# **ISaGRAF Version 3.4**

# **Workbench / Kernel Interface Reference**

CJ INTERNATIONAL

**Publisher** CJ International 3, Rue Hector Berlioz 38600 FONTAINE FRANCE Phone: (0033) (0)4 76 26 87 30 Fax: (0033) (0)4 76 26 87 39

http://www.isagraf.com

Printed and bound in France.

**Copyright** Copyright © 2000 by CJ International

All rights reserved. Specifications subject to change without notice.

No part of the contents of this book may be reproduced or transmitted in any form or by any means without the written permission of the publisher.

ISaGRAF is a registered trademark of CJ International.

All other product and company names mentioned are trademarks or registered trademarks of their respective owners.

# **CONTENTS**

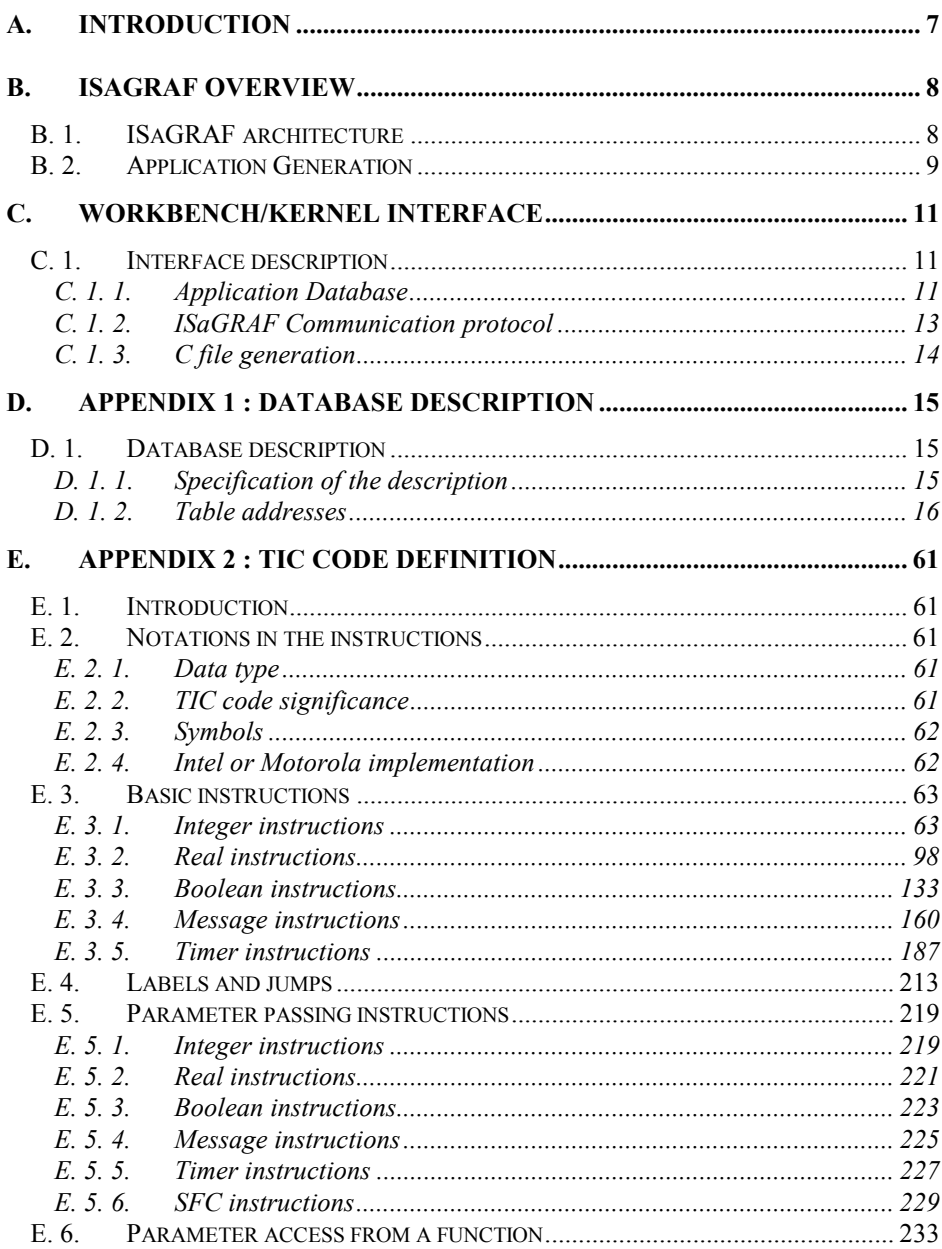

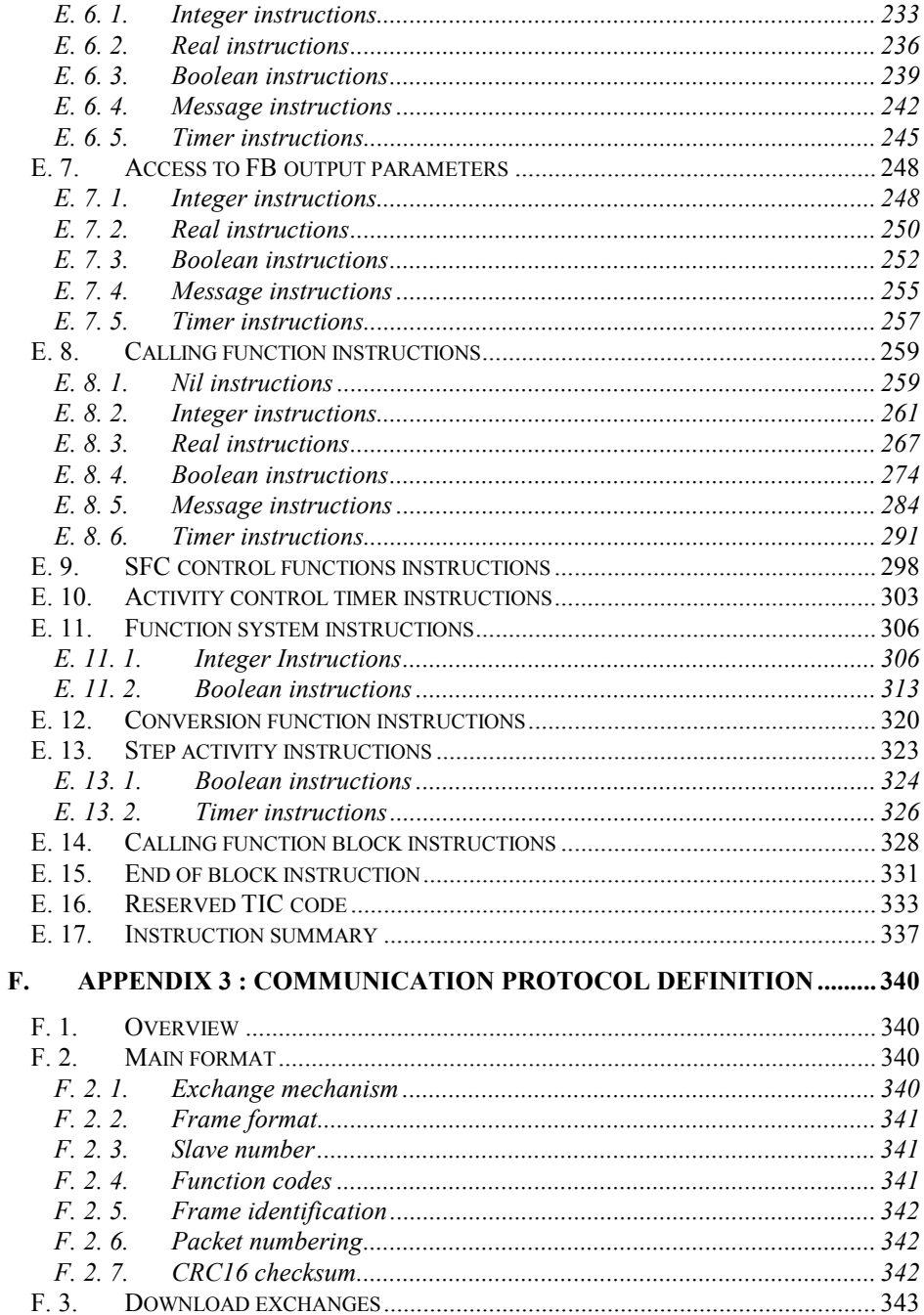

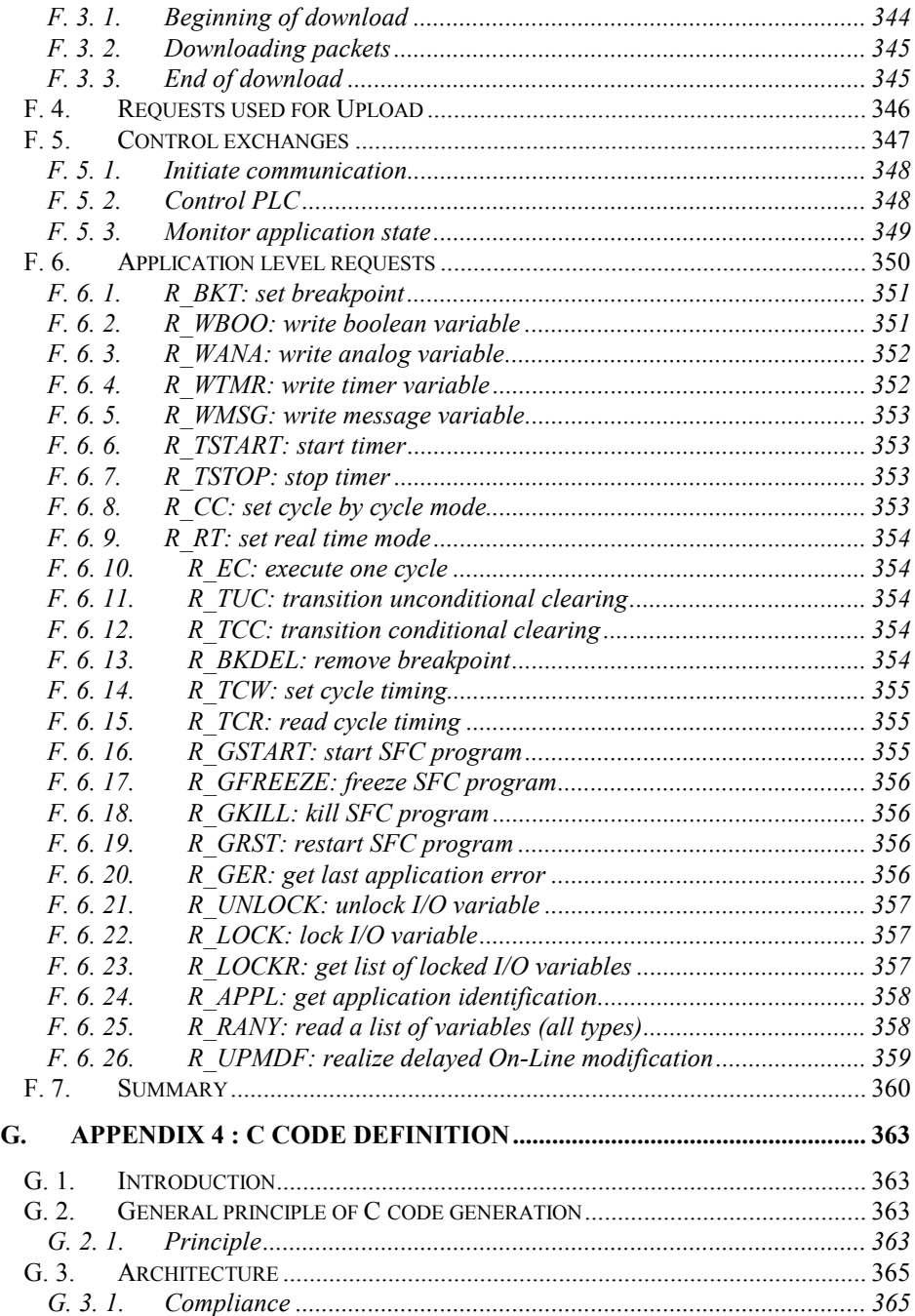

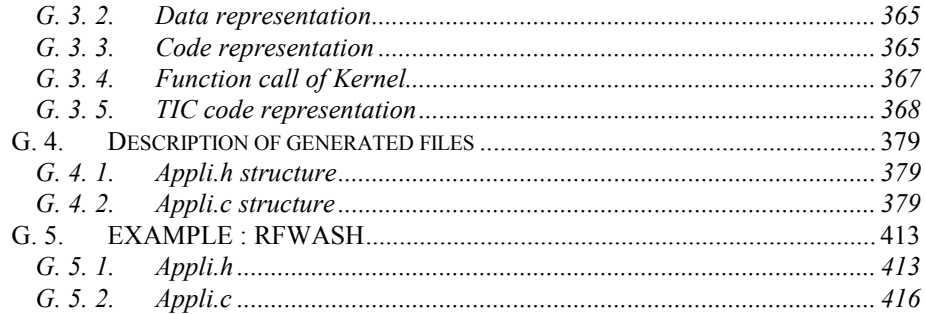

# <span id="page-6-0"></span>**A. Introduction**

This document describes the software interface and data exchange between **ISaGRAF Workbench** and **ISaGRAF Kernel**. Most of the information provided here concerns the **Workbench**.

The first chapter gives an overall view of **ISaGRAF**, particularly the architecture and how applications are generated. In addition, the components of the **Workbench** and the **Kernel** are precisely described.

The second chapter describes the interface between the **Workbench** and the **Kernel**.

The remaining chapters display a detailed description of the interface elements (included as appendices).

# <span id="page-7-0"></span>**B. ISaGRAF overview**

This section gives a general view of the main components of **ISaGRAF**; their names, positions and structures.

## **B. 1. ISaGRAF architecture**

**ISaGRAF** is made of two parts. The **Workbench**, which is located on the development system. Programs are developed with the 5 languages of the standard **IEC 1131-3**. The **Kernel**, which is located on the target system. Its role is to execute the applications generated by the **Workbench** in a special format.

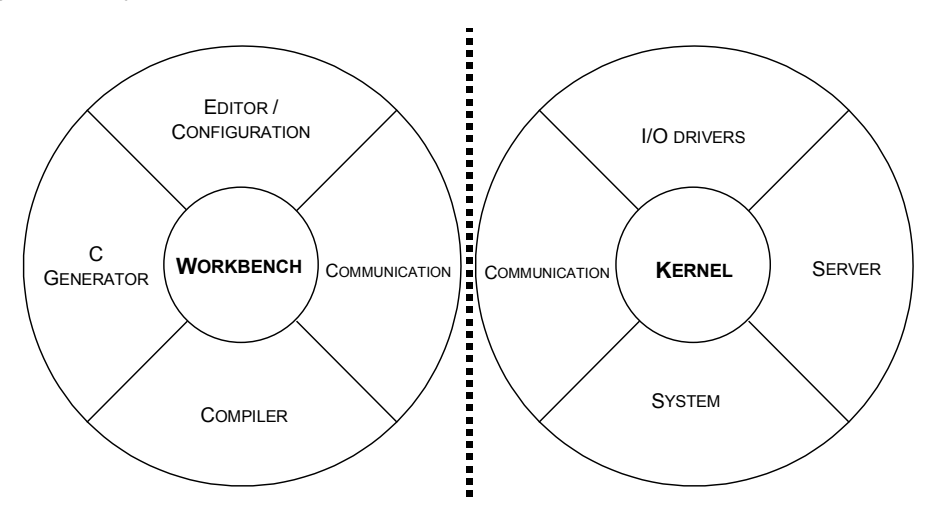

# **Workbench**

- Editor / Configuration
- Compiler
- Communication
- C code generation

Used to write an application with the 5 standard languages and to connect the variables to the boards. Used for translating the applications in a Database which will be directly executed by the Kernel. Used for communicating with the Kernel. Translates the Database in C files.

# <span id="page-8-0"></span>**Kernel**

- $\blacksquare$  I/O drivers Used for communicating with the I/O boards.
- System Used for managing the system resources of the target.
- Communication Used for communicating with the Workbench.
- Server Used in a multi-task environment to communicate with other tasks.

# **B. 2. Application Generation**

Application Generation directly follows the writing of the application. This phase consists of translating the source code into a target code through a compilation process. The result of the compilation is a **Database** containing the data and the code of the application. From here there are two possible uses of the Database:

■ The first choice is the standard solution, which consists of downloading the Database into the target and executing it directly from the Kernel.

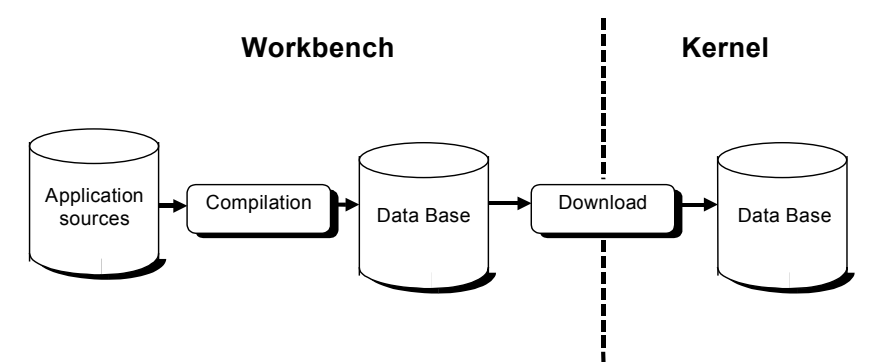

■ The second choice is to obtain a target system dependent code; this is generally more efficient. The **ISaGRAF-Compiler** produces **C code** from the **Database.**  These C files are recompiled with the **Kernel** source in order to obtain an executable file.

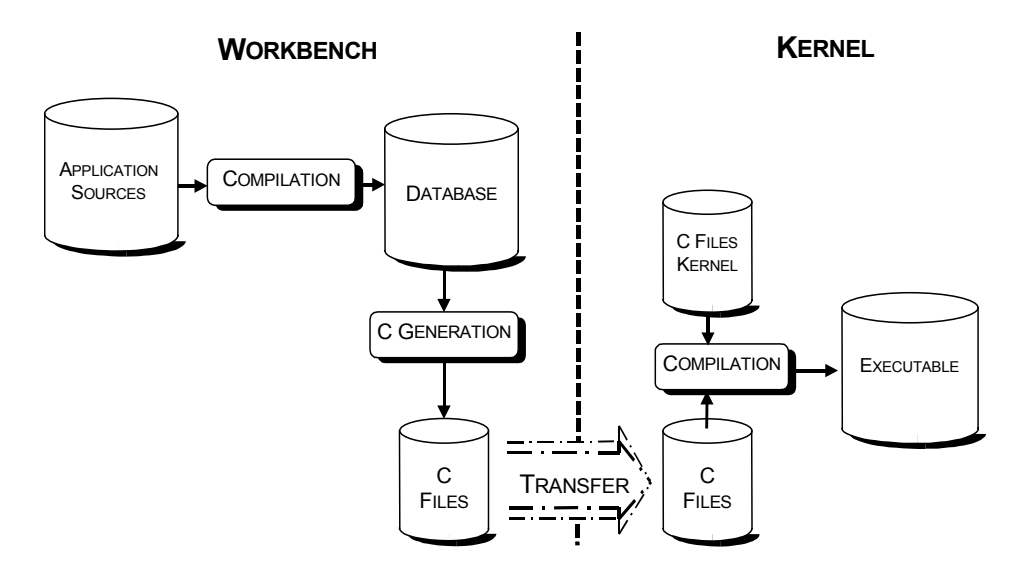

# <span id="page-10-0"></span>**C. Workbench/Kernel Interface**

This section identifies the software and data elements providing the interface between the **Workbench** and the **Kernel**. The role of each (for the **Workbench** side only) is defined below.

A detailed description of these interfaces is given in Appendix 3.

#### **C. 1. Interface description**

The interface between the **Workbench** and the **Kernel** is constituted of necessary specific database and communication systems to exchange data.

There are 4 parts in the interface organised in the following way:

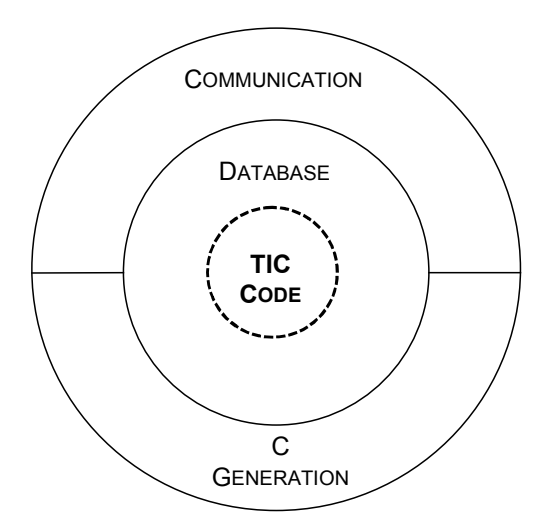

#### **C. 1. 1. Application Database**

The **Application Database** is a file that contains the data and code of an application after compilation. This section describes briefly the structure and the format of the **Database**. A detailed description of the **Database** is given in Appendix 1.

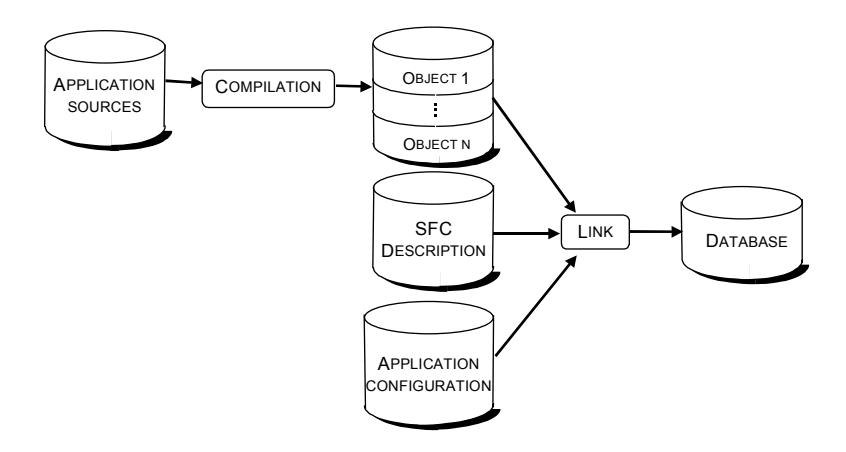

#### **C. 1. 1. 1. Database structure**

An application **Database** is a set of tables producing a hierarchical system including application data and code.

■ Data

The data of an application concerns mainly: variables, initial values, I/O connections etc.

■ Code

The code of an application is the set of instructions forming the body of functions, function blocks, programs, steps and transitions.

In the **Database,** the application code is written in a format defined by **CJ International**. This format is called **TIC code** (**T**arget **I**ndependent **C**ode). The detail of the TIC code is given in Appendix 2.

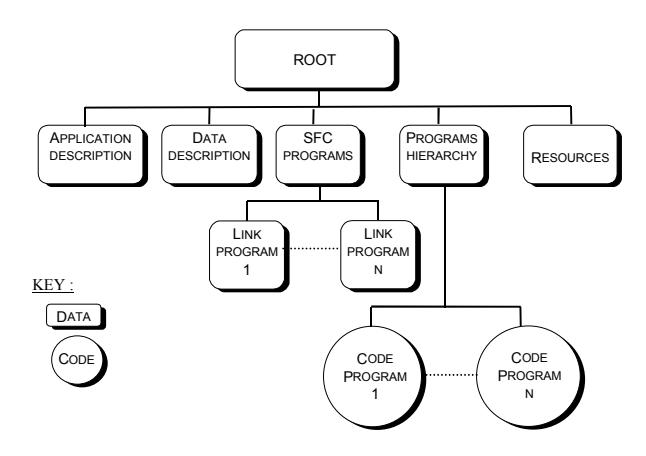

#### <span id="page-12-0"></span>**C. 1. 1. 2. Database format**

The **Database** format depends on a target processor type and a chosen memory model.

**Processor type:** 

**ISaGRAF** can generate a **Database** for **INTEL** or **MOTOROLA** processors. For **MOTOROLA** processors the **HIGH** and **LOW** are switched.

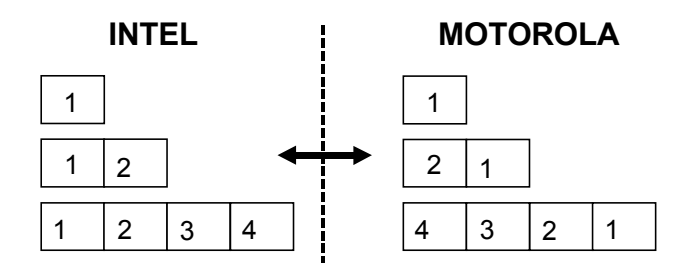

**Memory model** 

Actually, only the memory model is proposed on **ISaGRAF V3.x.** This model called **Medium** defines the code and operands (maximum 3) of TIC instructions on 16 bits.

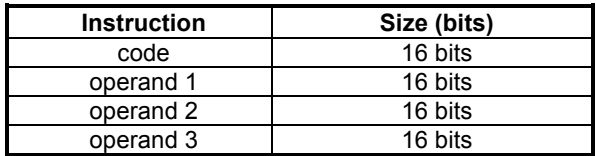

### **C. 1. 2. ISaGRAF Communication protocol**

The **ISaGRAF** communication protocol links the **Workbench** to the **Kernel**. The communication has several roles in **ISaGRAF.**

- If it is used to transfer files from the Workbench to the target. These files are compiled-codes or symbols of an application.
- The communication allows the **Workbench** to control and monitor the Kernel state (stop, run etc.).
- The communication allows the **Workbench Debugger** to monitor the application variables.

<span id="page-13-0"></span>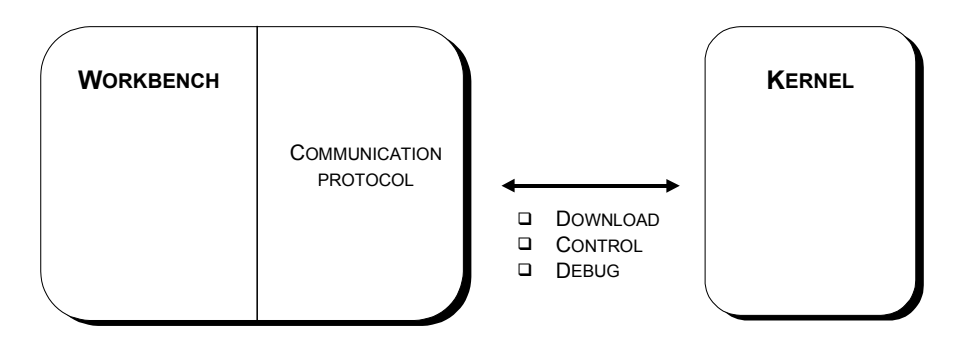

**ISaGRAF** Communication Protocol is a **CJ International** protocol based on **Modbus**. The principle of data exchange from the **Workbench** (master) and the **Kernel** (slave) is the same as **Modbus** but the function codes are different.

A detailed presentation of this protocol is described in Appendix 3.

#### **C. 1. 3. C file generation**

C file generation is a possibility offered by **ISaGRAF** to generate an application with a shorter execution time than the **TIC code**.

The principle of C files in an application is to translate the **Database** in C code. This process is defined in Appendix 4.

# <span id="page-14-0"></span>**D. Appendix 1 : Database description**

#### **D. 1. Database description**

This chapter describes all the tables forming the Database. For each table, the structure, name and size (in bytes) is defined.

#### **D. 1. 1. Specification of the description**

This section defines the notation used to describe the tables.

#### **D. 1. 1. 1. Data definition**

Generally the data are values (V), however, certain tables contain references to others tables. In this case there are two types of reference:

- a reference to the beginning of the Database. It is an absolute reference named : AR.
- a reference to the beginning of a table. It is a relative reference named : RR.

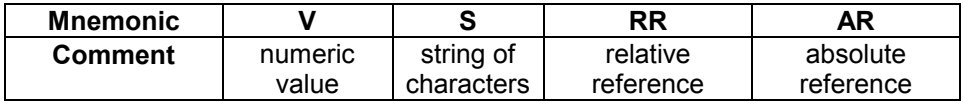

#### **D. 1. 1. 2. Processor dependence**

The format of the data depends on the processor on which it is executed. There are two formats : INTEL or MOTOROLA. In addition, two mnemonics classify the table contents: **PD** (processor dependent) and **PI** (processor independent).

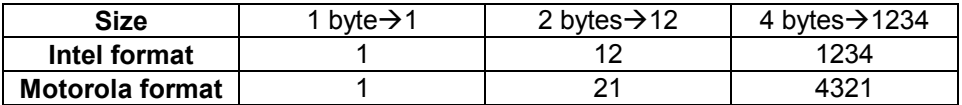

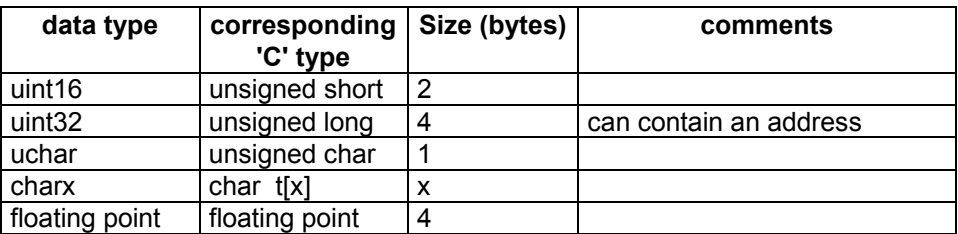

#### <span id="page-15-0"></span>**D. 1. 1. 3. Type of data**

## **D. 1. 2. Table addresses**

This is the main table, it is the entry point in the tables' hierarchy.

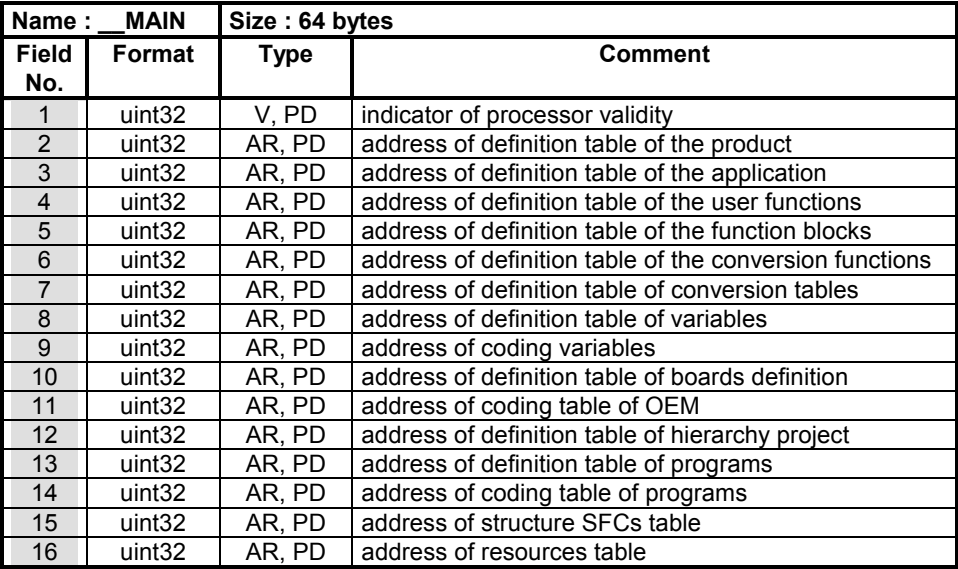

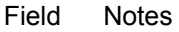

No.

- 1. It is a integer at 1(value set by the compiler). The kernel must read the same value else the Database and the Kernel are not in accordance. For example, if you compile an application for an INTEL processor and you try to run it on a MOTOROLA target.
- 2. It is an absolute address of the definition table of the product (see chapter D.1.2.0). For example, the table being at address 00 00 00 64 is coded (for INTEL format) : 64 00 00 00
- 3. It is an absolute address of the definition table of the application (see chapter D.1.2.D. 1. 2. 2. ). For example, the table at address 00 0 00 40 is coded (for INTEL format) : 40 00 00 00
- 4. It is an absolute address of the definition table of the user functions (see chapter D.1.2.1). For example, the table at address 00 00 02 B4 is coded (for INTEL format) : B4 02 00 00
- 5. It is an absolute address of the definition table of the function blocks (see chapter D.1.2.D. 1. 2. 4. ). For example, the table at address 00 0 02 B8 is coded (for INTEL format) : B8 02 00 00
- 6. It is an absolute address of the definition table of the conversion functions (see chapter D.1.2.D. 1. 2. 5. ). For example, the table at address 00 00 00 7C is coded (for INTEL format) : 7C 00 00 00
- 7. It is an absolute address of the definition table of the conversion [ta](#page-52-0)bles (see chapter D.1.2.0). For example, the table at address 00 00 00 80 is coded (for INTEL format) : 80 00 00 00
- [8](#page-55-0). It is an absolute address of the definition table of variables (see chapter D.1.2.D. 1. 2. 7. ). For example, the table at address 00 00 03 FC is coded (for INTEL format) : FC 03 00 00
- 9.It is an absolute address of coding varia[bles](#page-58-0) (see chapter D.1.2.D. 1. 2. 8. ). For example, the table at address 00 00 01 D4 is coded (for INTEL format) : D4 01 00 00
- 1[0. It is a](#page-19-0)n absolute address of the definition table of board definitions (see chapter D.1.2.D. 1. 2. 9. ). For example, the table at address 00 00 00 84 is coded (for INTEL format) : 84 00 00 00
- 11. [It](#page-21-0) is an absolute address of the coding table of OEM (see chapter D.1.2.0). For example, the table at the address 00 00 00 8C is coded (for INTEL format) : 8C 00 00 00
- 12. [It is an a](#page-22-0)bsolute address of the definition table of the project hierarchy (see chapter D.1.2.0). For example, the table at address 00 00 02 98 is coded (for INTEL format) : 98 02 00 00
- 13. It is an [absolute add](#page-24-0)ress of the definition table of programs (see h t D12 D 1 2 12 ) F l th t bl t dd 00 00

chapter D.1.2.D. 1. 2. 12. ). For example, the table at address 00 00 02 A8 is coded (for INTEL format) : A8 02 00 00

- 14. It is an absolute address of the coding table of programs (see chapter D.1.2.D. 1. 2. 13. ). For example, the table at address 00 00 02 AC is coded (for INTEL format) : AC 02 00 00
- 15. It is an absolute address of the structure SFC's table (see chapter D.1.2.D. 1. 2. 14. ). For example, the table at address 00 00 02 B0 is coded (for INTEL format) : B0 02 00 00
- 16. Is an absolute address of the resources table (see chapter D.1.2.D. 1. 2. 15. ). For example, the table at address 00 00 04 30 is coded (for INTEL format) : 30 04 00 00

#### <span id="page-18-0"></span>**D. 1. 2. 1. Product definition**

This table defines the kernel for which the application is generated.

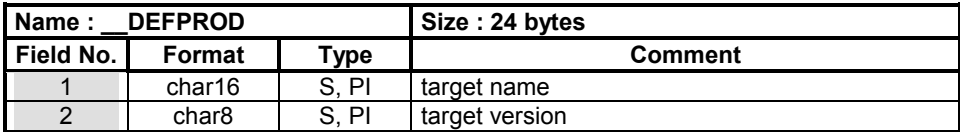

Field **Notes** 

No.

- 1. Target name : It is a string of a maximum of 15 characters terminated by 0. The Kernel uses this information to verify if the Kernel and the Database are compatible. For example, a target named : "CC86M" is coded : 43 43 38 36 4D 00 00 00 00 00 00 00 00 00 00 00
- 2. Target version : It is a string of a maximum of 7 characters terminated by 0. This information is not checked by the Kernel. For example, a target version named : "1.00" is coded : 31 2E 30 30 00 00 00 00

#### <span id="page-19-0"></span>**D. 1. 2. 2. Application definition**

This table defines the parameters of the project.

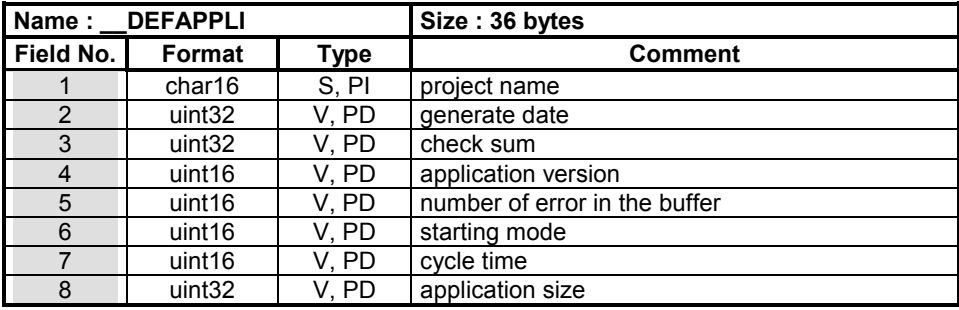

Field Notes

No.

- 1. Project name : It is a string of a maximum of 15 characters terminated by 0. For example a project named : "rfwash" is coded : 72 66 77 61 73 68 00 00 00 00 00 00 00 00 00 00
- 2. Date : It is the compilation date and time of the application. This information is not directly used by the kernel but is used by the Debugger of the Workbench. In association with the Check sum it identifies an application. For example a date is coded (for INTEL format) : A0 3A EE 32

The date is calculated using the standard "time" function of the "C" run-time library of MSVC 1.52.

- 3. Check sum : It is a calculation in relation to the symbols of the application. It is not used directly by the Kernel but is used by the Debugger of the Workbench. In association with the Date it identifies an application. Another utilization is to compare this check sum with the check sum of the symbol table which can be download in the target. For example, a Check sum is coded (for INTEL format) : 5C 5F E9 0A
- 4. Version : After each compilation of the application, the version number is increased. For example , after 5 compilations the version number is coded (for INTEL format) : 05 00.
- 5. Error : This value defines the number of errors which can be printed. 0 indicates no printed errors. For example if you want to print 1 error message, this number is coded (for INTEL format) : 01 00
- 6. Mode : This value indicates how the Kernel starts the application : 0 for real time and 1 for cycle to cycle. For example, the starting mode

is coded : 00 00

- 7. Cycle Time : It is the cycle time (ms) authorized for the application. If this time is exceeded, the kernel store it. A cycle time of 0 indicates that the Kernel does not manage it. For example, a cycle time of 10 ms is coded (for INTEL format) : 0a 00
- 8. Size : It is the size in bytes of the Database of the application. In fact, it is the size of all the tables describes in this document. For example a size of 2324 bytes is coded (for INTEL format) : 14 09 00 00

#### <span id="page-21-0"></span>**D. 1. 2. 3. Definition table of the user functions**

This table defines the user functions written in  $°C'$  in the Kernel and called by the application.

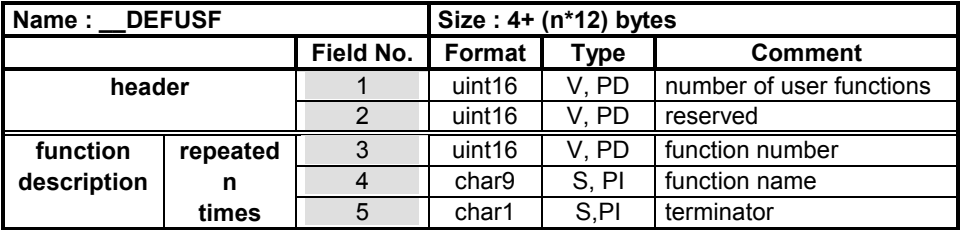

Field **Notes** 

No.

- 1. This field defined the number n of user functions called by the application. For example if the application calls one user function, this number is coded (for INTEL format) : 01 00
- 2. This reserved field is coded : 00 00
- 3. Function number : this number (value is 1 to n) is calculated by the compiler for an application and used by the TIC code. Therefore, if two applications call the same user function, it may have a different number. This number allows the user function to be found. For example, a user function numbered 1 is coded (for INTEL format) : 01 00
- 4. Function name : It is a string of a maximum of 8 characters terminated by 0. This name is independent of the application (not the function number). Also it is used by the Kernel to find the code corresponding to the function. For example, the user function named "cfsample" is coded : 43 46 53 41 4D 50 4C 45 00
- 5. Terminator : this character is used to align the table fields numbered 3 and 4 to 12 characters. This field is coded : 00

The fields 3,4 and 5 are repeated 'number of user functions (field 1)' times.

#### <span id="page-22-0"></span>**D. 1. 2. 4. Definition table of function blocks**

This table defines the standard function blocks written in ' C ' in the Kernel (predefined list dependent on ISaGRAF) and the user function blocks written in ' C ' in the Kernel which the instance are declared in the application (list dependent on the application). The difference between standard and user function blocks is the name; prefixed for the standard blocks.

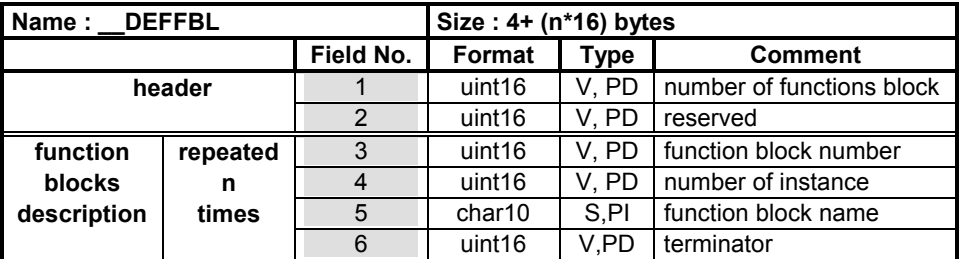

Field **Notes** 

No.

- 1. This field defines the number n of standard function blocks defined in ISaGRAF and user function blocks call by the application. For example, if the Database defines 20 function blocks, this number is coded (for INTEL format) : 14 00
- 2. This reserved field is coded : 00 00
- 3. Function number : this number (value 1 to n) is calculated by the compiler for an application and used by the TIC code. The standard blocks are always the same numbers because they are stored first in the table, however, it is different for the user blocks. In fact, if two applications call the same user block it may have different numbers. This number allows the name of the function block to be found. For example, a function block numbered 1 is coded (for INTEL format) : 01 00
- 4. Number of instances. It is the number of instanciations of the function block numbered by the field 3. This information is used by the Kernel to manage the memory necessary for the data of the instances. For example, if the application instanciated a function block three times the number is (for INTEL format) : 03 00
- 5. Function name : It is a string of a maximum of 9 characters terminated by 0. This name is independent of the application (not the function number). Also it is used by the Kernel to find the code corresponding to the function block. The name of standard blocks are prefixed by the character ' # '.For example, the standard block

named "#sig\_gen" is coded : 23 53 49 47 5F 47 45 4E 00 00 and the user block named : "cbsample" is coded : 43 42 53 41 4D 50 4C 45 00 00

6. Terminator : this field is used to align the table fields numbered 3, 4 and 5 to 16 characters. This field is coded : 00 00

Fields 3 to 6 are repeated for each function block ('field 1' times).

#### <span id="page-24-0"></span>**D. 1. 2. 5. Conversion functions**

This table contains the conversion functions declared in the application.

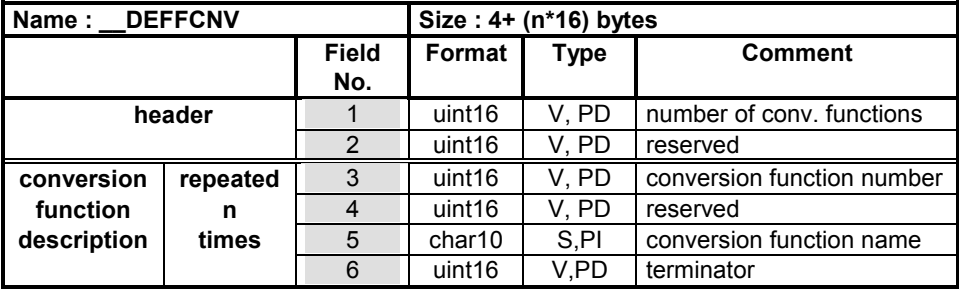

Field **Notes** 

No.

- 1. Number n of conversion functions. It is the number of conversion functions declared in the application. For example, if one conversion function is declared this number is coded (for INTEL format) : 01 00
- 2. reserved
- 3. Conversion function number. This number (between 128 and 255) is calculated by the linker. For example, a conversion function with the number 128 is coded (for INTEL format) : 81 00
- 4. reserved
- 5. Conversion function name. It is a string of a maximum of 9 characters terminated by 0. This name is independent of the application (not the function number). Also, it is used by the Kernel to find the code corresponding to the function. For example, a conversion function named "bcd" is coded : 42 43 44 00 00 00 00 00 00 00
- 6. Terminator : this field is used to align the table fields numbered 3, 4 and 5 to 16 characters. This field is coded : 00 00

Fields 3 to 6 are repeated (field 1) times.

#### **D. 1. 2. 6. Conversion tables**

This table contains the conversion tables declared in the application.

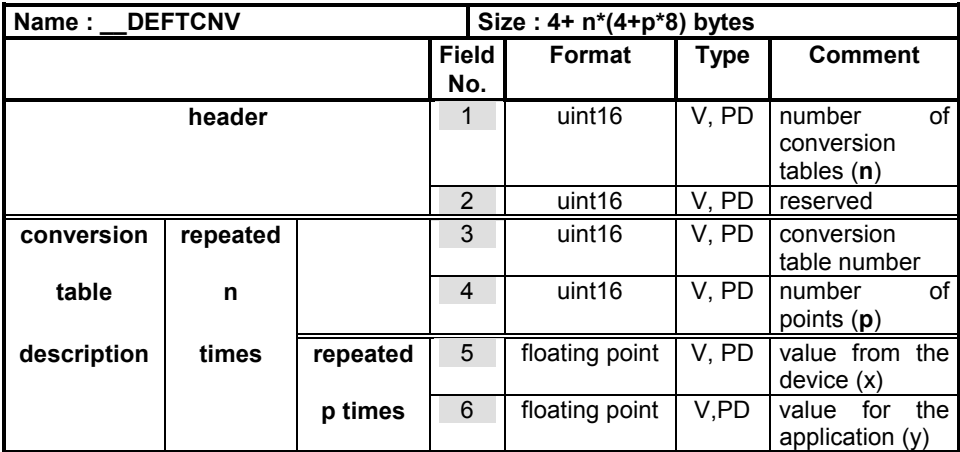

Field **Notes** 

No.

- 1. Number of conversion tables. It is the number of conversion tables declared in the application. For example, if one conversion table is declared, this number is coded (for INTEL format) : 01 00
- 2. The field 2 is reserved.
- 3. Conversion table number. This number (between 1 and 127) is calculated by the linker. For example, a conversion table with the number 1 is coded (for INTEL format) : 01 00
- 4. Number of points. It is the number of points (x,y) defining the conversion between value reads from device (x) to value uses by the  $application(y)$ . For example, a conversion table with 3 points is coded (for INTEL format) : 03 00
- 5. Value from device. It is an ' electric value ' read from the device. For example, the 10.0 volts is coded (for INTEL format) : 00 00 20 41
- 6. Value for application. It is a ' physical value ' used by the application. For example, the measure of 100.0 units is coded (for INTEL format) : 00 00 C8 42

Fields 5 and 6 are repeated (field 4) times. Fields 3 to 6 are repeated for each conversion table; (field 1) times.

#### **D. 1. 2. 7. Definition table of variables**

This table defines the number of variables for each type (Boolean, Analog, Timer and Message) declared in the application.

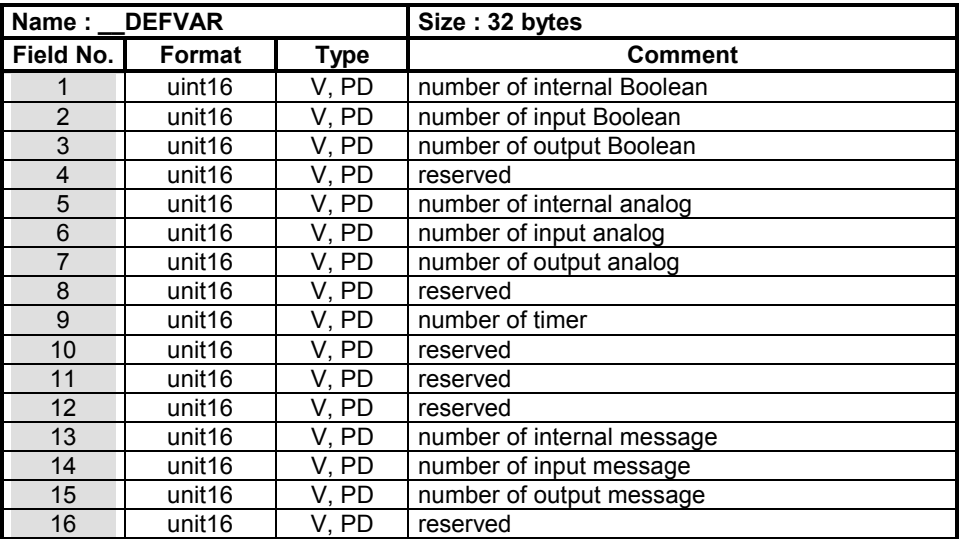

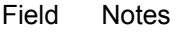

No.

- 1. Number of internal Boolean variables. For example, one internal Boolean declared in the application is coded (for INTEL format) : 01 00
- 2. Number of input Boolean variables connected to a board. For example, one input Boolean declared in the application and connected to a board with 8 inputs is coded (for INTEL format) : 08 00
- 3. Number of output Boolean variables connected to a board. For example, one output Boolean declared in the application and connected to a board with 8 outputs is coded (for INTEL format) : 08 00
- 4. reserved
- 5. Number of internal analogs. For example, two internal analogs declared in the application is coded (for INTEL format) : 02 00
- 6. Number of input analog connected to a board. For example, two input analogs declared in the application and connected to a board with 8 inputs is coded (for INTEL format) : 08 00
- 7. Number of output analog connected to a board. For example, two output analog declared in the application and connected to a board with 8 outputs is coded (for INTEL format) : 08 00
- 8. reserved
- 9. Number of internal timer. For example, ten internal timers declared in the application is coded (for INTEL format) : 0A 00
- 10. reserved
- 11 reserved
- 12. reserved
- 13. Number of internal messages. For example, one internal message declared in the application is coded (for INTEL format) : 01 00
- 14. Number of input messages connected to a board. For example, one input message declared in the application and connected to a board with 8 inputs is coded (for INTEL format) : 08 00
- 15. Number of output messages connected to a board. For example, one output message declared in the application and connected to a board with 8 outputs is coded (for INTEL format) : 08 00
- 16. reserved

#### **D. 1. 2. 8. Variables coding**

This table defines the location of the initialization tables for each type and the number of variables to be initialized.

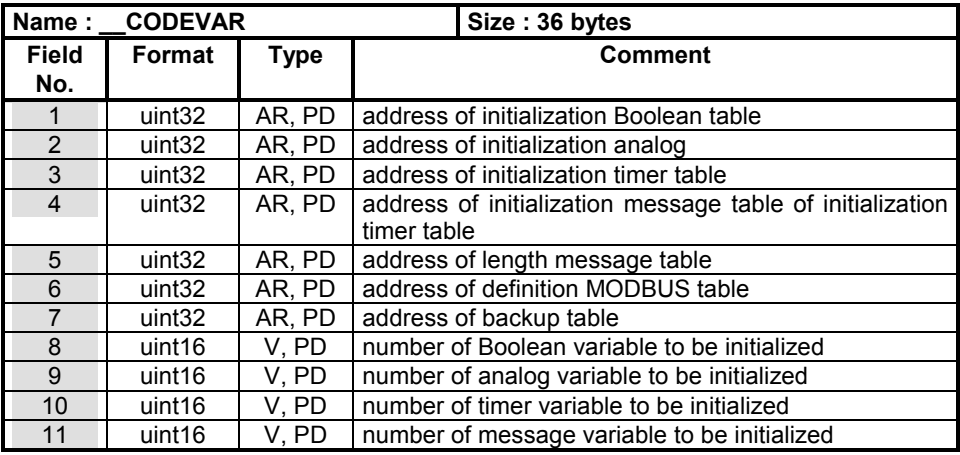

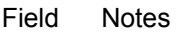

No.

- 1. It is an absolute address of initialization Boolean table(see chapter D.1.2.8.D. 1. 2. 8. 1. ). For example, the table at address 00 00 08 42 is coded (for INTEL format) : 42 08 00 00
- 2. It is an absolute address of initialization analog (see chapter D.1.2.8.D. 1. 2. 8. 2. ). For example, the table at address 00 00 02 4C is coded (for INTEL format) : 4C 02 00 00
- 3. It is an absolute address of initialization timer table (see chapter D.1.2.8.0). For example, the table at address 00 00 02 50 is coded (for INTEL format) : 50 02 00 00
- 4. It is an absolute address of initialization message table (see chapter D.1.2.8.0). For example, the table at address 00 00 02 54 is coded (for INTEL format) :54 02 00 00
- 5. It is an absolute address of length message table (see chapter D.1.2.8.D. 1. 2. 8. 5. ). For example, the table at address 00 00 04 1C is coded (for INTEL format) : 1C 04 00 00
- 6. It is an absolute address of definition MODBUS table (see chapter D.1.2.8.D. 1. 2. 8. 6. ) For example, the table at address 00 00 02 58 is coded (for INTEL format) : 58 02 00 00
- 7. It is an absolute address of definition table of conversion tables (see h t D128 0) F l th t bl t dd 00 00 01 F8 i

chapter D.1.2.8.0) For example, the table at address 00 00 01 F8 is coded (for INTEL format) : F8 01 00 00

- 8. Number of Boolean variable to be initialized
- 9. Number of analog variable to be initialized
- 10. Number of timer variable to be initialized
- 11. Number of message variable to be initialized

#### **D. 1. 2. 8. 1.** *Boolean initialization table*

This table is the list of Boolean variables to be set to TRUE. The number (**n**) of elements is defined in field 8 of the table CODEVAR.

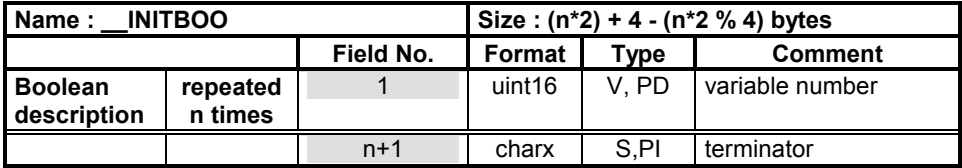

Field **Notes** 

No.

1. Variable number. It is the variable number to be set at TRUE. For example, the Boolean numbered 9 is coded (for INTEL format) : 09 00

n+1. Terminator. It is a string of x null value. x is:  $4 - (n^2 \, \frac{1}{6} \, 4)$ . For example, if there are three Boolean variables to be initialized, the length of the terminator is :  $4 - (3 \times 2 \% 4) = 2$  and it is coded : 00 00

#### **D. 1. 2. 8. 2.** *Analog initialization table*

This table is the list of analog variables to be initialized with a value. The number (**n**) of elements is defined in field 9 of the table \_\_CODEVAR.

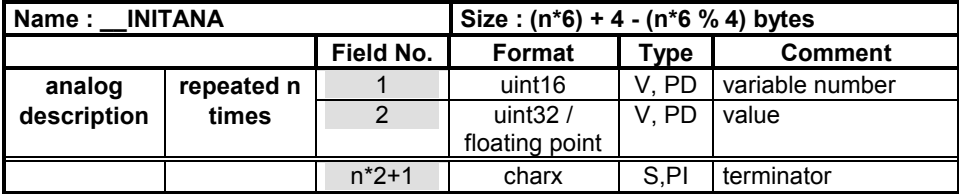

Field **Notes** 

No.

- 1. Variable number. It is the variable number to be set initialized with the value contented in the field 2. For example, the Analog numbered 5 is coded (for INTEL format) : 05 00
- 2. value. It is the value (integer or floating pointing point) assigned to the variable defined by the field 1. For example, an integer value 10 is coded (for INTEL format) : 0A 00 and a real value 10.0 is coded (for INTEL format) : 00 00 20 41.
- $n^*2+1$ . Terminator. It is a string of x null value. x is : 4 ( $n^*6$  % 4). For example, if there are three analogs to be initialized, the length of terminator is :  $4 - (3 \times 6) \% 4 = 2$  and it is coded : 00 00

#### **D. 1. 2. 8. 3.** *Timer initialization table*

This table is the list of timer variables to be initialized with a value. The number (**n**) of elements is defined in field 10 of the table \_\_CODEVAR.

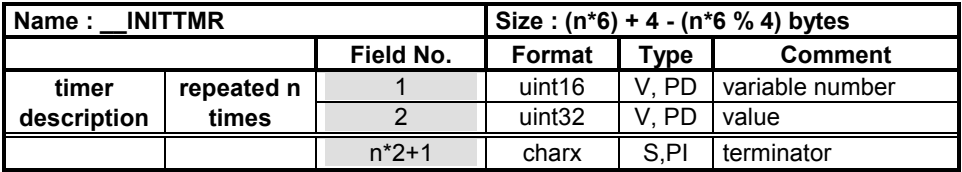

Field **Notes** 

No.

- 1. Variable number. It is the variable number to be set initialized with the value contented in the field 2. For example, the timer numbered 4 is coded (for INTEL format) : 04 00
- 2. value. It is a integer value (millisecond) affected to the variable defined by the field 1. For example a value 10 ms is coded (for INTEL format) : 0A 00.
- n<sup>\*2+1</sup>. Terminator. It is a string of x null characters. x is : 4 (n<sup>\*</sup>6 % 4). For example, if there are three timers to be initialized, the length of terminator is :  $4 - (3*6 % 4) = 2$  and it is coded : 00 00

#### **D. 1. 2. 8. 4.** *Message initialization table*

This table is the list of message variables to be initialized with a string of characters. The number (**n**) of elements is defined in field 11 of the table \_\_CODEVAR.

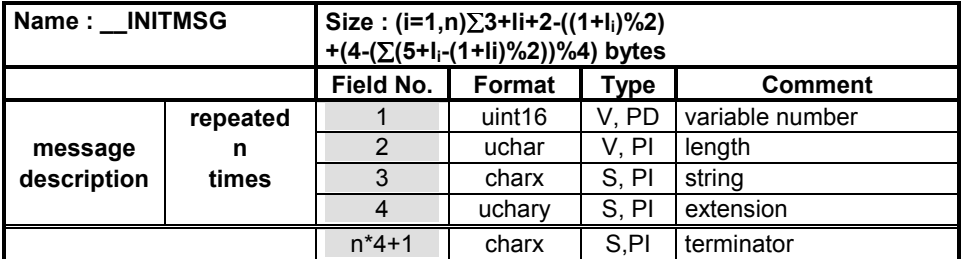

#### Field **Notes**

No.

- 1. Variable number. It is the variable number to be set initialized with the value contented in the field 2. For example, the message numbered 4 is coded (for INTEL format) : 04 00
- 2. Length. It is the length l (0-255) of the message defined in the field 3. For example the length of the message "aaa" is 3 and is coded : 03
- 3. String. It is a string of x characters. For example the message "aaa" is coded  $\cdot$  61.61.61.
- 4. Extension. It is a string of x null characters. It is an extension at an even length of the fields 2 and 3 because MOTOROLA uses even addresses. Also  $x = 2-(1+1)\%2$ . For example, the message "aaa" has an extension of  $x=2-(1+3)\%2=2$  characters, but the message "aaaa" has an extension of x=2-((1+4)%2)=1 character coded : 00
- n\*4+1. Terminator. It is a string of x null characters. x is: 4  $(\Sigma$  (5+li-(1+li)%2))%4 with 1≤i≤n. For example, if there are two messages "aa" and "bbb" to be initialized, the length of terminator is 2 and it is coded : 00 00

#### **D. 1. 2. 8. 5.** *Message length table*

This table contains the maximum length of the declared message variable. Notably, this information allows the Kernel to reserve the necessary memory used to store the messages.

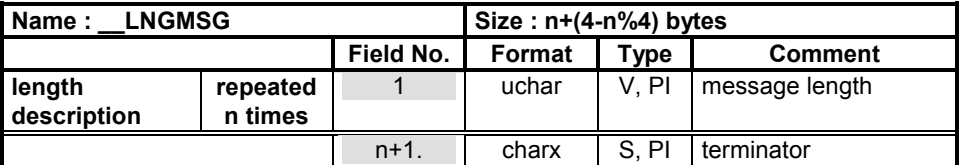

#### **Field No. Notes**

- 1. Message length. It is the maximum length of the message variable. The message number corresponds to the order in the table (the second message length is the number variable two). For example, a message declared with a maximum length of 20 characters is coded: 14
- n+1. Terminator. It is a string of **x** null value. x is : 4 (n%4). For example, if there are three messages the length of terminator is :  $4 - (3\%4) = 1$  and it is coded : 00

#### **D. 1. 2. 8. 6.** *MODBUS definition table*

This table contains the reference to the MODBUS tables for each type.

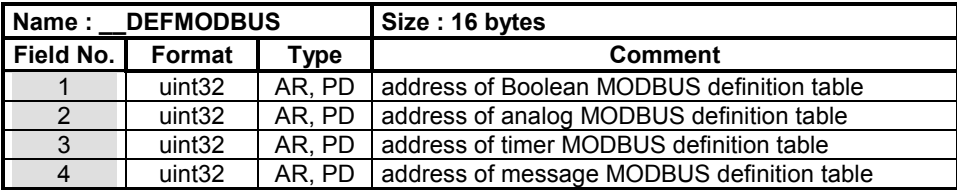

#### **Field No. Notes**

- 1. It is an absolute address of the Boolean MODBUS definition table (see chapter D.1.2.8.6.D. 1. 2. 8. 7. ). For example, the table at address 00 00 02 68 is coded (for INTEL format) : 68 02 00 00
- 2. It is an absolute address of the analog MODBUS definition table (see chapter D.1.2.8.6.D. 1. 2. 8. 8. ). For example, the table at address 00 00 02 74 is coded (for INTEL format) : 74 02 00 00
- 3. It is an absolute address of the timer MODBUS definition table (see chapter D.1.2.8.6.0). For example, the table at address 00 00 02 80 is coded (for INTEL format) : 80 02 00 00
- 4. It is an absolute address of the message MODBUS definition table (see chapter D.1.2.8.6.0). For example, the table at address 00 00 02 8C is coded (for INTEL format) : 8C 02 00 00
#### **D. 1. 2. 8. 7.** *Boolean MODBUS table definition*

This table defines all the Boolean variables which have a MODBUS address.

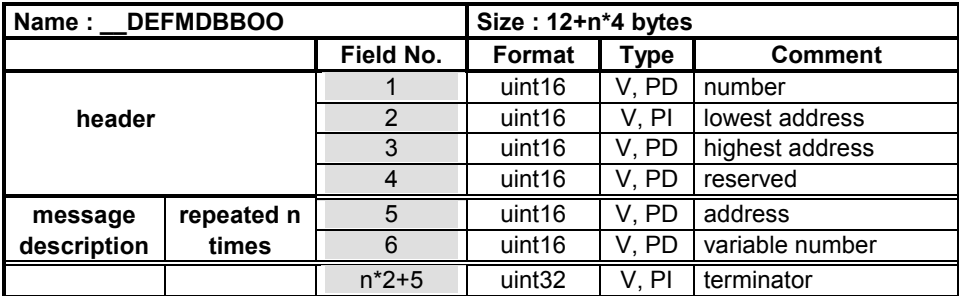

- 1. Number. It is the number of Boolean variables which have a MODBUS address. For example, two Boolean variables with an MODBUS address are coded (for INTEL Format) :02 00
- 2. Lowest address. This information indicates which has the lowest address of all Boolean variables which are a MODBUS address. For example, the address 1000 (hexa) is coded (for INTEL format) : 00 10
- 3. Highest address. This information indicates which is the highest address of all Boolean which are a MODBUS address. For example, the address 2000 (hexa) is coded (for INTEL format) : 00 20
- 4. Reserved
- 5. Address. It is the MODBUS address of the Boolean variable numbered in the field 6. For example, the address 1000 (hexa) is coded (for INTEL format) : 00 10
- 6. Variable number. It is the Boolean number. For example, the Boolean numbered 4 is coded (for INTEL format) : 04 00
- n\*2+5. Terminator. Is a null value coded : 00 00 00 00

#### **D. 1. 2. 8. 8.** *Analog MODBUS table definition*

This table defines all the analog variables which have a MODBUS address.

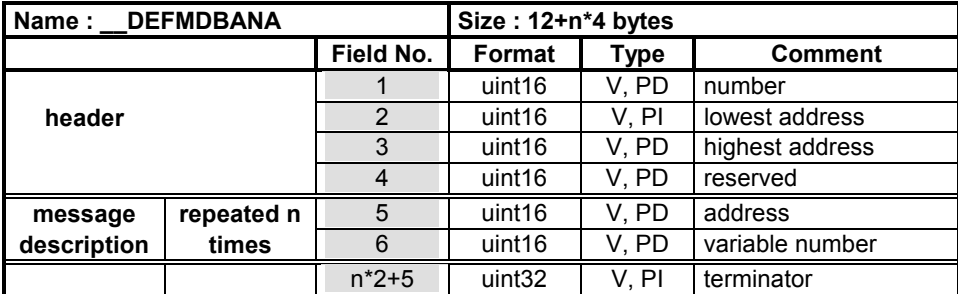

- 1. Number. It is the number of Boolean variables which have a MODBUS address. For example, two analogs with a MODBUS address are coded (for INTEL Format) :02 00
- 2. Lowest address. This information indicates which is the lowest address of all analogs which are a MODBUS address. For example, the address 1000 (hexa) is coded (for INTEL format) : 00 10
- 3. Highest address. This information indicates which is the highest address of all analogs which are a MODBUS address. For example, the address 2000 (hexa) is coded (for INTEL format) : 00 20
- 4. Reserved
- 5. Address. It is the MODBUS address of the analog variable numbered in the field 6. For example, the address 1000 (hexa) is coded (for INTEL format) : 00 10
- 6. Variable number. It is the analog number. For example, the analog numbered 4 is coded (for INTEL format) : 04 00
- n\*2+5. Terminator. Is a null value coded : 00 00 00 00

#### **D. 1. 2. 8. 9.** *Timer MODBUS table definition*

**Name : DEFMDBTMR | Size : 12+n\*4 bytes** Field No. | Format | Type | Comment **1** 1 | uint16 | V, PD | number **header 2 uint16 V, PI** lowest address 3 uint16 V, PD highest address **4** uint16 | V, PD | reserved **message repeated n** 5 uint16 V, PD address **description times 6** uint16 V, PD variable number n\*2+5 uint32 V, PI terminator

This table defines all the timer variables which have an MODBUS address.

- 1. Number. It is the number of timer variable which have a MODBUS address. For example, two timers with an MODBUS address are coded (for INTEL Format) :02 00
- 2. Lowest address. This information indicates which is the lowest address of all timers which are a MODBUS address. For example, the address 1000 (hexa) is coded (for INTEL format) : 00 10
- 3. Highest address. This information indicates which is the highest address of all timers which are a MODBUS address. For example, the address 2000 (hexa) is coded (for INTEL format) : 00 20
- 4. Reserved
- 5. Address. It is the MODBUS address of the timer variable numbered in the field 6. For example, the address 1000 (hexa) is coded (for INTEL format) : 00 10
- 6. Variable number. It is the timer number. For example, the timer numbered 4 is coded (for INTEL format) : 04 00
- n\*2+5. Terminator. Is a null value coded : 00 00 00 00

#### **D. 1. 2. 8. 10.** *Message MODBUS table definition*

This table defines all the message variables which have a MODBUS address.

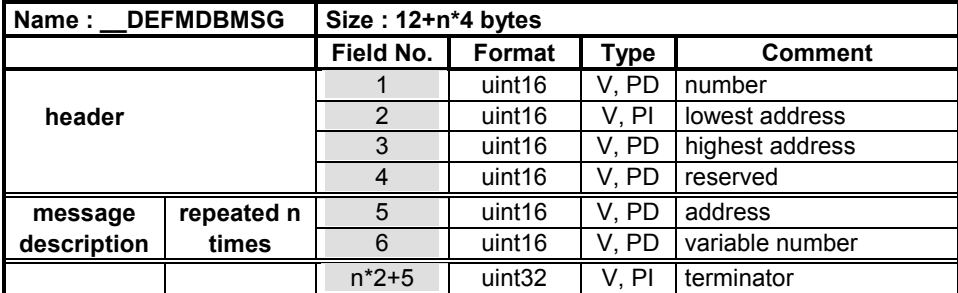

- 1. Number. It is the number of message variable which have a MODBUS address. For example, two messages with an MODBUS address are coded (for INTEL Format) :02 00
- 2. Lowest address. This information indicates which is the lowest address of all messages which are a MODBUS address. For example, the address 1000 (hexa) is coded (for INTEL format) : 00 10
- 3. Highest address. This information indicates which is the highest address of all messages which are a MODBUS address. For example, the address 2000 (hexa) is coded (for INTEL format) : 00 20
- 4. Reserved
- 5. Address. It is the MODBUS address of the message variable numbered in the field 6. For example, the address 1000 (hex) is coded (for INTEL format) : 00 10
- 6. Variable number. It is the message number. For example, the message numbered 4 is coded (for INTEL format) : 04 00
- n\*2+5. Terminator. Is a null value coded : 00 00 00 00

#### **D. 1. 2. 8. 11.** *Backup table*

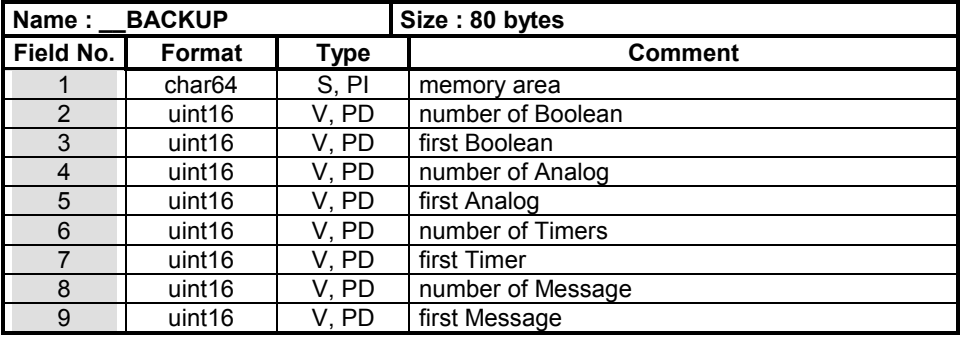

This table contains all the information to be saved by the Kernel.

Field **Notes** 

No.

1. Memory area. It contents the backup's parameters in Ascii mode : address and size for each type. For example, you want to save the Boolean at the address 1000 and reserved an area of 16 bytes for it. It is coded :

> 31 30 30 30 2C 31 36 00 - 00 00 00 00 00 00 00 00 00 00 00 00 00 00 00 00 - 00 00 00 00 00 00 00 00 00 00 00 00 00 00 00 00 - 00 00 00 00 00 00 00 00 00 00 00 00 00 00 00 00 - 00 00 00 00 00 00 00 00

- 2. Number of Boolean variables. This is the number of Boolean variables to be saved. One Boolean to be saved is coded (for INTEL format) : 01 00
- 3. First Boolean. This is the number of the first Boolean variables to be saved. The Boolean numbered 9 to be saved is coded (for INTEL format) : 09 00
- 4. Number of analog. This is the number of analog variables to be saved. Two analogs to be saved is coded (for INTEL format) : 02 00
- 5. First analog. This is the number of the first analog variables to be saved. The analog numbered 10 to be saved is coded (for INTEL format) : 0A 00
- 6. Number of timer. This is the number of timer variables to be saved. Five timers to be saved is coded (for INTEL format) : 05 00

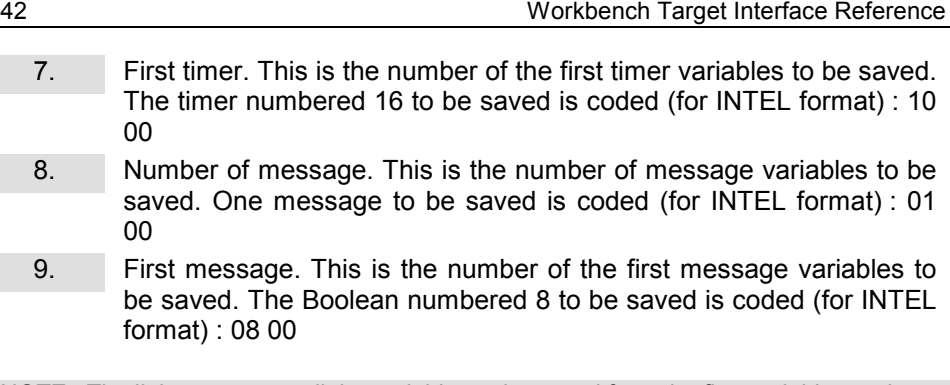

NOTE : The linker arranges all the variables to be saved from the first variable number.

#### **D. 1. 2. 9. Boards definition**

This table contains the information concerning the number of input/output boards or the number of real variables.

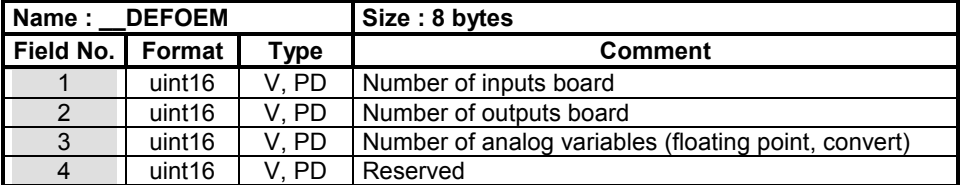

Field **Notes** 

No.

- 1. Number of inputs board. It is the total number of inputs board (Boolean, analog and message). For example 3 inputs board are coded (for INTEL format) : 03 00
- 2. Number of outputs board. It is the total number of outputs board (Boolean, analog and message). For example 2 outputs board are coded (for INTEL format) : 02 00
- 3. Number of variable to convert. It is the number of input/output analog variables to convert in real. For example, 1 variable to convert is coded (for INTEL format) : 01 00
- 4. Reserved.

#### **D. 1. 2. 10. OEM table coding**

This table contains the references to the table OEM.

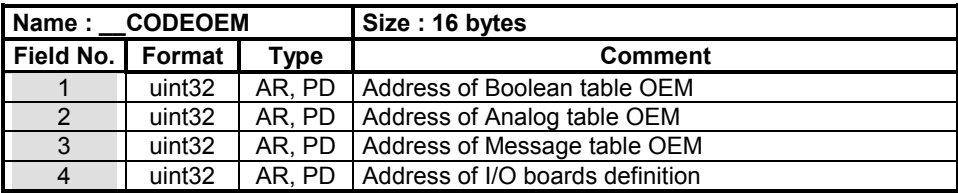

Field **Notes** 

No.

- 1. Address of Boolean table OEM (see the chapter D.1.2.10.D. 1. 2. 10. 1. ). For example, the table at address 00 00 00 D0 is coded (for INTEL format) : D0 00 00 00
- 2. Address of analog table OEM (see the chapter D.1.2.10.D. 1. 2. 10. 2. ). For example, the table at address 00 00 01 10 is coded (for INTEL format) : 10 01 00 00
- 3. Address of message table OEM (see the chapter D.1.2.10.D. 1. 2. 10. 3. ). For example, the table at address 00 00 01 D0 is coded (for INTEL format) : D0 01 00 00
- 4. Address of I/O boards definition (see the chapter D.1.2.10.D. 1. 2. 10. 4. ). For example, the table at address 00 00 00 9C is coded (for INTEL format) : D0 00 00 00

#### **D. 1. 2. 10. 1.** *Boolean table (OEM)*

This table contains the information necessary to connect the Boolean to the input or output Boolean board.

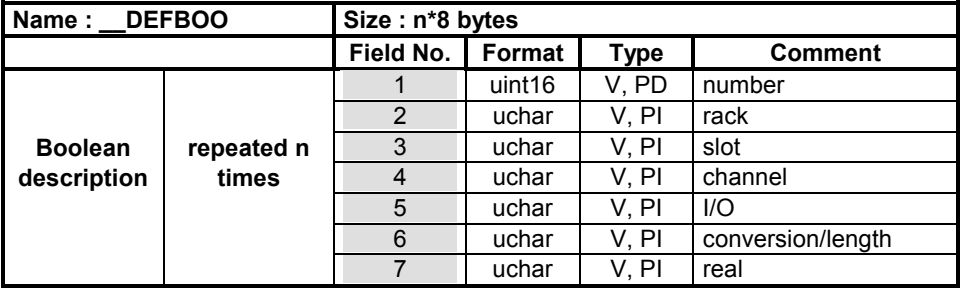

Field **Notes** 

No.

- 1. Number. It is the Boolean variable number connected. For example, the variable numbered 1is coded (for INTEL Format) :01 00
- 2. Rack number. It is the rack number (0-255) where a set of boards are plugged. A PLC can have several racks. For example, a rack numbered 2 is coded : 02
- 3. Slot number. It is the slot number (0 to 255) where the board is plugged. For example, a slot numbered 1 is coded : 01
- 4. Channel number. It is the channel number (0 to 255) where the variable is connected. For example, a channel numbered 1 is coded : 01
- 5. I/O. It is an indicator of input board (value equal 0) or output board (value different 0). For example an output board is coded : 01
- 6. Conversion/length. It is a null value coded : 00
- 7. Real. It is a null value coded : 00

NOTE : n is defined in the table DEFEOM

### **D. 1. 2. 10. 2.** *Analog table (OEM)*

This table contains the information necessary to connect the analog variables to the input or output analog board.

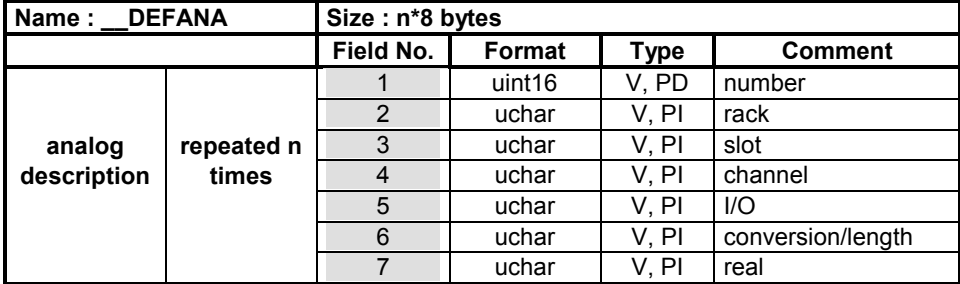

#### Field **Notes**

No.

- 1. Number. It is the analog variable number connected. For example, the variable numbered 1is coded (for INTEL Format) :01 00
- 2. Rack number. It is the rack number (0-255) where a set of boards are plugged. A PLC can have several racks. For example, a rack numbered 2 is coded : 02
- 3. Slot number. It is the slot number (0 to 255) where the board is plugged. For example, a slot numbered 1 is coded : 01
- 4. Channel number. It is the channel number (0 to 255) where the variable is connected. For example, a channel numbered 1 is coded : 01
- 5. I/O. It is an indicator of input board (value equal 0) or output board (value different 0). For example an output board is coded : 01
- 6. Conversion/length. It is the function or table conversion number used to convert the analog (see table \_\_DEFFCNV and \_\_DEFTCNV). For example a conversion function numbered 81 (hexa) is coded: 81
- 7. Real. It is a null value if the variable is an analog or a none null value if the variable is a real. For example, a real is coded : 01

NOTE : n is defined in the table DEFEOM

#### **D. 1. 2. 10. 3.** *Message table (OEM)*

This table contains the information necessary to connect the message to the input or output analog board.

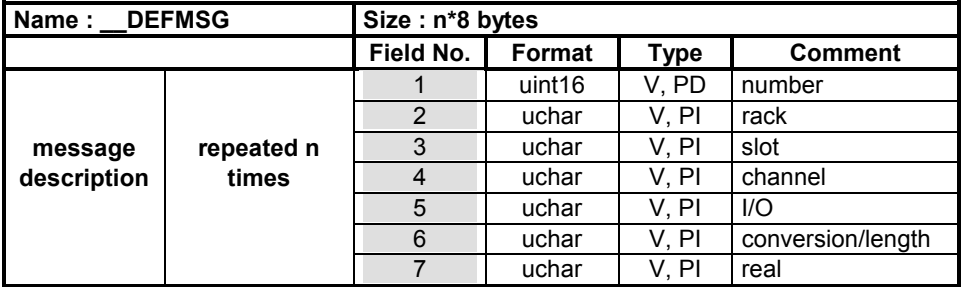

Field **Notes** 

No.

- 1. Number. It is the message variable number connected. For example, the variable numbered 1is coded (for INTEL Format) :01 00
- 2. Rack number. It is the rack number (0-255) where a set of boards are plugged. A PLC can have several racks. For example, a rack numbered 2 is coded : 02
- 3. Slot number. It is the slot number (0 to 255) where the board is plugged. For example, a slot numbered 1 is coded : 01
- 4. Channel number. It is the channel number (0 to 255) where the variable is connected. For example, a channel numbered 1 is coded : 01
- 5. I/O. It is an indicator of input board (value equal 0) or output board (value different 0). For example an output board is coded : 01
- 6. Conversion/length. It is a the length of the message (see the table \_\_LNGMSG). For example a input message declares with a maximum 100 (decimal) is coded : 64
- 7. Real. It is a null value coded : 00

NOTE : n is defined in the table DEFEOM

### **D. 1. 2. 10. 4.** *I/O boards definition*

This table defines all the I/O boards numbered from 1 to n.

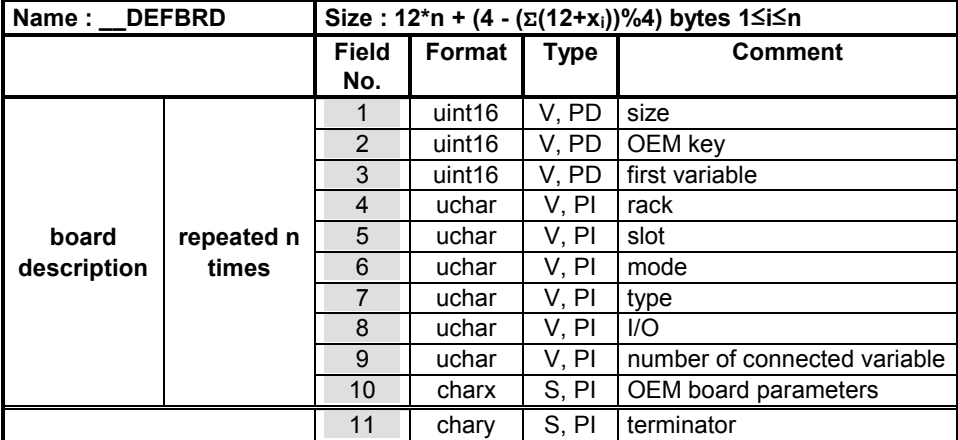

Field **Notes** 

No.

- 1. Size. It is the size in bytess of the OEM board description (field 1 to 10). For example, a description size of 12 is coded (for INTEL format) : 0C 00
- 2. OEM key. It is the hardware supplier number (different for each supplier). For example, hardware supplier with the number 1000 (hexa) is coded (for INTEL format) : 00 10
- 3. First variable. It is the number of the first variable connected. For example, the variable numbered 9 connected to the board is coded (for INTEL format) : 09 00.
- 4. Rack number. It is the rack number (0-255) where a set of boards are plugged. A PLC can have several racks. For example, a rack numbered 2 is coded : 02
- 5. Slot number. It is the slot number (0 to 255) where the board is plugged. For example, a slot numbered 1 is coded : 01
- 6. Mode. It indicates if the board is in real mode (value equal to 1) or in simulation mode (null value). For example, a board in real mode is coded : 01
- 7. Type. It is the type of the variables connected to the board. The type l i 1f B l 2f l d3f F l

value is 1 for Boolean, 2 for analog and 3 for message. For example, a message board is coded : 03

- 8. I/O. The value of this field indicated if the board is an input board (value equal to 0) or an output board (value equal to 1). For example, an output board is coded : 01
- 9. Number of connected variable. It is the number of possible connection on the board (0 to 255). For example, a board of 8 inputs is coded : 08
- 10. OEM board parameters. The contents depends of the configuration made by the OEM supplier. The size x of this field is : x=size-12.
- 11. Terminator. It is a string of y null characters. y is :  $4 (\Sigma(12+xi))\%4$ with 1≤i≤n. For example, if a length of terminator of 2 is coded : 00 00

NOTE : The rack and slot number (field 4 and 5) allow to link the I/O variables define in the tables : \_\_DEFBOO, \_\_DEFANA, \_\_DEFMSG.

### **D. 1. 2. 11. Hierarchy project definition table**

This table contains all the programs, functions and function blocks and defines the SFC hierarchy.

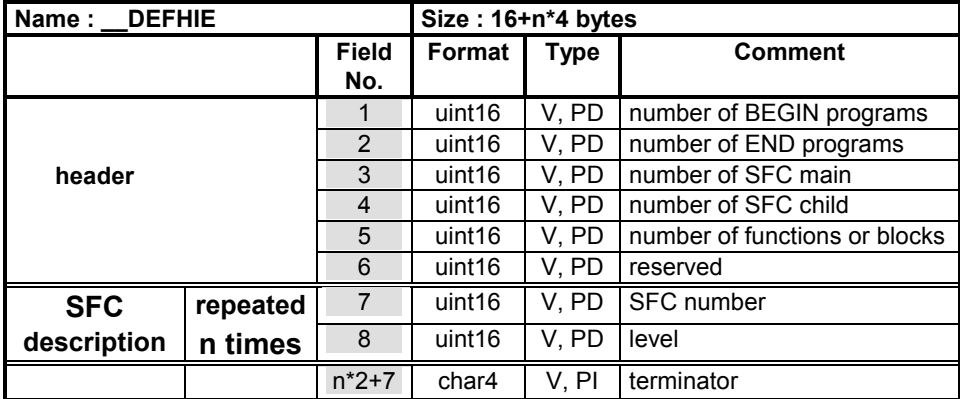

Field **Notes** 

No.

- 1. Number of BEGIN program. For example, an application with two begin programs is coded (for INTEL format) : 02 00
- 2. Number of END program. For example, an application with three end programs is coded (for INTEL format) : 03 00
- 3. Number of SFC main. SFC main is the SFC having the highest level in the hierarchy. For example, an application with three SFC main is coded (for INTEL format) : 03 00
- 4. Number of SFC child. A SFC child depends of a SFC main. For example, an application with five SFC child is coded (for INTEL format) : 05 00
- 5. Number of function or IEC function blocks. For example, an application with three functions is coded (for INTEL format) : 03 00
- 6. Reserved
- 7. SFC number. For example a SFC numbered 10 is coded (for INTEL format) : 0A 00
- 8. Level. It is the hierarchy level number of a SFC. Level 0 identifies a main SFC and the other value (1..) are decreasing level for SFC child. For a SFC child with the level number 2 is coded (for INTEL format) : 02 00. Also, it indicates which there are two SFC above in the SFC hierarchy.

n\*2+7. Terminator. It is string of 4 null value coded : 00 00 00 00

### **D. 1. 2. 12. Programs definition table**

This table defines each program of an application. The programs are numbered from 1 to n.

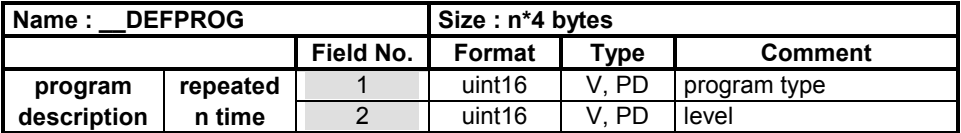

Field **Notes** 

No.

- 1. Program type. The programs type are identified by a number : 1 for BEGIN, 2 for END, 3 for SFC main, 4 for SFC child and 5 for function or IEC function block. For example a SFC main is coded (for INTEL format) : 03 00
- 2. Level. It is the level of the SFC hierarchy. Also, the programs with the type 1,2,3 and 5 have a level numbered 0. A SFC child (type value : 1 to n) numbered 2 for example is coded (for INTEL format) : 02 00

NOTE : The number of programs is calculated with the table \_\_DEFHIE (it is the total of the fields of 1 to 5).

#### **D. 1. 2. 13. Coding programs table**

This table contains the address of all the program sequences (code of programs, SFC, function, IEC function blocks).

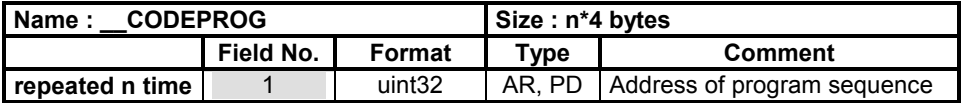

Field **Notes** 

No.

1. Address of program sequence. It is the absolute address of the programs code. For example, the table at address 00 00 00 D0 is coded (for INTEL format) : D0 00 00 00

NOTE : The number of programs is calculated with the table DEFHIE (it is the total of the fields of 1 to 5).

### **D. 1. 2. 13. 1.** *Program sequence*

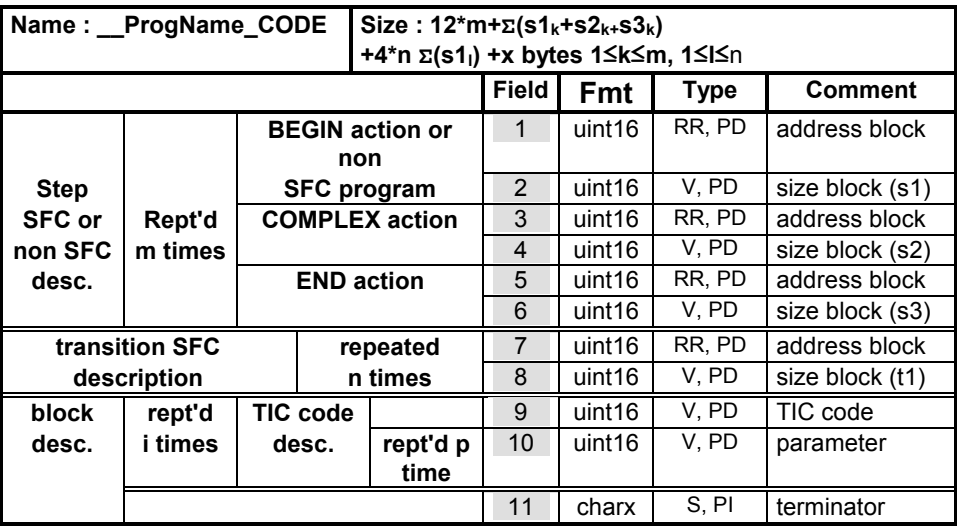

This table contains some information in relation to the code of the application.

Field **Notes** 

No.

- 1. Address block. It is an offset from the begin the table ProgName\_CODE. This address correspond to the block if code of the BEGIN action or a non SFC program. For example, the table being at the relative address 01 AC is coded (for INTEL format) : AC 01
- 2. Size block. It is the size in bytess of the block of code of the BEGIN action or a non SFC program. For example a block of code of 28 bytes is coded (for INTEL format) : 1C 00
- 3. Address block. It is an offset from the begin the table ProgName\_CODE. This address correspond to the block of code of the COMPLEX action. For example, the table being at the relative address 01 AC is coded (for INTEL format) : AC 01
- 4. Size block. It is the size in bytess of the block of code of the COMPLEX action. For example a block of code of 28 bytes is coded (for INTEL format) : 1C 00
- 5. Address block. It is an offset from the begin the table P N CODE THIS MUSIC SERVICE THAT DESCRIPTION

\_\_ProgName\_CODE. This address correspond to the block of code of the END action. For example, the table being at the relative address 01 AC is coded (for INTEL format) : AC 01

- 6. Size block. It is the size in bytess of the block of code of the END action. For example a block of code of 28 bytes is coded (for INTEL format) : 1C 00
- 7. Address block. It is an offset from the begin the table ProgName CODE. This address correspond to the block of code of a SFC transition. For example, the table being at the relative address 01 AC is coded (for INTEL format) : AC 01
- 8. Size block. It is the size in bytess of the block of code of a SFC transition. For example a block of code of 28 bytes is coded (for INTEL format) : 1C 00
- 9. TIC code. It is the TIC code number. For more information see the TIC code document. For example, the TIC code number 03 (hexa) is coded (for INTEL format) : 03 00
- 10. Parameter. It a parameter of TIC code. For more information see the TIC code document. For example, a variable numbered 7 is coded (for INTEL format) : 07 00
- 11. Terminator. It is a string of x null characters. x is:  $(2^*p^*i)$ ΣΣ(1+pu,v))%4 with 1≤u≤i and 1≤v≤p. For example, a terminator length of 2 is coded : 00 00

#### **D. 1. 2. 14. Table of the SFC's structure**

This table contains the address of all the program structure (structure of SFC programs).

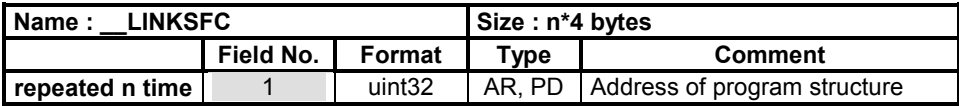

Field **Notes** 

No.

1. Address of program sequence. It is the absolute address for SFC programs and null address for none SFC programs. For example; the table at address 00 00 00 D0 is coded (for INTEL format) : D0 00 00 00

NOTE : The number of programs is calculated with the table DEFHIE (it is the total of the fields of 1 to 5).

#### **D. 1. 2. 14. 1.** *Address of the SFCs structure*

This table defines all the steps and transitions and their links of a SFC programs. Be careful, because a SFC program can content several SFC.

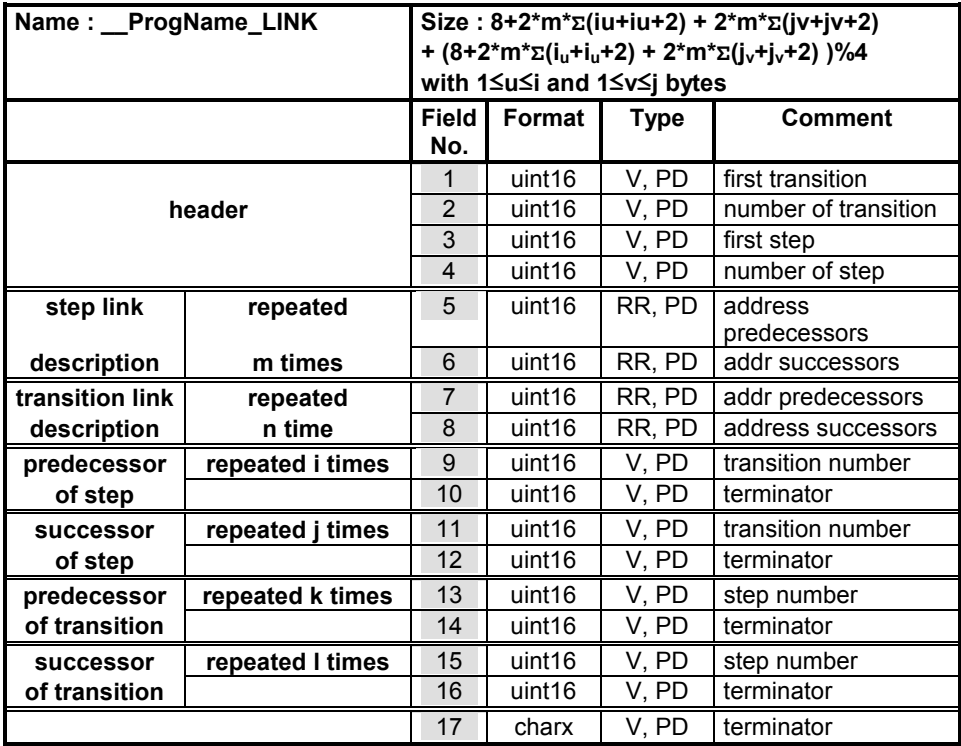

- 1. First transition. It is the first transition number of a SFC program. For example, the first transition numbered 1 is coded (for INTEL format) : 01 00
- 2. Number of transition. It is the total number of transition of the SFC program. For example, a SFC with 10 transitions is coded (for INTEL format) : 0A 00
- 3. First step. It is the first step number of a SFC program. For example, the first step numbered 100 is coded (for INTEL format) : 64 00

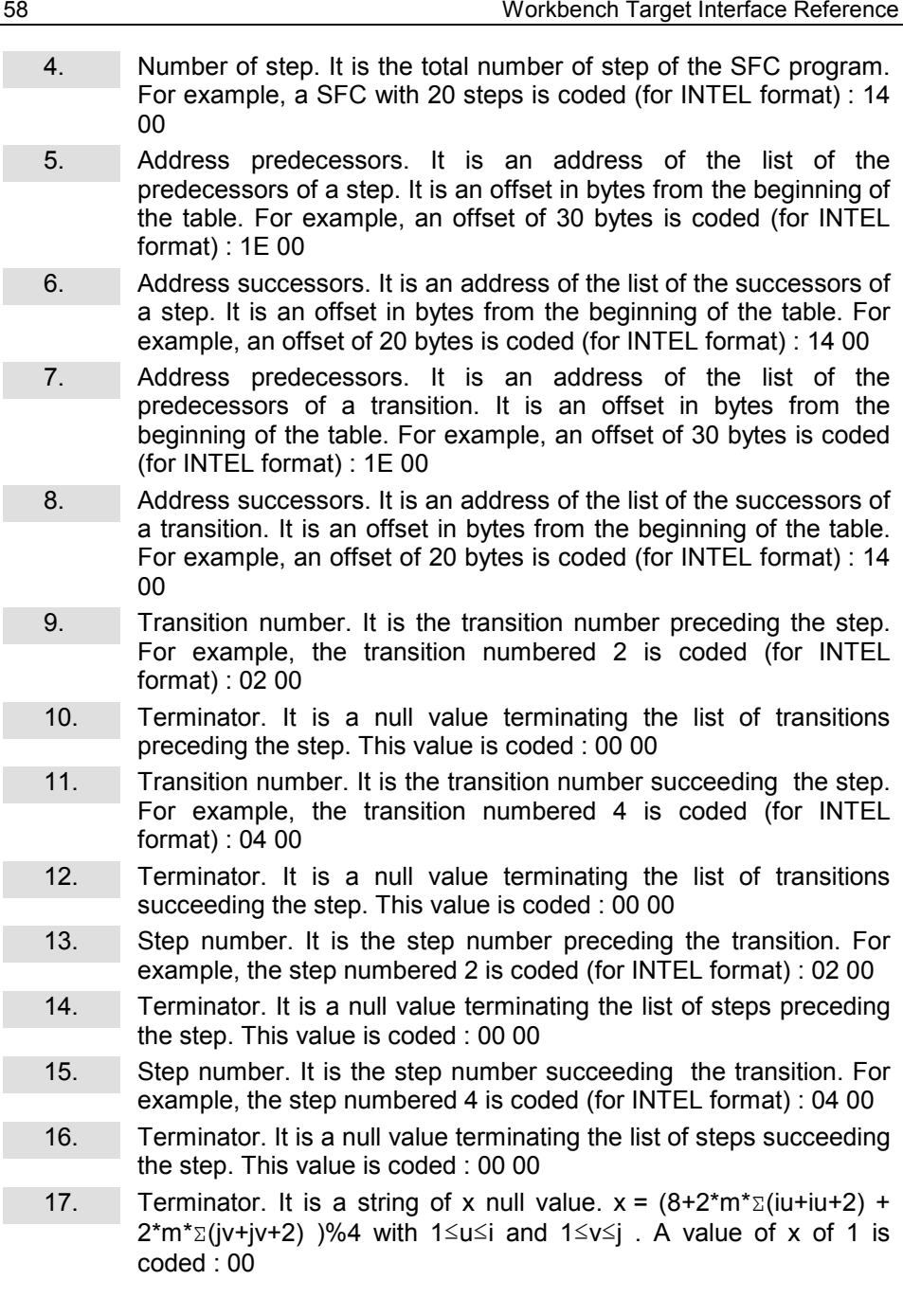

#### **D. 1. 2. 15. Resources table**

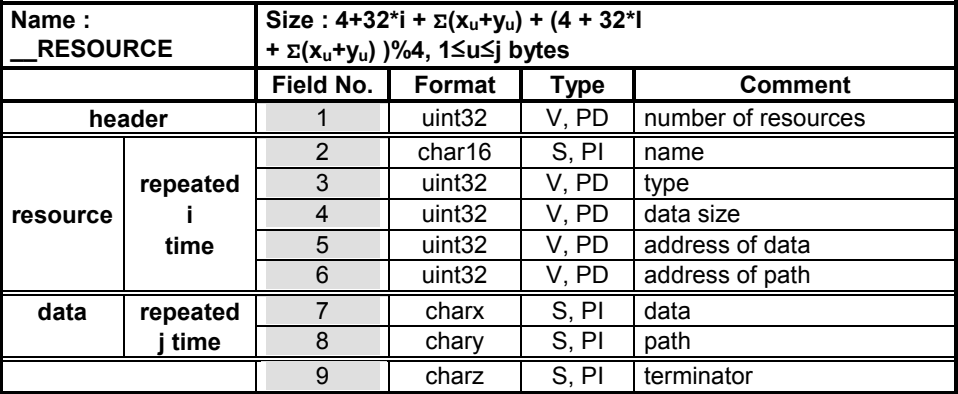

This table contains all the information in relation to the resources.

- 1. Number of resources. It is the number of resource of the application. For example, It five resources to be transfer are coded (for INTEL format) : 05 00 00 00
- 2. Name. It the name of the resource. It is a string of 16 maximum characters terminated by 0. For example, a resource named "ANA" is coded : 41 4E 41 00 00 00 00 00 00 00 00 00 00 00 00 00
- 3. Type. It is the type of resource. 1 for binary file, 2 for text file, 3 for ulongdata and 4 for varlist. For example, the type of a text file to be transfer is coded (for INTEL format) : 02 00 00 00
- 4. Data size. It is the size in bytess of the data of the resource. For example, the size of a text file of 20 bytes to be transfer is coded (for INTEL format) : 14 00 00 00
- 5. Address of data. It is an offset in bytes from the beginning of the current resource (field 1) which located the data. For example, an offset of 30 bytes id coded (for INTEL format) : 1E 00 00 00
- 6. Address of path. It is an offset in bytes from the beginning of the current resource (field 1) which located the path for a file to be transfers. For example, an offset of 20 bytes id coded (for INTEL format) : 14 00 00 00
- 7. Data. It is a string of x characters. X is defined by the field 4. For example the data "AAA" is coded : 41 41 41
- 8. Path. It is a string of y characters terminated by 0. The path indicated the location in the target of a file to be transfer. For example the path "/PRJ" is coded : 2F 50 52 4A
- 9. Terminator. It is a string of x null value.  $x = (4 + 32)^2 + \sum (xu+yu)$ )%4 with 1≤u≤j.This value is coded : 00

### **E. Appendix 2 : TIC code definition**

### **E. 1. Introduction**

This section is a whole description of the **TIC code V2.00**.

### **E. 2. Notations in the instructions**

### **E. 2. 1. Data type**

The '**Type**' field describes the data type of an object, and can take one of the following values:

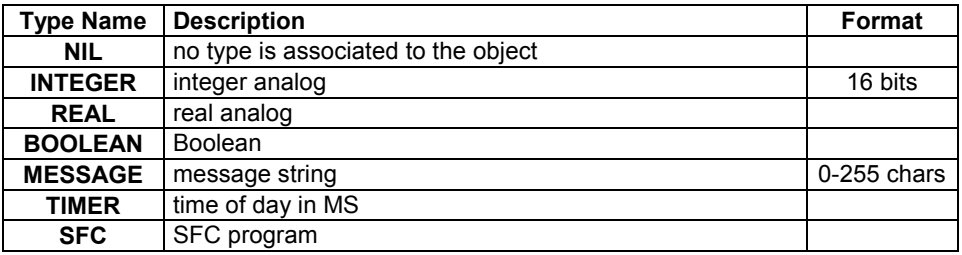

### **E. 2. 2. TIC code significance**

The name of the TIC code contents certain mnemonic which indicate the type of the instruction.

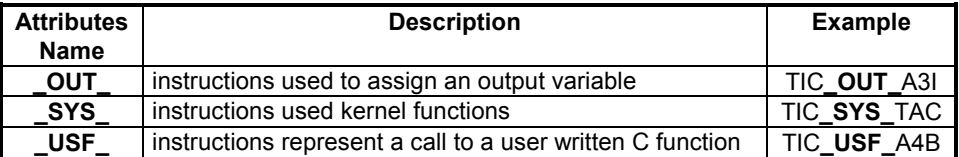

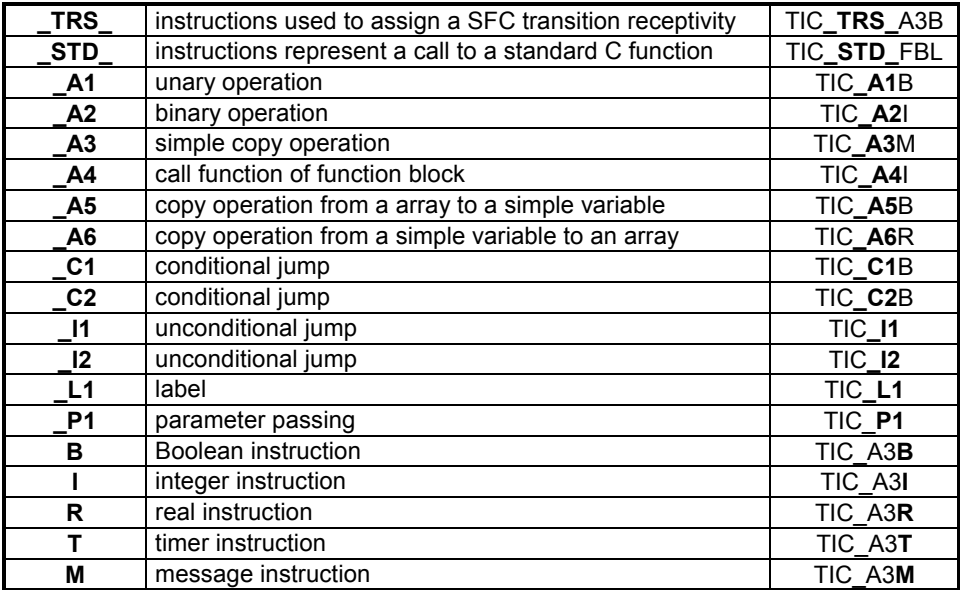

### **E. 2. 3. Symbols**

The following notation is used to describe the operation and TIC syntax

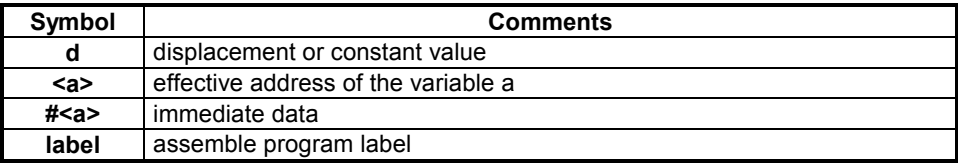

### **E. 2. 4. Intel or Motorola implementation**

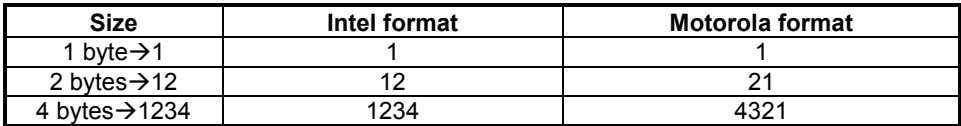

### **E. 3. Basic instructions**

The basic instructions performing single operations between variables are detailed below.

### **E. 3. 1. Integer instructions**

## TIC\_A1SI Integer Negation TIC\_A1SI

**Operation :** 0 - <a2>  $\rightarrow$  <a1>

**TIC syntax** :  $\langle 2a1 \rangle = -\langle 2a2 \rangle$ 

### **Type :**

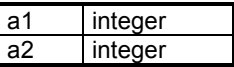

**Description** : Subtracts the operand <a2> from zero and stores the result in the destination location **<a1>.**

### **Format :**

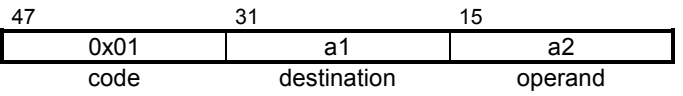

## **TIC\_A2MI Integer Multiply TIC\_A2MI**

**Operation :**  $\langle 2a2 \rangle * \langle 2a3 \rangle \rightarrow \langle 2a1 \rangle$ 

**TIC syntax** :  $\leq$  <a1> = <a2>  $*$  <a3>

### **Type :**

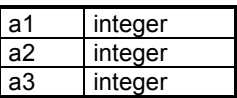

**Description :** Multiplies the two operands **<a2>** and **<a3>** and stores the result in the destination location **<a1>.**

### **Format :**

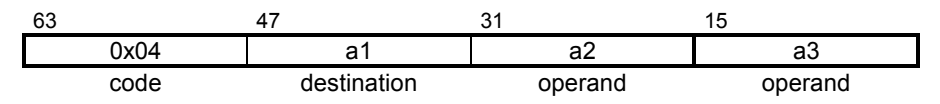

## **TIC\_A2DI Integer Divide TIC\_A2DI**

**Operation :**  $\langle 2a2 \rangle / \langle 2a3 \rangle \rightarrow \langle 2a1 \rangle$ 

**TIC syntax** :  $\langle 3a1 \rangle = \langle 3a2 \rangle / \langle 3a3 \rangle$ 

### **Type :**

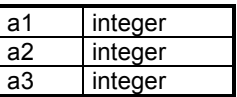

**Description :** Divides the operand **<a2>** by the operand **<a3>** and stores the result in the destination location **<a1>.**

### **Format :**

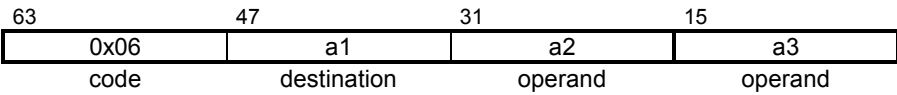

## **TIC\_A2AI Integer Add TIC\_A2AI**

**Operation :**  $\langle 2a2 \rangle + \langle 2a3 \rangle \rightarrow \langle 2a1 \rangle$ 

**TIC syntax** :  $\langle 3a_1 \rangle = \langle 3a_2 \rangle + \langle 3a_3 \rangle$ 

### **Type :**

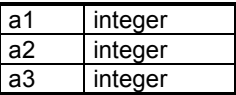

**Description :** Adds the two operands **<a2>** and **<a3>** and stores the result in the destination location **<a1>.**

### **Format :**

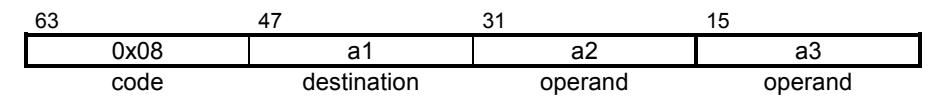

## TIC\_A2SI Integer Subtract TIC\_A2SI

**Operation :**  $\langle 2a2 \rangle - \langle 2a3 \rangle \rightarrow \langle 2a1 \rangle$ 

**TIC syntax** :  $\leq 2a$ 1> = <a2> - <a3>

### **Type :**

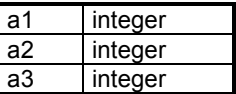

**Description :** Subtracts the operand **<a3>** from the operand **<a2>** and stores the result in the destination location **<a1>.**

### **Format :**

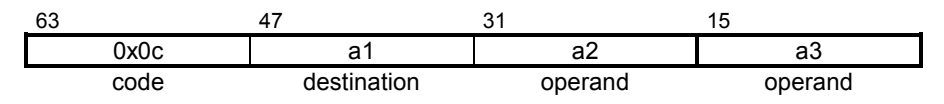

# TIC\_A2LTI Integer Test TIC\_A2LTI

**Operation :**  $\langle 2a2 \rangle \langle 3a3 \rangle \rightarrow \langle 3a1 \rangle$ 

**TIC syntax** :  $\langle 3a_1 \rangle = \langle 3a_2 \rangle \langle 3a_3 \rangle$ 

### **Type :**

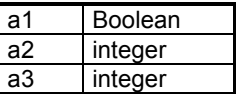

**Description :** Checks if the operand **<a2>** is less than the operand **<a3>** and stores the result in the destination location **<a1>.**

## **Format :**

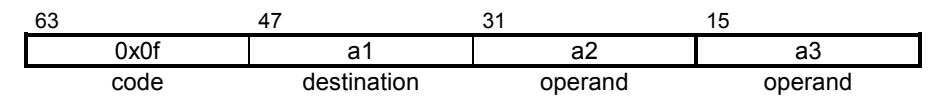

## TIC\_A2GTI Integer Test TIC\_A2GTI

**Operation :**  $\langle 2a2 \rangle > \langle 2a3 \rangle \rightarrow \langle 2a1 \rangle$ 

**TIC syntax** :  $\langle 31 \rangle = \langle 32 \rangle > \langle 33 \rangle$ 

### **Type :**

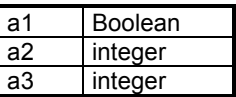

**Description :** Checks if the operand **<a2>** is greater than the operand **<a3>** and stores the result in the destination location **<a1>.**

## **Format :**

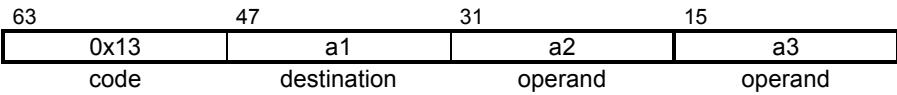

# TIC\_A2LEI Integer Test TIC\_A2LEI

**Operation :**  $\langle 32 \rangle$  ≤  $\langle 33 \rangle$  →  $\langle 31 \rangle$ 

**TIC syntax** :  $\langle 3|2 \rangle = \langle 3|2 \rangle \langle 4|3 \rangle$ 

### **Type :**

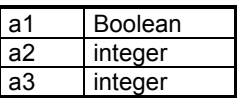

**Description** : Checks if the operand <a2> is less than or equal to the operand **<a3>** and stores the result in the destination location **<a1>.**

### **Format :**

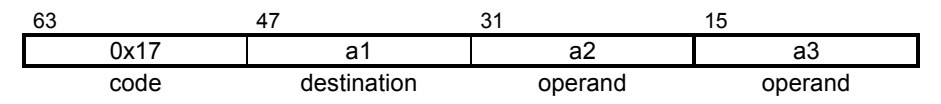

## TIC A2GEI Integer Test TIC A2GEI

**Operation :**  $\langle 32 \rangle$  ≥  $\langle 33 \rangle$  →  $\langle 31 \rangle$ 

**TIC syntax** :  $\langle 3|2 \rangle = \langle 3|2 \rangle \rangle = \langle 3|3 \rangle$ 

### **Type :**

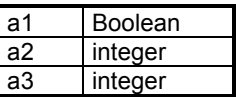

**Description** : Checks if the operand <a2> is greater or equal than the operand **<a3>** and stores the result in the destination location **<a1>.**

## **Format :**

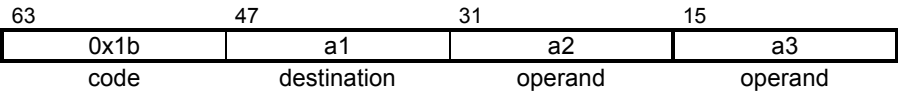
# **TIC\_A2EQI Integer Test TIC\_A2EQI**

**Operation :**  $\langle 2a2 \rangle = \langle 2a3 \rangle \rightarrow \langle 2a1 \rangle$ 

**TIC syntax** :  $\langle 3|2 \rangle = \langle 3|2 \rangle = 2$ 

### **Type :**

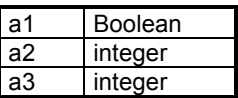

**Description :** Checks if the operand **<a2>** is equal to the operand **<a3>** and stores the result in the destination location **<a1>.**

### **Format :**

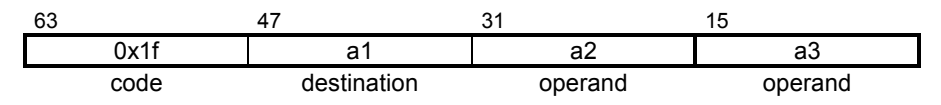

# TIC\_A2NEI Integer Test TIC\_A2NEI

**Operation :**  $\langle 32 \rangle \langle 32 \rangle \langle 33 \rangle \rightarrow \langle 31 \rangle$ 

**TIC syntax** :  $\leq 2a$ 1> =  $\leq$ a2> !=  $\leq$ a3>

### **Type :**

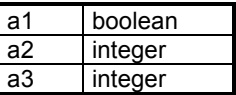

**Description :** Checks if the operand **<a2>** is not equal to the operand **<a3>** and stores the result in the destination location **<a1>.**

# **Format :**

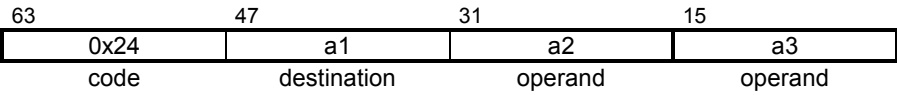

# **TIC\_A3I Integer Assignment TIC\_A3I**

**Operation :** <a2>  $\rightarrow$  <a1>

**TIC syntax** :  $\leq$  <a1> = <a2>

### **Type :**

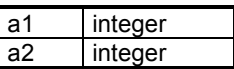

**Description :** Stores the operand **<a2>** in the destination location **<a1>.**

# **Format :**

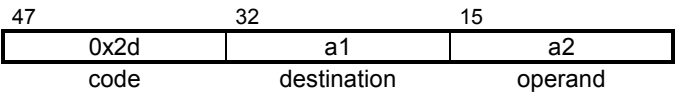

#### **TIC\_A5I Integer Assignment of array element TIC\_A5I**

**Operation :**  $\langle 2a2 \rangle$  [ $\langle 2a3 \rangle$ ]  $\rightarrow$   $\langle 21 \rangle$ 

**TIC syntax** :  $\langle 2a1 \rangle = \langle 2a2 \rangle | \langle 2a3 \rangle |$ 

### **Type :**

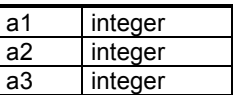

**Description :** Reads an element of the index **<a2>** from the array **<a3>** and stores the result in the destination location **<a1>.**

### **Format :**

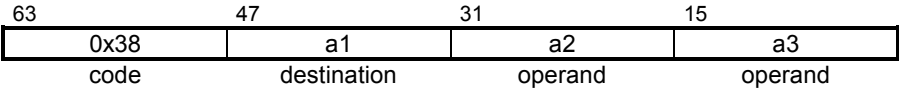

#### **TIC\_A6I Integer Assignment array TIC\_A6I**

- **Operation :** <a3>  $\rightarrow$  <a1> [ <a2> ]
- **TIC syntax** :  $\left| \begin{array}{cc} \text{val} & \text{val} \\ \text{val} & \text{val} \end{array} \right| = \text{val}$

# **Type :**

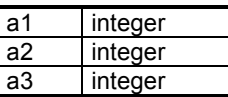

**Description :** Stores **<a3>** in array **<a1>** at the index **<a2>**

# **Format :**

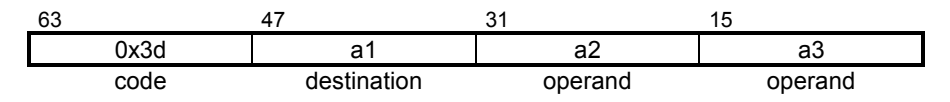

# **TIC\_TRS\_A2LTI Integer Test TIC\_TRS\_A2LTI**

**Operation :**  $\langle 2a2 \rangle \langle 3a3 \rangle \rightarrow \langle 3a1 \rangle$ 

**TIC syntax** :  $\langle 3a_1 \rangle = \langle 3a_2 \rangle \langle 3a_3 \rangle$ 

### **Type :**

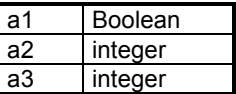

**Description :** Checks if the operand **<a2>** is less than the operand **<a3>** and stores the result in the destination location **<a1>.**

### **Format :**

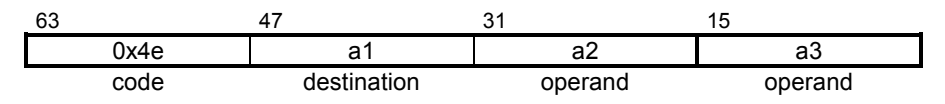

# **TIC\_TRS\_A2GTI Integer Test TIC\_TRS\_A2GTI**

**Operation :**  $\langle 2a2 \rangle > \langle 2a3 \rangle \rightarrow \langle 2a1 \rangle$ 

**TIC syntax** :  $\langle 31 \rangle = \langle 32 \rangle > \langle 33 \rangle$ 

### **Type :**

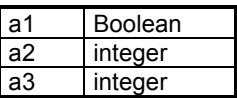

**Description** : Checks if the operand **<a2>** is greater than the operand **<a3>** and stores the result in the destination location **<a1>.**

### **Format :**

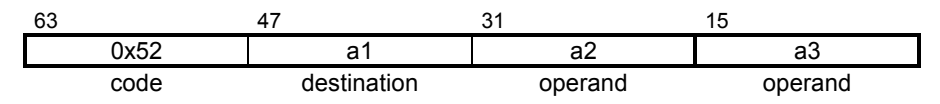

# **TIC\_TRS\_A2LEI Integer Test TIC\_TRS\_A2LEI**

**Operation :**  $\langle 32 \rangle$  ≤  $\langle 33 \rangle$  →  $\langle 31 \rangle$ 

**TIC syntax** :  $\langle 3|2 \rangle = \langle 3|2 \rangle \langle 4|3 \rangle$ 

### **Type :**

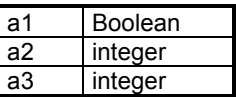

**Description :** Checks if the operand **<a2>** is less or equal than the operand **<a3>** and stores the result in the destination location **<a1>.**

## **Format :**

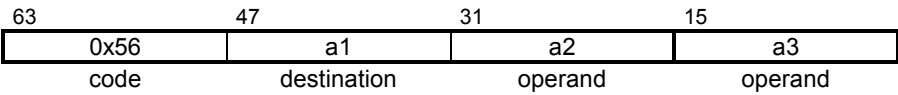

# **TIC\_TRS\_A2GEI Integer Test TIC\_TRS\_A2GEI**

**Operation :**  $\langle 32 \rangle$  ≥  $\langle 33 \rangle$  →  $\langle 31 \rangle$ 

**TIC syntax** :  $\langle 31 \rangle = \langle 32 \rangle \rangle = \langle 33 \rangle$ 

### **Type :**

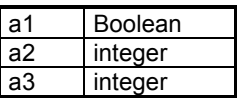

**Description :** Checks if the operand **<a2>** is greater than or equal to the operand **<a3>** and stores the result in the destination location **<a1>.**

### **Format :**

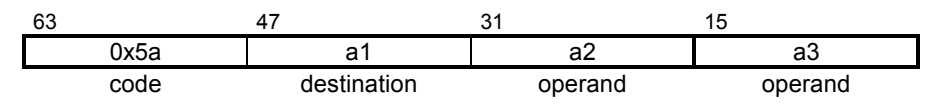

# **TIC\_TRS\_A2EQI Integer Test TIC\_TRS\_A2EQI**

**Operation :**  $\langle 2a2 \rangle = \langle 2a3 \rangle \rightarrow \langle 2a1 \rangle$ 

**TIC syntax** :  $\langle 31 \rangle = \langle 32 \rangle = 23$ 

### **Type :**

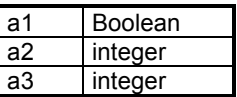

**Description :** Checks if the operand **<a2>** is equal to the operand **<a3>** and stores the result in the destination location **<a1>.**

### **Format :**

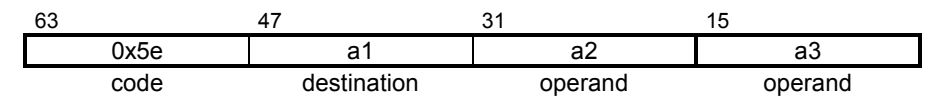

# **TIC\_TRS\_A2NEI Integer Test TIC\_TRS\_A2NEI**

**Operation** :  $\langle 32 \rangle \langle 32 \rangle \langle 43 \rangle \rightarrow \langle 31 \rangle$ 

**TIC syntax** :  $\langle 3|2 \rangle = \langle 3|2 \rangle = \langle 3|2 \rangle$ 

### **Type :**

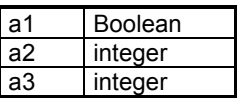

**Description** : Checks if the operand **<a2>** is not equal to the operand **<a3>** and stores the result in the destination location **<a1>.**

### **Format :**

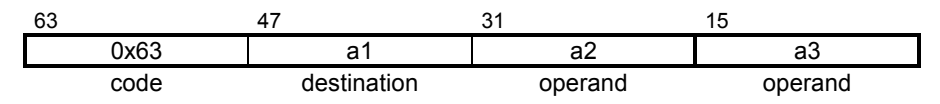

#### **TIC\_OUT\_A1SI Integer Negation TIC\_OUT\_A1SI**

**Operation :**  $0 - 2> \rightarrow 1>$ 

**TIC syntax** :  $\langle 2a1 \rangle = -\langle 2a2 \rangle$ 

### **Type :**

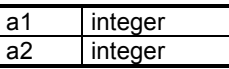

**Description** : Subtracts the operand <a2> from zero and stores the result in the destination location **<a1>.**

### **Format :**

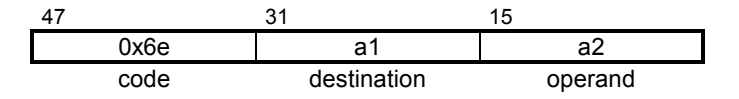

#### **TIC\_OUT\_A2MI Integer Multiply TIC\_OUT\_A2MI**

**Operation :**  $\langle 2a2 \rangle * \langle 2a3 \rangle \rightarrow \langle 2a1 \rangle$ 

**TIC syntax** :  $\leq$  <a1> = <a2>  $*$  <a3>

### **Type :**

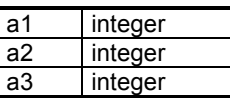

**Description :** Multiplies the two operands **<a2>** and **<a3>** and stores the result in the destination location **<a1>.**

### **Format :**

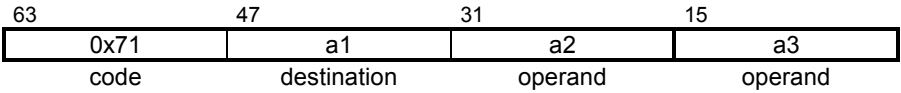

# **TIC\_OUT\_A2DI Integer Divide TIC\_OUT\_A2DI**

**Operation :**  $\langle 2a2 \rangle / \langle 2a3 \rangle \rightarrow \langle 2a1 \rangle$ 

**TIC syntax** :  $\langle 3a_1 \rangle = \langle 3a_2 \rangle / \langle 3a_3 \rangle$ 

### **Type :**

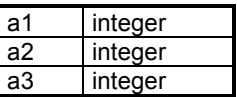

**Description :** Divides the operand **<a2>** by the operand **<a3>** and stores the result in the destination location **<a1>.**

### **Format :**

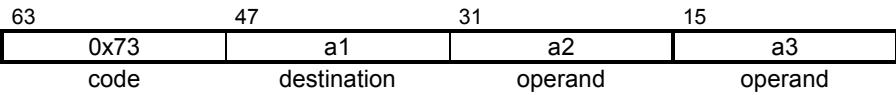

# **TIC\_OUT\_A2AI Integer Add TIC\_OUT\_A2AI**

**Operation :**  $\langle 2a2 \rangle + \langle 2a3 \rangle \rightarrow \langle 2a1 \rangle$ 

**TIC syntax** :  $\langle 3a_1 \rangle = \langle 3a_2 \rangle + \langle 3a_3 \rangle$ 

### **Type :**

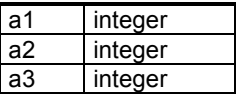

**Description :** Adds the two operands **<a2>** and **<a3>** and stores the result in the destination location **<a1>.**

### **Format :**

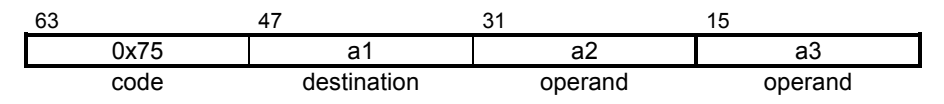

#### **TIC\_OUT\_A2SI Integer Subtract TIC\_OUT\_A2SI**

**Operation :**  $\langle 2a2 \rangle - \langle 2a3 \rangle \rightarrow \langle 2a1 \rangle$ 

**TIC syntax** :  $\leq 2a$  =  $\leq a$  =  $\leq a$  =  $\leq a$  =  $\leq a$  =  $\leq a$  =  $\leq a$  =  $\leq a$  =  $\leq a$  =  $\leq a$  =  $\leq a$  =  $\leq a$  =  $\leq a$  =  $\leq a$  =  $\leq a$  =  $\leq a$  =  $\leq a$  =  $\leq a$  =  $\leq a$  =  $\leq a$  =  $\leq a$  =  $\leq a$  =  $\leq a$ 

### **Type :**

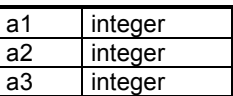

**Description :** Subtracts the operand **<a3>** from the operand **<a2>** and stores the result in the destination location **<a1>.**

### **Format :**

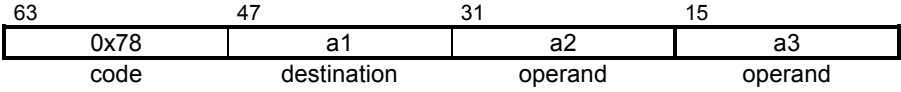

# **TIC\_OUT\_A2LTI Integer Test TIC\_OUT\_A2LTI**

**Operation :**  $\langle 2a2 \rangle \langle 3a3 \rangle \rightarrow \langle 3a1 \rangle$ 

**TIC syntax** :  $\langle 3a_1 \rangle = \langle 3a_2 \rangle \langle 3a_3 \rangle$ 

### **Type :**

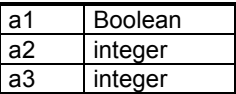

**Description :** Checks if the operand **<a2>** is less than the operand **<a3>** and stores the result in the destination location **<a1>.**

### **Format :**

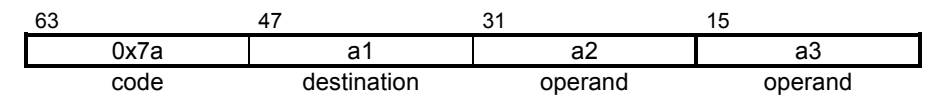

#### **TIC\_OUT\_A2GTI Integer Test TIC\_OUT\_A2GTI**

**Operation :**  $\langle 2a2 \rangle > \langle 2a3 \rangle \rightarrow \langle 2a1 \rangle$ 

**TIC syntax** :  $\langle 31 \rangle = \langle 32 \rangle > \langle 33 \rangle$ 

### **Type :**

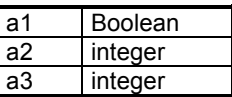

**Description** : Checks if the operand **<a2>** is greater than the operand **<a3>** and stores the result in the destination location **<a1>.**

### **Format :**

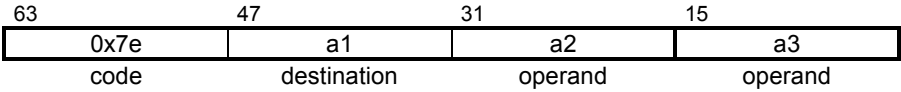

# **TIC\_OUT\_A2LEI Integer Test TIC\_OUT\_A2LEI**

**Operation :**  $\langle 32 \rangle$  ≤  $\langle 33 \rangle$  →  $\langle 31 \rangle$ 

**TIC syntax** :  $\langle 3|2 \rangle = \langle 3|2 \rangle \langle 4|3 \rangle$ 

### **Type :**

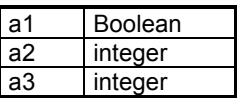

**Description :** Checks if the operand **<a2>** is less or equal than the operand **<a3>** and stores the result in the destination location **<a1>.**

## **Format :**

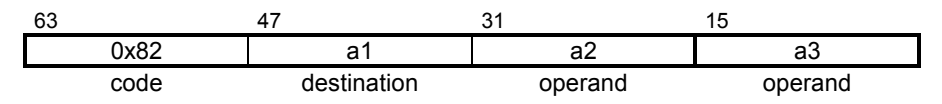

#### **TIC\_OUT\_A2GEI Integer Test TIC\_OUT\_A2GEI**

**Operation :**  $\langle 2a2 \rangle \ge \langle 2a3 \rangle \rightarrow \langle 2a1 \rangle$ 

**TIC syntax** :  $\leq 22 > 33 > 43$ 

### **Type :**

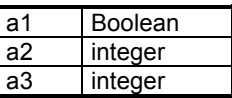

**Description :** Checks if the operand **<a2>** is greater than or equal to the operand **<a3>** and stores the result in the destination location **<a1>.**

### **Format :**

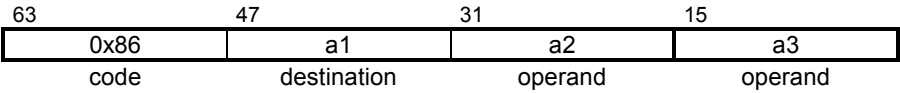

#### **TIC\_OUT\_A2EQI Integer Test TIC\_OUT\_A2EQI**

**Operation :**  $\langle 2a2 \rangle = \langle 2a3 \rangle \rightarrow \langle 2a1 \rangle$ 

**TIC syntax** :  $\langle 31 \rangle = \langle 32 \rangle = 2$ 

### **Type :**

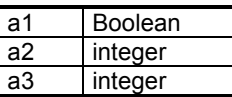

**Description** : Checks if the operand **<a2>** is equal to the operand **<a3>** and stores the result in the destination location **<a1>.**

### **Format :**

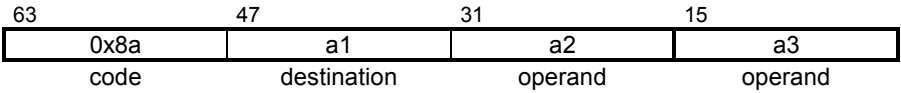

#### **TIC\_OUT\_A2NEI Integer Test TIC\_OUT\_A2NEI**

**Operation :**  $\langle 2a2 \rangle \langle 3a3 \rangle \rightarrow \langle a1 \rangle$ 

**TIC syntax** :  $\leq 2a$ 1> = <a2> != <a3>

### **Type :**

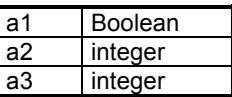

**Description** : Checks if the operand **<a2>** is not equal to the operand **<a3>** and stores the result in the destination location **<a1>.**

### **Format :**

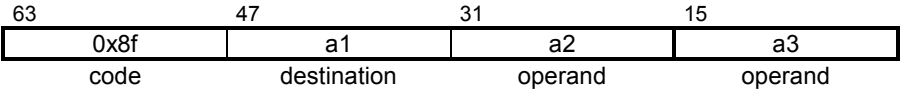

#### **TIC\_OUT\_A3I Integer Assignment TIC\_OUT\_A3I**

**Operation :** <a2>  $\rightarrow$  <a1>

**TIC syntax** :  $\langle 31 \rangle = \langle 32 \rangle$ 

## **Type :**

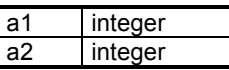

**Description :** Stores the operand **<a2>** in the destination location **<a1>.**

# **Format :**

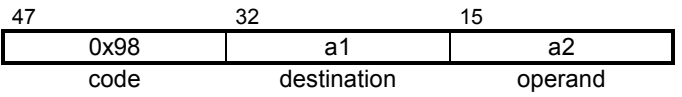

#### **TIC\_OUT\_A5I Integer Assignment of array element TIC\_OUT\_A5I**

- **Operation :**  $\langle 2a2 \rangle$  [ $\langle 2a3 \rangle$ ]  $\rightarrow$   $\langle 21 \rangle$
- **TIC syntax** :  $\langle 31 \rangle = \langle 32 \rangle [433 \rangle ]$

### **Type :**

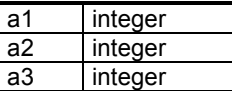

**Description :** Reads an element of the index **<a2>** from the array **<a3>** and stores the result in the destination location **<a1>.**

### **Format :**

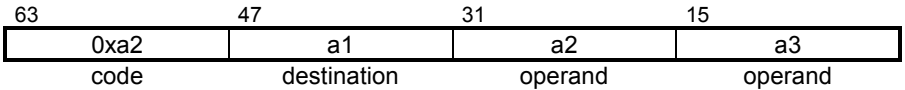

#### **TIC\_OUT\_A6I Integer Assignment array TIC\_OUT\_A6I**

- **Operation :** <a3>  $\rightarrow$  <a1> [ <a2> ]
- **TIC syntax** :  $\left| \begin{array}{cc} \text{val} & \text{val} \\ \text{val} & \text{val} \end{array} \right| = \text{val}$

### **Type :**

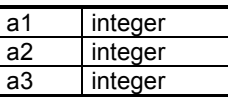

**Description :** Stores **<a3>** in array **<a1>** at the index **<a2>**

## **Format :**

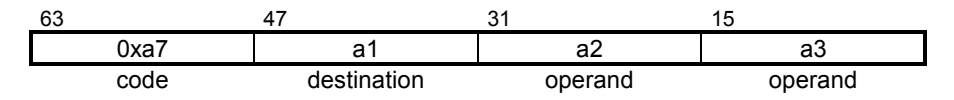

### **E. 3. 2. Real instructions**

# **TIC\_A1SR Real Negation TIC\_A1SR**

**Operation :** 0 - <a2>  $\rightarrow$  <a1>

**TIC syntax** :  $\langle 2a1 \rangle = -\langle 2a2 \rangle$ 

### **Type :**

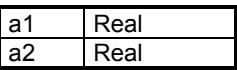

**Description :** Subtracts the operand **<a2>** from zero and stores the result in the destination location **<a1>.**

# **Format :**

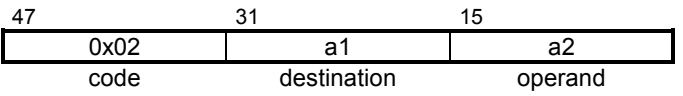

# **TIC\_A2MR Real Multiply TIC\_A2MR**

**Operation :**  $\langle 2a2 \rangle * \langle 2a3 \rangle \rightarrow \langle 2a1 \rangle$ 

**TIC syntax** :  $\leq$  <a1> = <a2>  $*$  <a3>

### **Type :**

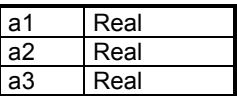

**Description :** Multiplies the two operands **<a2>** and **<a3>** and stores the result in the destination location **<a1>.**

### **Format :**

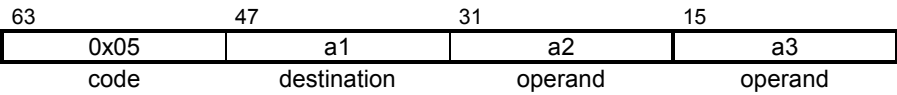

# **TIC\_A2DR Real Divide TIC\_A2DR**

**Operation :**  $\langle 2a2 \rangle / \langle 2a3 \rangle \rightarrow \langle 2a1 \rangle$ 

**TIC syntax** :  $\langle 3|3 \rangle = \langle 3|3 \rangle / \langle 3|3 \rangle$ 

### **Type :**

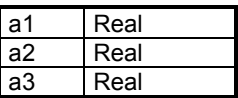

**Description :** Divides the operand **<a2>** by the operand **<a3>** and stores the result in the destination location **<a1>.**

## **Format :**

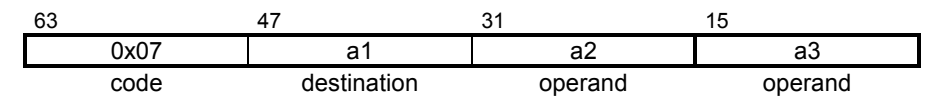

**TIC\_A2AR Real Add TIC\_A2AR**

**Operation :**  $\langle 2a2 \rangle + \langle 2a3 \rangle \rightarrow \langle 2a1 \rangle$ 

**TIC syntax** :  $\leq 2a^{1}$  =  $\leq a^{2}$  +  $\leq a^{3}$ 

### **Type :**

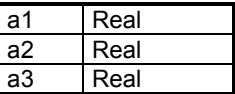

**Description :** Adds the two operands **<a2>** and **<a3>** and stores the result in the destination location **<a1>.**

### **Format :**

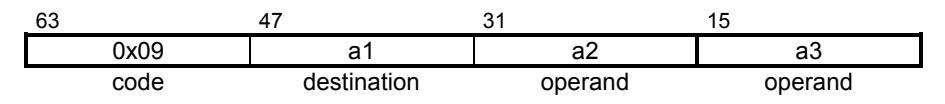

# **TIC\_A2SR Real Subtract TIC\_A2SR**

**Operation :**  $\langle 2a2 \rangle - \langle 2a3 \rangle \rightarrow \langle 2a1 \rangle$ 

**TIC syntax** :  $\leq$  <a1> = <a2> - <a3>

### **Type :**

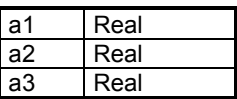

**Description :** Subtracts the operand **<a3>** from the operand **<a2>** and stores the result in the destination location **<a1>.**

## **Format :**

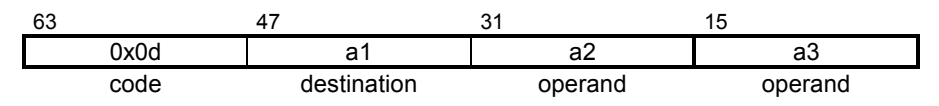

# **TIC\_A2LTR Real Test TIC\_A2LTR**

**Operation :**  $\langle 2a2 \rangle \langle 3a3 \rangle \rightarrow \langle 31 \rangle$ 

**TIC syntax** :  $\leq$  <a1> = <a2> < <a3>

### **Type :**

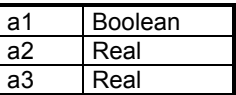

**Description :** Checks if the operand **<a2>** is less than the operand **<a3>** and stores the result in the destination location **<a1>.**

# **Format :**

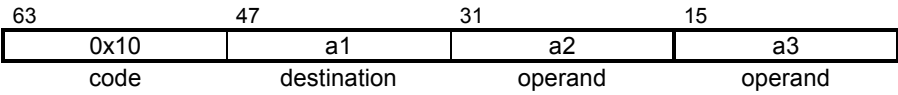

# **TIC\_A2GTR Real Test TIC\_A2GTR**

**Operation :**  $\langle 2a2 \rangle > \langle 2a3 \rangle \rightarrow \langle 2a1 \rangle$ 

**TIC syntax** :  $\langle 31 \rangle = \langle 32 \rangle > \langle 33 \rangle$ 

### **Type :**

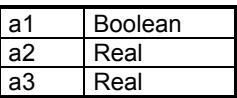

**Description :** Checks if the operand **<a2>** is greater than the operand **<a3>** and stores the result in the destination location **<a1>.**

## **Format :**

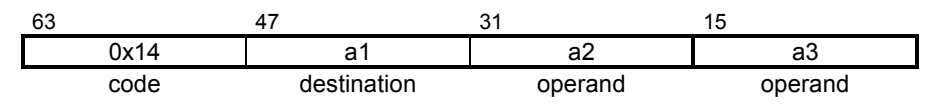

# **TIC\_A2LER Real Test TIC\_A2LER**

**Operation :**  $\langle 32 \rangle$  ≤  $\langle 33 \rangle$  →  $\langle 31 \rangle$ 

**TIC syntax** :  $\langle 3|2 \rangle = \langle 3|2 \rangle \langle 4|3 \rangle$ 

### **Type :**

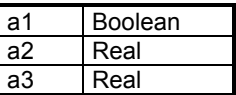

**Description** : Checks if the operand <a2> is less than or equal to the operand **<a3>** and stores the result in the destination location **<a1>.**

# **Format :**

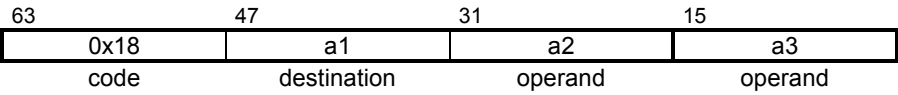

# **TIC\_A2GER Real Test TIC\_A2GER**

**Operation :**  $\langle 32 \rangle$  ≥  $\langle 33 \rangle$  →  $\langle 31 \rangle$ 

**TIC syntax** :  $\langle 3|2 \rangle = \langle 3|2 \rangle = \langle 3|3 \rangle$ 

### **Type :**

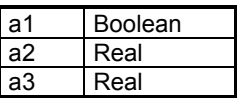

**Description :** Checks if the operand **<a2>** is greater than or equal to the operand **<a3>** and stores the result in the destination location **<a1>.**

## **Format :**

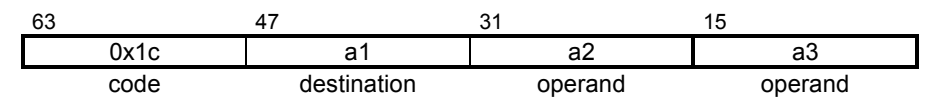

# **TIC\_A2EQR Real Test TIC\_A2EQR**

**Operation :**  $\langle 2a2 \rangle = \langle 2a3 \rangle \rightarrow \langle 2a1 \rangle$ 

**TIC syntax** :  $\langle 3|2 \rangle = \langle 3|2 \rangle = \langle 3|3 \rangle$ 

### **Type :**

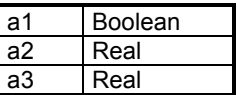

**Description :** Checks if the operand **<a2>** is equal to the operand **<a3>** and stores the result in the destination location **<a1>.**

# **Format :**

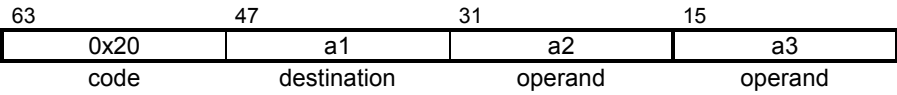
# **TIC\_A2NER Real Test TIC\_A2NER**

**Operation** :  $\langle 32 \rangle \langle 32 \rangle \langle 43 \rangle \rightarrow \langle 31 \rangle$ 

**TIC syntax** :  $\leq 2a$ 1> =  $\leq a$ 2> !=  $\leq a3$ >

#### **Type :**

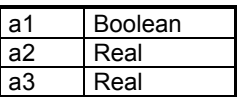

**Description** : Checks if the operand **<a2>** is not equal to the operand **<a3>** and stores the result in the destination location **<a1>.**

## **Format :**

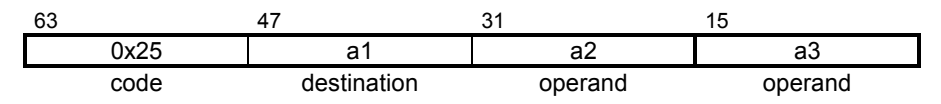

# **TIC\_A3R Real Assignment TIC\_A3R**

**Operation :** <a2>  $\rightarrow$  <a1>

**TIC syntax** :  $\leq$  <a1> = <a2>

## **Type :**

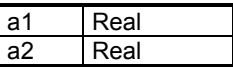

**Description :** Stores the operand **<a2>** in the destination location **<a1>.**

## **Format :**

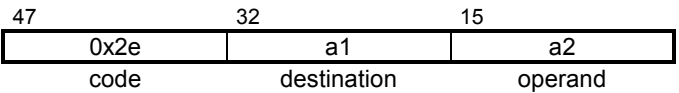

#### **TIC\_A5R Real Assignment of array element TIC\_A5R**

- **Operation** :  $\langle 2a2 \rangle [\langle 4a3 \rangle] \rightarrow \langle 41 \rangle$
- **TIC syntax** :  $\leq 22 > | \leq 32 > |$

## **Type :**

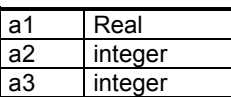

**Description :** Reads an element of the index **<a2>** from the array **<a3>** and stores the result in the destination location **<a1>.**

## **Format :**

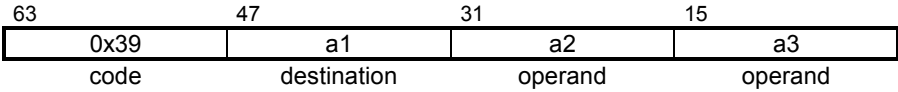

**TIC\_A6R**

## **TIC\_A6R Real Assignment array**

**Operation :** <a3>  $\rightarrow$  <a1> [ <a2> ]

**TIC syntax** :  $\left| \begin{array}{cc} \text{val} & \text{val} \\ \text{val} & \text{val} \end{array} \right| = \text{val}$ 

## **Type :**

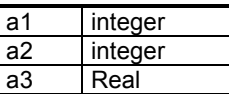

**Description :** Stores **<a3>** in array **<a1>** at the index **<a2>**

## **Format :**

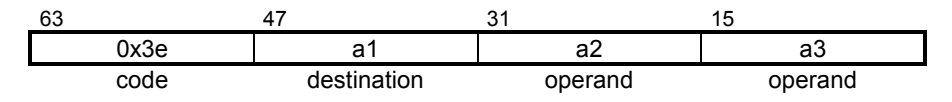

## **TIC\_TRS\_A2LTR Real Test TIC\_TRS\_A2LTR**

**Operation :**  $\langle 2a2 \rangle \langle 3a3 \rangle \rightarrow \langle 3a1 \rangle$ 

**TIC syntax** :  $\leq$  <a1> = <a2> < <a3>

#### **Type :**

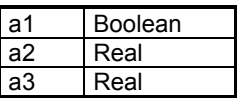

**Description :** Checks if the operand **<a2>** is less than the operand **<a3>** and stores the result in the destination location **<a1>.**

## **Format :**

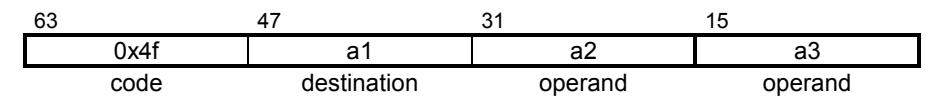

## **TIC\_TRS\_A2GTR Real Test TIC\_TRS\_A2GTR**

**Operation :**  $\langle 2a2 \rangle > \langle 2a3 \rangle \rightarrow \langle 2a1 \rangle$ 

**TIC syntax** :  $\langle 31 \rangle = \langle 32 \rangle > \langle 33 \rangle$ 

#### **Type :**

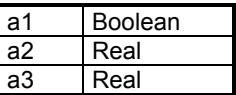

**Description :** Checks if the operand **<a2>** is greater than the operand **<a3>** and stores the result in the destination location **<a1>.**

## **Format :**

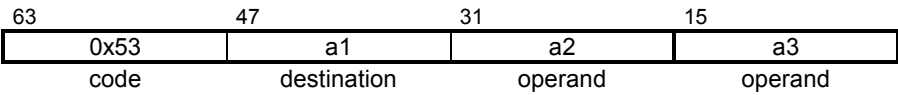

# **TIC\_TRS\_A2LER Real Test TIC\_TRS\_A2LER**

**Operation :**  $\langle 32 \rangle$  ≤  $\langle 33 \rangle$  →  $\langle 31 \rangle$ 

**TIC syntax** :  $\langle 3|2 \rangle = \langle 3|2 \rangle \langle 4|3 \rangle$ 

#### **Type :**

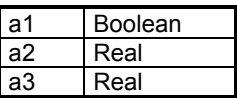

**Description** : Checks if the operand <a2> is less than or equal to the operand **<a3>** and stores the result in the destination location **<a1>.**

## **Format :**

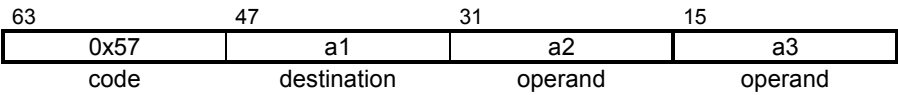

## **TIC\_TRS\_A2GER Real Test TIC\_TRS\_A2GER**

**Operation :**  $\langle 32 \rangle$  ≥  $\langle 33 \rangle$  →  $\langle 31 \rangle$ 

**TIC syntax** :  $\langle 3|2 \rangle = \langle 3|2 \rangle \rangle = \langle 3|3 \rangle$ 

#### **Type :**

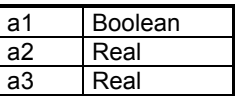

**Description :** Checks if the operand **<a2>** is greater than or equal to the operand **<a3>** and stores the result in the destination location **<a1>.**

## **Format :**

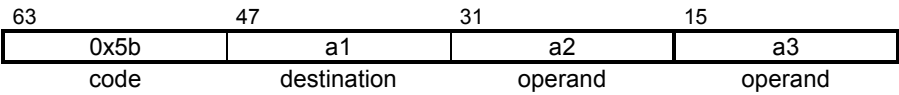

## **TIC\_TRS\_A2EQR Real Test TIC\_TRS\_A2EQR**

**Operation :**  $\langle 2a2 \rangle = \langle 2a3 \rangle \rightarrow \langle 2a1 \rangle$ 

**TIC syntax** :  $\langle 3|2 \rangle = \langle 3|2 \rangle = \langle 3|2 \rangle$ 

#### **Type :**

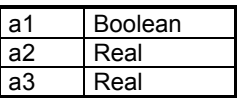

**Description** : Checks if the operand **<a2>** is equal to the operand **<a3>** and stores the result in the destination location **<a1>.**

## **Format :**

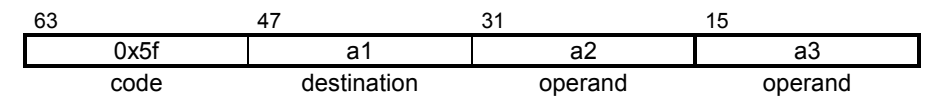

## **TIC\_TRS\_A2NER Real Test TIC\_TRS\_A2NER**

**Operation :**  $\langle 32 \rangle \langle 32 \rangle \langle 33 \rangle \rightarrow \langle 31 \rangle$ 

**TIC syntax** :  $\leq 2a$ 1> =  $\leq$ a2> !=  $\leq$ a3>

#### **Type :**

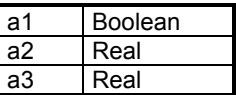

**Description** : Checks if the operand **<a2>** is not equal to the operand **<a3>** and stores the result in the destination location **<a1>.**

## **Format :**

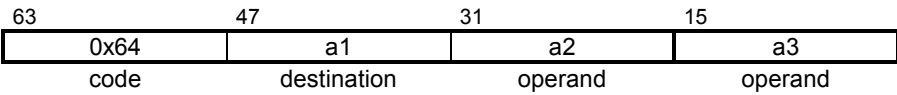

# **TIC\_OUT\_A1SR Real Negation TIC\_OUT\_A1SR**

**Operation :** 0 - <a2>  $\rightarrow$  <a1>

**TIC syntax** :  $\langle 2a1 \rangle = -\langle 2a2 \rangle$ 

#### **Type :**

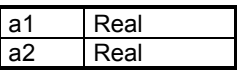

**Description :** Subtracts the operand **<a2>** from zero and stores the result in the destination location **<a1>.**

## **Format :**

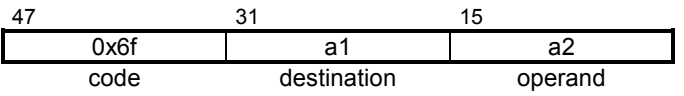

## **TIC\_OUT\_A2MR Real Multiply TIC\_OUT\_A2MR**

**Operation :**  $\langle 2a2 \rangle * \langle 2a3 \rangle \rightarrow \langle 2a1 \rangle$ 

**TIC syntax** :  $\leq$  <a1> = <a2>  $*$  <a3>

#### **Type :**

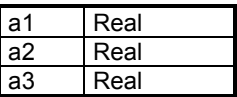

**Description :** Multiplies the two operands **<a2>** and **<a3>** and stores the result in the destination location **<a1>.**

## **Format :**

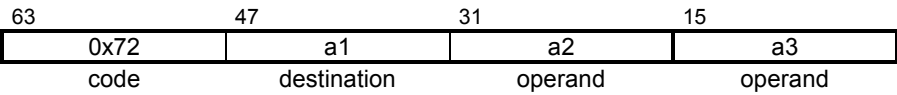

## **TIC\_OUT\_A2DR Real Divide TIC\_OUT\_A2DR**

**Operation :**  $\langle 2a2 \rangle / \langle 2a3 \rangle \rightarrow \langle 2a1 \rangle$ 

**TIC syntax** :  $\langle 3|3 \rangle = \langle 3|3 \rangle / \langle 3|3 \rangle$ 

#### **Type :**

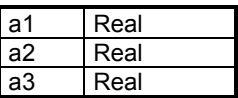

**Description :** Divides the operand **<a2>** by the operand **<a3>** and stores the result in the destination location **<a1>.**

## **Format :**

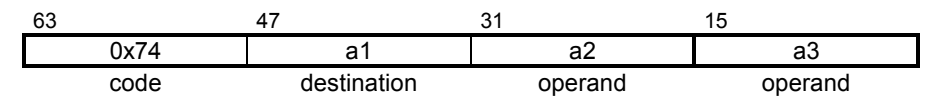

## **TIC\_OUT\_A2AR Real Add TIC\_OUT\_A2AR**

**Operation :**  $\langle 2a2 \rangle + \langle 2a3 \rangle \rightarrow \langle 2a1 \rangle$ 

**TIC syntax** :  $\langle 3a_1 \rangle = \langle 3a_2 \rangle + \langle 3a_3 \rangle$ 

#### **Type :**

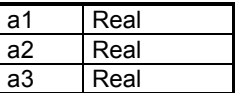

**Description :** Adds the two operands **<a2>** and **<a3>** and stores the result in the destination location **<a1>.**

## **Format :**

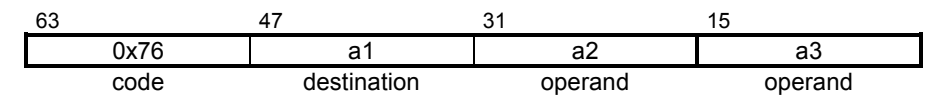

## **TIC\_OUT\_A2SR Real Subtract TIC\_OUT\_A2SR**

**Operation :**  $\langle 2a2 \rangle - \langle 2a3 \rangle \rightarrow \langle 2a1 \rangle$ 

**TIC syntax** :  $\leq$  <a1> = <a2> - <a3>

#### **Type :**

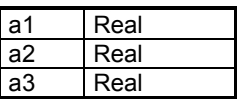

**Description :** Subtracts the operand **<a3>** from the operand **<a2>** and stores the result in the destination location **<a1>.**

## **Format :**

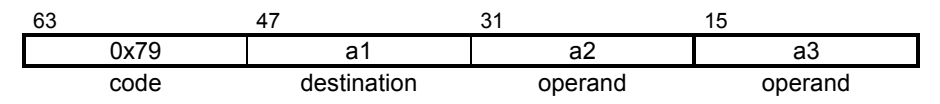

## **TIC\_OUT\_A2LTR Real Test TIC\_OUT\_A2LTR**

**Operation :**  $\langle 2a2 \rangle \langle 3a3 \rangle \rightarrow \langle 31 \rangle$ 

**TIC syntax** :  $\leq$  <a1> = <a2> < <a3>

#### **Type :**

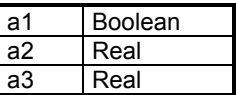

**Description :** Checks if the operand **<a2>** is less than the operand **<a3>** and stores the result in the destination location **<a1>.**

## **Format :**

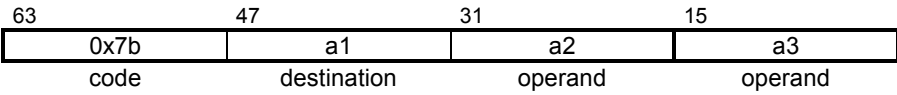

## **TIC\_OUT\_A2GTR Real Test TIC\_OUT\_A2GTR**

**Operation :**  $\langle 2a2 \rangle > \langle 2a3 \rangle \rightarrow \langle 2a1 \rangle$ 

**TIC syntax** :  $\langle 31 \rangle = \langle 32 \rangle > \langle 33 \rangle$ 

#### **Type :**

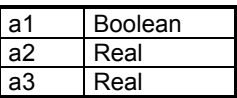

**Description :** Checks if the operand **<a2>** is greater than the operand **<a3>** and stores the result in the destination location **<a1>.**

### **Format :**

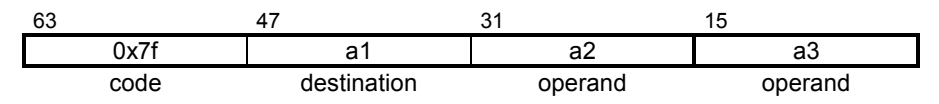

## **TIC\_OUT\_A2LER Real Test TIC\_OUT\_A2LER**

**Operation :**  $\langle 32 \rangle$  ≤  $\langle 33 \rangle$  →  $\langle 31 \rangle$ 

**TIC syntax** :  $\langle 3|2 \rangle = \langle 3|2 \rangle \langle 4|3 \rangle$ 

#### **Type :**

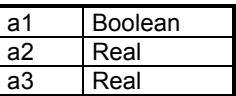

**Description** : Checks if the operand <a2> is less than or equal to the operand **<a3>** and stores the result in the destination location **<a1>.**

## **Format :**

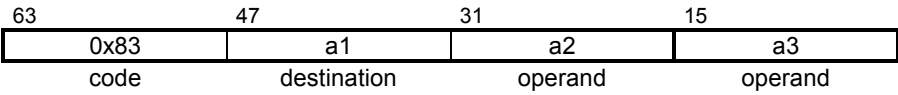

## **TIC\_OUT\_A2GER Real Test TIC\_OUT\_A2GER**

**Operation :**  $\langle 32 \rangle$  ≥  $\langle 33 \rangle$  →  $\langle 31 \rangle$ 

**TIC syntax** :  $\langle 31 \rangle = \langle 32 \rangle \rangle = \langle 33 \rangle$ 

#### **Type :**

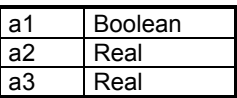

**Description :** Checks if the operand **<a2>** is greater than or equal to the operand **<a3>** and stores the result in the destination location **<a1>.**

## **Format :**

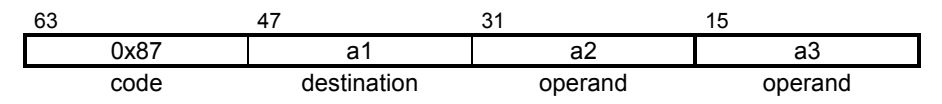

## **TIC\_OUT\_A2EQR Real Test TIC\_OUT\_A2EQR**

**Operation :**  $\langle 2a2 \rangle = \langle 2a3 \rangle \rightarrow \langle 2a1 \rangle$ 

**TIC syntax** :  $\langle 3|2 \rangle = \langle 3|2 \rangle = \langle 3|3 \rangle$ 

#### **Type :**

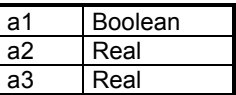

**Description :** Checks if the operand **<a2>** is equal to the operand **<a3>** and stores the result in the destination location **<a1>.**

### **Format :**

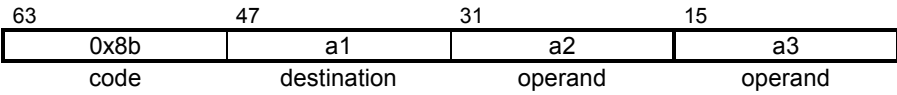

## **TIC\_OUT\_A2NER Real Test TIC\_OUT\_A2NER**

**Operation** :  $\langle 32 \rangle \langle 32 \rangle \langle 43 \rangle \rightarrow \langle 31 \rangle$ 

**TIC syntax** :  $\langle 2a1 \rangle = \langle 2a2 \rangle = \langle 2a3 \rangle$ 

#### **Type :**

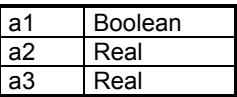

**Description** : Checks if the operand **<a2>** is not equal to the operand **<a3>** and stores the result in the destination location **<a1>.**

#### **Format :**

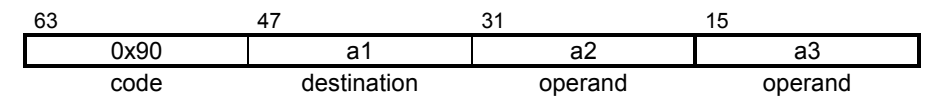

## **TIC\_OUT\_A3R Real Assignment TIC\_OUT\_A3R**

**Operation :** <a2>  $\rightarrow$  <a1>

**TIC syntax** :  $\leq$  <a1> = <a2>

### **Type :**

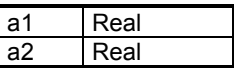

**Description :** Stores the operand **<a2>** in the destination location **<a1>.**

## **Format :**

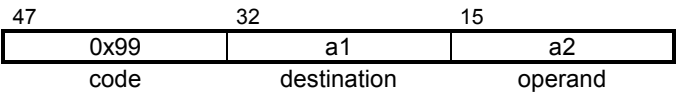

## **TIC\_OUT\_A5R Real Assignment of TIC\_OUT\_A5R array element**

- **Operation** :  $\langle 2a2 \rangle [\langle 4a3 \rangle] \rightarrow \langle 41 \rangle$
- **TIC syntax** :  $\leq 22 > | \leq 32 > |$

## **Type :**

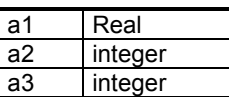

**Description :** Reads an element of the index **<a2>** from the array **<a3>** and stores the result in the destination location **<a1>.**

## **Format :**

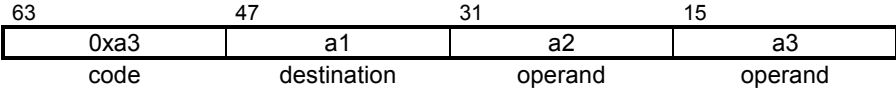

#### **TIC\_OUT\_A6R Real Assignment array TIC\_OUT\_A6R**

- **Operation :** <a3>  $\rightarrow$ <a1> [<a2>]
- **TIC syntax** :  $\left| \begin{array}{cc} \text{val} & \text{val} \\ \text{val} & \text{val} \end{array} \right| = \text{val}$

## **Type :**

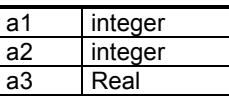

**Description :** Stores **<a3>** in array **<a1>** at the index **<a2>**

## **Format :**

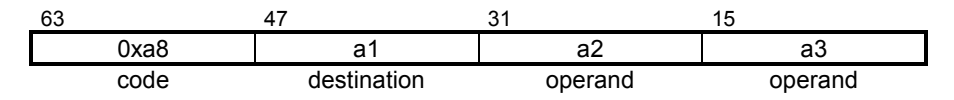

#### **E. 3. 3. Boolean instructions**

## **TIC\_A1NO. Boolean Negation TIC\_A1NO.**

- **Operation :**  $\sim$  <a2>  $\rightarrow$  <a1>
- **TIC syntax** :  $\langle 2a1 \rangle = 1 \langle 2a2 \rangle$

### **Type :**

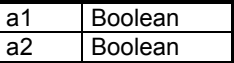

**Description :** Calculates the logical-negation of the operand **<a2>** and stores the result in the destination location **<a1>.**

## **Format :**

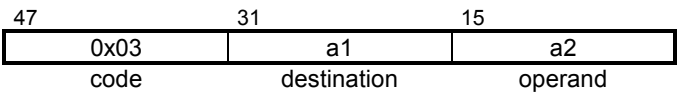

# **TIC\_A2EQB Boolean Test TIC\_A2EQB**

**Operation :**  $\langle 2a2 \rangle = \langle 2a3 \rangle \rightarrow \langle 2a1 \rangle$ 

**TIC syntax** :  $\langle 3|2 \rangle = \langle 3|2 \rangle = \langle 3|2 \rangle$ 

## **Type :**

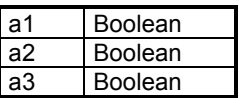

**Description** : Checks if the operand **<a2>** is equal to the operand **<a3>** and stores the result in the destination location **<a1>.**

## **Format :**

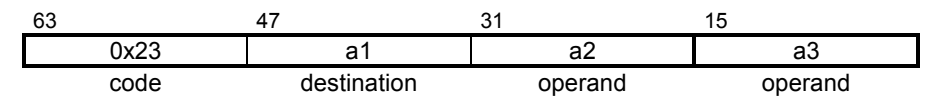

## **TIC\_A2NEB Boolean Test TIC\_A2NEB**

**Operation :**  $\langle 32 \rangle \langle 32 \rangle \langle 33 \rangle \rightarrow \langle 31 \rangle$ 

**TIC syntax** :  $\leq 2a$ 1> = <a2> != <a3>

#### **Type :**

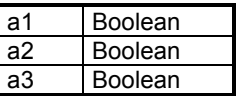

**Description :** Checks if the operand **<a2>** is not equal to the operand **<a3>** and stores the result in the destination location **<a1>.**

## **Format :**

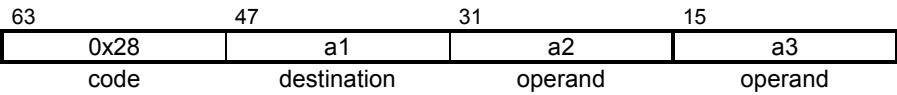

# **TIC\_A2ORB OR Logical TIC\_A2ORB**

**Operation :**  $\leq$   $\leq$   $\geq$   $\leq$   $\leq$   $\leq$   $\leq$   $\leq$   $\leq$   $\leq$   $\leq$   $\leq$   $\leq$   $\leq$   $\leq$   $\leq$   $\leq$   $\leq$   $\leq$   $\leq$   $\leq$   $\leq$   $\leq$   $\leq$   $\leq$   $\leq$   $\leq$   $\leq$   $\leq$   $\leq$   $\leq$   $\leq$   $\leq$   $\leq$   $\le$ 

**TIC syntax** :  $\frac{1}{2}$  <a1> = <a2> || <a3>

### **Type :**

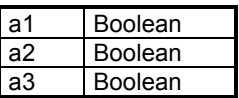

**Description :** Performs an inclusive OR on the operand **<a2>** and the operand **<a3>** and stores the result in the destination location **<a1>.**

## **Format :**

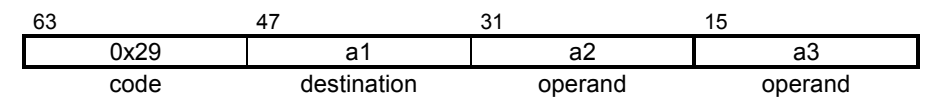

**TIC\_A2ANO. AND Logical TIC\_A2ANO.**

**Operation :**  $\langle 2a2 \rangle$  AND  $\langle a3 \rangle \rightarrow \langle a1 \rangle$ 

**TIC syntax** :  $\leq$  <a1> = <a2> && <a3>

#### **Type :**

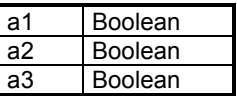

**Description :** Performs an AND operation of the operand **<a2>** and the operand **<a3>** and stores the result in the destination location **<a1>.**

## **Format :**

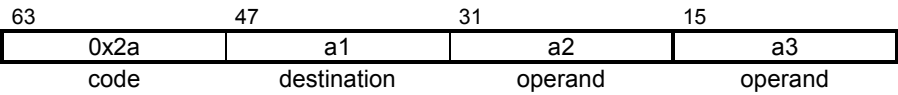

# **TIC\_A2XOB Logical XOR TIC\_A2XOB**

**Operation :**  $\langle 2a2 \rangle$  XOR  $\langle 2a3 \rangle \rightarrow \langle 21 \rangle$ 

**TIC syntax** :  $\leq$  <a1> = <a2> ^^ <a3>

#### **Type :**

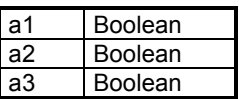

**Description :** Performs an exclusive OR on the operand **<a2>** and the operand **<a3>** and stores the result in the destination location **<a1>.**

## **Format :**

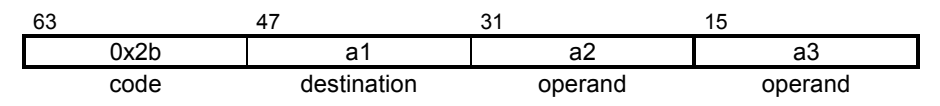

## **TIC\_A3B Boolean Assignment TIC\_A3B**

**Operation :** <a2>  $\rightarrow$  <a1>

**TIC syntax** :  $\leq$  <a1> = <a2>

## **Type :**

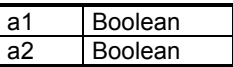

**Description :** Stores the operand **<a2>** in the destination location **<a1>.**

## **Format :**

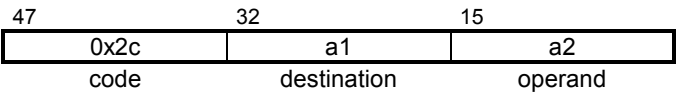

#### **TIC\_A5B Boolean Assignment of array element TIC\_A5B**

- **Operation** :  $\langle 2a2 \rangle [\langle 4a3 \rangle] \rightarrow \langle 41 \rangle$
- **TIC syntax** :  $\leq 22 > | \leq 32 > |$

## **Type :**

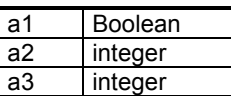

**Description :** Reads an element of the index **<a2>** from the array **<a3>** and stores the result in the destination location **<a1>.**

## **Format :**

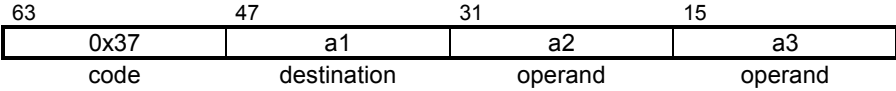

#### **TIC\_A6B Boolean Assignment array TIC\_A6B**

- **Operation :** <a3>  $\rightarrow$ <a1> [<a2>]
- **TIC syntax** :  $\left| \begin{array}{cc} \text{val} & \text{val} \\ \text{val} & \text{val} \end{array} \right| = \text{val}$

## **Type :**

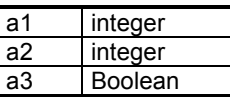

**Description :** Stores **<a3>** in array **<a1>** at the index **<a2>**

## **Format :**

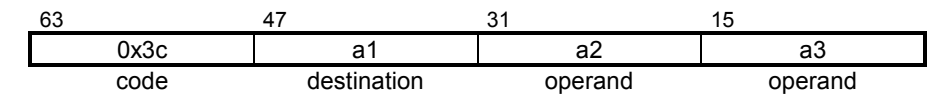

## **TIC\_TRS\_A1NO. Boolean Negation TIC\_TRS\_A1NO**

**Operation :**  $\sim$  <a2>  $\rightarrow$  <a1>

**TIC syntax** :  $\langle 2a1 \rangle = 1 \langle 2a2 \rangle$ 

#### **Type :**

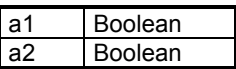

**Description :** Calculates the logical-negation of the operand **<a2>** and stores the result in the destination location **<a1>.**

## **Format :**

• **Medium**

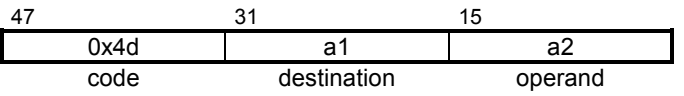

**.**

#### **TIC\_TRS\_A2EQB Boolean Test TIC\_TRS\_A2EQ B**

**Operation :**  $\langle 2a2 \rangle = \langle 2a3 \rangle \rightarrow \langle 2a1 \rangle$ 

**TIC syntax** :  $\leq 22$  =  $\leq$   $\leq$   $22$  =  $\leq$   $\leq$   $32$ 

### **Type :**

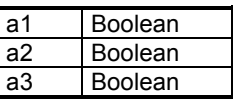

**Description :** Checks if the operand **<a2>** is equal to the operand **<a3>** and stores the result in the destination location **<a1>.**

## **Format :**

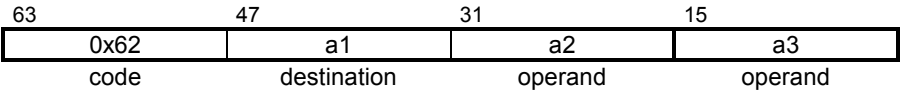
# **TIC\_TRS\_A2NEB Boolean Test TIC\_TRS\_A2NEB**

**Operation** :  $\langle 32 \rangle \langle 32 \rangle \langle 43 \rangle \rightarrow \langle 31 \rangle$ 

**TIC syntax** :  $\langle 2a1 \rangle = \langle 2a2 \rangle = \langle 2a3 \rangle$ 

### **Type :**

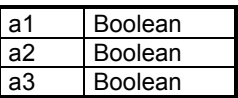

**Description** : Checks if the operand **<a2>** is not equal to the operand **<a3>** and stores the result in the destination location **<a1>.**

# **Format :**

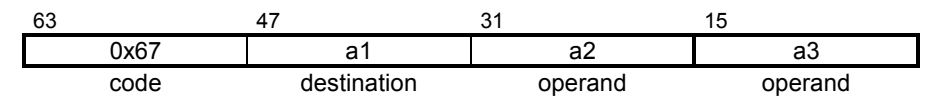

#### **TIC\_TRS\_A2ORB OR Logical TIC\_TRS\_A2OR B**

**Operation :**  $\leq$   $\leq$   $\geq$   $\leq$   $\leq$   $\leq$   $\leq$   $\leq$   $\leq$   $\leq$   $\leq$   $\leq$   $\leq$   $\leq$   $\leq$   $\leq$   $\leq$   $\leq$   $\leq$   $\leq$   $\leq$   $\leq$   $\leq$   $\leq$   $\leq$   $\leq$   $\leq$   $\leq$   $\leq$   $\leq$   $\leq$   $\leq$   $\leq$   $\leq$   $\le$ 

**TIC syntax** :  $\langle 3a_1 \rangle = \langle 3a_2 \rangle \cdot |a_3 \rangle$ 

## **Type :**

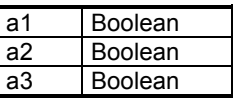

**Description :** Performs an inclusive OR on the operand **<a2>** and the operand **<a3>** and stores the result in the destination location **<a1>.**

# **Format :**

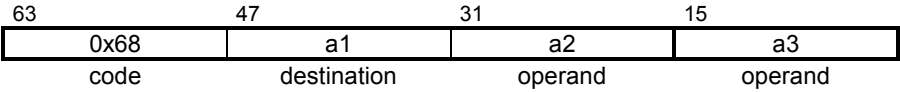

# **TIC\_TRS\_A2ANO AND Logical TIC\_TRS\_A2ANO.**

**Operation :**  $\langle 2a2 \rangle$  AND  $\langle a3 \rangle \rightarrow \langle a1 \rangle$ 

**TIC syntax** :  $\leq$  <a1> = <a2> && <a3>

## **Type :**

**.**

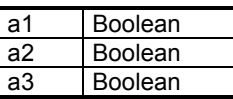

**Description** : Performs an AND operation on the operand <a2> and the operand **<a3>** and stores the result in the destination location **<a1>.**

# **Format :**

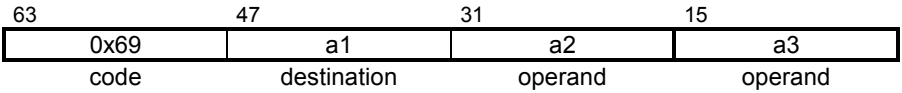

# **TIC\_TRS\_A2XOB Logical XOR TIC\_TRS\_A2XOB**

**Operation :**  $\langle 2a2 \rangle$  XOR  $\langle 2a3 \rangle \rightarrow \langle 21 \rangle$ 

**TIC syntax** :  $\leq$  <a1> = <a2> ^^ <a3>

## **Type :**

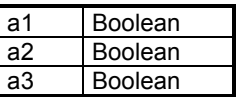

**Description :** Performs an exclusive OR on the operand **<a2>** and the operand **<a3>** and stores the result in the destination location **<a1>.**

# **Format :**

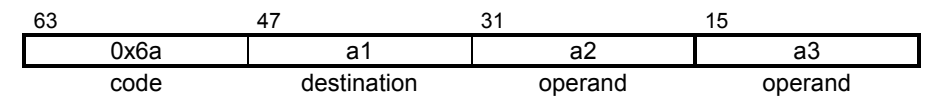

# **TIC\_TRS\_A3B Boolean Assignment TIC\_TRS\_A3B**

**Operation :** <a2>  $\rightarrow$  <a1>

**TIC syntax** :  $\leq$  <a1> = <a2>

## **Type :**

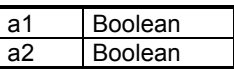

**Description :** Stores the operand **<a2>** in the destination location **<a1>.**

# **Format :**

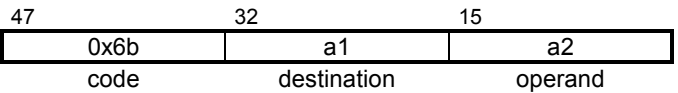

# **TIC\_TRS\_A5B Boolean Assignment TIC\_TRS\_A5B of array element**

- **Operation :**  $\langle 2a2 \rangle$  [ $\langle 2a3 \rangle$ ]  $\rightarrow$   $\langle 21 \rangle$
- **TIC syntax** :  $\leq 22 > | \leq 32 > |$

# **Type :**

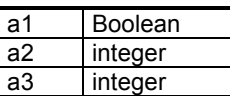

**Description :** Reads an element of the index **<a2>** from the array **<a3>** and stores the result in the destination location **<a1>.**

# **Format :**

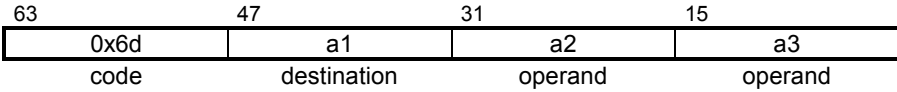

#### **TIC\_OUT\_A1NO . Boolean Negation TIC\_OUT\_A1NO.**

**Operation :**  $\sim$  <a2>  $\rightarrow$  <a1>

**TIC syntax** :  $\langle 2a1 \rangle = 1 \langle 2a2 \rangle$ 

# **Type :**

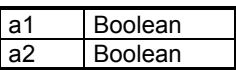

**Description :** Calculates the logical-negation of the operand **<a2>** and stores the result in the destination location **<a1>.**

# **Format :**

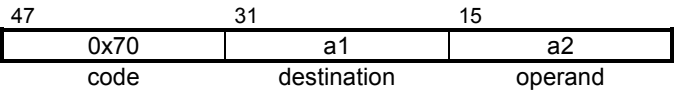

#### **TIC\_OUT\_A2EQB Boolean Test TIC\_OUT\_A2EQB**

**Operation :**  $\langle 2a2 \rangle = \langle 2a3 \rangle \rightarrow \langle 2a1 \rangle$ 

**TIC syntax** :  $\langle 31 \rangle = \langle 32 \rangle = 23$ 

## **Type :**

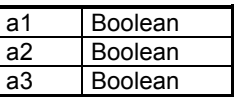

**Description :** Checks if the operand **<a2>** is equal to the operand **<a3>** and stores the result in the destination location **<a1>.**

# **Format :**

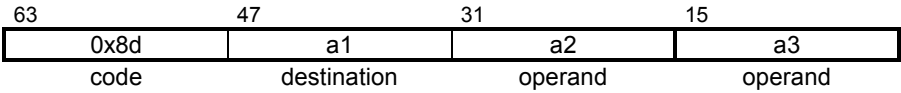

#### **TIC\_OUT\_A2NEB Boolean Test TIC\_OUT\_A2NEB**

- **Operation :**  $\langle 2a2 \rangle \langle 3a3 \rangle \rightarrow \langle 31 \rangle$
- **TIC syntax** :  $\leq$  <a1> = <a2> != <a3>

# **Type :**

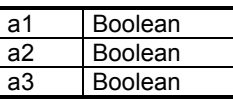

**Description** : Checks if the operand **<a2>** is not equal to the operand **<a3>** and stores the result in the destination location **<a1>.**

# **Format :**

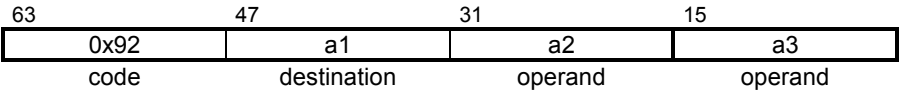

# **TIC\_OUT\_A2ORB OR Logical TIC\_OUT\_A2ORB**

**Operation :**  $\leq$   $\leq$   $\geq$   $\leq$   $\leq$   $\leq$   $\leq$   $\leq$   $\leq$   $\leq$   $\leq$   $\leq$   $\leq$   $\leq$   $\leq$   $\leq$   $\leq$   $\leq$   $\leq$   $\leq$   $\leq$   $\leq$   $\leq$   $\leq$   $\leq$   $\leq$   $\leq$   $\leq$   $\leq$   $\leq$   $\leq$   $\leq$   $\leq$   $\leq$   $\le$ 

**TIC syntax** :  $\leq$  <a1> = <a2> || <a3>

## **Type :**

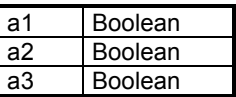

**Description :** Performs an inclusive OR on the operand **<a2>** and the operand **<a3>** and stores the result in the destination location **<a1>.**

# **Format :**

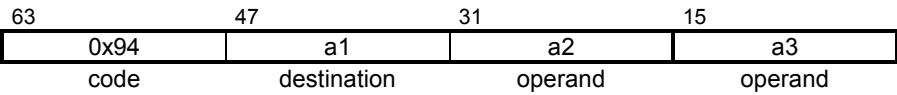

# **TIC\_OUT\_A2ANO. AND Logical TIC\_OUT\_A2ANO.**

**Operation :**  $\langle 2a2 \rangle$  AND  $\langle a3 \rangle \rightarrow \langle a1 \rangle$ 

**TIC syntax** :  $\frac{1}{2}$  <a1> = <a2> && <a3>

### **Type :**

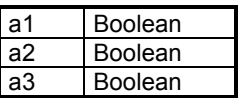

**Description :** Performs an AND operation on the operand **<a2>** and the operand **<a3>** and stores the result in the destination location **<a1>.**

# **Format :**

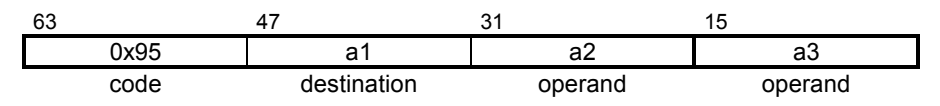

# **TIC\_OUT\_A2XOB Logical XOR TIC\_OUT\_A2XOB**

**Operation :**  $\langle 2a2 \rangle$  XOR  $\langle 2a3 \rangle \rightarrow \langle 21 \rangle$ 

**TIC syntax** :  $\leq$  <a1> = <a2> ^^ <a3>

### **Type :**

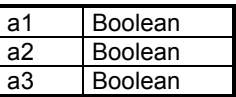

**Description :** Performs an exclusive OR on the operand **<a2>** and the operand **<a3>** and stores the result in the destination location **<a1>.**

# **Format :**

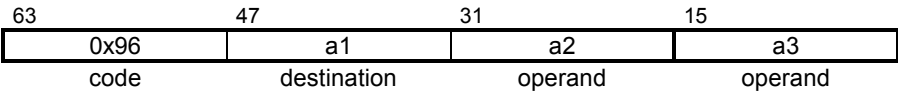

#### **TIC\_OUT\_A3B Boolean Assignment TIC\_OUT\_A3B**

**Operation :** <a2>  $\rightarrow$  <a1>

**TIC syntax** :  $\langle 31 \rangle = \langle 32 \rangle$ 

# **Type :**

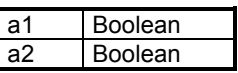

**Description :** Stores the operand **<a2>** in the destination location **<a1>.**

# **Format :**

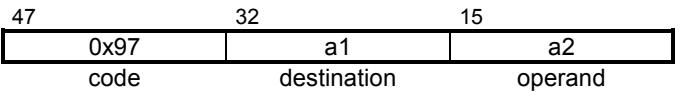

#### **TIC\_OUT\_A5B Boolean Assignment of array element TIC\_OUT\_A5B**

- **Operation :**  $\langle 2a2 \rangle$  [ $\langle 2a3 \rangle$ ]  $\rightarrow$   $\langle 21 \rangle$
- **TIC syntax** :  $\langle 31 \rangle = \langle 32 \rangle [433 \rangle ]$

#### **Type :**

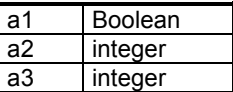

**Description :** Reads an element of the index **<a2>** from the array **<a3>** and stores the result in the destination location **<a1>.**

### **Format :**

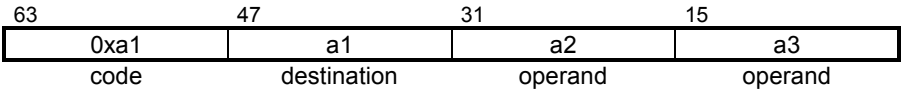

#### **TIC\_OUT\_A6B Boolean Assignment array TIC\_OUT\_A6B**

- **Operation :** <a3>  $\rightarrow$  <a1> [ <a2> ]
- **TIC syntax** :  $\left| \begin{array}{cc} \text{val} & \text{val} \\ \text{val} & \text{val} \end{array} \right| = \text{val}$

# **Type :**

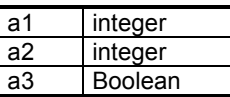

**Description :** Stores **<a3>** in array **<a1>** at the index **<a2>**

# **Format :**

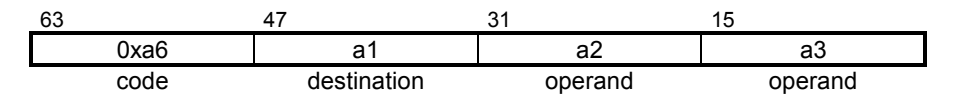

#### **E. 3. 4. Message instructions**

For further information on the operations on the messages variables refers to **ISaGRAF Guide**.

# **TIC\_A2AM Message Add TIC\_A2AM**

**Operation :**  $\langle 2a2 \rangle + \langle 2a3 \rangle \rightarrow \langle 2a1 \rangle$ 

**TIC syntax** :  $\langle 3a_1 \rangle = \langle 3a_2 \rangle + \langle 3a_3 \rangle$ 

## **Type :**

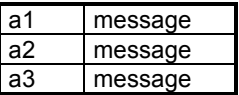

**Description :** Adds the two operands **<a2>** and **<a3>** and stores the result in the destination location **<a1>.**

# **Format :**

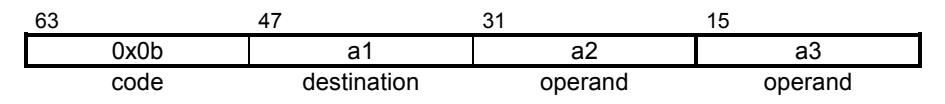

# **TIC\_A2LTM Message Test TIC\_A2LTM**

**Operation :**  $\langle 2a2 \rangle \langle 3a3 \rangle \rightarrow \langle 3a1 \rangle$ 

**TIC syntax** :  $\langle 3a_1 \rangle = \langle 3a_2 \rangle \langle 3a_3 \rangle$ 

## **Type :**

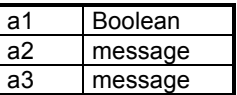

**Description :** Checks if the operand **<a2>** is less than the operand **<a3>** and stores the result in the destination location **<a1>.**

# **Format :**

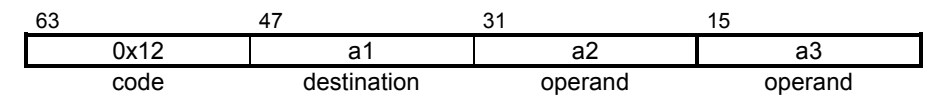

# **TIC\_A2GTM Message Test TIC\_A2GTM**

**Operation :**  $\langle 2a2 \rangle > \langle 2a3 \rangle \rightarrow \langle 2a1 \rangle$ 

**TIC syntax** :  $\langle 31 \rangle = \langle 32 \rangle > \langle 33 \rangle$ 

### **Type :**

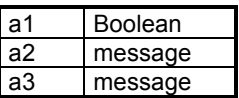

**Description :** Checks if the operand **<a2>** is greater than the operand **<a3>** and stores the result in the destination location **<a1>.**

# **Format :**

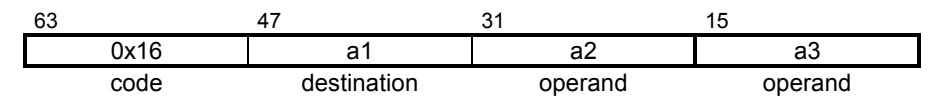

# **TIC\_A2LEM Message Test TIC\_A2LEM**

**Operation :**  $\langle 32 \rangle$  ≤  $\langle 33 \rangle$  →  $\langle 31 \rangle$ 

**TIC syntax** :  $\langle 3|2 \rangle = \langle 3|2 \rangle \langle 4|3 \rangle$ 

### **Type :**

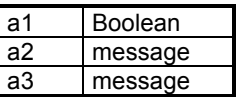

**Description** : Checks if the operand <a2> is less than or equal to the operand **<a3>** and stores the result in the destination location **<a1>.**

# **Format :**

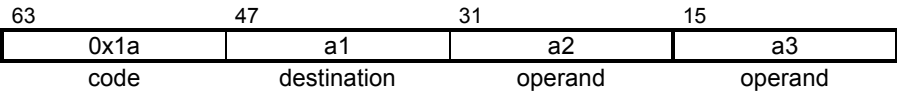

# **TIC\_A2GEM Message Test TIC\_A2GEM**

**Operation :**  $\langle 32 \rangle$  ≥  $\langle 33 \rangle$  →  $\langle 31 \rangle$ 

**TIC syntax** :  $\langle 31 \rangle = \langle 32 \rangle \rangle = \langle 33 \rangle$ 

# **Type :**

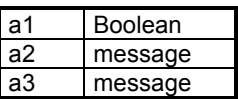

**Description :** Checks if the operand **<a2>** is greater than or equal to the operand **<a3>** and stores the result in the destination location **<a1>.**

# **Format :**

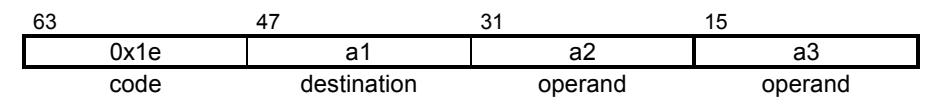

# **TIC\_A2EQM Message Test TIC\_A2EQM**

**Operation :**  $\langle 2a2 \rangle = \langle 2a3 \rangle \rightarrow \langle 2a1 \rangle$ 

**TIC syntax** :  $\langle 3|2 \rangle = \langle 3|2 \rangle = \langle 3|3 \rangle$ 

### **Type :**

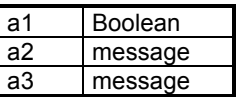

**Description :** Checks if the operand **<a2>** is equal to the operand **<a3>** and stores the result in the destination location **<a1>.**

# **Format :**

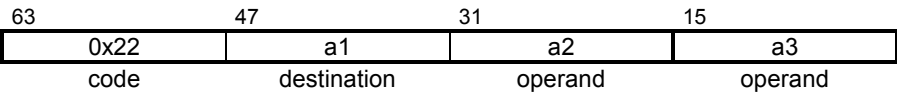

# **TIC\_A2NEM Message Test TIC\_A2NEM**

**Operation** :  $\langle 32 \rangle \langle 32 \rangle \langle 43 \rangle \rightarrow \langle 31 \rangle$ 

**TIC syntax** :  $\leq 2a$ 1> =  $\leq a$ 2> !=  $\leq a3$ >

# **Type :**

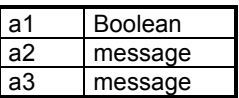

**Description** : Checks if the operand **<a2>** is not equal to the operand **<a3>** and stores the result in the destination location **<a1>.**

# **Format :**

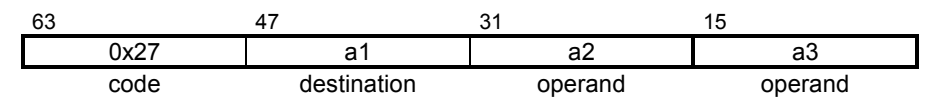

# **TIC\_A3M Message Assignment TIC\_A3M**

**Operation :** <a2>  $\rightarrow$  <a1>

**TIC syntax** :  $\leq$  <a1> = <a2>

# **Type :**

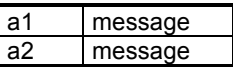

**Description :** Stores the operand **<a2>** in the destination location **<a1>.**

# **Format :**

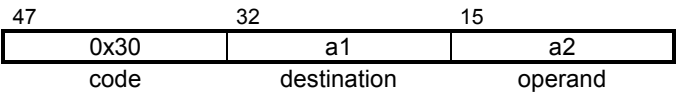

#### **TIC\_A5M Message Assignment of array element TIC\_A5M**

- **Operation** :  $\langle 2a2 \rangle [\langle 4a3 \rangle] \rightarrow \langle 41 \rangle$
- **TIC syntax** :  $\leq 22 > | \leq 32 > |$

# **Type :**

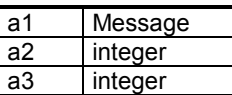

**Description :** Reads an element at index **<a2>** of the array **<a3>** and stores the result in the destination location **<a1>.**

# **Format :**

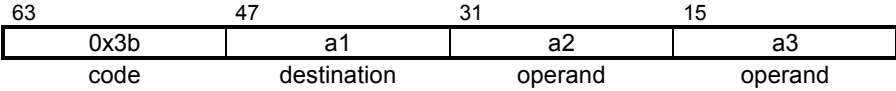

#### **TIC\_A6M Message Assignment array TIC\_A6M**

- **Operation :** <a3>  $\rightarrow$ <a1> [<a2>]
- **TIC syntax** :  $\left| \begin{array}{cc} \text{val} & \text{val} \\ \text{val} & \text{val} \end{array} \right| = \text{val}$

# **Type :**

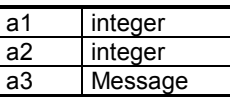

**Description :** Stores **<a3>** in array **<a1>** at the index **<a2>**

# **Format :**

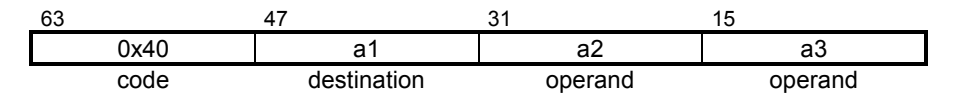

# **TIC\_TRS\_A2LTM Message Test TIC\_TRS\_A2LTM**

**Operation :**  $\langle 2a2 \rangle \langle 3a3 \rangle \rightarrow \langle 3a1 \rangle$ 

**TIC syntax** :  $\langle 3a_1 \rangle = \langle 3a_2 \rangle \langle 3a_3 \rangle$ 

# **Type :**

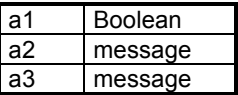

**Description :** Checks if the operand **<a2>** is less than the operand **<a3>** and stores the result in the destination location **<a1>.**

# **Format :**

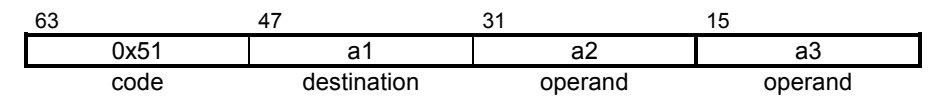

# **TIC\_TRS\_A2GTM Message Test TIC\_TRS\_A2GTM**

**Operation :**  $\langle 2a2 \rangle > \langle 2a3 \rangle \rightarrow \langle 2a1 \rangle$ 

**TIC syntax** :  $\langle 31 \rangle = \langle 32 \rangle > \langle 33 \rangle$ 

### **Type :**

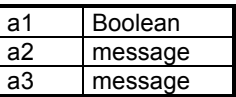

**Description :** Checks if the operand **<a2>** is greater than the operand **<a3>** and stores the result in the destination location **<a1>.**

# **Format :**

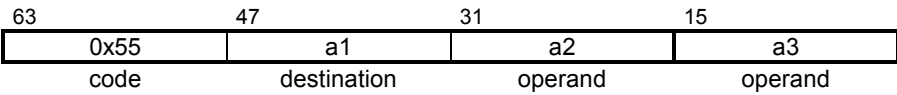

# **TIC\_TRS\_A2LEM Message Test TIC\_TRS\_A2LEI**

**Operation :**  $\langle 32 \rangle$  ≤  $\langle 33 \rangle$  →  $\langle 31 \rangle$ 

**TIC syntax** :  $\langle 31 \rangle = \langle 32 \rangle \langle 43 \rangle$ 

### **Type :**

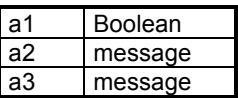

**Description** : Checks if the operand <a2> is less than or equal to the operand **<a3>** and stores the result in the destination location **<a1>.**

# **Format :**

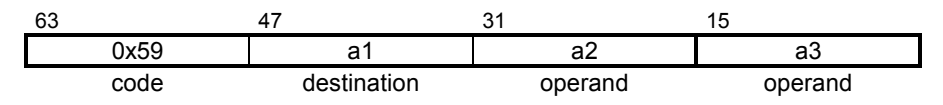

# **TIC\_TRS\_A2GEM Message Test TIC\_TRS\_A2GEM**

**Operation :**  $\langle 32 \rangle$  ≥  $\langle 33 \rangle$  →  $\langle 31 \rangle$ 

**TIC syntax** :  $\langle 3|2 \rangle = \langle 3|2 \rangle \rangle = \langle 3|3 \rangle$ 

### **Type :**

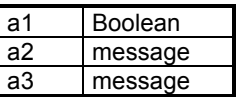

**Description :** Checks if the operand **<a2>** is greater than or equal to the operand **<a3>** and stores the result in the destination location **<a1>.**

# **Format :**

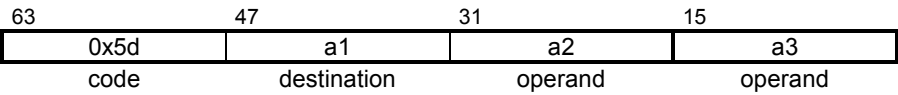

# **TIC\_TRS\_A2EQM Message Test TIC\_TRS\_A2EQM**

**Operation :**  $\langle 2a2 \rangle = \langle 2a3 \rangle \rightarrow \langle 2a1 \rangle$ 

**TIC syntax** :  $\langle 3|2 \rangle = \langle 3|2 \rangle = 2$ 

### **Type :**

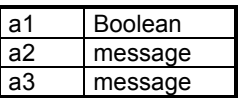

**Description** : Checks if the operand **<a2>** is equal to the operand **<a3>** and stores the result in the destination location **<a1>.**

# **Format :**

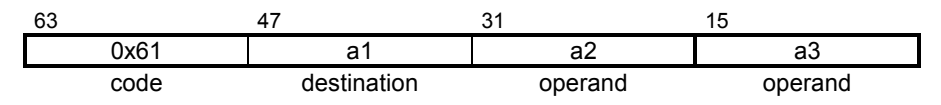

# **TIC\_TRS\_A2NEM Message Test TIC\_TRS\_A2NEM**

**Operation :**  $\langle 32 \rangle \langle 32 \rangle \langle 33 \rangle \rightarrow \langle 31 \rangle$ 

**TIC syntax** :  $\leq 2a$ 1> =  $\leq$ a2> !=  $\leq$ a3>

### **Type :**

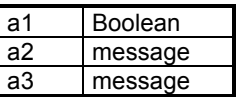

**Description** : Checks if the operand **<a2>** is not equal to the operand **<a3>** and stores the result in the destination location **<a1>.**

### **Format :**

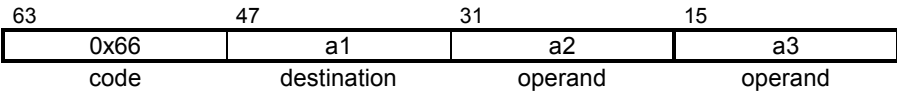

# **TIC\_OUT\_A2AM Message Add TIC\_OUT\_A2AM**

**Operation :**  $\langle 2a2 \rangle + \langle 2a3 \rangle \rightarrow \langle 2a1 \rangle$ 

**TIC syntax** :  $\langle 3a_1 \rangle = \langle 3a_2 \rangle + \langle 3a_3 \rangle$ 

## **Type :**

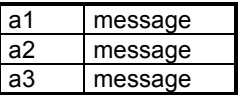

**Description :** Adds the two operands **<a2>** and **<a3>** and stores the result in the destination location **<a1>.**

# **Format :**

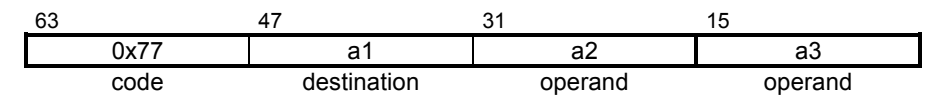

# **TIC\_OUT\_A2LTM Message Test TIC\_OUT\_A2LTM**

**Operation :**  $\langle 2a2 \rangle \langle 3a3 \rangle \rightarrow \langle 3a1 \rangle$ 

**TIC syntax** :  $\langle 3a_1 \rangle = \langle 3a_2 \rangle \langle 3a_3 \rangle$ 

# **Type :**

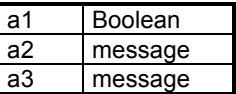

**Description :** Checks if the operand **<a2>** is less than the operand **<a3>** and stores the result in the destination location **<a1>.**

# **Format :**

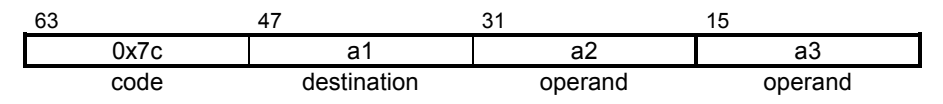

# **TIC\_OUT\_A2GTM Message Test TIC\_OUT\_A2GTM**

**Operation :**  $\langle 2a2 \rangle > \langle 2a3 \rangle \rightarrow \langle 2a1 \rangle$ 

**TIC syntax** :  $\langle 3a_1 \rangle = \langle 3a_2 \rangle \langle 3a_3 \rangle$ 

### **Type :**

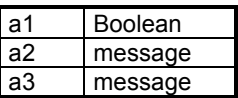

**Description** : Checks if the operand **<a2>** is greater than the operand **<a3>** and stores the result in the destination location **<a1>.**

# **Format :**

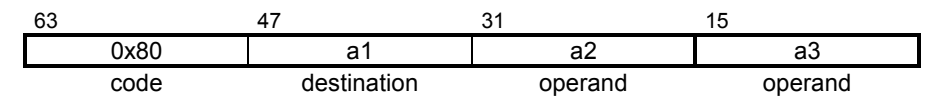

# **TIC\_OUT\_A2LEM Message Test TIC\_OUT\_A2LEM**

**Operation :**  $\langle 32 \rangle$  ≤  $\langle 33 \rangle$  →  $\langle 31 \rangle$ 

**TIC syntax** :  $\langle 3|2 \rangle = \langle 3|2 \rangle \langle 4|3 \rangle$ 

### **Type :**

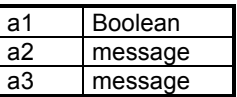

**Description** : Checks if the operand <a2> is less than or equal to the operand **<a3>** and stores the result in the destination location **<a1>.**

# **Format :**

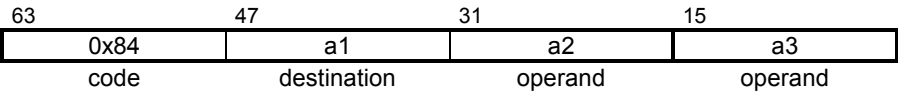
## **TIC\_OUT\_A2GEM Message Test TIC\_OUT\_A2GEM**

**Operation :**  $\langle 32 \rangle$  ≥  $\langle 33 \rangle$  →  $\langle 31 \rangle$ 

**TIC syntax** :  $\langle 3|2 \rangle = \langle 3|2 \rangle = \langle 3|3 \rangle$ 

#### **Type :**

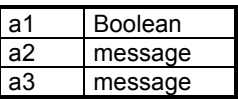

**Description :** Checks if the operand **<a2>** is greater than or equal to the operand **<a3>** and stores the result in the destination location **<a1>.**

## **Format :**

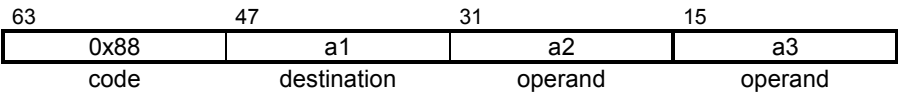

# **TIC\_OUT\_A2EQM Message Test TIC\_OUT\_A2EQM**

**Operation :**  $\langle 2a2 \rangle = \langle 2a3 \rangle \rightarrow \langle 2a1 \rangle$ 

**TIC syntax** :  $\langle 3|2 \rangle = \langle 3|2 \rangle = \langle 3|3 \rangle$ 

#### **Type :**

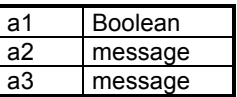

**Description :** Checks if the operand **<a2>** is equal to the operand **<a3>** and stores the result in the destination location **<a1>.**

#### **Format :**

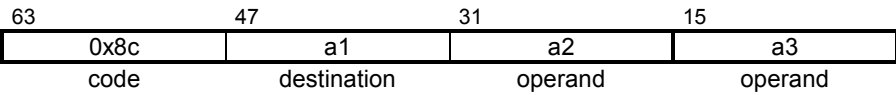

## **TIC\_OUT\_A2NEM Message Test TIC\_OUT\_A2NEM**

**Operation** :  $\langle 32 \rangle \langle 32 \rangle \langle 43 \rangle \rightarrow \langle 31 \rangle$ 

**TIC syntax** :  $\langle 2a1 \rangle = \langle 2a2 \rangle = \langle 2a3 \rangle$ 

#### **Type :**

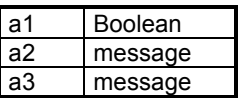

**Description** : Checks if the operand **<a2>** is not equal to the operand **<a3>** and stores the result in the destination location **<a1>.**

### **Format :**

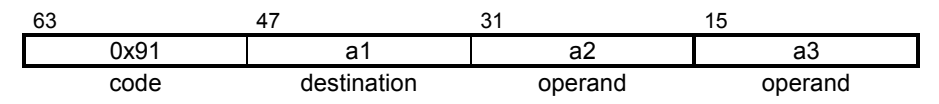

#### **TIC\_OUT\_A3M Message Assignment TIC\_OUT\_A3M**

**Operation :** <a2>  $\rightarrow$  <a1>

**TIC syntax** :  $\leq 2$  <a1> = <a2>

### **Type :**

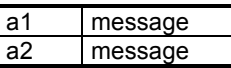

**Description :** Stores the operand **<a2>** in the destination location **<a1>.**

#### **Format :**

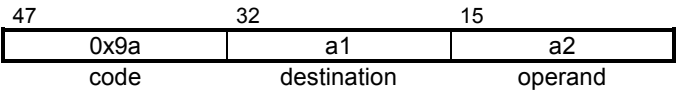

#### **TIC\_OUT\_A5M Message Assignment of array element TIC\_OUT\_A5M**

- **Operation** :  $\langle 2a2 \rangle$  [ $\langle 2a3 \rangle$ ]  $\rightarrow$   $\langle 21 \rangle$
- **TIC syntax** :  $\langle 2a1 \rangle = \langle 2a2 \rangle | \langle 2a3 \rangle |$

#### **Type :**

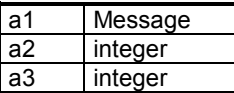

**Description :** Reads an element of the index **<a2>** from the array **<a3>** and stores the result in the destination location **<a1>.**

#### **Format :**

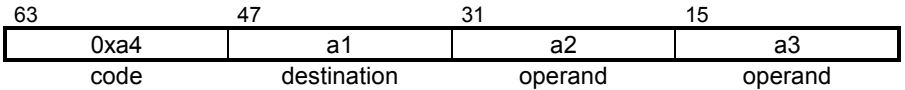

#### **TIC\_OUT\_A6M Message Assignment array TIC\_OUT\_A6M**

- **Operation :** <a3>  $\rightarrow$ <a1> [<a2>]
- **TIC syntax** :  $\left| \begin{array}{cc} \text{val} & \text{val} \\ \text{val} & \text{val} \end{array} \right| = \text{val}$

### **Type :**

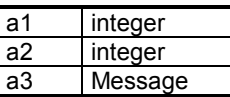

**Description :** Stores **<a3>** in array **<a1>** at the index **<a2>**

### **Format :**

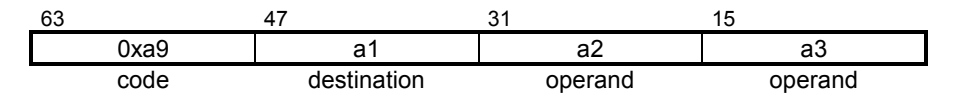

#### **E. 3. 5. Timer instructions**

**TIC\_A2AT Timer Add TIC\_A2AT**

**Operation :**  $\langle 2a2 \rangle + \langle 2a3 \rangle \rightarrow \langle 2a1 \rangle$ 

**TIC syntax** :  $\leq 2a$ 1> =  $\leq$ a2> +  $\leq$ a3>

#### **Type :**

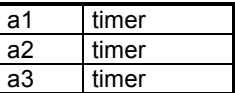

**Description** : Adds the two operands <a2> and <a3> and stores the result in the destination location **<a1>.**

### **Format :**

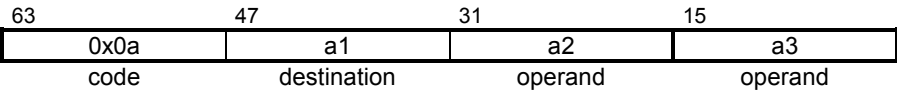

# **TIC\_A2ST Timer Subtract TIC\_A2ST**

**Operation :**  $\langle 2a2 \rangle - \langle 2a3 \rangle \rightarrow \langle 2a1 \rangle$ 

**TIC syntax** :  $\leq$  <a1> = <a2> - <a3>

#### **Type :**

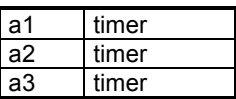

**Description :** Subtracts the operand **<a3>** from the operand **<a2>** and stores the result in the destination location **<a1>.**

# **Format :**

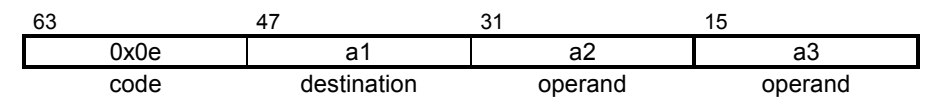

# TIC\_A2LTT Timer Test TIC\_A2LTT

**Operation :**  $\langle 2a2 \rangle \langle 3a3 \rangle \rightarrow \langle 3a1 \rangle$ 

**TIC syntax** :  $\langle 3a_1 \rangle = \langle 3a_2 \rangle \langle 3a_3 \rangle$ 

### **Type :**

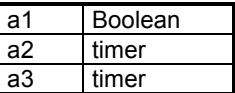

**Description :** Checks if the operand **<a2>** is less than the operand **<a3>** and stores the result in the destination location **<a1>.**

### **Format :**

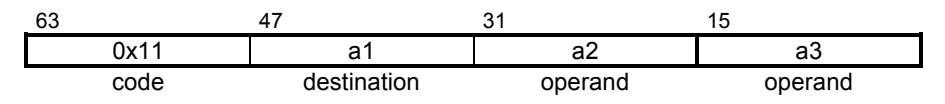

# TIC\_A2GTT Timer Test TIC\_A2GTT

**Operation :**  $\langle 2a2 \rangle > \langle 2a3 \rangle \rightarrow \langle 2a1 \rangle$ 

**TIC syntax** :  $\langle 31 \rangle = \langle 32 \rangle > \langle 33 \rangle$ 

#### **Type :**

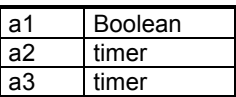

**Description :** Checks if the operand **<a2>** is greater than the operand **<a3>** and stores the result in the destination location **<a1>.**

## **Format :**

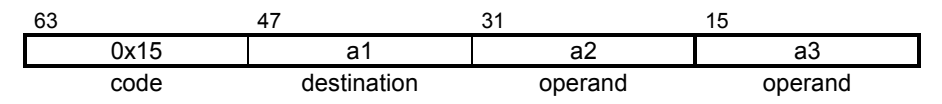

# TIC\_A2LET Timer Test TIC\_A2LET

**Operation :**  $\langle 32 \rangle$  ≤  $\langle 33 \rangle$  →  $\langle 31 \rangle$ 

**TIC syntax** :  $\langle 3|2 \rangle = \langle 3|2 \rangle \langle 4|3 \rangle$ 

#### **Type :**

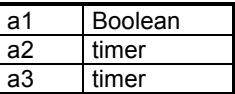

**Description** : Checks if the operand <a2> is less than or equal to the operand **<a3>** and stores the result in the destination location **<a1>.**

# **Format :**

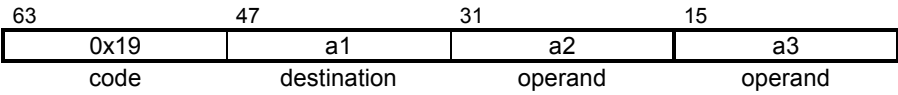

# TIC\_A2GET Timer Test TIC\_A2GET

**Operation :**  $\langle 32 \rangle$  ≥  $\langle 33 \rangle$  →  $\langle 31 \rangle$ 

**TIC syntax** :  $\langle 3|2 \rangle = \langle 3|2 \rangle = \langle 3|3 \rangle$ 

#### **Type :**

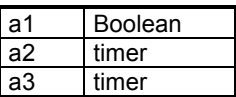

**Description :** Checks if the operand **<a2>** is greater than or equal to the operand **<a3>** and stores the result in the destination location **<a1>.**

# **Format :**

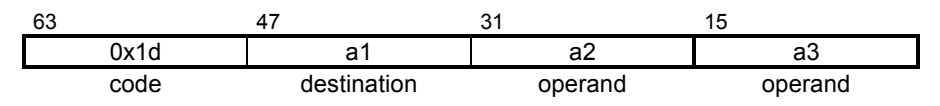

# TIC\_A2EQT Timer Test TIC\_A2EQT

**Operation :**  $\langle 2a2 \rangle = \langle 2a3 \rangle \rightarrow \langle 2a1 \rangle$ 

**TIC syntax** :  $\langle 3|2 \rangle = \langle 3|2 \rangle = \langle 3|3 \rangle$ 

#### **Type :**

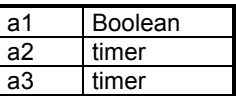

**Description :** Checks if the operand **<a2>** is equal to the operand **<a3>** and stores the result in the destination location **<a1>.**

# **Format :**

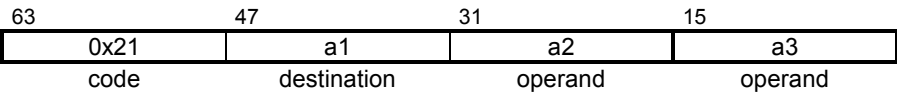

# TIC\_A2NET Timer Test TIC\_A2NET

**Operation** :  $\langle 32 \rangle \langle 32 \rangle \langle 43 \rangle \rightarrow \langle 31 \rangle$ 

**TIC syntax** :  $\leq$  <a1> = <a2> != <a3>

#### **Type :**

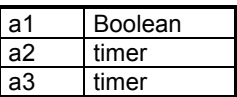

**Description** : Checks if the operand **<a2>** is not equal to the operand **<a3>** and stores the result in the destination location **<a1>.**

## **Format :**

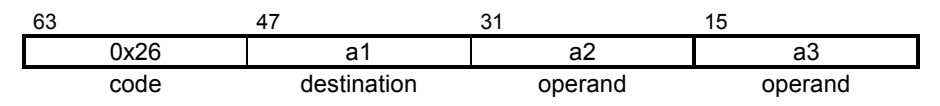

# **TIC\_A3T Timer Assignment TIC\_A3T**

**Operation :** <a2>  $\rightarrow$  <a1>

**TIC syntax** :  $\leq$  <a1> = <a2>

## **Type :**

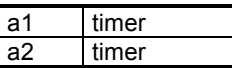

**Description :** Stores the operand **<a2>** in the destination location **<a1>.**

# **Format :**

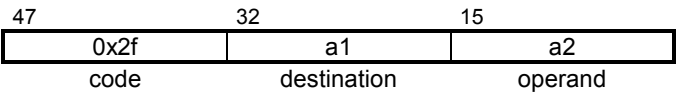

#### **TIC\_A5T Timer Assignment of array element TIC\_A5T**

- **Operation** :  $\langle 2a2 \rangle [\langle 4a3 \rangle] \rightarrow \langle 41 \rangle$
- **TIC syntax** :  $\leq 22 > | \leq 32 > |$

# **Type :**

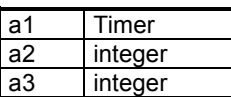

**Description :** Reads an element of the index **<a2>** from the array **<a3>** and stores the result in the destination location **<a1>.**

# **Format :**

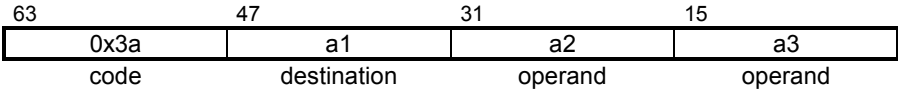

#### **TIC\_A6T Timer Assignment array TIC\_A6T**

**Operation :** <a3>  $\rightarrow$ <a1> [<a2>]

**TIC syntax** :  $\left| \begin{array}{cc} \text{val} & \text{val} \\ \text{val} & \text{val} \end{array} \right| = \text{val}$ 

# **Type :**

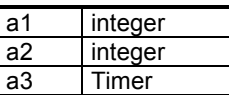

**Description :** Stores **<a3>** in array **<a1>** at the index **<a2>**

## **Format :**

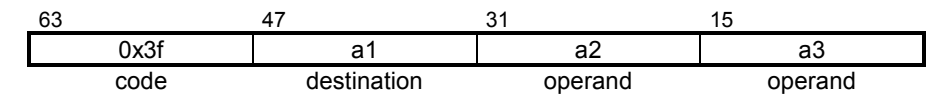

# **TIC\_TRS\_A2LTT Timer Test TIC\_TRS\_A2LTT**

**Operation :**  $\langle 2a2 \rangle \langle 3a3 \rangle \rightarrow \langle 3a1 \rangle$ 

**TIC syntax** :  $\langle 3a_1 \rangle = \langle 3a_2 \rangle \langle 3a_3 \rangle$ 

### **Type :**

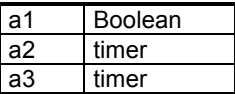

**Description :** Checks if the operand **<a2>** is less than the operand **<a3>** and stores the result in the destination location **<a1>**

# **Format :**

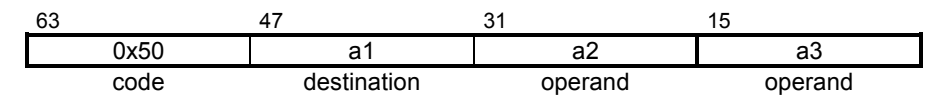

# **TIC\_TRS\_A2GTT Timer Test TIC\_TRS\_A2GTT**

**Operation :**  $\langle 2a2 \rangle > \langle 2a3 \rangle \rightarrow \langle 2a1 \rangle$ 

**TIC syntax** :  $\langle 31 \rangle = \langle 32 \rangle > \langle 33 \rangle$ 

#### **Type :**

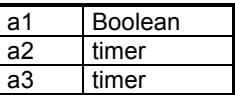

**Description :** Checks if the operand **<a2>** is greater than the operand **<a3>** and stores the result in the destination location **<a1>.**

## **Format :**

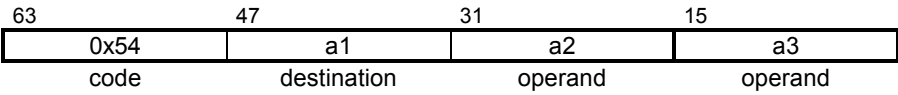

# **TIC\_TRS\_A2LET Timer Test TIC\_TRS\_A2LET**

**Operation :**  $\langle 32 \rangle$  ≤  $\langle 33 \rangle$  →  $\langle 31 \rangle$ 

**TIC syntax** :  $\langle 3|2 \rangle = \langle 3|2 \rangle \langle 4|3 \rangle$ 

#### **Type :**

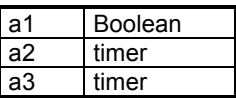

**Description** : Checks if the operand <a2> is less than or equal to the operand **<a3>** and stores the result in the destination location **<a1>.**

### **Format :**

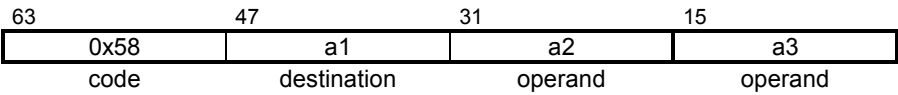

# **TIC\_TRS\_A2GET Timer Test TIC\_TRS\_A2GEI**

**Operation :**  $\langle 32 \rangle$  ≥  $\langle 33 \rangle$  →  $\langle 31 \rangle$ 

**TIC syntax** :  $\langle 31 \rangle = \langle 32 \rangle \rangle = \langle 33 \rangle$ 

#### **Type :**

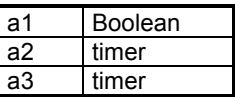

**Description :** Checks if the operand **<a2>** is greater than or equal to the operand **<a3>** and stores the result in the destination location **<a1>.**

## **Format :**

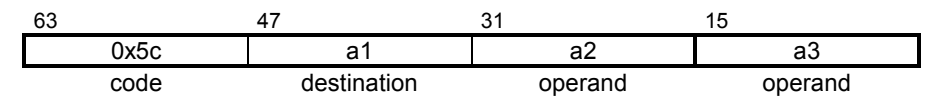

# **TIC\_TRS\_A2EQT Timer Test TIC\_TRS\_A2EQT**

**Operation :**  $\langle 2a2 \rangle = \langle 2a3 \rangle \rightarrow \langle 2a1 \rangle$ 

**TIC syntax** :  $\langle 3|2 \rangle = \langle 3|2 \rangle = 2$ 

#### **Type :**

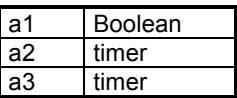

**Description** : Checks if the operand **<a2>** is equal to the operand **<a3>** and stores the result in the destination location **<a1>.**

### **Format :**

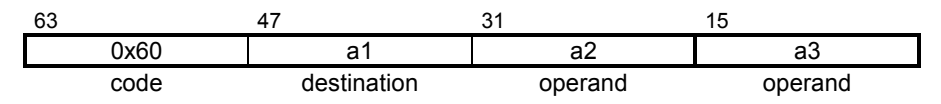

# **TIC\_TRS\_A2NET Timer Test TIC\_TRS\_A2NET**

**Operation :**  $\langle 32 \rangle \langle 32 \rangle \langle 33 \rangle \rightarrow \langle 31 \rangle$ 

**TIC syntax** :  $\leq 2a$ 1> =  $\leq a$ 2> !=  $\leq a3$ >

#### **Type :**

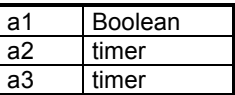

**Description** : Checks if the operand **<a2>** is not equal to the operand **<a3>** and stores the result in the destination location **<a1>.**

### **Format :**

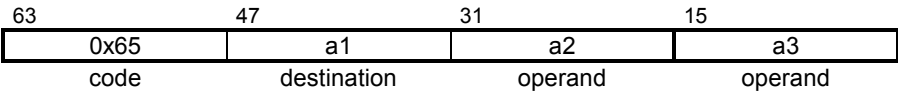

# **TIC\_OUT\_A2LTT Timer Test TIC\_OUT\_A2LTT**

**Operation :**  $\langle 2a2 \rangle \langle 3a3 \rangle \rightarrow \langle 3a1 \rangle$ 

**TIC syntax** :  $\langle 3a_1 \rangle = \langle 3a_2 \rangle \langle 3a_3 \rangle$ 

#### **Type :**

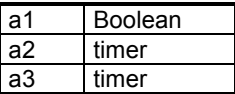

**Description :** Checks if the operand **<a2>** is less than the operand **<a3>** and stores the result in the destination location **<a1>.**

# **Format :**

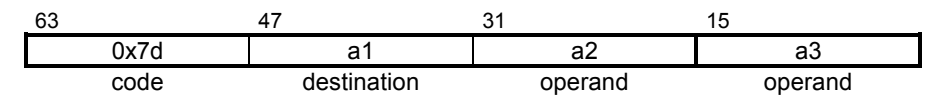

# **TIC\_OUT\_A2GTT Timer Test TIC\_OUT\_A2GTT**

**Operation :**  $\langle 2a2 \rangle > \langle 2a3 \rangle \rightarrow \langle 2a1 \rangle$ 

**TIC syntax** :  $\langle 31 \rangle = \langle 32 \rangle > \langle 33 \rangle$ 

#### **Type :**

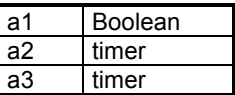

**Description :** Checks if the operand **<a2>** is greater than the operand **<a3>** and stores the result in the destination location **<a1>.**

### **Format :**

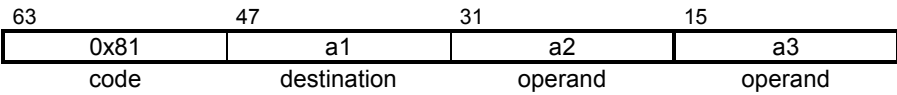

# **TIC\_OUT\_A2LET Timer Test TIC\_OUT\_A2LET**

**Operation :**  $\langle 32 \rangle$  ≤  $\langle 33 \rangle$  →  $\langle 31 \rangle$ 

**TIC syntax** :  $\langle 3|2 \rangle = \langle 3|2 \rangle \langle 4|3 \rangle$ 

#### **Type :**

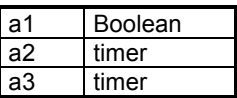

**Description** : Checks if the operand <a2> is less than or equal to the operand **<a3>** and stores the result in the destination location **<a1>.**

### **Format :**

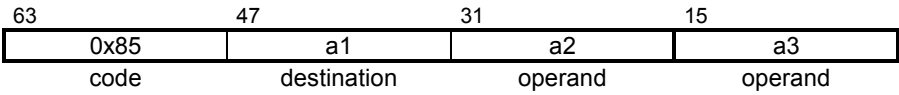

# **TIC\_OUT\_A2GET Timer Test TIC\_OUT\_A2GEI**

**Operation :**  $\langle 32 \rangle$  ≥  $\langle 33 \rangle$  →  $\langle 31 \rangle$ 

**TIC syntax** :  $\langle 3|2 \rangle = \langle 3|2 \rangle \rangle = \langle 3|3 \rangle$ 

#### **Type :**

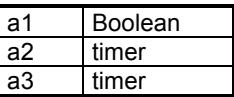

**Description :** Checks if the operand **<a2>** is greater than or equal to the operand **<a3>** and stores the result in the destination location **<a1>.**

## **Format :**

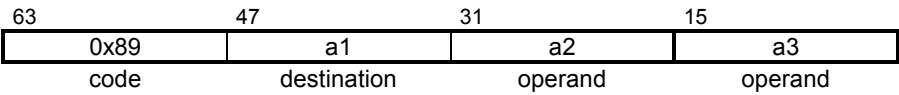

# **TIC\_OUT\_A2EQT Timer Test TIC\_OUT\_A2EQT**

**Operation :**  $\langle 2a2 \rangle = \langle 2a3 \rangle \rightarrow \langle 2a1 \rangle$ 

**TIC syntax** :  $\langle 3|2 \rangle = \langle 3|2 \rangle = 2$ 

#### **Type :**

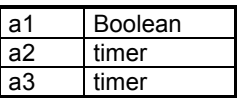

**Description** : Checks if the operand **<a2>** is equal to the operand **<a3>** and stores the result in the destination location **<a1>.**

### **Format :**

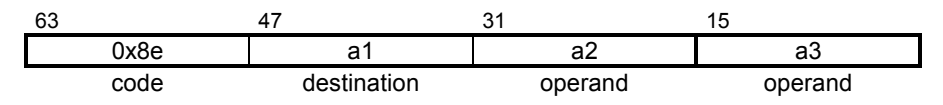

# **TIC\_OUT\_A2NET Timer Test TIC\_OUT\_A2NET**

**Operation :**  $\langle 32 \rangle \langle 32 \rangle \langle 33 \rangle \rightarrow \langle 31 \rangle$ 

**TIC syntax** :  $\leq 2a$ 1> =  $\leq$ a2> !=  $\leq$ a3>

#### **Type :**

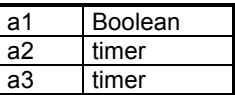

**Description** : Checks if the operand **<a2>** is not equal to the operand **<a3>** and stores the result in the destination location **<a1>.**

### **Format :**

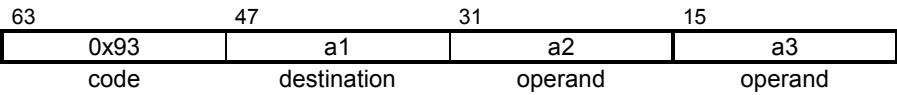

#### **TIC\_OUT\_A3T Timer Assignment TIC\_OUT\_A3T**

**Operation :** <a2>  $\rightarrow$  <a1>

**TIC syntax** :  $\langle 31 \rangle = \langle 32 \rangle$ 

## **Type :**

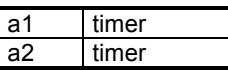

**Description :** Stores the operand **<a2>** in the destination location **<a1>.**

# **Format :**

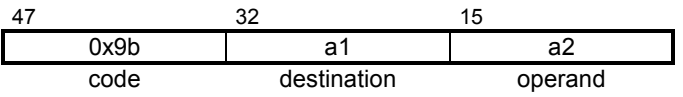

# **TIC\_OUT\_A5T Timer Assignment of TIC\_OUT\_A5T array element**

- **Operation :**  $\langle 2a2 \rangle$  [ $\langle 2a3 \rangle$ ]  $\rightarrow$   $\langle 21 \rangle$
- **TIC syntax** :  $\leq 22 > | \leq 32 > |$

# **Type :**

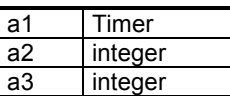

**Description :** Reads an element of the index **<a2>** from the array **<a3>** and stores the result in the destination location **<a1>.**

# **Format :**

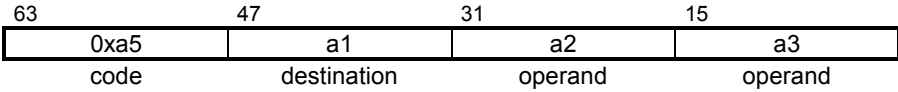

#### **E. 4. Labels and jumps**

The following instructions perform operations on labels. The arguments of a 'goto' instruction are signed offsets from the current code position. The argument of the instruction TIC\_L1 (label marker) is not used by the target, and is reserved for future extensions.

# **TIC\_C1B Conditional Jump TIC\_C1B**

**Operation :** if <a1> == TRUE then goto <a2>

**TIC syntax** : if <a1> goto <a2>

#### **Type :**

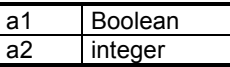

**Description :** Compares the Boolean value **<a1>** with the Boolean constant TRUE. If the result is true jumps of **<a2>** bytes from the current position.

#### **Format :**

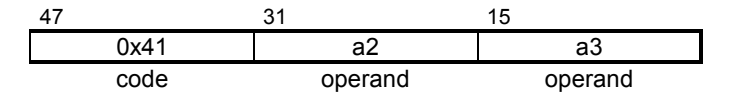

# **TIC\_C2B Conditional Jump TIC\_C2B**

**Operation :** if <a1> == FALSE then goto <a2>

**TIC syntax** : if !<a1> goto <a2>

#### **Type :**

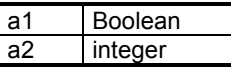

**Description :** Compares the Boolean value **<a1>** with the Boolean constant FALSE. If the result is true the program continues at **<a2>** bytes from the current position.

## **Format :**

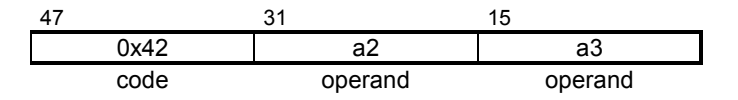

# **TIC\_I1 Unconditional Jump TIC\_I1**

**Operation :** goto <a1>

**TIC syntax :** goto <a1>

**Type :**

a1 Integer

**Description :** The program continues at **<a1>** bytes from the current position.

#### **Format :**

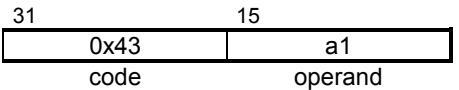
# TIC\_I2 Return TIC\_I2

**Operation :** Restore the context of the caller

**TIC syntax :** ret

**Type :**

a1 Integer

**Description** : The program leaves the function and restores the context of the caller

## **Format :**

• **Medium**

15 0x44 code

# **TIC\_L1 Label TIC\_L1**

**Operation :** null effect

**TIC syntax :** label :

**Type :**

**Description** : This instruction has no effect. It's just a mark. The operand <a1> is reserved for a future extension.

## **Format :**

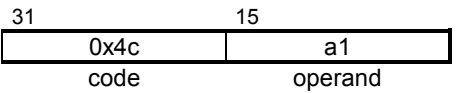

#### **E. 5. Parameter passing instructions**

The following instructions aer used in a calling program, to push parameters before calling a function or a function block.

#### **E. 5. 1. Integer instructions**

# TIC\_P1I Integer Parameter TIC\_P1I

**Operation :** pushes <a1> in the stack

**TIC syntax** : param <a1>

### **Type :**

a1 integer

**Description :** Pushes the parameter **<a1>** in a stack or memory block.

# **Format :**

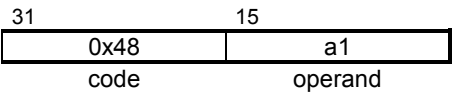

#### **E. 5. 2. Real instructions**

# **TIC\_P1R Real Parameter TIC\_P1R**

**Operation :** pushes <a1> in the stack

**TIC syntax** : param <a1>

**Type :**

a1 Real

**Description :** Pushes the parameter **<a1>** in a stack or memory block.

# **Format :**

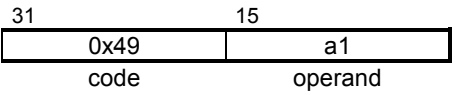

#### **E. 5. 3. Boolean instructions**

# **TIC\_P1B Boolean Parameter TIC\_P1B**

- **Operation :** pushes <a1> in the stack
- **TIC syntax** : param <a1>

### **Type :**

a1 Boolean

**Description :** Pushes the parameter **<a1>** in a stack or memory block.

# **Format :**

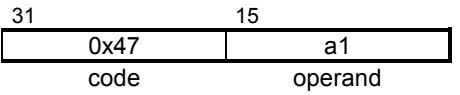

#### **E. 5. 4. Message instructions**

# **TIC\_P1M Message Parameter TIC\_P1M**

- **Operation :** pushes <a1> in the stack
- **TIC syntax** : param <a1>

### **Type :**

a1 Message

**Description :** Pushes the parameter **<a1>** in a stack or memory block.

# **Format :**

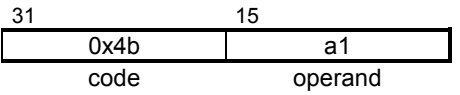

#### **E. 5. 5. Timer instructions**

# TIC\_P1T Timer Parameter TIC\_P1T

**Operation :** pushes <a1> in the stack

**TIC syntax** : param <a1>

**Type :**

a1 Timer

**Description :** Pushes the parameter **<a1>** in a stack or memory block.

# **Format :**

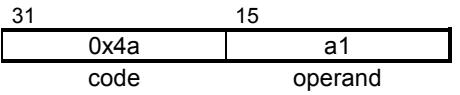

#### **E. 5. 6. SFC instructions**

# TIC\_P1C SFC Parameter TIC\_P1C

**Operation :** pushes <a1> in the stack

**TIC syntax** : param <a1>

**Type :**

a1 SFC

**Description :** Pushes the parameter **<a1>** which is a SFC-child in a stack or memory block.

### **Format :**

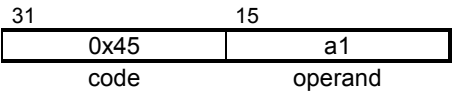

# TIC\_P1F SFC Parameter TIC\_P1F

**Operation :** pushes <a1> in the stack

**TIC syntax** : param <a1>

**Type :**

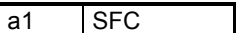

**Description :** Pushes the parameter **<a1>** which is a SFC-parent in a stack or memory block.

## **Format :**

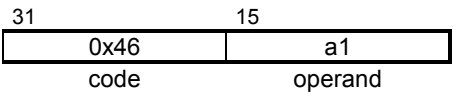

# **TIC\_P1S SFC Parameter TIC\_P1S**

**Operation :** pushes <a1> in the stack

**TIC syntax** : param <a1>

**Type :**

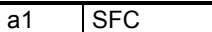

**Description :** Pushes the parameter **<a1>** which is an SFC-parent in a stack or memory block.

# **Format :**

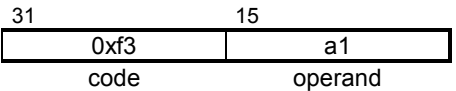

#### **E. 6. Parameter access from a function**

The following instructions occur in the body of a function written in IEC language (ST/IL/LD/FBD) to assign its return parameter. The second argument (#b) is an absolute value which indicates the order number, and is always equal to 0 for a function.

#### **E. 6. 1. Integer instructions**

#### **TIC\_SYS\_GPARI Integer Parameter TIC\_SYS\_GPARI**

**Operation :** GetPar  $(\#2>\) \rightarrow 1>$ 

**TIC syntax** :  $\langle 4 \rangle = \text{GetPar} \left( 4 \langle 4 \rangle \right)$ 

### **Type :**

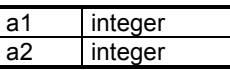

**Description :** Reads the parameter number **<a2>** in a stack or memory block and stores the result in the destination location **<a1>.**

# **Format :**

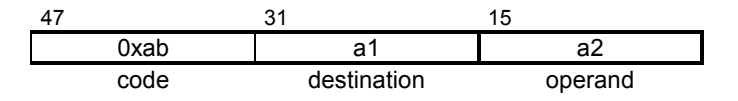

#### **TIC\_SYS\_PPARI Integer Parameter TIC\_SYS\_PPARI**

- **Operation :** PutPar  $(\#2>\) \rightarrow 1>$
- **TIC syntax** : PutPar ( <a1>,#<a2>)

### **Type :**

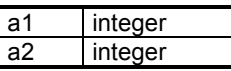

**Description :** Reads the parameter number **<a2>** in a stack or memory block and stores the result in the destination location **<a1>.**

## **Format :**

• **Medium**

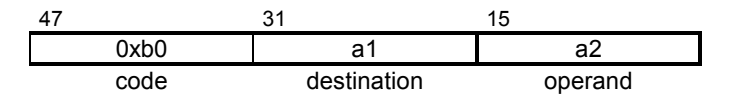

### **Notes :**

In this case,  $#$  is equal to 0.

#### **E. 6. 2. Real instructions**

#### **TIC\_SYS\_GPARR Real Parameter TIC\_SYS\_GPARR**

- **Operation :** GetPar  $(\#2>\) \rightarrow 1>$
- **TIC syntax** :  $\langle 4 \rangle = \text{GetPar} \left( 4 \times 2 \right)$

### **Type :**

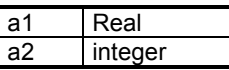

**Description :** Reads the parameter number **<a2>** in a stack or memory block and stores the result in the destination location **<a1>.**

# **Format :**

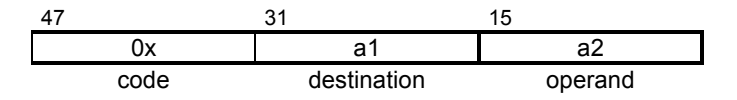

#### **TIC\_SYS\_PPARR Real Parameter TIC\_SYS\_PPARR**

**Operation :** PutPar  $(\#2>\) \rightarrow 1>$ 

**TIC syntax** : PutPar ( <a1>,#<a2>)

### **Type :**

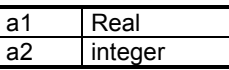

**Description :** Reads the parameter number **<a2>** in a stack or memory block and stores the result in the destination location **<a1>.**

## **Format :**

• **Medium**

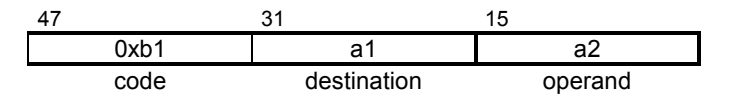

### **Notes :**

In this case,  $#<sub>2</sub>$  is equal to 0.

#### **E. 6. 3. Boolean instructions**

#### **TIC\_SYS\_GPARB Boolean Parameter TIC\_SYS\_GPARB**

- **Operation :** GetPar  $(\#2>\) \rightarrow 1>$
- **TIC syntax** :  $\langle 4 \rangle = \text{GetPar} \left( 4 \langle 4 \rangle \right)$

### **Type :**

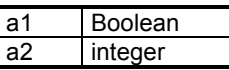

**Description :** Reads the parameter number **<a2>** in a stack or memory block and stores the result in the destination location **<a1>.**

# **Format :**

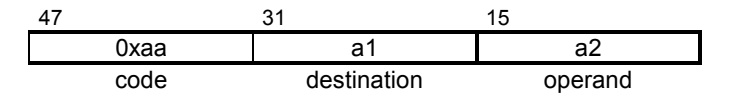

#### **TIC\_SYS\_PPARB Boolean Parameter TIC\_SYS\_PPARB**

- **Operation :** PutPar  $(\#2>\) \rightarrow 1>$
- **TIC syntax** : PutPar ( <a1>,#<a2>)

### **Type :**

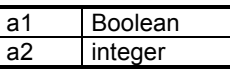

**Description :** Reads the parameter number **<a2>** in a stack or memory block and stores the result in the destination location **<a1>.**

## **Format :**

• **Medium**

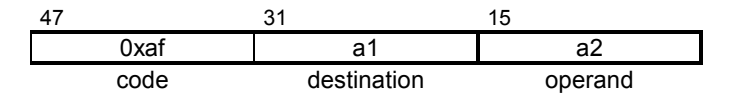

#### **Notes :**

In this case,  $\#<sub>2</sub>$  is equal to 0.

#### **E. 6. 4. Message instructions**

#### **TIC\_SYS\_GPARM Message Parameter TIC\_SYS\_GPARM**

- **Operation :** GetPar  $(\#2>\) \rightarrow 1>$
- **TIC syntax** :  $\langle 4 \rangle = \text{GetPar} \left( 4 \times 2 \right)$

## **Type :**

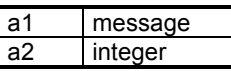

**Description :** Reads the parameter number **<a2>** in a stack or memory block and stores the result in the destination location **<a1>.**

# **Format :**

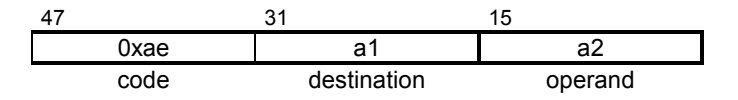

#### **TIC\_SYS\_PPARM Message Parameter TIC\_SYS\_PPARM**

- **Operation :** PutPar  $(\#2>\) \rightarrow 1>$
- **TIC syntax** : PutPar ( <a1>,#<a2>)

### **Type :**

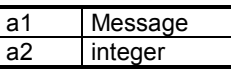

**Description :** Reads the parameter number **<a2>** in a stack or memory block and stores the result in the destination location **<a1>.**

## **Format :**

• **Medium**

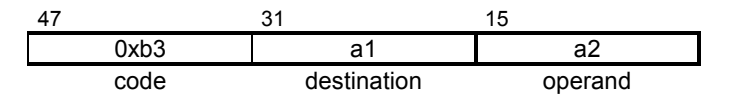

### **Notes :**

In this case,  $#<sub>2</sub>$  is equal to 0.

#### **E. 6. 5. Timer instructions**

#### **TIC\_SYS\_GPART Timer Parameter TIC\_SYS\_GPART**

**Operation :** GetPar  $(\#2>\) \rightarrow 1>$ 

**TIC syntax** :  $\langle 4 \rangle = \text{GetPar} \left( 4 \langle 4 \rangle \right)$ 

## **Type :**

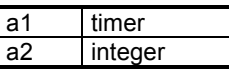

**Description :** Reads the parameter number **<a2>** in a stack or memory block and stores the result in the destination location **<a1>.**

# **Format :**

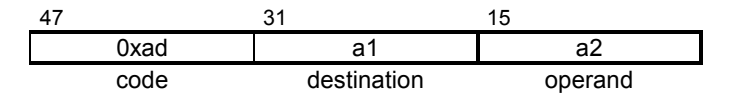

#### **TIC\_SYS\_PPART Timer Parameter TIC\_SYS\_PPART**

- **Operation :** PutPar  $(\#2>\) \rightarrow 1>$
- **TIC syntax** : PutPar ( <a1>,#<a2>)

### **Type :**

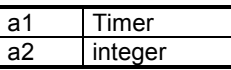

**Description :** Reads the parameter number **<a2>** in a stack or memory block and stores the result in the destination location **<a1>.**

## **Format :**

• **Medium**

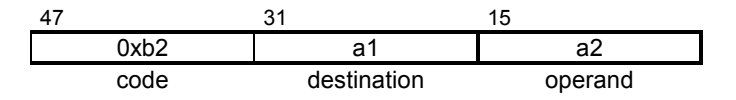

### **Notes :**

In this case,  $\#<sub>2</sub>$  is equal to 0.

#### **E. 7. Access to FB output parameters**

The following instructions are used to access an output parameter of a called function block. A different code is used if the parameter value is used to assign an SFC transition. The second argument  $(Hb)$  is an absolute value which indicates the order number of the accessed parameter. The last arguments (c and d) are the address and the instance number of a function block.

#### **E. 7. 1. Integer instructions**

#### **TIC SYS GPARBLKI Parameter Integer Output TIC SYS GPARBLKI**

- **Operation :** GetFBout  $(\#2>$ ,  $3>$ ,  $4>$ )  $\rightarrow$   $1>$
- **TIC syntax** :  $\langle a1 \rangle = \text{GetFBout}$  ( $\# \langle a2 \rangle, \langle a3 \rangle, \langle a4 \rangle$ )

### **Type :**

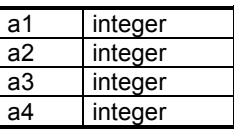

**Description :** Reads the output parameter number **<a2>** in a stack or memory block associated to the instance **<a4>** of the function block **<a3>** and stores the result in the destination location **<a1>.**

### **Format :**

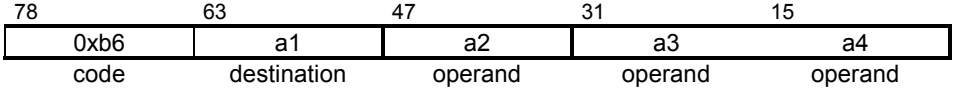

#### **E. 7. 2. Real instructions**

#### **TIC\_SYS\_GPARBLKR Real Output Parameter TIC\_SYS\_GPARBLKR**

- **Operation :** GetFBout  $(\#2>$ ,  $3>$ ,  $\#4>$ )  $\rightarrow$   $<a<1>$
- **TIC syntax** :  $\langle 124 | 14 \rangle = 3$  = GetFBout ( $\# \langle 24 | 2 \rangle$ ,  $\langle 44 | 3 \rangle$ )

#### **Type :**

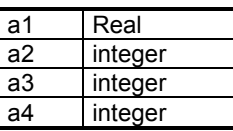

**Description :** Reads the output parameter number **<a2>** in a stack or memory block associated to the instance number **<a4>** of the function block **<a3>** and stores the result in the destination location **<a1>.**

### **Format :**

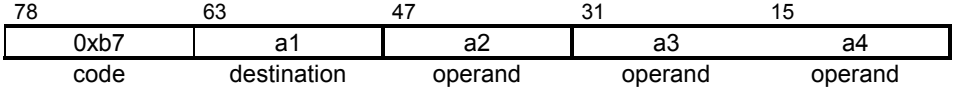

#### **E. 7. 3. Boolean instructions**
#### **TIC\_SYS\_GPARBLKB Boolean Output Parameter TIC\_SYS\_GPARBLKB**

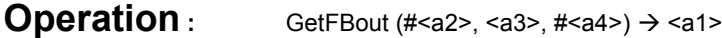

**TIC syntax** :  $\leq$  <a1> = GetFBout ( #<a2>,<a3>,#<a4>)

## **Type :**

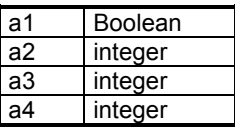

**Description :** Reads the output parameter number **<a2>** in a stack or memory block associated to the instance number **<a4>** of the function block **<a3>** and stores the result in the destination location **<a1>.**

## **Format :**

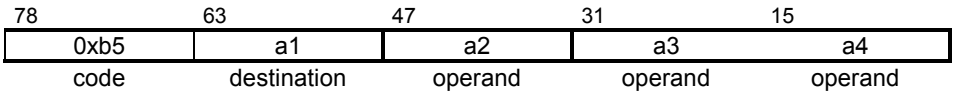

#### **TIC\_TRS\_GPARBLKB Boolean Output Parameter TIC\_TRS\_GPARBLKB**

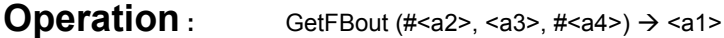

**TIC syntax** :  $\leq$  <a1> = GetFBout ( #<a2>,<a3>,#<a4>)

## **Type :**

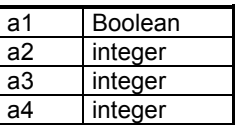

**Description :** Reads the output parameter number **<a2>** in a stack or memory block associated to the instance number **<a4>** of the function block **<a3>** and stores the result in the destination location **<a1>.**

## **Format :**

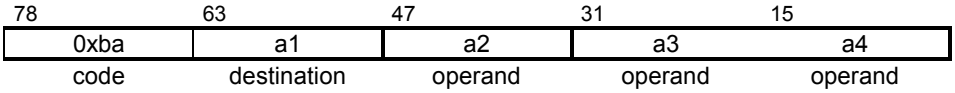

### **E. 7. 4. Message instructions**

#### **TIC\_SYS\_GPARBLKM Message Output Parameter TIC\_SYS\_GPARBLKM**

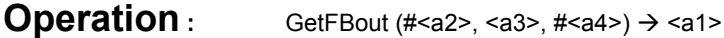

**TIC syntax** :  $\leq$  <a1> = GetFBout ( #<a2>,<a3>,#<a4>)

### **Type :**

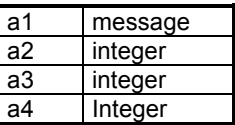

**Description :** Reads the output parameter number **<a2>** in a stack or memory block associated to the instance number **<a4>** of the function block **<a3>** and stores the result in the destination location **<a1>.**

## **Format :**

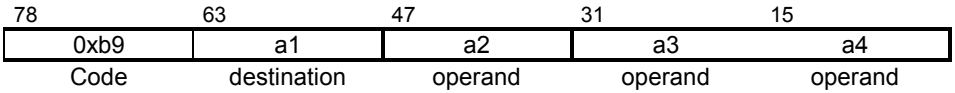

### **E. 7. 5. Timer instructions**

### **TIC\_SYS\_GPARBLKT Timer Output TIC\_SYS\_GPARBLKT Parameter**

- **Operation :** GetFBout  $(\#2>$ ,  $3>$ ,  $\#4>$ )  $\rightarrow$   $<a<1>$
- **TIC syntax** :  $\langle 124 | 14 \rangle = 6$  = GetFBout (  $\# \langle 24 | 2 \rangle$ ,  $\langle 24 | 3 \rangle$  ,  $\# \langle 24 | 3 \rangle$

### **Type :**

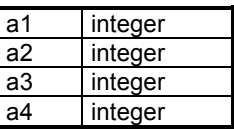

**Description :** Reads the output parameter number **<a2>** in a stack or memory block associated to the instance number **<a4>** of the function block **<a3>** and stores the result in the destination location **<a1>.**

### **Format :**

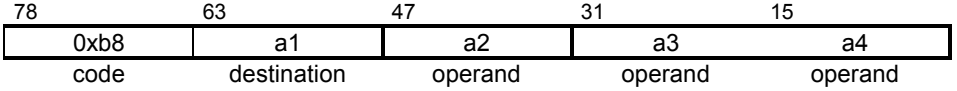

### **E. 8. Calling function instructions**

The following instructions represent a call to a user function written in an IEC language (ST, IL, LD or FBD). The calling parameters of the function have been pushed by 'param' instructions. The second argument (b) is the address of the function.

#### **E. 8. 1. Nil instructions**

# **TIC\_A4N Nil Function TIC\_A4N**

**Operation :** call <a2>  $\rightarrow$  <a1>

**TIC syntax** :  $\langle 2a1 \rangle = \text{call } \langle 2a2 \rangle$ 

## **Type :**

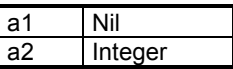

**Description :** Calls the function **<a2>** and stores the result in the destination location **<a1>**.

## **Format :**

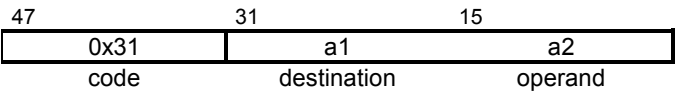

### **E. 8. 2. Integer instructions**

# **TIC\_A4I Integer Function TIC\_A4I**

**Operation :** call <a2>  $\rightarrow$  <a1>

**TIC syntax** :  $\langle 2a1 \rangle = \text{call } \langle 2a2 \rangle$ 

## **Type :**

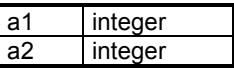

**Description :** Calls the function **<a2>** and stores the result in the destination location **<a1>**.

## **Format :**

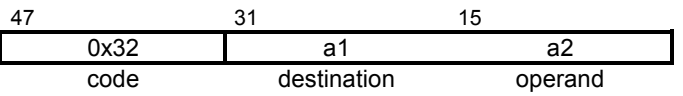

# **TIC\_OUT\_A4I Integer Function TIC\_OUT\_A4I**

**Operation :** call <a2>  $\rightarrow$  <a1>

**TIC syntax** :  $\leq$  <a1> = call <a2>

### **Type :**

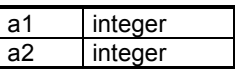

**Description :** Calls the function **<a2>** and stores the result in the destination location **<a1>.**

## **Format :**

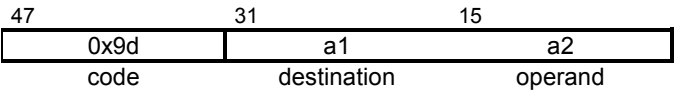

# **TIC\_USF\_A4I Integer Function TIC\_USF\_A4I**

**Operation :** call <a2>  $\rightarrow$  <a1>

**TIC syntax** :  $\langle 2a1 \rangle = \text{call } \langle 2a2 \rangle$ 

### **Type :**

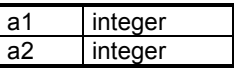

**Description :** Calls the function **<a2>** and stores the result in the destination location **<a1>.**

### **Format :**

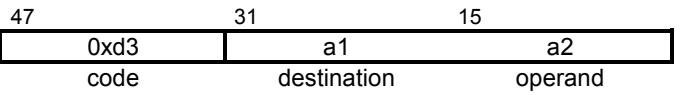

# **TIC\_STD\_A4I Integer Function TIC\_STD\_A4I**

**Operation :** call <a2>  $\rightarrow$  <a1>

**TIC syntax** :  $\leq$  <a1> = call <a2>

### **Type :**

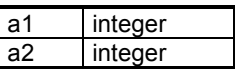

**Description :** Calls the function **<a2>** and stores the result in the destination location **<a1>.**

## **Format :**

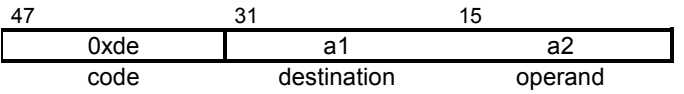

#### **TIC\_USF\_OUT\_A4I Integer Function TIC\_USF\_OUT\_A4I**

**Operation :** call <a2>  $\rightarrow$  <a1>

**TIC syntax** :  $\leq$  <a1> = call <a2>

### **Type :**

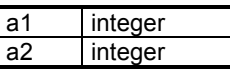

**Description** : Calls the function <a2> and stores the result in the destination location **<a1>**.

### **Format :**

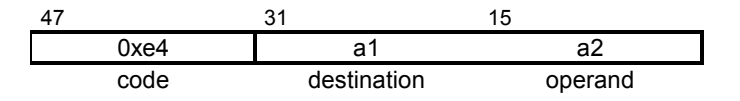

### **E. 8. 3. Real instructions**

# **TIC\_A4R Real Function TIC\_A4R**

**Operation :** call <a2>  $\rightarrow$  <a1>

**TIC syntax** :  $\langle 2a1 \rangle = \text{call } \langle 2a2 \rangle$ 

## **Type :**

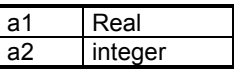

**Description :** Calls the function **<a2>** and stores the result in the destination location **<a1>**.

## **Format :**

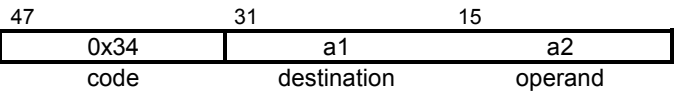

# **TIC\_OUT\_A4R Real Function TIC\_OUT\_A4R**

**Operation :** call <a2>  $\rightarrow$  <a1>

**TIC syntax** :  $\leq$  <a1> = call <a2>

### **Type :**

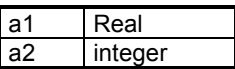

**Description :** Calls the function **<a2>** and stores the result in the destination location **<a1>.**

## **Format :**

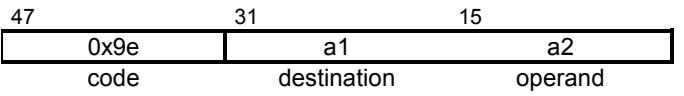

# **TIC\_USF\_A4R Real Function TIC\_USF\_A4R**

**Operation :** call <a2>  $\rightarrow$  <a1>

**TIC syntax** :  $\langle 2a1 \rangle = \text{call } \langle 2a2 \rangle$ 

### **Type :**

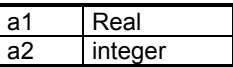

**Description :** Calls the function **<a2>** and stores the result in the destination location **<a1>.**

### **Format :**

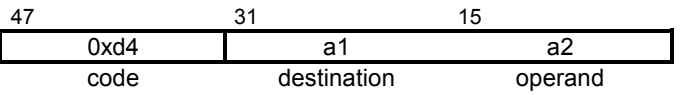

#### **TIC\_USF\_OUT\_A4R Real Function TIC\_USF\_OUT\_A4R**

**Operation :** call <a2>  $\rightarrow$  <a1>

**TIC syntax** :  $\leq$  <a1> = call <a2>

### **Type :**

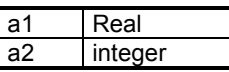

**Description :** Calls the function **<a2>** and stores the result in the destination location **<a1>**.

## **Format :**

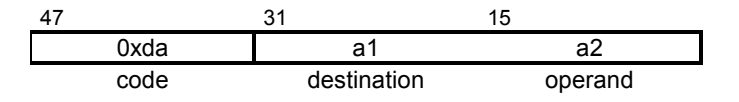

# **TIC\_STD\_A4R Real Function TIC\_STD\_A4R**

**Operation :** call <a2>  $\rightarrow$  <a1>

**TIC syntax** :  $\langle 2a1 \rangle = \text{call } \langle 2a2 \rangle$ 

### **Type :**

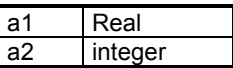

**Description :** Calls the function **<a2>** and stores the result in the destination location **<a1>.**

## **Format :**

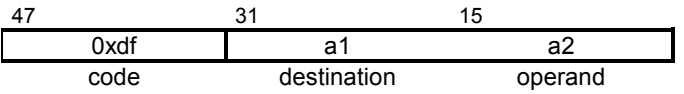

#### **TIC\_STD\_OUT\_A4R Real Function TIC\_STD\_OUT\_A4R**

**Operation :** call <a2>  $\rightarrow$  <a1>

**TIC syntax** :  $\leq$  <a1> = call <a2>

### **Type :**

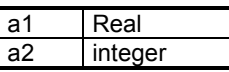

**Description :** Calls the function **<a2>** and stores the result in the destination location **<a1>**.

## **Format :**

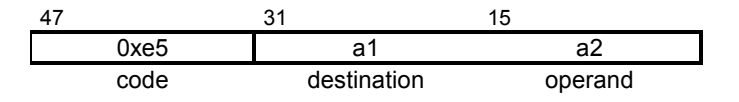

### **E. 8. 4. Boolean instructions**

# **TIC\_A4B Boolean Function TIC\_A4B**

**Operation :** call <a2>  $\rightarrow$  <a1>

**TIC syntax** :  $\leq$  <a1> = call <a2>

## **Type :**

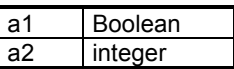

**Description :** Calls the function **<a2>** and stores the result in the destination location **<a1>**.

## **Format :**

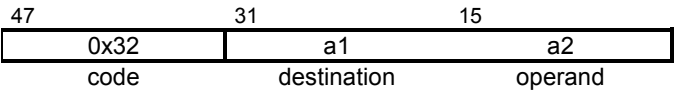

## **TIC\_TRS\_A4B Boolean Function TIC\_TRS\_A4B**

**Operation :** call <a2>  $\rightarrow$  <a1>

**TIC syntax** :  $\langle 2a1 \rangle = \text{call } \langle 2a2 \rangle$ 

### **Type :**

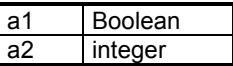

**Description :** Calls the function **<a2>** and stores the result in the destination location **<a1>.**

### **Format :**

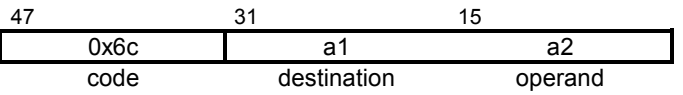

## **TIC\_OUT\_A4B Boolean Function TIC\_OUT\_A4B**

**Operation :** call <a2>  $\rightarrow$  <a1>

**TIC syntax** :  $\leq$  <a1> = call <a2>

### **Type :**

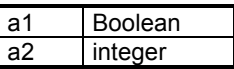

**Description :** Calls the function **<a2>** and stores the result in the destination location **<a1>.**

## **Format :**

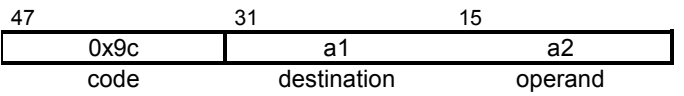

## **TIC\_USF\_A4B Boolean Function TIC\_USF\_A4B**

**Operation :** call <a2>  $\rightarrow$  <a1>

**TIC syntax** :  $\langle 2a1 \rangle = \text{call } \langle 2a2 \rangle$ 

### **Type :**

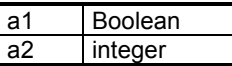

**Description :** Calls the function **<a2>** and stores the result in the destination location **<a1>.**

### **Format :**

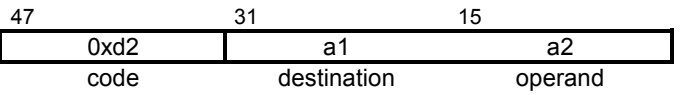

#### **TIC\_USF\_TRS\_A4B Boolean Function TIC\_USF\_TRS\_A4B**

**Operation :** call <a2>  $\rightarrow$  <a1>

**TIC syntax** :  $\leq$  <a1> = call <a2>

### **Type :**

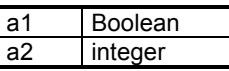

**Description :** Calls the function **<a2>** and stores the result in the destination location **<a1>**.

## **Format :**

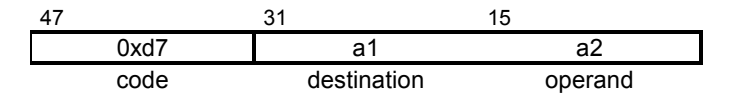

## **TIC\_USF\_OUT\_A4B Boolean TIC\_USF\_OUT\_A4B Function**

**Operation :** call <a2>  $\rightarrow$  <a1>

**TIC syntax** :  $\leq$  <a1> = call <a2>

### **Type :**

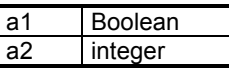

**Description** : Calls the function <a2> and stores the result in the destination location **<a1>**.

## **Format :**

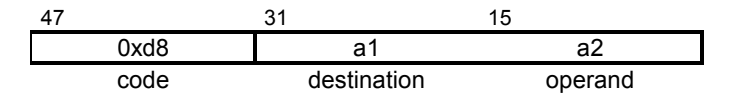

## **TIC\_STD\_A4B Boolean Function TIC\_STD\_A4B**

**Operation :** call <a2>  $\rightarrow$  <a1>

**TIC syntax** :  $\leq$  <a1> = call <a2>

### **Type :**

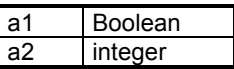

**Description :** Calls the function **<a2>** and stores the result in the destination location **<a1>.**

## **Format :**

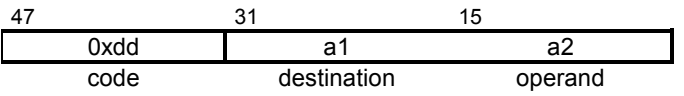

#### **TIC\_STD\_TRS\_A4B Boolean Function TIC\_STD\_TRS\_A4B**

**Operation :** call <a2>  $\rightarrow$  <a1>

**TIC syntax** :  $\leq$  <a1> = call <a2>

### **Type :**

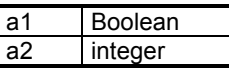

**Description** : Calls the function <a2> and stores the result in the destination location **<a1>**.

### **Format :**

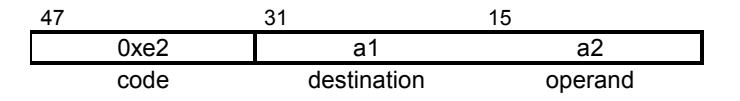

#### **TIC\_STD\_OUT\_A4B Boolean Function TIC\_STD\_OUT\_A4B**

**Operation :** call <a2>  $\rightarrow$  <a1>

**TIC syntax** :  $\leq$  <a1> = call <a2>

## **Type :**

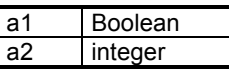

**Description :** Calls the function **<a2>** and stores the result in the destination location **<a1>**.

## **Format :**

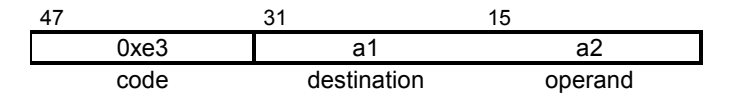

### **E. 8. 5. Message instructions**

# **TIC\_A4M Message Function TIC\_A4M**

**Operation :** call <a2>  $\rightarrow$  <a1>

**TIC syntax** :  $\leq$  <a1> = call <a2>

## **Type :**

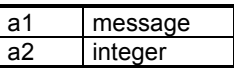

**Description :** Calls the function **<a2>** and stores the result in the destination location **<a1>**.

## **Format :**

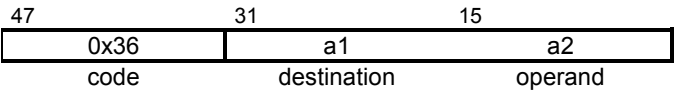

#### **TIC\_OUT\_A4M Message Function TIC\_OUT\_A4M**

**Operation :** call <a2>  $\rightarrow$  <a1>

**TIC syntax** :  $\leq$  <a1> = call <a2>

### **Type :**

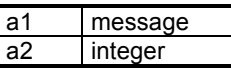

**Description** : Calls the function <a2> and stores the result in the destination location **<a1>**.

### **Format :**

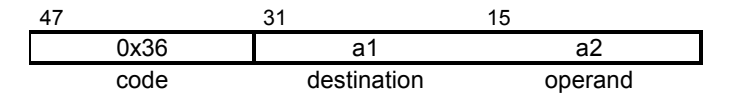

#### **TIC\_USF\_A4M Message Function TIC\_USF\_A4M**

**Operation :** call <a2>  $\rightarrow$  <a1>

**TIC syntax** :  $\leq$  <a1> = call <a2>

### **Type :**

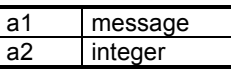

**Description :** Calls the function **<a2>** and stores the result in the destination location **<a1>**.

## **Format :**

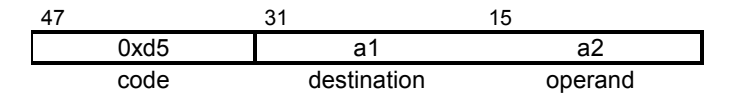

#### **TIC\_USF\_OUT\_A4M Function TIC\_USF\_OUT\_A4M**

**Operation :** call <a2>  $\rightarrow$  <a1>

**TIC syntax** :  $\leq$  <a1> = call <a2>

### **Type :**

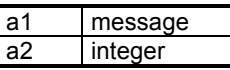

**Description** : Calls the function <a2> and stores the result in the destination location **<a1>**.

## **Format :**

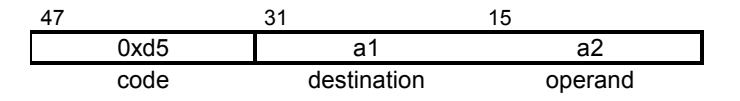
### **TIC\_STD\_A4M Message Function TIC\_STD\_A4M**

**Operation :** call <a2>  $\rightarrow$  <a1>

**TIC syntax** :  $\leq$  <a1> = call <a2>

# **Type :**

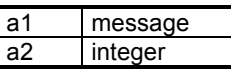

**Description :** Calls the function **<a2>** and stores the result in the destination location **<a1>**.

# **Format :**

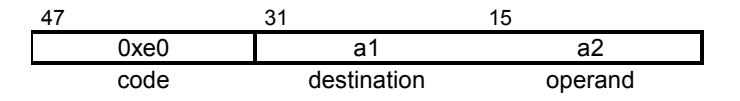

#### **TIC STD OUT A4M Function TIC\_STD\_OUT\_A4M**

**Operation :** call <a2>  $\rightarrow$  <a1>

**TIC syntax** :  $\leq$  <a1> = call <a2>

# **Type :**

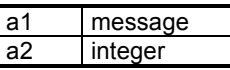

**Description** : Calls the function <a2> and stores the result in the destination location **<a1>**.

# **Format :**

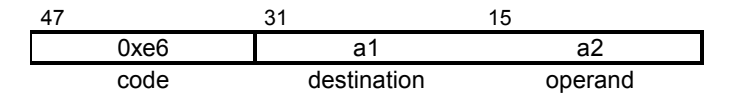

### **E. 8. 6. Timer instructions**

# **TIC\_A4T Timer Function TIC\_A4T**

**Operation :** call <a2>  $\rightarrow$  <a1>

**TIC syntax** :  $\langle 2a1 \rangle = \text{call } \langle 2a2 \rangle$ 

# **Type :**

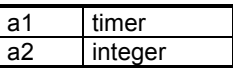

**Description :** Calls the function **<a2>** and stores the result in the destination location **<a1>**.

# **Format :**

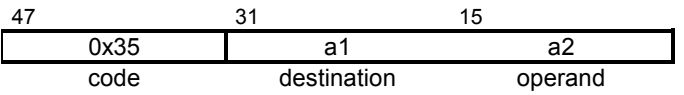

# **TIC\_OUT\_A4T Timer Function TIC\_OUT\_A4T**

**Operation :** call <a2>  $\rightarrow$  <a1>

**TIC syntax** :  $\leq$  <a1> = call <a2>

### **Type :**

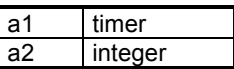

**Description :** Calls the function **<a2>** and stores the result in the destination location **<a1>.**

# **Format :**

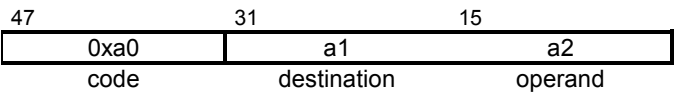

# **TIC\_USF\_A4T Timer Function TIC\_USF\_A4T**

**Operation :** call <a2>  $\rightarrow$  <a1>

**TIC syntax** :  $\leq$  <a1> = call <a2>

# **Type :**

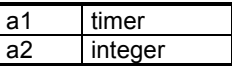

**Description :** Calls the function **<a2>** and stores the result in the destination location **<a1>.**

### **Format :**

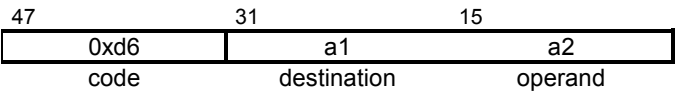

### **TIC\_USF\_OUT\_A4T Timer Function TIC\_USF\_OUT\_A4T**

**Operation :** call <a2>  $\rightarrow$  <a1>

**TIC syntax** :  $\leq$  <a1> = call <a2>

# **Type :**

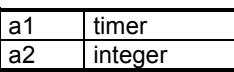

**Description :** Calls the function **<a2>** and stores the result in the destination location **<a1>**.

# **Format :**

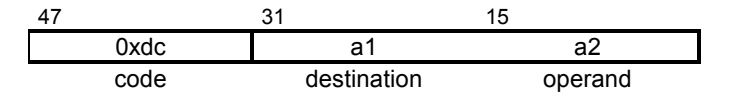

# **TIC\_STD\_A4T Timer Function TIC\_STD\_A4T**

**Operation :** call <a2>  $\rightarrow$  <a1>

**TIC syntax** :  $\leq$  <a1> = call <a2>

# **Type :**

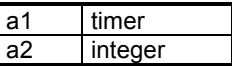

**Description :** Calls the function **<a2>** and stores the result in the destination location **<a1>.**

### **Format :**

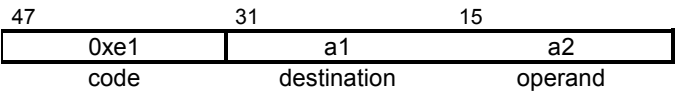

#### **TIC\_STD\_OUT\_A4T Timer Function TIC\_STD\_OUT\_A4 T**

**Operation :** call <a2>  $\rightarrow$  <a1>

**TIC syntax** :  $\leq$  <a1> = call <a2>

# **Type :**

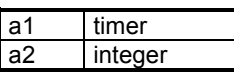

**Description :** Calls the function **<a2>** and stores the result in the destination location **<a1>**.

# **Format :**

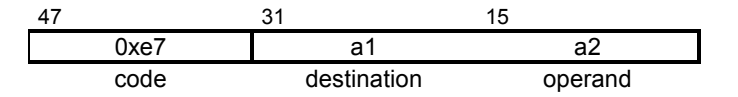

### **E. 9. SFC control functions instructions**

Such instructions are function calls occuring in a parent SFC program, to control one of its child SFC programs. The address of the child program has been pushed as a parameter.

#### **TIC\_SYS\_GSTART SFC control TIC\_SYS\_GSTART**

**Operation :** starts a SFC child

**TIC syntax :** call GSTART

**Type :**

**Description :** Starts the SFC child which the name has been pushed.

# **Format :**

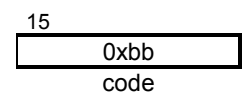

#### **TIC\_SYS\_GFREEZE SFC control TIC\_SYS\_GFREEZE**

**Operation :** freezes a SFC child

**TIC syntax :** call GFREEZE

**Type :**

**Description :** Freezes the SFC child which the name has been pushed.

# **Format :**

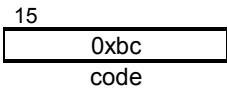

#### **TIC\_SYS\_GKILL SFC control TIC\_SYS\_GKILL**

**Operation :** kills a SFC child

**TIC syntax :** call GKILL

**Type :**

**Description :** Kills the SFC child which the name has been pushed.

# **Format :**

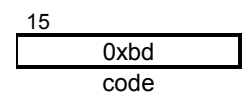

### **TIC\_SYS\_GRST SFC control TIC\_SYS\_GRST**

**Operation :** restarts a SFC child

**TIC syntax** : call GRST

**Type :**

**Description :** Restarts the SFC child which the name has been pushed.

# **Format :**

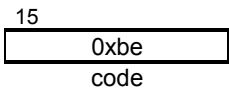

### **E. 10. Activity control timer instructions**

Such instructions are function calls occuring in a program, to control the updating of a timer variable. The address of the timer has been pushed as a parameter.

#### **TIC\_SYS\_TSTART Timer control TIC\_SYS\_TSTART**

**Operation :** starts a timer

**TIC syntax :** call TSTART

**Type :**

**Description :** Starts the timer which the name has been pushed.

# **Format :**

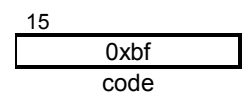

#### **TIC\_SYS\_TSTOP Timer control TIC\_SYS\_TSTOP**

**Operation :** stops a timer

**TIC syntax** : call TSTOP

**Type :**

**Description :** Stops the timer which the name has been pushed.

# **Format :**

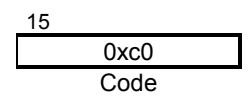

### **E. 11. Function system instructions**

Such instructions are function calls occurring in a program, to system level functions supported by the ISaGRAF target. The parameter addresses have been pushed by 'param' instructions.

### **E. 11. 1. Integer Instructions**

#### **TIC\_SYS\_GSTATUS Status system TIC\_SYS\_GSTATUS**

- **Operation :** status of system  $\rightarrow$  <a1>
- **TIC syntax** : <a1> = call GSTATUS

### **Type :**

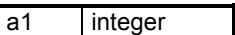

**Description :** Reads the status of the system and stores the result in the destination location **<a1>.**

# **Format :**

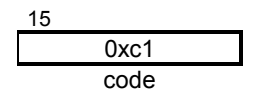

#### **TIC\_SYS\_SYSTEM System call TIC\_SYS\_SYSTEM**

**Operation :** call system command > <a1>

**TIC syntax** :  $\leq$  <a1> = call SYSTEM

**Type :**

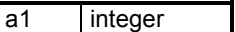

**Description :** Calls the function 'system' and stores the result in the destination location **<a1>.**

### **Format :**

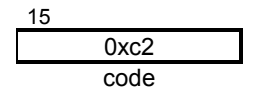

# **TIC\_SYS\_OPERATE Operate TIC\_SYS\_OPERATE**

- **Operation :** calls operate function  $\rightarrow$  <a1>
- **TIC syntax :** <a1> = call OPERATE
- **Type :**

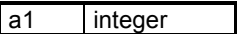

**Description :** Calls the 'operate 'function and stores the result in the destination location **<a1>.**

# **Format :**

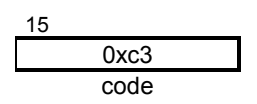

#### **TIC\_OUT\_GSTATUS Status system TIC\_OUT\_GSTATUS**

**Operation :** status of system  $\rightarrow$  <a1>

**TIC syntax** : <a1> = call GSTATUS

**Type :**

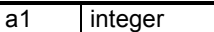

**Description :** Reads the status of the system and stores the result in the destination location **<a1>.**

# **Format :**

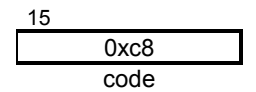

#### **TIC\_OUT\_SYSTEM System call TIC\_OUT\_SYSTEM**

- **Operation :** call system command > <a1>
- **TIC syntax** : <a1> = call SYSTEM

### **Type :**

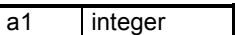

**Description :** Calls the function 'system' and stores the result in the destination location **<a1>.**

# **Format :**

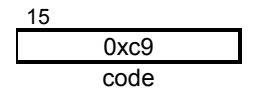

# **TIC\_OUT\_OPERATE Operate TIC\_OUT\_OPERATE**

- **Operation :** calls operate function  $\rightarrow$  <a1>
- **TIC syntax :** <a1> = call OPERATE
- **Type :**

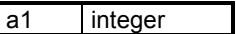

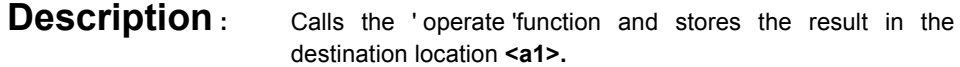

# **Format :**

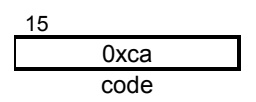

### **E. 11. 2. Boolean instructions**

# **TIC\_SYS\_FEDGE Fedge TIC\_SYS\_FEDGE**

**Operation :** falling edge state  $\rightarrow$  <a1>

**TIC syntax** : <a1> = call FEDGE

**Type :**

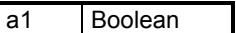

**Description :** Reads if a falling edge is detected and stores the result in the destination location **<a1>.**

# **Format :**

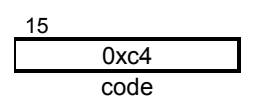

# **TIC\_SYS\_REDGE Redge TIC\_SYS\_REDGE**

- **Operation :** rising edge state  $\rightarrow$  <a1>
- **TIC syntax** : <a1> = call REDGE
- **Type :**

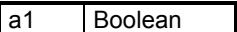

**Description :** Reads if a rising edge is detected and stores the result in the destination location **<a1>.**

# **Format :**

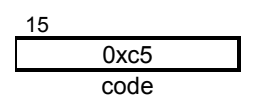

# **TIC\_TRS\_FEDGE Fedge TIC\_TRS\_FEDGE**

**Operation :** falling edge state  $\rightarrow$  <a1>

**TIC syntax** : <a1> = call FEDGE

**Type :**

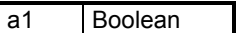

**Description :** Reads if a falling edge is detected and stores the result in the destination location **<a1>.**

# **Format :**

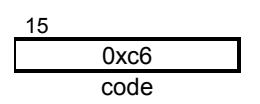

# **TIC\_TRS\_REDGE Redge TIC\_TRS\_REDGE**

- **Operation :** rising edge state  $\rightarrow$  <a1>
- **TIC syntax** : <a1> = call REDGE
- **Type :**

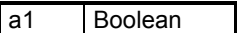

**Description :** Reads if a rising edge is detected and stores the result in the destination location **<a1>.**

# **Format :**

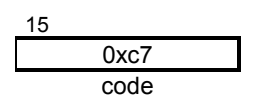

# **TIC\_OUT\_FEDGE Fedge TIC\_OUT\_FEDGE**

**Operation :** falling edge state  $\rightarrow$  <a1>

**TIC syntax** : <a1> = call FEDGE

**Type :**

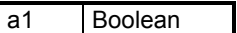

**Description :** Reads if a falling edge is detected and stores the result in the destination location **<a1>.**

# **Format :**

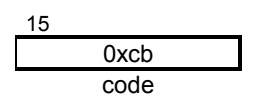

# **TIC\_OUT\_REDGE Redge TIC\_OUT\_REDGE**

- **Operation :** rising edge state  $\rightarrow$  <a1>
- **TIC syntax** : <a1> = call REDGE
- **Type :**

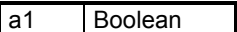

**Description :** Reads if a rising edge is detected and stores the result in the destination location **<a1>.**

# **Format :**

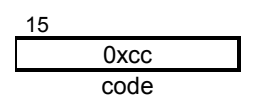

### **E. 12. Conversion function instructions**

The following instructions are used to call 'type conversion' functions. The value to be converted has been pushed as a parameter. The second and third arguments (#b and #c) are absolute values which identifies destination and source types, according to the following numbering: 1=boo / 2=ana / 3=real /4=msg.

# **TIC\_SYS\_CNV Convert function TIC\_SYS\_CNV**

**Operation :** converts parameter > <a1>

**TIC syntax** :  $\leq$  <a1> = call CONVERTION (#<a2>, #<a3>)

# **Type :**

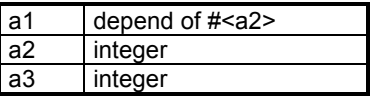

**Description :** Converts the parameter which has a type defined by #<a3> to a type defined by **#<a2>** and stores the result in the destination location **<a1>.**

# **Format :**

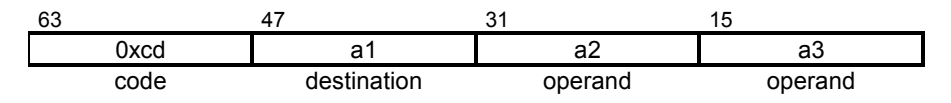

# **TIC\_TRS\_CNV Convert function TIC\_TRS\_CNV**

**Operation :** converts parameter  $\rightarrow$  <a1>

### **TIC syntax :**  $\leq$  <a1> = call CONVERTION (#<a2>, #<a3>)

## **Type :**

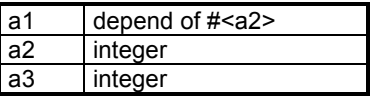

**Description :** Converts the parameter which has a type defined by #<a3> to a type defined by **#<a2>** and stores the result in the destination location **<a1>.**

# **Format :**

• **Medium**

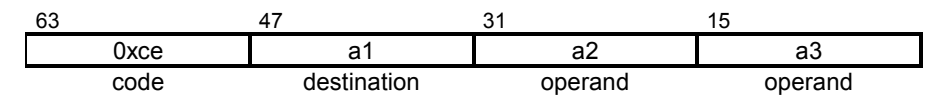

# **Notes :**

#<a2> must be defined as a Boolean.

# TIC\_OUT\_CNV Convert function TIC\_OUT\_CNV

**Operation :** converts parameter  $\rightarrow$  <a1>

**TIC syntax** :  $\leq$  <a1> = call CONVERTION (#<a2>, #<a3>)

# **Type :**

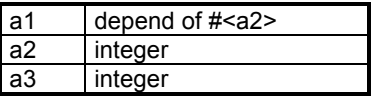

**Description :** Converts the parameter which has a type defined by #<a3> to a type defined by **#<a2>** and stores the result in the destination location **<a1>.**

# **Format :**

• **Medium**

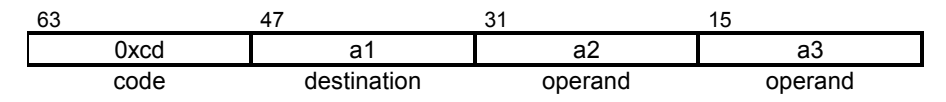

### **E. 13. Step activity instructions**

The following instructions give access to the attributes of an SFC step (activity flag and activity duration). The second argument is the address of the SFC step.

### **E. 13. 1. Boolean instructions**

# **TIC\_SYS\_TAC Test Activity TIC\_SYS\_TAC**

- **Operation :** reads activity of step number #<a2>  $\rightarrow$  <a1>
- **TIC syntax** :  $\leq$  <a1> = StepAct ( #<a2> )

### **Type :**

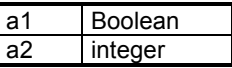

**Description :** Reads the activity of step number **#<a2>** and stores the result in the destination location **<a1>.**

# **Format :**

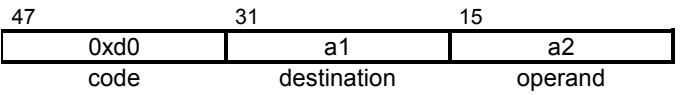
## **E. 13. 2. Timer instructions**

## **TIC\_SYS\_DAC Duration Activity TIC\_SYS\_DAC**

- **Operation :** reads duration of step number #<a2>  $\rightarrow$  <a1>
- **TIC syntax** :  $\leq$  <a1> = StepTime ( $\neq$  <a2>)

## **Type :**

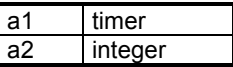

**Description :** Reads the duration of step number **#<a2>** and stores the result in the destination location **<a1>.**

## **Format :**

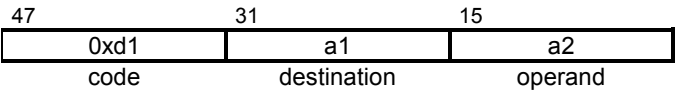

## **E. 14. Calling function block instructions**

# **TIC\_FBL User C Blocks TIC\_FBL**

- **Operation :** Actives instance number #<a2> of the function block address  $<sub>a1</sub>$ </sub>
- **TIC syntax** : call <a1>, #<a2>

**Type :**

**Description :** Actives instance number #<a2> of the function block address <a1> with the parameters pushed

## **Format :**

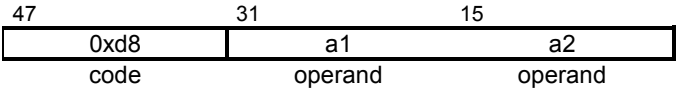

#### **TIC\_STD\_FBL Standard C Blocks TIC\_STD\_FBL**

- **Operation :** Actives instance number #<a2> of the function block address  $<sub>a1</sub>$ </sub>
- **TIC syntax** : call <a1>, #<a2>

**Type :**

**Description** : Actives instance number #<a2> of the function block address <a1> with the parameters pushed

## **Format :**

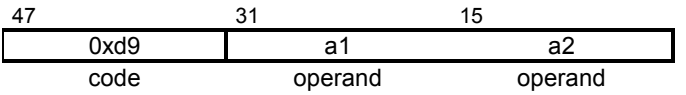

## **E. 15. End of block instruction**

This instruction occurs as a marker to indicate the end of a code sequence. It does not occur in a code sequence for the evaluation of a transition condition.

# **TIC\_END\_BLOCK End Code TIC\_END\_BLOCK**

**Operation :** marks the end of a block of code.

**TIC syntax:** EndBlock

**Type :**

**Description :** Indicates the end of a code sequence.

## **Format :**

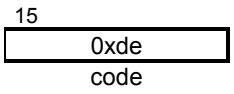

## **E. 16. Reserved TIC code**

These instructions are never generated by the ISaGRAF compiler. They are reserved for the target kernel to perform debug operations on the downloaded code.

# **TIC\_BKP\_BEG Reserved TIC\_BKP\_BEG**

**Operation :** .

**TIC syntax :**

**Type :**

# **Description :**

# **Format :**

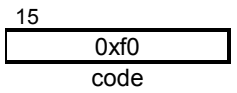

# **TIC\_BKP\_END Reserved TIC\_BKP\_END**

**Operation :** .

**TIC syntax :**

**Type :**

## **Description :**

## **Format :**

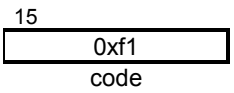

# **TIC\_BKP\_TRA Reserved TIC\_BKP\_TRA**

**Operation :** .

**TIC syntax :**

**Type :**

# **Description :**

# **Format :**

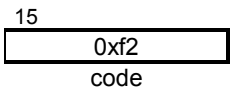

## **E. 17. Instruction summary**

TIC\_A1NO.', 134<br>"TIC\_A1SI', 64<br>"TIC\_A1SR', 99<br>"TIC\_A2AI', 67<br>"TIC\_A2ANO.', 138<br>"TIC\_A2ANO.', 138<br>"TIC\_A2AR', 102<br>"TIC\_A2AR', 102<br>"TIC\_A2DR', 101<br>"TIC\_A2EQB', 135<br>"TIC\_A2EQB', 135<br>"TIC\_A2EQM', 166<br>"TIC\_A2EQM', 166<br>"TIC\_A2GE

**'TIC\_A2LTM'**, 162 **'TIC\_A2LTR'**, 104 **'TIC\_A2LTT'**, 190 **'TIC\_A2MI'**, 65 **'TIC\_A2NEB'**, 136 **'TIC\_A2NEI'**, 74 **'TIC\_A2NEM'**, 167 **'TIC\_A2NER'**, 109 **'TIC\_A2NET', 195 TIC\_A2ORB', 137 'TIC\_A2SI'**, 68 **'TIC\_A2SR'**, 103 **'TIC\_A2ST'**, 189 **'TIC\_A2XOB', 139 TIC\_A3B', 140 'TIC\_A3I'**, 75 **'TIC\_A3M'**, 168 **TIC\_A3R'**, 110 **TIC\_A3T'**, 196 **TIC\_A4B'**, 275 **'TIC\_A4I'**, 262 **'TIC\_A4M'**, 285 **'TIC\_A4N'**, 260 **TIC\_A4R'**, 268 **TIC\_A4T'**, 292 '**TIC\_A5B** ', 141 **TIC\_A5I'**, 76

'**TIC\_A5M**', 169 '**TIC\_A5R**', 111 '**TIC\_A5T**', 197 '**TIC\_A6B**', 142 '**TIC\_A6I**', 77 '**TIC\_A6M**', 170 '**TIC\_A6R**', 112 '**TIC\_A6T**', 198 '**TIC\_BKP\_BEG**', 334 **TIC BKP END', 335 TIC BKP TRA', 336** '**TIC\_C1B**', 214 '**TIC\_C2B**', 215 '**TIC\_END\_BLOCK**', 332 '**TIC\_FBL**', 329 '**TIC\_I1**', 216 '**TIC\_I2**', 217 '**TIC\_L1**', 218 '**TIC\_OUT\_A1NO.**', 151 '**TIC\_OUT\_A1SI**', 84 '**TIC\_OUT\_A1SR**', 119 **TIC OUT A2AI', 87** '**TIC\_OUT\_A2AM**', 177 **'TIC\_OUT\_A2ANO.'**, 155 '**TIC\_OUT\_A2AR**', 122 '**TIC\_OUT\_A2DI**', 86 '**TIC\_OUT\_A2DR**', 121 '**TIC\_OUT\_A2EQB**', 152 '**TIC\_OUT\_A2EQI**', 93 '**TIC\_OUT\_A2EQM**', 182

'**TIC\_OUT\_A2EQR**', 128 '**TIC\_OUT\_A2EQT**', 209 **TIC OUT A2GEI'**, 92 '**TIC\_OUT\_A2GEM**', 181 '**TIC\_OUT\_A2GER**', 127 '**TIC\_OUT\_A2GET**', 208 '**TIC\_OUT\_A2GTI**', 90 '**TIC\_OUT\_A2GTM**', 179 '**TIC\_OUT\_A2GTR**', 125 '**TIC\_OUT\_A2GTT**', 206 '**TIC\_OUT\_A2LEI**', 91 '**TIC\_OUT\_A2LEM**', 180 '**TIC\_OUT\_A2LER**', 126 '**TIC\_OUT\_A2LET**', 207 **TIC OUT A2LTI'**, 89 '**TIC\_OUT\_A2LTM**', 178 '**TIC\_OUT\_A2LTR**', 124 '**TIC\_OUT\_A2LTT**', 205 '**TIC\_OUT\_A2MI**', 85 '**TIC\_OUT\_A2MR**', 120 **TIC\_OUT\_A2NEB', 153** '**TIC\_OUT\_A2NEI**', 94 '**TIC\_OUT\_A2NEM**', 183 '**TIC\_OUT\_A2NER**', 129 '**TIC\_OUT\_A2NET**', 210 '**TIC\_OUT\_A2ORB**', 154 '**TIC\_OUT\_A2SI**', 88 '**TIC\_OUT\_A2SR**', 123 '**TIC\_OUT\_A2XOB**', 156 '**TIC\_OUT\_A3B**', 157

'**TIC\_OUT\_A3I**', 95 '**TIC\_OUT\_A3M**', 184 '**TIC\_OUT\_A3R**', 130 '**TIC\_OUT\_A3T**', 211 '**TIC\_OUT\_A4B**', 277 '**TIC\_OUT\_A4I**', 263 '**TIC\_OUT\_A4M**', 286 '**TIC\_OUT\_A4R**', 269 '**TIC\_OUT\_A4T**', 293 '**TIC\_OUT\_A5B**', 158 '**TIC\_OUT\_A5I**', 96 '**TIC\_OUT\_A5M**', 185 '**TIC\_OUT\_A5R**', 131 '**TIC\_OUT\_A5T**', 212 '**TIC\_OUT\_A6B**', 159 '**TIC\_OUT\_A6I**', 97 '**TIC\_OUT\_A6M**', 186 '**TIC\_OUT\_A6R**', 132 '**TIC\_OUT\_CNV**', 323 '**TIC\_OUT\_FEDGE**', 318 '**TIC\_OUT\_GSTATUS**', 310 '**TIC\_OUT\_OPERATE**', 312 '**TIC\_OUT\_REDGE**', 319 '**TIC\_OUT\_SYSTEM**', 311 '**TIC\_P1B**', 224 '**TIC\_P1C**', 230 '**TIC\_P1F**', 231 '**TIC\_P1I**', 220 '**TIC\_P1M**', 226 '**TIC\_P1R**', 222

'**TIC\_P1S**', 232 '**TIC\_P1T**', 228 '**TIC\_STD\_A4B**', 281 '**TIC\_STD\_A4I**', 265 '**TIC\_STD\_A4M**', 289 '**TIC\_STD\_A4R**', 272 '**TIC\_STD\_A4T**', 296 '**TIC\_STD\_FBL**', 330 '**TIC\_STD\_OUT\_A4B**', 283 '**TIC\_STD\_OUT\_A4M**', 290 '**TIC\_STD\_OUT\_A4R**', 273 '**TIC\_STD\_OUT\_A4T**', 297 '**TIC\_STD\_TRS\_A4B**', 282 '**TIC\_SYS\_CNV**', 321 '**TIC\_SYS\_DAC**', 327 '**TIC\_SYS\_FEDGE**', 314 '**TIC\_SYS\_GFREEZE**', 300 '**TIC\_SYS\_GKILL**', 301 '**TIC\_SYS\_GPARB**', 240 '**TIC\_SYS\_GPARBLKB**', 253 '**TIC\_SYS\_GPARBLKI**', 249 '**TIC\_SYS\_GPARBLKM**', 256 '**TIC\_SYS\_GPARBLKT**', 258 '**TIC\_SYS\_GPARI**', 234 '**TIC\_SYS\_GPARM**', 243 '**TIC\_SYS\_GPARR**', 237 '**TIC\_SYS\_GPART**', 246 '**TIC\_SYS\_GRST**', 302 '**TIC\_SYS\_GSTART**', 299 '**TIC\_SYS\_GSTATUS**', 307 '**TIC\_SYS\_OPERATE**', 309 '**TIC\_SYS\_PPARB**', 241

'**TIC\_SYS\_PPARI**', 235 '**TIC\_SYS\_PPARM**', 244 '**TIC\_SYS\_PPARR**', 238 '**TIC\_SYS\_PPART**', 247 '**TIC\_SYS\_REDGE**', 315 '**TIC\_SYS\_SYSTEM**', 308 '**TIC\_SYS\_TAC**', 325 '**TIC\_SYS\_TSTART**', 304 '**TIC\_SYS\_TSTOP**', 305 '**TIC\_TRS\_A1NO.**', 143 '**TIC\_TRS\_A2ANO.**', 147 '**TIC\_TRS\_A2EQB**', 144 '**TIC\_TRS\_A2EQI**', 82 '**TIC\_TRS\_A2EQM**', 175 '**TIC\_TRS\_A2EQR**', 117 '**TIC\_TRS\_A2EQT**', 203 '**TIC\_TRS\_A2GEI**', 81 '**TIC\_TRS\_A2GEM**', 174 '**TIC\_TRS\_A2GER**', 116 '**TIC\_TRS\_A2GET**', 202 '**TIC\_TRS\_A2GTI**', 79 '**TIC\_TRS\_A2GTM**', 172 '**TIC\_TRS\_A2GTR**', 114 '**TIC\_TRS\_A2GTT**', 200 '**TIC\_TRS\_A2LEI**', 80 '**TIC\_TRS\_A2LEM**', 173 '**TIC\_TRS\_A2LER**', 115 '**TIC\_TRS\_A2LET**', 201 '**TIC\_TRS\_A2LTI**', 78

'**TIC\_TRS\_A2LTM**', 171 '**TIC\_TRS\_A2LTR**', 113 '**TIC\_TRS\_A2LTT**', 199 '**TIC\_TRS\_A2NEB**', 145 'TIC TRS A2NEI', 83 '**TIC\_TRS\_A2NEM**', 176 '**TIC\_TRS\_A2NER**', 118 '**TIC\_TRS\_A2NET**', 204 '**TIC\_TRS\_A2ORB**', 146 '**TIC\_TRS\_A2XOB**', 148 '**TIC\_TRS\_A3B**', 149 '**TIC\_TRS\_A4B**', 276 '**TIC\_TRS\_A5B**', 150 '**TIC\_TRS\_CNV**', 322 '**TIC\_TRS\_FEDGE**', 316 '**TIC\_TRS\_GPARBLKB**', 254 '**TIC\_TRS\_REDGE**', 317 '**TIC\_USF\_A4B**', 278 '**TIC\_USF\_A4I**', 264 '**TIC\_USF\_A4M**', 287 '**TIC\_USF\_A4R**', 270 '**TIC\_USF\_A4T**', 294 '**TIC\_USF\_OUT\_A4B**', 280 '**TIC\_USF\_OUT\_A4I**', 266 '**TIC\_USF\_OUT\_A4M**', 288 '**TIC\_USF\_OUT\_A4R**', 271 '**TIC\_USF\_OUT\_A4T**', 295 '**TIC\_USF\_TRS\_A4B**', 279

## **F. Appendix 3 : Communication Protocol definition**

## **F. 1. Overview**

This document gives information about the communication protocol implemented between the ISaGRAF Workbench and Target. It only covers the communication requests linked to the programming environment (program downloading and debugging). It does not describe the other communications capabilities of the ISaGRAF target (such as pure Modbus frame handling). The protocol described in this document is the one implemented in ISaGRAF V3.xx. It may evolve to included further capabilities in future releases of the ISaGRAF product.

## **F. 2. Main format**

This section gives an overview of the protocol implemented between ISaGRAF Workbench and target. This document gives the detail of the frames exchanged on a standard serial link. The protocol is based on Modbus protocol, with dedicated function codes. The same frames, at the lowest level, are used in the case of a TCP-IP communication on Ethernet, or when the protocol is customized using the ISDK\_COM programming tool.

### **F. 2. 1. Exchange mechanism**

ISaGRAF communication is based on a **master/slave** mechanism. The master is the debugger, the slave is the target system. The rules of exchange are:

- the master sends a question
- $\blacksquare$  the slave answers the question

The slave system never sends data spontaneously. Several slaves can be connected to the same master, if the hardware link enables it. Each ISaGRAF target kernel is identified by an ISaGRAF slave number, used as a Modbus slave number in the standard communication protocol.

## **F. 2. 2. Frame format**

Below is the main format of the frames during a single exchange (question and answer). Each frame has a maximum length of 255 bytes (including header and CRC16). Any number expressed in more than one byte follows the Motorola convention: from the highest significant byte to the lowest significant byte.

snd: [slv][fc][id][pn][No.][info(?)][crc(2)] rcv:  $[slv]$  [fc][id][pn][No.][info(?)][crc(2)]

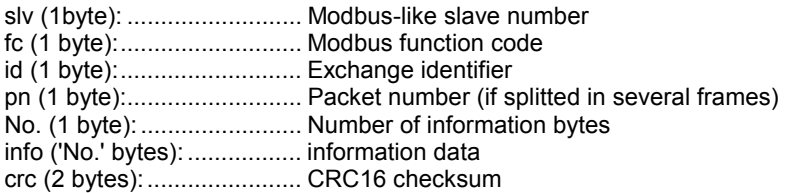

Important: In the case of TCP-IP implementation, each question or answer is embedded in a TCP-IP telegram. Each telegram contains exactly 256 bytes. If the frame is smaller than 256, the trailing transmitted bytes are not relevant and should be ignored.

### **F. 2. 3. Slave number**

The slave number stored in the frames is the ISaGRAF slave number which fully identifies an ISaGRAF target kernel. This is enough for serial link communication. In the case of TCP-IP or customized protocols, this slave number may be completed with the identification of a physical or logical node of the network. The slave number can take any value between 1 and 255. Code 0, reserved in Modbus protocol for broadcasting, is not implemented and is never used in the ISaGRAF protocol.

#### **F. 2. 4. Function codes**

The Modbus function codes used for communication between the Workbench and the target are described below. They are extensions of the set of Modbus function codes (expressed here in decimal):

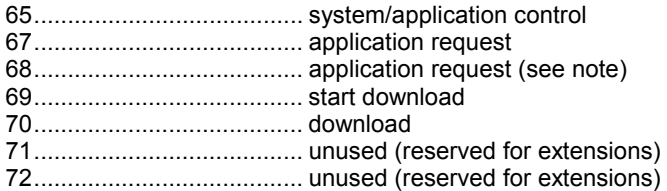

Note: The function code 67 is normally used for all application requests. In the case of a request splitted in several packets, the first exchange (1rst packet) uses functuon code 67, and the following exchanges (packets 2 to N) use function code 68.

Other standard Modbus function codes (read/write bits or words) are also supported by the ISaGRAF target, but are not used by the Workbench. Refer to the ISaGRAF Target User's Guide for further information about standard Modbus function code handling on the target.

### **F. 2. 5. Frame identification**

Each exchange (question and answer) is identified by a frame number expressed in one byte and stored in the third byte of the frame. This number is increased by the Workbench (the master) on each new exchange. The frame number is answered by an echo by the target (the slave).

When automatic retries are allowed on the Workbench, the same frame number is used if a single exchange fails.

### **F. 2. 6. Packet numbering**

Because each frame is limited to 255 characters, some messages (questions or answers) can be splitted into many single frames. This also occurs when using download messages. In such a case, the fourth byte of the frame contains the packet number. The following numbering is used:

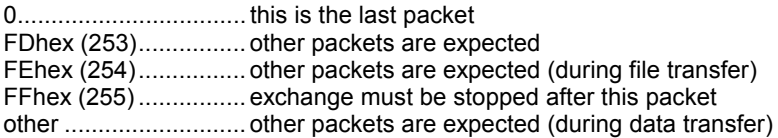

### **F. 2. 7. CRC16 checksum**

All the frames are completed by a CRC16 checksum. ISaGRAF uses an enhanced algorithm using preset tables for the calculation of the CRC16. All the bytes of the frame (including the header) are operated on by the CRC16 calculation. Below is the coding of the CRC16 used by ISaGRAF:

```
#define POLY_CRC16 0xA001
static BYTE TABLE1[256]; /* crc16 values */
static BYTE TABLE2[256]; /* crc16 values */
/*
crc_init: prepare crc16 preset tables
```

```
must be called once at init
 (before any crc calculation)
*/
void crc_init (void)
{
   WORD mask, bit, crc, mem;
   for( mask = 0; mask < 0x100; mask++) {
      \text{crc} = \text{mask};for( bit = 0; bit < 8; bit++) {
          mem = crc & 0x0001 ;
          crc / = 2;if ( mem != 0 ) crc ^{\wedge} = POLY CRC16 ;
       }
      TABLE2[mask] = crc \& 0xff;TABLE1[mask] = crc \gg 8;}
}
/*
 crc_make: calculates a crc16
 size: size of the frame (including header)
 buff: pointer to the first byte of the frame
        (slave number)
 return: CRC16 in MOTOROLA format (high byte / low byte)
*/
WORD crc make (WORD size, BYTE *buff)
{
   BYTE car, i;
   BYTE crc[2];
   \text{circ}[0] = 0 \text{xff};\text{crc}[1] = 0 \text{xff};for ( i = 0; i < size; i++ ) {
      car = buffer[i];car \texttt{c} = crc[0];
      \text{crc}[0] = \text{crc}[1] \land TABLE2 [car];
      \text{crc}[1] = \text{TABLE1}[\text{car}];}
   return (*(WORD*)(&crc[0]));
}
```
## **F. 3. Download exchanges**

Download exchanges are used to transfer files from the Workbench to the target. This applies to the following features:

■ download the code of the application

- download the symbols of the application
- download new application code for on-line modification

The download communication is divided into three sequential phases:

- begin download (1 exchange)
- download packets (N exchanges)
- end download (1 exchange)

### **F. 3. 1. Beginning of download**

The first exchange of a download identifies the type of data to be downloaded, and gives the target the opportunity to accept or refuse the download. It uses the function code 69:

```
snd: [slv][69][id][0][No.][typ][name(s)][0][size(4)][crc(2)]
rcv: [slv][69][id][0][2][rc(2)][crc(2)]
```
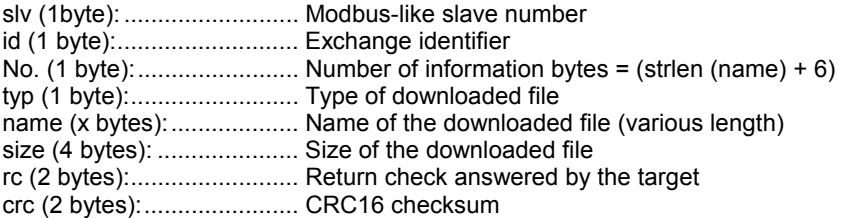

The null byte stored after the name of the downloaded file is used as a marker to separate the 'name' and 'size' fields. The names used by the Workbench for download commands are:

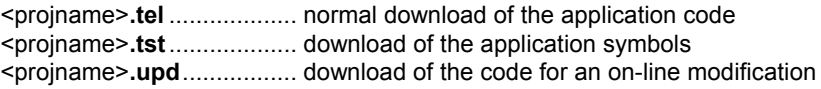

The <projname> string is the name of the project such as defined in the Workbench. The 'typ' field is one ascii character which can take one of the following values:

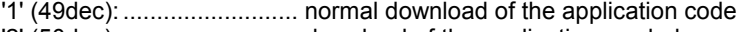

- '2' (50dec): .......................... download of the application symbols
- '5' (53dec): .......................... download for immediate On Line modification
- '6' (54dec): .......................... download for delayed On Line modification

Values 0, 3 and 4 are reserved for future extensions. The 'rc' field is a return check, expressed in two bytes, answered by the target to accept or refuse the downloading. The possible values for the return check are:

0.......................................... download is accepted

other ................................... download s refused

## **F. 3. 2. Downloading packets**

The following exchanges are used to send the contents of the downloaded file. The packet number is used in this case to distinguish the last sent packet. These exchanges use the function code 70:

snd: [slv]**[70]**[id]**[pn]**[No.]**[data**(?)**]**[crc(2)] rcv: [slv]**[70]**[id][0][2]**[rc**(2)**]**[crc(2)]

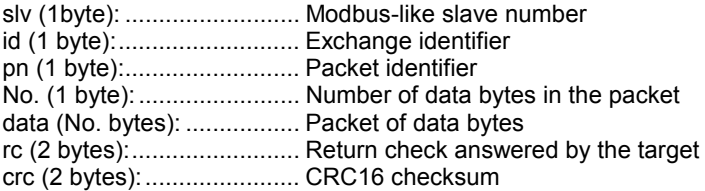

The 'pn' field is used to distinguish the last downloaded packet. It can take one of two values:

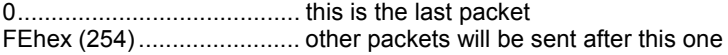

The 'rc' field is a return check, expressed in two bytes, answered by the target to accept or refuse the packet. The possible values for the return check are:

0.......................................... OK other.................................... invalid packet or error during packet handling

### **F. 3. 3. End of download**

When all the packets have been sent, another single exchange is performed. It indicates that the target must perform the operation on the downloaded data. The operation performed by the target depends on the type of data downloaded. For the downloading of the application code, the target stores the code start of the new application. This exchange uses the function code 67:

snd: [slv]**[67]**[id][0][No.]**[63][typ][pathname**(s)**][0]**[crc(2)] rcv: [slv]**[67]**[id][0][3]**[63][rc**(2)**]**[crc(2)]

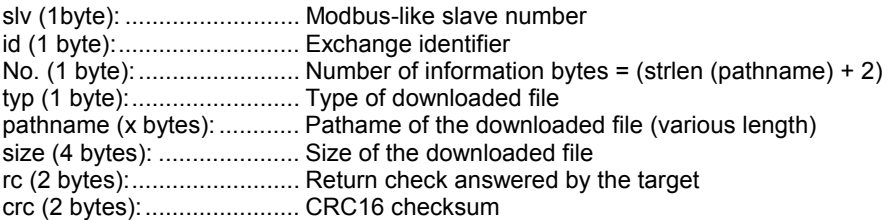

The 'pathname' contains the same string as the 'name' indicated at the beginning of the download. It can include a full pathname in future extensions of the protocol. The pathname is always followed by a null byte. The 'typ' field is one ascii character which can take one of the following values:

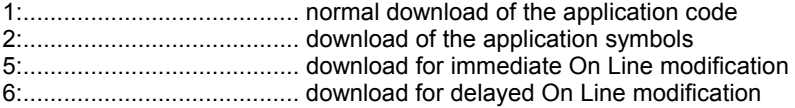

Values 0, 3 and 4 are reserved for future extensions. The 'rc' field is a return check, expressed in two bytes, answered by the target to indicate whether the requested end of download has been correctly performed. The possible values for the return check are:

0.......................................... OK other ................................... operation has failed

## **F. 4. Requests used for Upload**

This section details the format of the communication requests used to upload EZS (Embedded Source Code) from ISaGRAF 3.3 Target to ISaGRAF 3.3 Workbench. The implementation introduces a generic request used to upload any kind of target object. The EZS upload is implemented through ISaGRAF resources. This is an application request sent through function code #67, according to the standard ISaGRAF format.

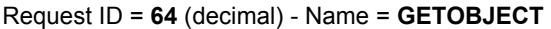

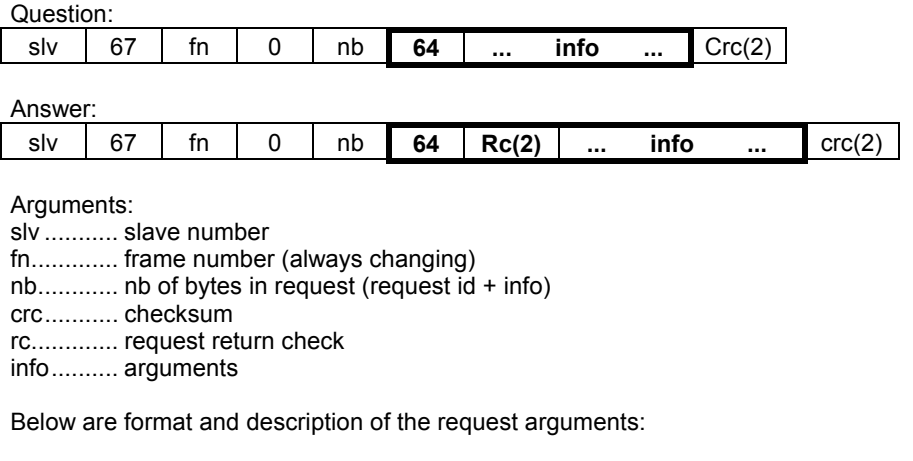

Question:

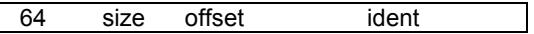

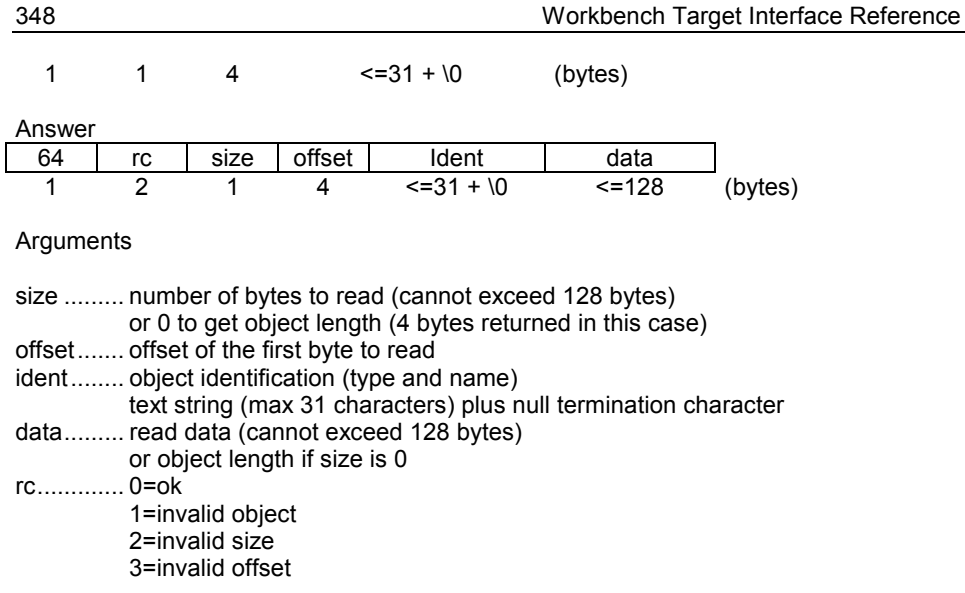

Below is the standard format of the "object identification" used in communication protocol to identify a resource. All names are expressed in uppercase letters. The total string cannot exceed 31 characters

<type>[:<name>]

Below are the predefined object types:

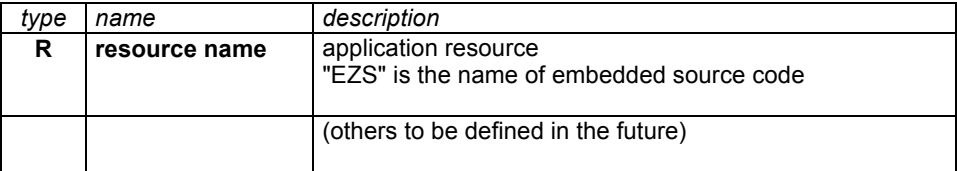

Examples:

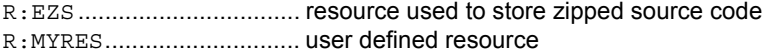

## **F. 5. Control exchanges**

Control exchanges are used to control or monitor the state of the target PLC (start / stop application), and to monitor the state of the application which is actually running in the PLC (run, stop, breakpoint...). All these requests use the function code 65:

snd: [slv]**[65]**[id][0][No.]**[rq][args**(?)**]**[crc(2)]

rcv: [slv]**[65]**[id][0][No.]**[rq][rc**(2)**][data**(?)**]**[crc(2)]

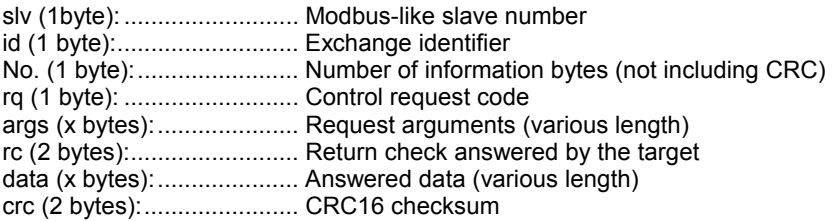

The following sections of this chapter details the contents of questions and answers, for the fields 'rq', 'rc', 'args' and 'data' only.

#### **F. 5. 1. Initiate communication**

This exchange is the first sent by the debugger to open a communication session. It is mainly used by the target to initiate each of its communictaion layers. The request code is 0. There is no argument for this request.

```
snd: [0]
rcv: [0][rc(2)]
```
The 'rc' field is a return check expressed in two bytes. Its value is **0** if the request has been succesfully executed.

#### **F. 5. 2. Control PLC**

This exchange is used to query the name and state of the application installed in the PLC. It is also used to start or stop the application (commmands of the Files menu in the debugger window). The request code is 10 (decimal). When the debugger queries the name and state of the current application the exchanged frames are:

```
snd: [10][0][0]
rcv: [10] [rc(2)] [0] [state] [vers(4)] [len] [name(s)] [0]rc (2 bytes):......................... Return check answered by the target 
state (1 byte):.......................... Status of the application (if exist)
vers (4 bytes):..................... Version number of the communication protocol 
len (1 byte):......................... Length of the application name (if exist) 
name (len bytes):................. Name of the application (if exist)
```
The state of the application installed on the PLC can take one of the following values:

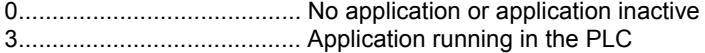

When no application is running, the application name is empty. The 'len' field is equal to 0, and the null byte after the 'name' field still exists. Examples of typical answers are:

rcv:  $[10]$ [rc][0][0][vers][0][0] = no application rcv: [10][rc][0][3][vers][3]['ABC'][0] = appli 'ABC' running'

The 'vers' field is a 4 byte string containing the version number of the communication protocol. Current version number is '2.00'. The frames exchanged when the debugger send a 'STOP' command to deactivate an application are:

```
snd: [10][0][1]
rcv: [10][rc(2)]
```
The frames exchanged when the debugger send a 'START' command to activate an application are:

```
snd: [10][0][2][len][name(s)][0]
rcv: [10][rc(2)]
```
len (1 byte):......................... Length of the name of the application to be started name (len bytes): ................. Name of the application to be started

The 'rc' field is a return check expressed in two bytes. Its value is **0** if the request has been succesfully executed.

#### **F. 5. 3. Monitor application state**

Monitor exchanges are used by the Workbench to query the state of the application which is currently running on the PLC. The request code is 20 (decimal):

```
snd: [20]
rcv: [20][rc(2)][state]
```
rc (2 bytes):......................... Return check answered by the target state (1 byte):......................... Running application state

The application state can take one of the following values:

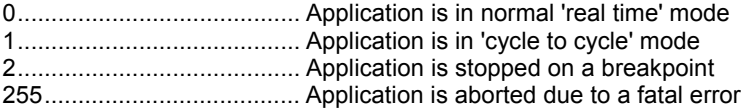

The 'rc' field is a return check expressed in two bytes. Its value is **0** if the request has been succesfully executed.

## **F. 6. Application level requests**

Application level exchanges are used to monitor the components of the application (variables, programs, steps, transitions...). They also enable actions on application objects (write variable, set breakpoint...).

Such requests are always relative to the application currently running on the PLC. All these requests use the function code 67:

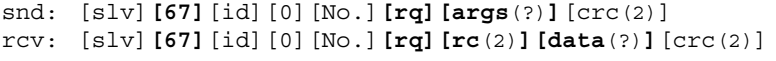

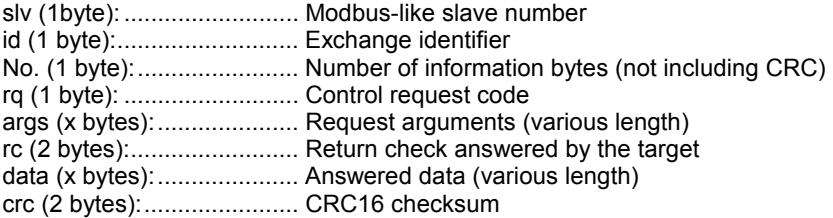

The 'rc' field is a return check expressed in two bytes. Its value is **0** if the request has been succesfully executed. Most of these requests have access to the ISaGRAF application object. The identification of an object is made through its **VA** (**Virtual Address**) which is the logical address of the ISaGRAF in its internal application Database. VAs are expressed in two bytes. The most significant 4 bits indicate the type of the object. The other bits contain the index of the object. Below is the coding of the ISaGRAF object types:

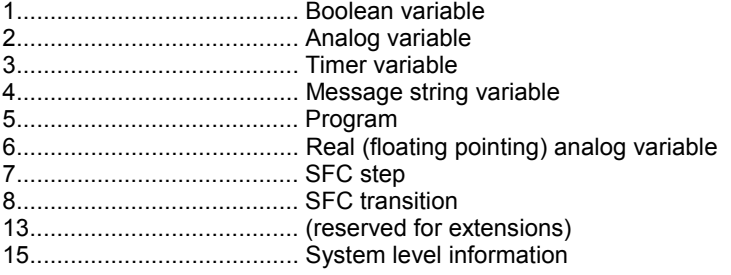

The following sections of this chapter details the content of questions and answers for the fields 'rq', 'rc', 'args' and 'data' only. The list of supported requests is:

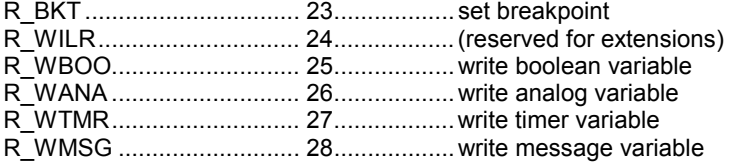

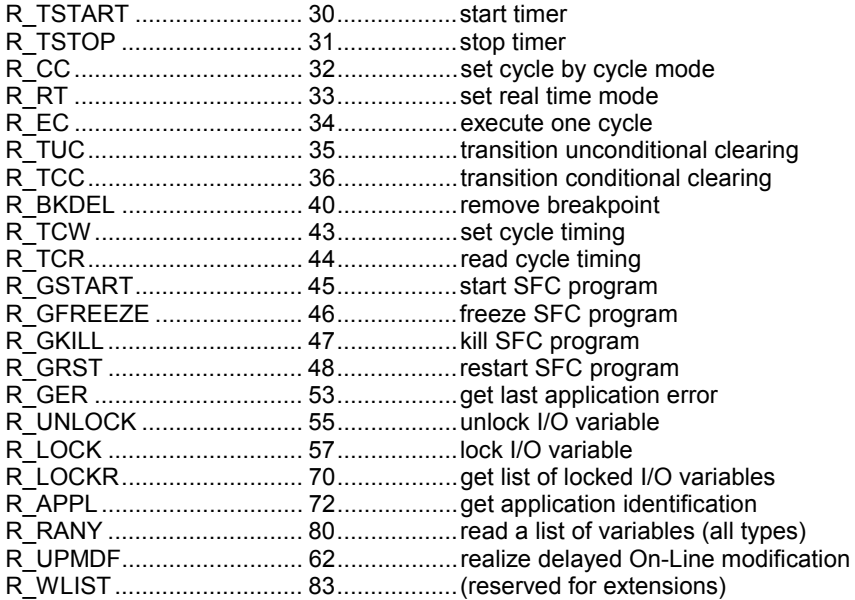

## **F. 6. 1. R\_BKT: set breakpoint**

This request is sent by the debugger to set a breakpoint on a step or a transition. Its request code is 23. Below is the format of question and answers:

```
snd: [23][va(2)][typ][ln(2)]
rcv: [23] [rc(2)]
```
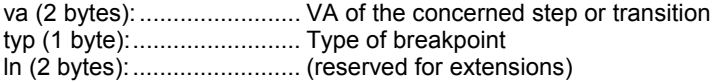

The 'typ' field indicates the type of breakpoint to be applied. It can take one of the following values:

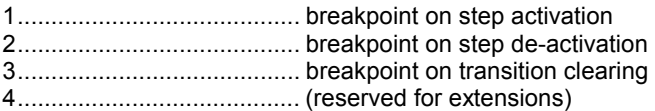

## **F. 6. 2. R\_WBOO: write boolean variable**

This request is sent by the debugger to force the value of a boolean variable. Its request code is 25. The format of questions and answers is:

snd: [25][va(2)][act][1][value] rcv: [25][rc(2)]

va:....................................... VA of the concerned boolean variable act (1 byte):......................... Type of action to be performed value (1 byte):..................... Boolean value (1=true / 0=false)

The 'act' field is the type of action that must be performed, according to the attribute of the variable:

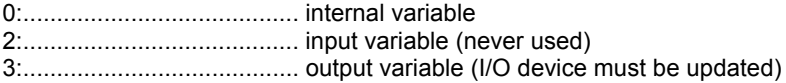

#### **F. 6. 3. R\_WANA: write analog variable**

This request is sent by the debugger to force the value of an analog (integer or real) variable. Its request code is 26. Below is the format of question and answers:

snd: [26][va(2)][act][1][value(4)] rcv: [26][rc(2)]

va:....................................... VA of the analog variable concerned act (1 byte):......................... Type of action to be performed value (4 bytes): ................... Analog (integer or floating pointing) value

The 'act' field is the type of action that must be performed, according to the attribute of the variable:

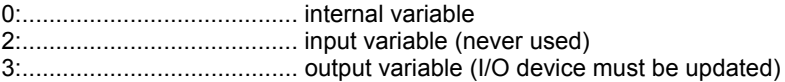

#### **F. 6. 4. R\_WTMR: write timer variable**

This request is sent by the debugger to force the value of a timer variable. Its request code is 27. Below is the format of question and answers:

snd: [27][va(2)][0][1][value(4)] rcv: [27][rc(2)]

va:....................................... VA of the concerned timer variable value (4 bytes): ................... Time value (expressed in milliseconds)

### **F. 6. 5. R\_WMSG: write message variable**

This request is sent by the debugger to force the value of a message variable. Its request code is 28. Below is the format of question and answers:

```
snd: [28][va(2)][act][1][No.c][value(s)][0]
rcv: [28][rc(2)]
```
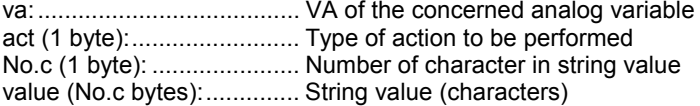

The string value is always followed by a null byte. The 'act' field is the type of action that must be performed, according to the attribute of the variable:

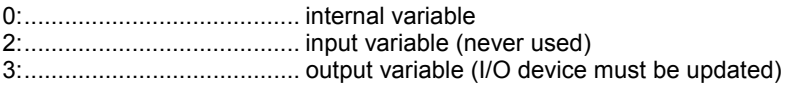

### **F. 6. 6. R\_TSTART: start timer**

This request is sent by the debugger to start a timer variable. Its request code is 30. The format of questions and answers is:

```
snd: [30][1][va(2)]
rcv: [30][rc(2)]
```
va (2 bytes): ......................... VA of the timer variable to be started

### **F. 6. 7. R\_TSTOP: stop timer**

This request is sent by the debugger to stop a timer variable. Its request code is 31. The format of questions and answers is:

```
snd: [31][1][va(2)]
rcv: [31][rc(2)]
```
va (2 bytes): .......................... VA of the timer variable to be stopped

### **F. 6. 8. R\_CC: set cycle by cycle mode**

This request is sent by the debugger to set the 'cycle to cycle' execution mode. Its request code is 32. The format of questions and answers is:

snd: [32]

```
rcv: [32][rc(2)]
```
#### **F. 6. 9. R\_RT: set real time mode**

This request is sent by the debugger to set the 'real time' execution mode. Its request code is 33. The format of questions and answers is:

```
snd: [33]
rcv: [33][rc(2)]
```
#### **F. 6. 10. R\_EC: execute one cycle**

This request is sent by the debugger to execute one cycle, when the target is in 'cycle to cycle' mode. Its request code is 34. The format of questions and answers is:

```
snd: [34]
rcv: [34][rc(2)]
```
### **F. 6. 11. R\_TUC: transition unconditional clearing**

This request is sent by the debugger to force the unconditional clearing of an SFC transition. Its request code is 35. The format of questions and answers is:

```
snd: [35][1][va(2)]rcv: [35][rc(2)]
```
va (2 bytes):........................ VA of the SFC transition to be cleared

#### **F. 6. 12. R\_TCC: transition conditional clearing**

This request is sent by the debugger to force the conditional clearing of an SFC transition. Its request code is 36. The format of questions and answers is:

```
snd: [36] [1][va(2)]
rcv: [36][rc(2)]
```
va (2 bytes): ......................... VA of the SFC transition to be cleared

#### **F. 6. 13. R\_BKDEL: remove breakpoint**

This request is sent by the debugger to remove a breakpoint currentlt installed on an SFC step or transition. Its request code is 40. The format of questions and answers is:

 $snd: [40][1][va(2)]$ 

rcv: [40][rc(2)]

va (2 bytes):........................ VA of step or transition where breakpoint is installed

This request can also be used to remove all the existing installed breakpoints, using the following format:

```
snd: [40][0]
rcv: [40] [rc(2)]
```
#### **F. 6. 14. R\_TCW: set cycle timing**

This request is sent by the debugger to force the application cycle timing (sampling period). Its request code is 43. The format of questions and answers is:

```
snd: [43][timing(4)]
rcv: [43][rc(2)]
```
timing (4 bytes): .................. New cycle timing

### **F. 6. 15. R\_TCR: read cycle timing**

This request is sent by the debugger to read the application cycle timing components. Its request code is 44. The format of questions and answers is:

```
snd: [44]
rcv: [44] [rc(2)] [smp(4)] [curr(4)] [max(4)] [over(4)]smp (4 bytes):..................... Programmed time (sampling period) in milliseconds 
curr (4 bytes):...................... Last measured cycle timing in milliseconds 
max (4 bytes): ..................... Maximum detected cycle timing in milliseconds
```
over (4 bytes):..................... Number of cycle timing overflows

#### **F. 6. 16. R\_GSTART: start SFC program**

This request is sent by the debugger to start an SFC program. Its request code is 45. The format of questions and answers is:

```
snd: [45][1][pnum]
rcv: [45][rc(2)]
```
pnum (1 byte):..................... SFC program number

The program number is the lower byte of its VA, and does not include the 'program' object type. There is a maximum of 255 SFC programs in an application.

### **F. 6. 17. R\_GFREEZE: freeze SFC program**

This request is sent by the debugger to freeze an SFC program. Its request code is 46. The format of questions and answers is:

```
snd: [46][1][pnum]
rcv: [46][rc(2)]
```
pnum (1 byte): .................... SFC program number

The program number is the lower byte of its VA, and does not include the 'program' object type. There is a maximum of 255 SFC programs in an application.

### **F. 6. 18. R\_GKILL: kill SFC program**

This request is sent by the debugger to kill an SFC program. Its request code is 47. The format of questions and answers is:

```
snd: [47][1][pnum]
rcv: [47][rc(2)]
```
pnum (1 byte): .................... SFC program number

The program number is the lower byte of its VA, and does not include the 'program' object type. There is a maximum of 255 SFC programs in an application.

#### **F. 6. 19. R\_GRST: restart SFC program**

This request is sent by the debugger to restart a frozen SFC program. Its request code is 48. The format of questions and answers is:

```
snd: [48][1][pnum]
rcv: [48][rc(2)]
```
pnum (1 byte): .................... SFC program number

The program number is the lower byte of its VA, and does not include the 'program' object type. There is a maximum of 255 SFC programs in an application.

#### **F. 6. 20. R\_GER: get last application error**

This request is sent by the debugger to read the code of the last detected application error. Its request code is 53. The format of questions and answers is:

snd: [53]  $rcv: [53] [rc(2)] [code(2)] [arg(2)]$  code (2 bytes):.................... Error code number (0 if no error detected) arg (2 bytes):....................... Error argument (VA or numerical info)

### **F. 6. 21. R\_UNLOCK: unlock I/O variable**

This request is sent by the debugger to unlock an I/O variable. Its request code is 55. The format of questions and answers is:

```
snd: [55][1][va(2)]
rcv: [55][rc(2)]
```
va (2 bytes):........................ VA of the I/O variable to be unlocked

The same request can also be used to unlock all the currently locked I/O variable, using the following format:

```
snd: [55][0]
rcv: [55][rc(2)]
```
#### **F. 6. 22. R\_LOCK: lock I/O variable**

This request is sent by the debugger to lock an I/O variable. Its request code is 57. The format of questions and answers is:

```
snd: [57][1][va(2)]
rcv: [57][rc(2)]
```
va (2 bytes): .......................... VA of the I/O variable to be locked

#### **F. 6. 23. R\_LOCKR: get list of locked I/O variables**

This request is sent by the debugger to get the list of thhe currently locked I/O variables. Its request code is 70 The format of questions and answers is:

```
snd: [70]
rcv: [70] [rc(2)] [No. (2)] { [va(2)] }
```

```
No. (2 bytes): ...................... number of locked variables 
va (2 bytes):........................ VA of a locked I/O variable 
                                 (the frame contains a list of No. VAs)
```
## **F. 6. 24. R\_APPL: get application identification**

This request is sent by the debugger to get the identification of the application currently running in the PLC. Its request code is 72. The format of questions and answers is:

snd: [72]  $rcv: [72] [rc(2)] [vers(2)] [dttm(4)] [crc(4)]$ 

vers (2 bytes):..................... Application code version number dttm (4 bytes):..................... Date and time of code generation crc (4 bytes):....................... CRC of the application symbols

## **F. 6. 25. R\_RANY: read a list of variables (all types)**

This request is sent by the debugger to read the values of a list of objects from all types. Its request code is 80. The format of questions and answers is:

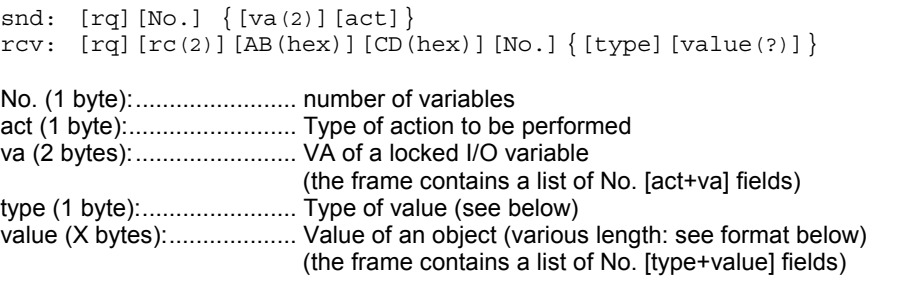

The 'act' field is the type of action that must be performed, according to the attribute of the variable. This field is 0 if the object to be read is not a variable.

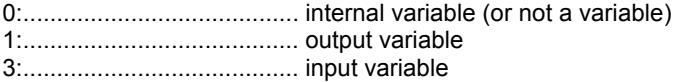

The format and the meaning of a value depends on its type. The following table gives the relation ship between the data type (expressed in the 'type' field), the length of the 'value' field, and its meaning

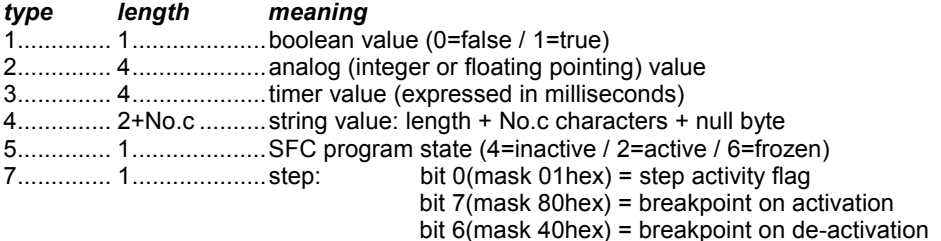

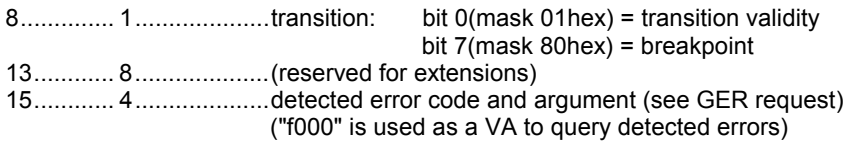

### **F. 6. 26. R\_UPMDF: realize delayed On-Line modification**

This request is sent by the debugger to realize a delayed On Line modification (corresponds to the 'realize update' command of the debugger 'Files' menu). Its request code is 62. The format of questions and answers is:

snd: [62]  $rcv: [62] [rc(2)]$
## **F. 7. Summary**

#### **Start download:**

```
snd: [slv][69][id][0][No.][typ][..name..][0][size(4)][crc(2)]
rcv: [slv][69][id][0][2][rc(2)][crc(2)]
```
#### **Downloading packets:**

snd: [slv][70][id][pn][No.][..data..][crc(2)] rcv: [slv][70][id][0][2][rc(2)][crc(2)]

#### **End of download:**

snd: [slv][67][id][0][No.][63][typ][pathname(2)][0][crc(2)] rcv: [slv][67][id][0][3][63][rc(2)][crc(2)]

#### **Control exchanges: Main format:**

 $\text{snd:} \; [\text{slv}][65][\text{id}][0][\text{No.}][\text{rq}][\dots \text{args}...][\text{crc}(2)]$ rcv:  $[slv] [65] [id] [0] [No.] [rq] [rc(2)] [...data...] [crc(2)]$ 

#### **Control exchanges: Request format:**

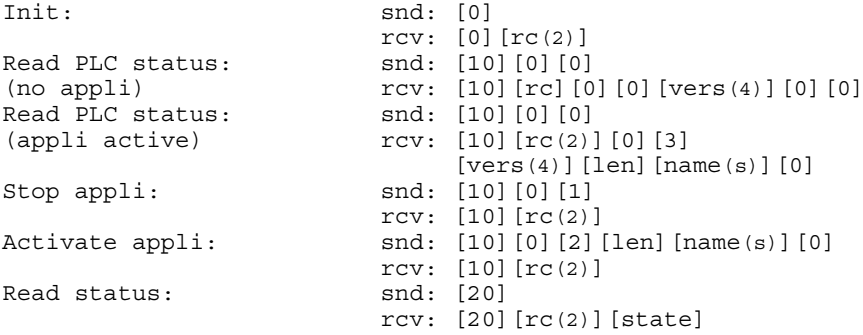

#### **Application level exchanges: Main format:**

snd: [slv][67][id][0][No.][rq][...args...][crc(2)] rcv: [slv][67][id][0][No.][rq][rc(2)][...data...][crc(2)]

**Application level exchanges: Request format:** 

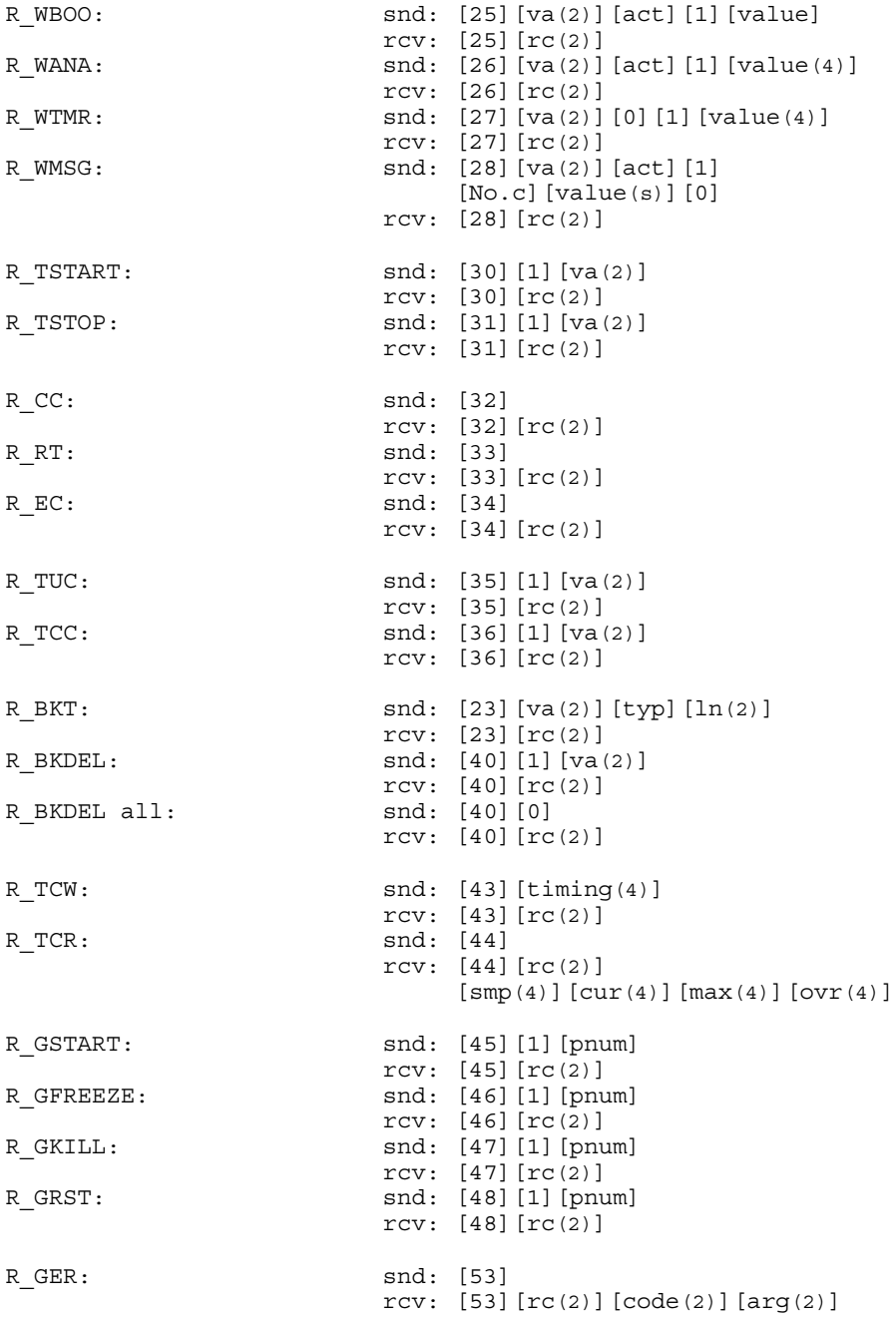

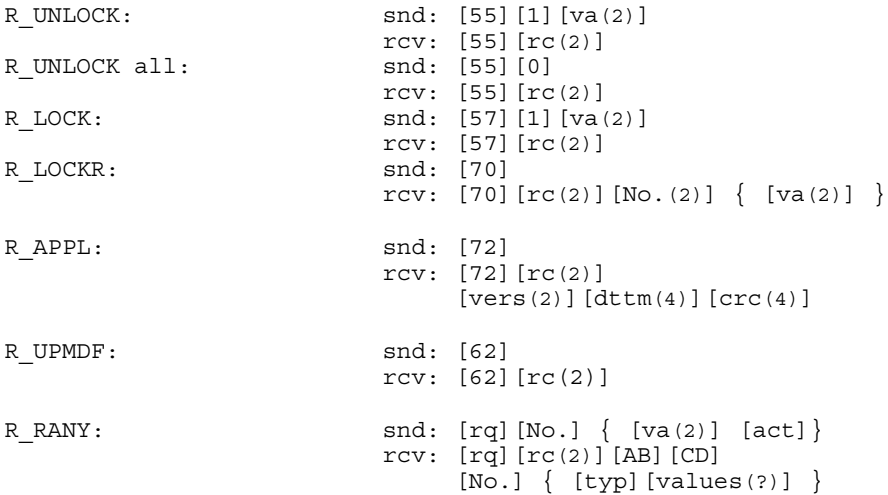

## **R\_RANY: format of values:**

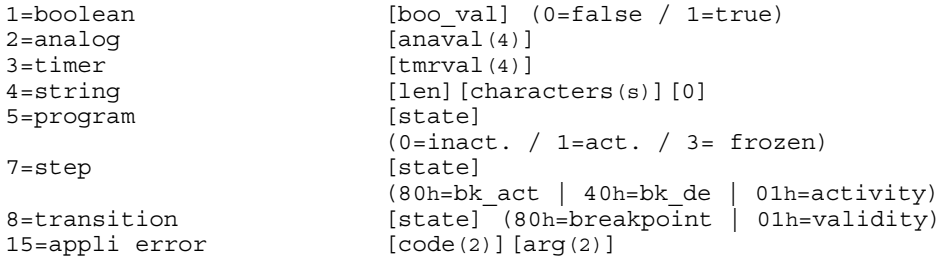

# **G. Appendix 4 : C code definition**

# **G. 1. Introduction**

**ISaGRAF V3.04** or later allows the generation of various target codes. One of them is the C code which can be compiled with the **ISaGRAF Kernel**.

This manual contains detailed information about the contents of the files generated by the **C code generator**. In particular, all the tables and data structures generated are described as are the set of C code instructions produced.

This document assumes user knowledge of certain concepts. The knowledge prerequisites are :

- **B** ISaGRAF architecture
- **TIC code.**

For further information on these concepts you can consult the official documents on **ISaGRAF**.

# **G. 2. General principle of C code generation**

## **G. 2. 1. Principle**

The aim of the C code generation is to produce one executable file including the application written with **ISaGRAF Workbench** and **ISaGRAF Kernel.** This executable file is able to run on the chosen target.

To achieve it, the application ; programs and I/O connections etc. are translated into C code files**.** These files are compiled and linked with **ISaGRAF Kernel** across a C compiler compatible with the target, to obtain an executable file.

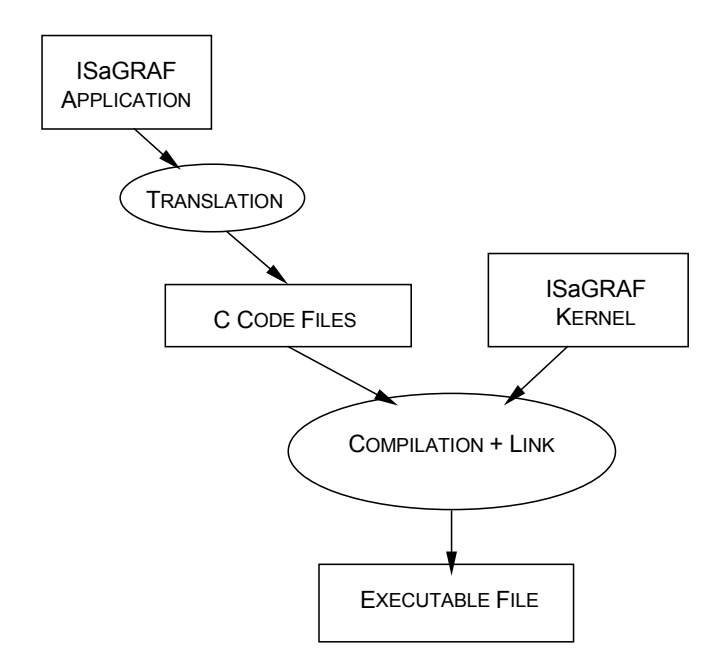

The compilation technique (as opposed to the interpretation technique) suppresses a few functions:

**n** on-line modification

It's impossible to modify an application during its execution.

**n** breakpoints

It's impossible to put breakpoints into processing code (IL, ST, FBD, LD).

**E** resources management

In this version of **C code generator**, the resource management is not supported, because it does not represent a great interest.

ullet automatic downloads

The generated code must be manually downloaded.

# **G. 3. Architecture**

Translating an **ISaGRAF** application creates two files named : **appli.h** and **appli.c**. **appli.h** is an include file which contains external declarations only used by **ISaGRAF Kernel**. **Appli.c** is a source file which contains the data and the code of application.

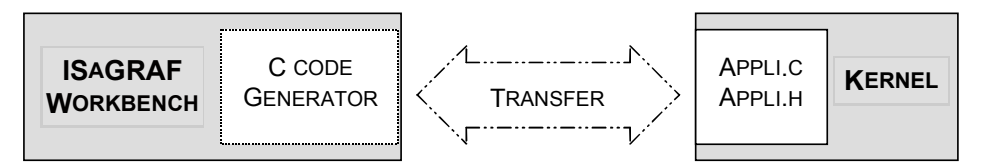

This chapter describes the data structures and C instructions generated.

## **G. 3. 1. Compliance**

For obvious reasons normalized C code (according to **C-Ansi**) is generated.

## **G. 3. 2. Data representation**

Data represents the application parameters for the **Kernel** : number of variables for each type, number of steps or transitions in SFC charts, etc.

Data is represented by structures and organized in tables. The size of tables depends on the application. Therefore, the size of data structures is wholly defined.

All the tables are defined with a global scope but they are initialized by function. The access to these tables is ' read only ' to the rest of the **Kernel**.

# **G. 3. 3. Code representation**

Application code represents the translation of the application instructions described with the **IEC 1131-3** language (**IL, ST, FBD, LD**) into C code.

A subset of the C language is generated by the **C code generator**. This chapter describes all the possibilities of these generated C code instructions.

## **G. 3. 3. 1. Set of the basic C instructions**

This chapter syntactically describes the set of basic C instructions used by the **C code generator**.

## **G. 3. 3. 1. 1.** *Variables*

The variables employed in the instructions can represent a *single-element* or *multielements*.

A *single-element* is a value or an address. A *multi-element* is an array.

## **G. 3. 3. 1. 2.** *Operation instructions*

#### • **Assignment instruction**

<variable> **=** <variable> **;**

```
• Unary operator
```

```
<variable> = - <variable> ; 
<variable> = !<variable> ;
```
#### • **Binary analog operator**

```
<variable> = <variable> + <variable> ; 
<variable> = <variable> * <variable> ; 
<variable> = <variable> - <variable> ; 
<variable> = <variable> / <variable> ;
```
#### • **Binary Boolean operator**

The result of a Boolean expression is stored in a Boolean variable. **For ISaGRAF Kernel**, a Boolean is represented by an unsigned char (**uchar**). Also, all the Boolean expressions are converted to **uchar** type.

```
<variable> = (uchar)(<variable> > <variable>);
<variable> = (uchar)(<variable> <= <variable>);
<variable> = (uchar)(<variable> >= <variable>);
<variable> = (uchar)(<variable> == <variable>);
<variable> = (uchar)(<variable> != <variable>);
<variable> = (uchar)(<variable> | <variable>);
<variable> = (uchar)(<variable> & <variable>);
<variable> = (uchar)(<variable> ^ <variable>);
```
## **G. 3. 3. 1. 3.** *Control instructions*

• **if** 

**if (***<expression>***) goto** *<label>* **if ( !(***<expression>***) ) goto** *<label>* **if (***<expression>***) {** *<instructions>* **} else {** *<instructions>* **}**

• **goto** 

**goto** *<label>* 

• **label** 

*<identifier>* **:**

• **return** 

**return ((unsigned char) (***<expression>* **))**

• **switch** 

**switch (** *<ana\_expression>* **) {** *{* **case** *<value>* **:** *<instruction>* **; break;** *}* **default :** *<instruction>* **break; }** 

# **G. 3. 4. Function call of Kernel**

The following functions are defined in the **kernel**. They can be called in **appli.c**.

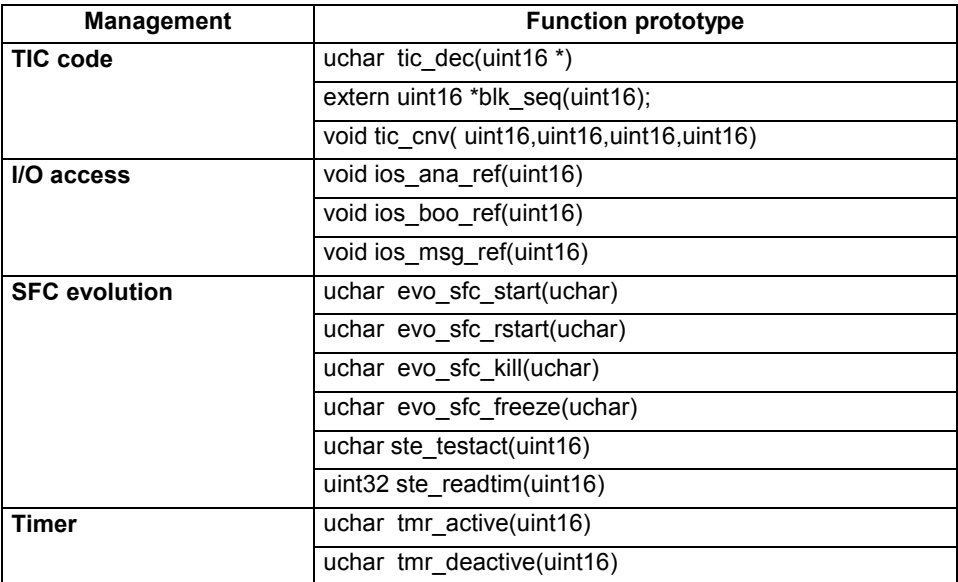

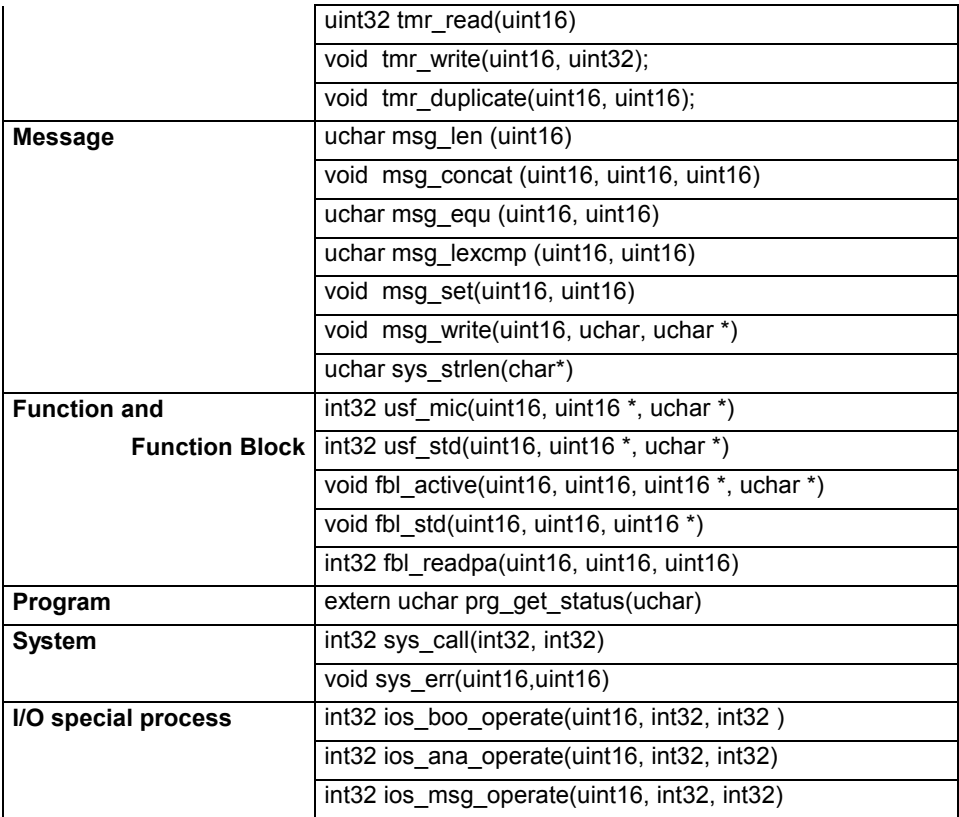

## **G. 3. 5. TIC code representation**

The translation method is to translate each **TIC code** into a list of C instructions. The following table details the correspondence between **TIC code** and C code.

Notation :

- op1, op2, op3 and op4 are index values resolved by **ISaGRAF linker**.
- *label* is an identifier generated by the **C code generator**.
- *Index* is a value generated by the **C code generator**.

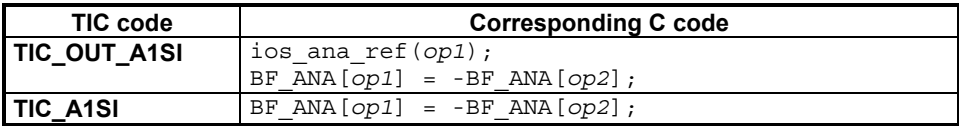

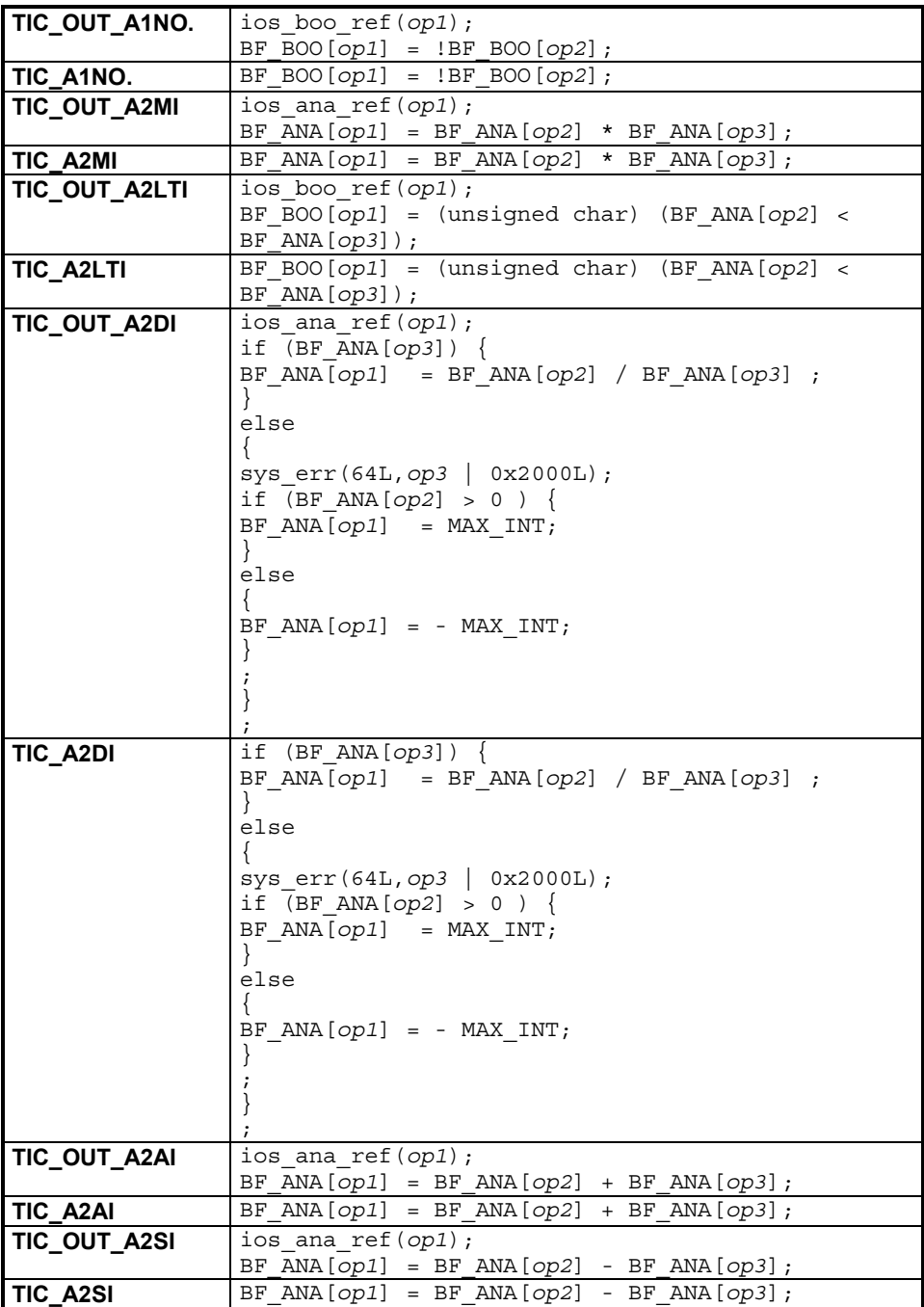

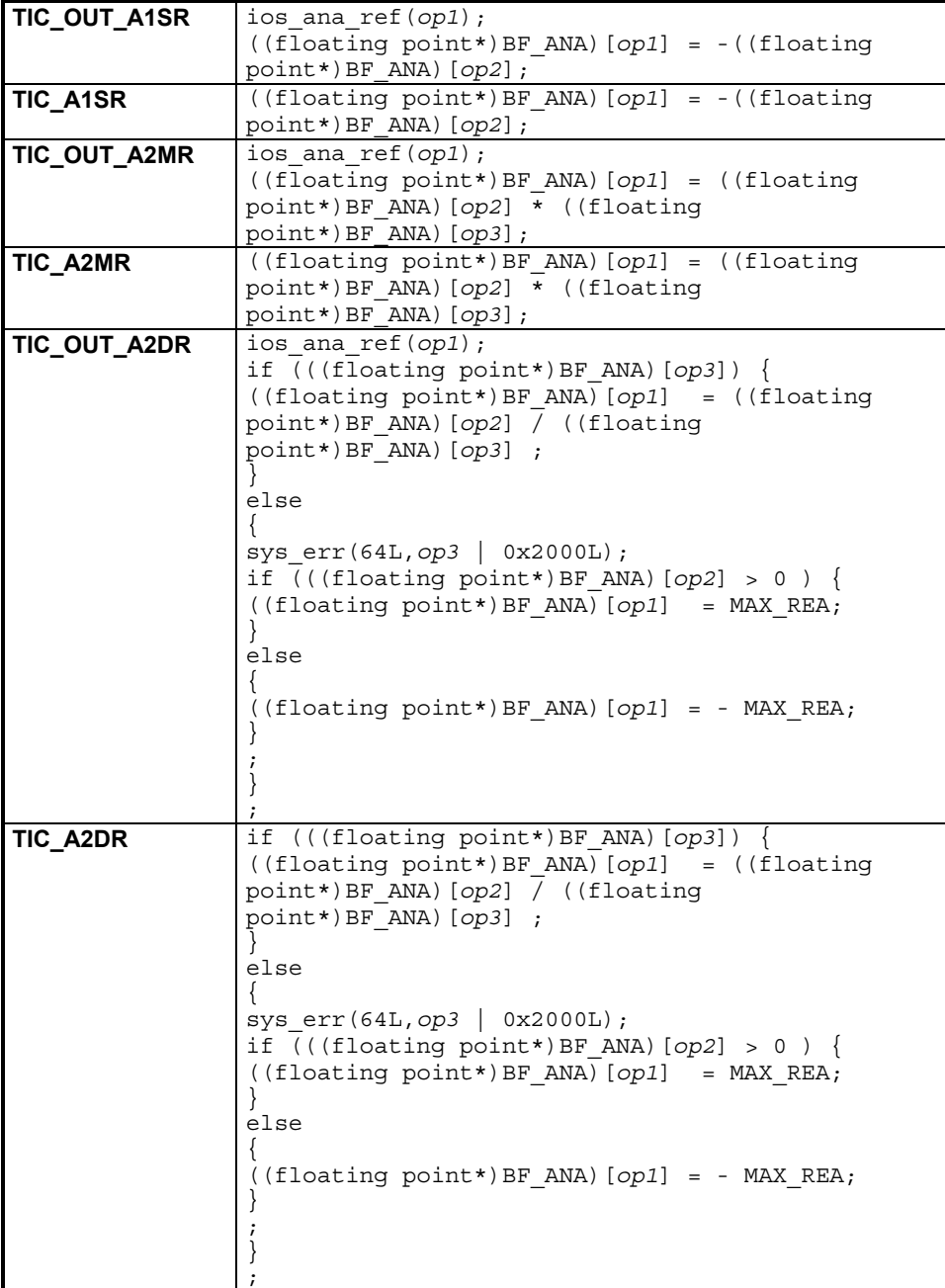

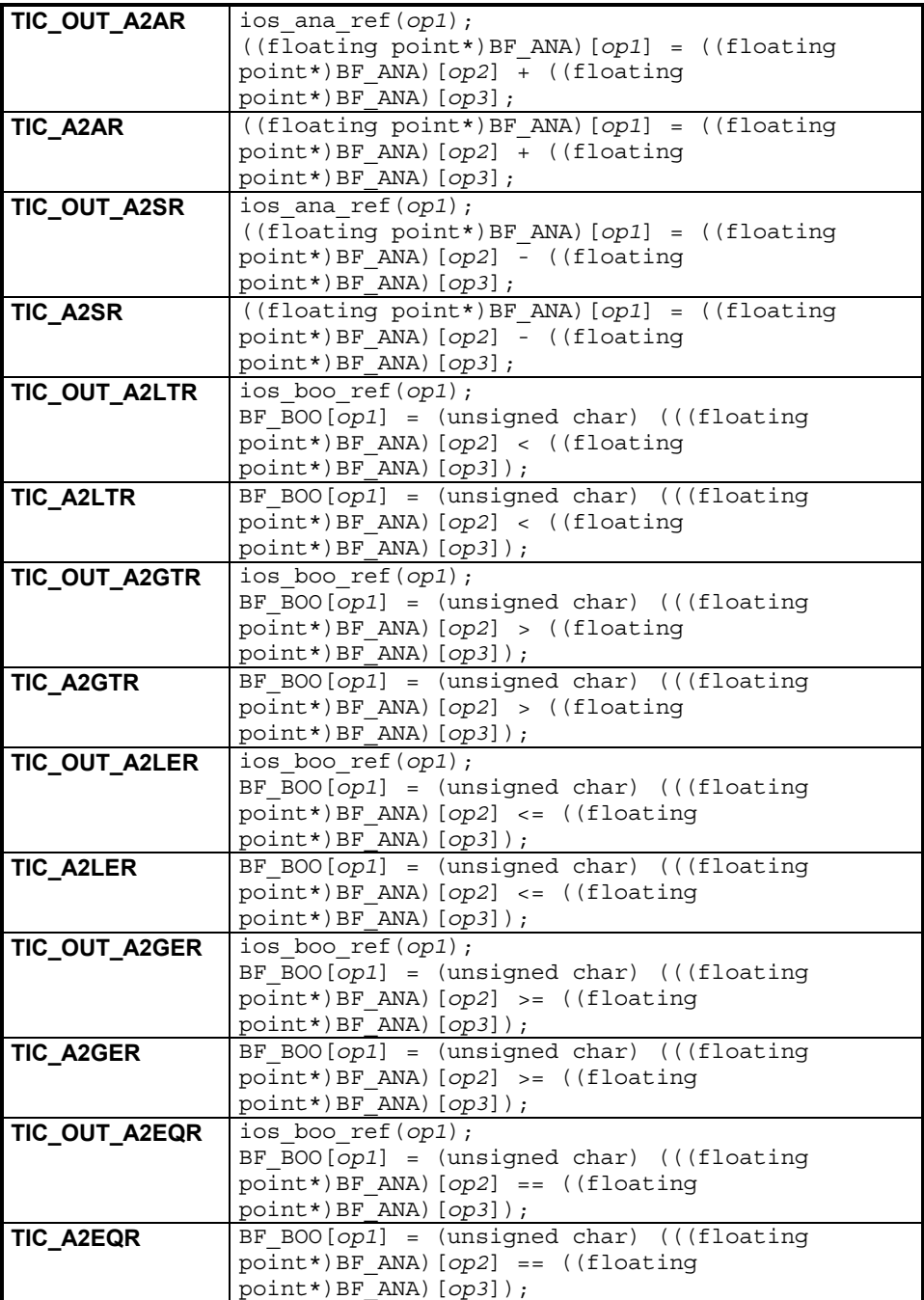

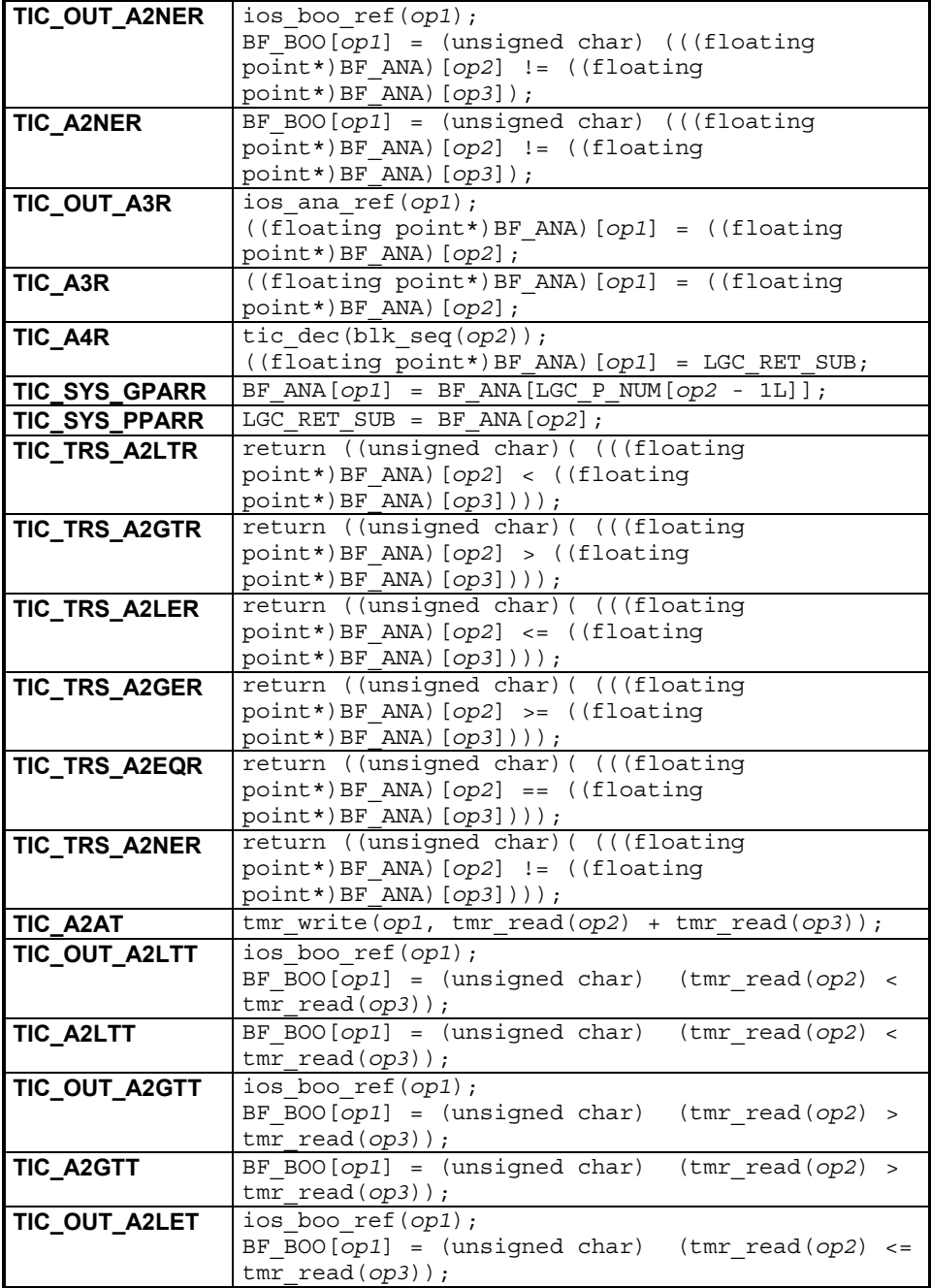

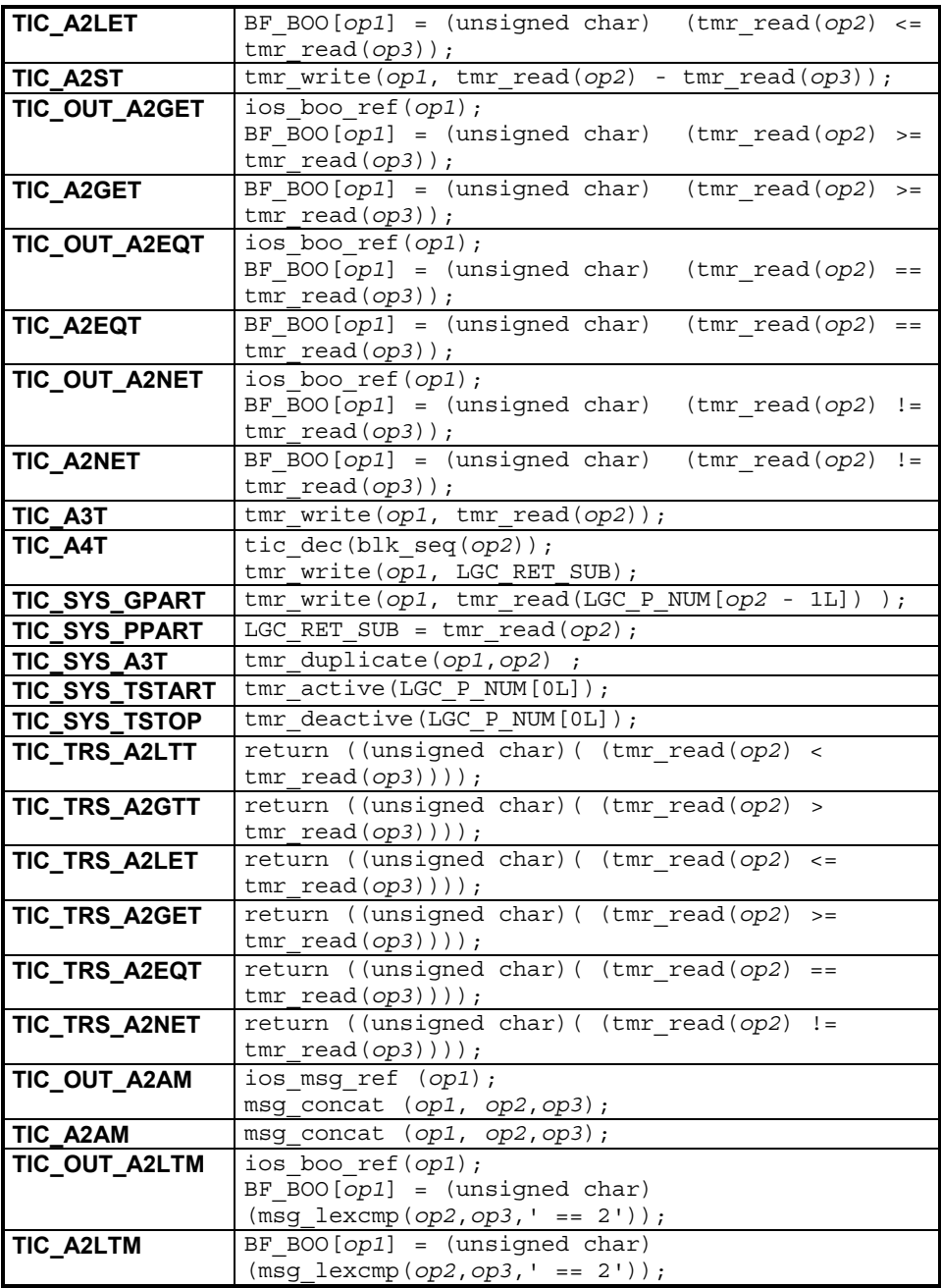

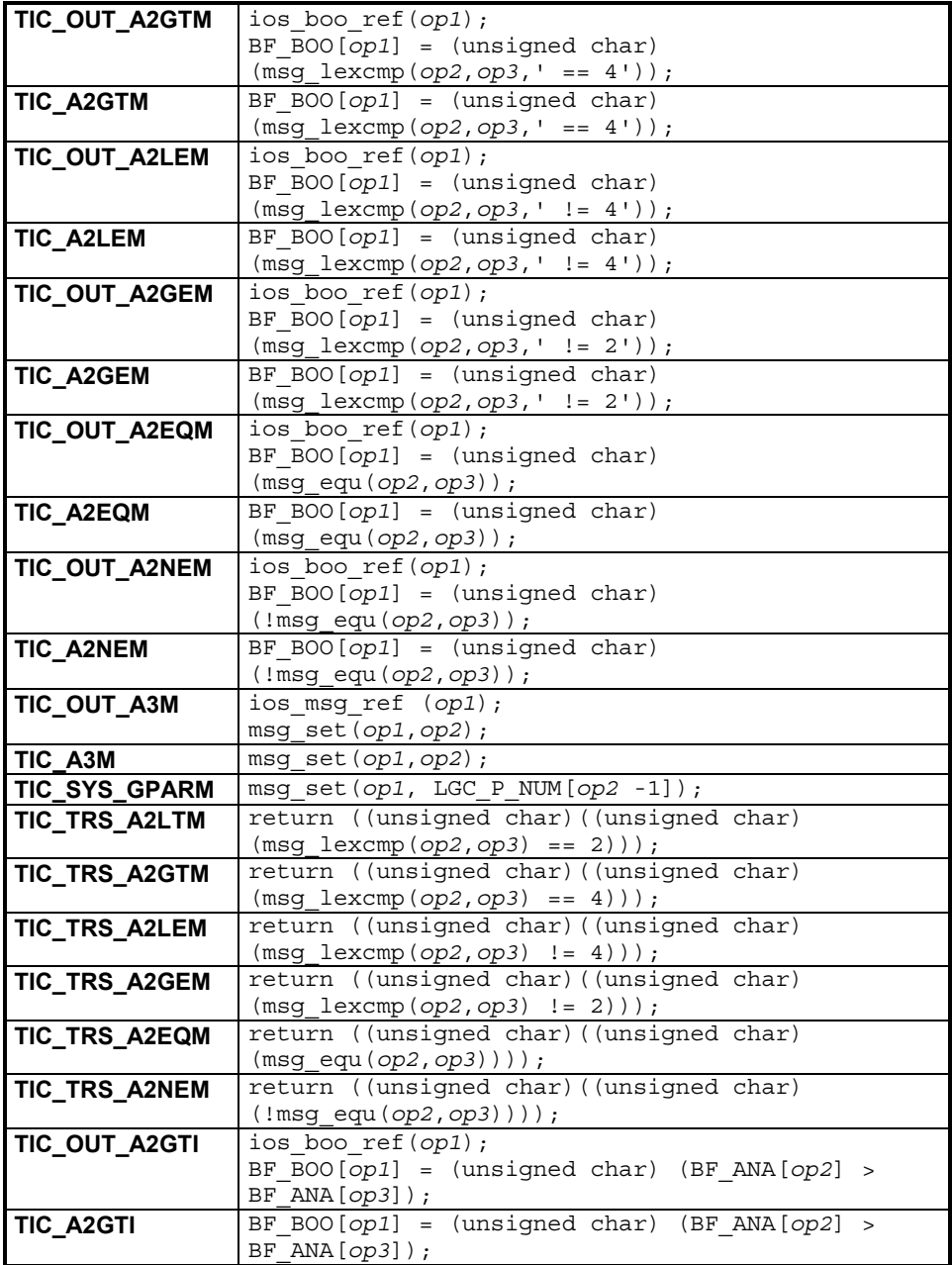

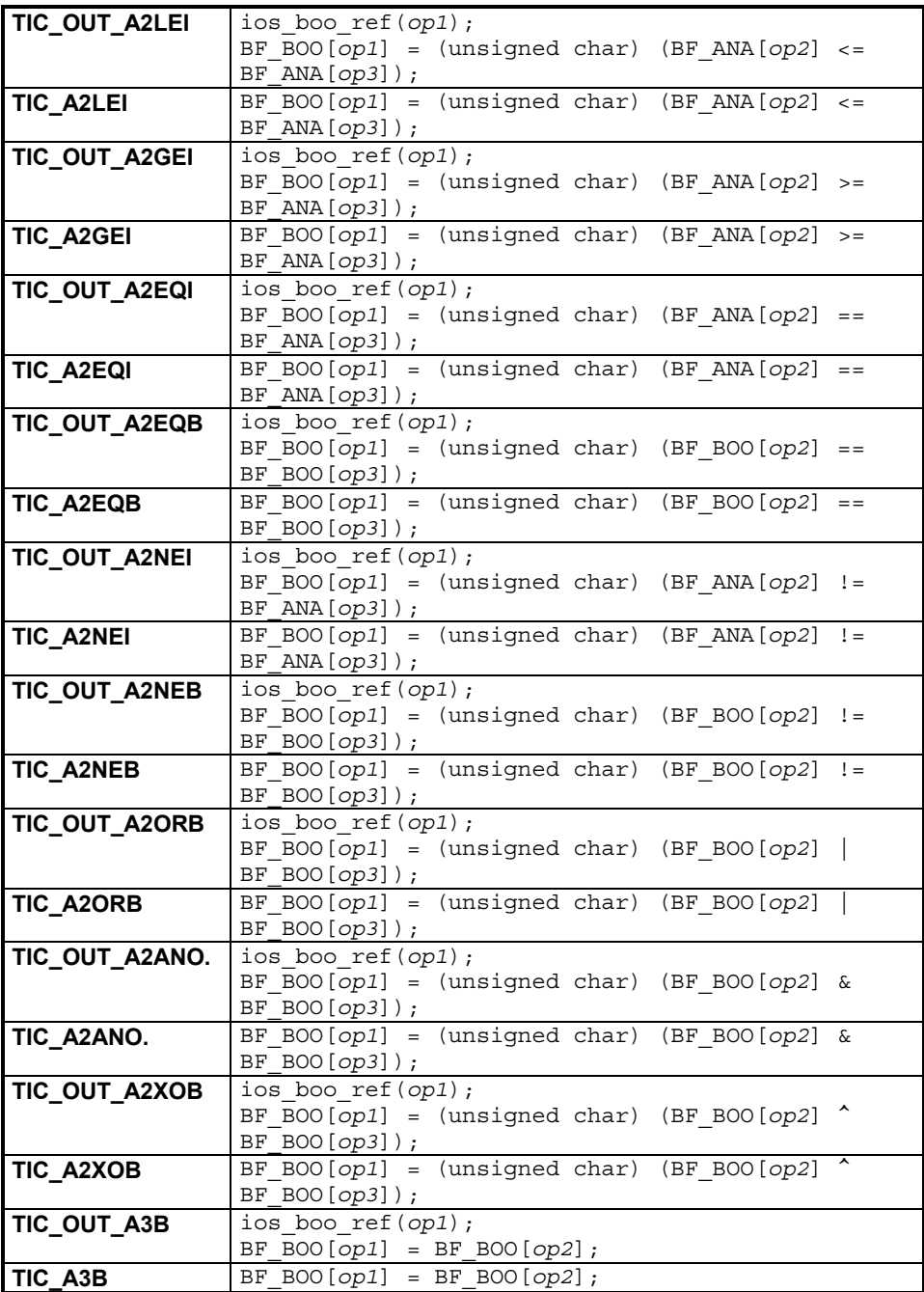

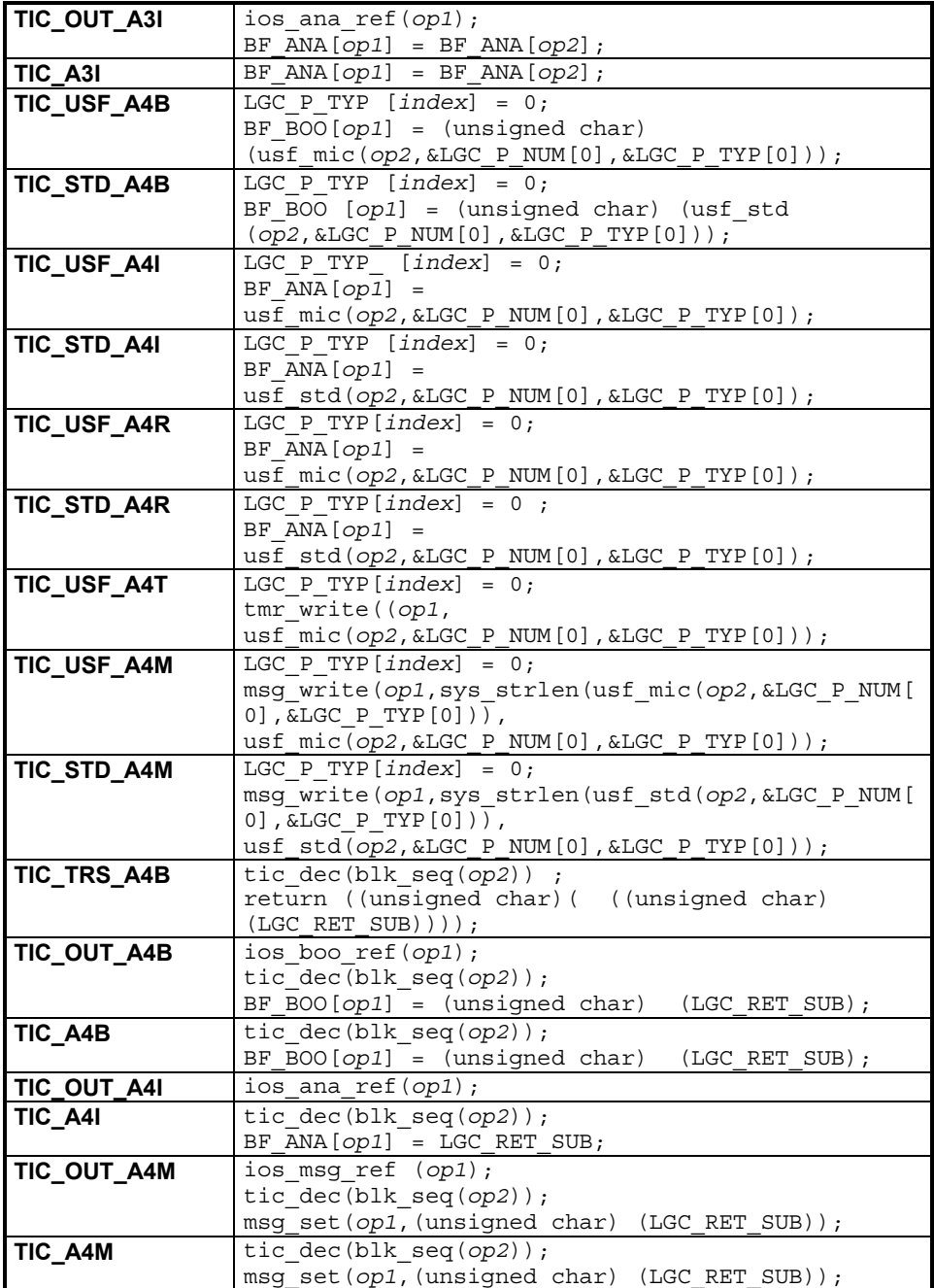

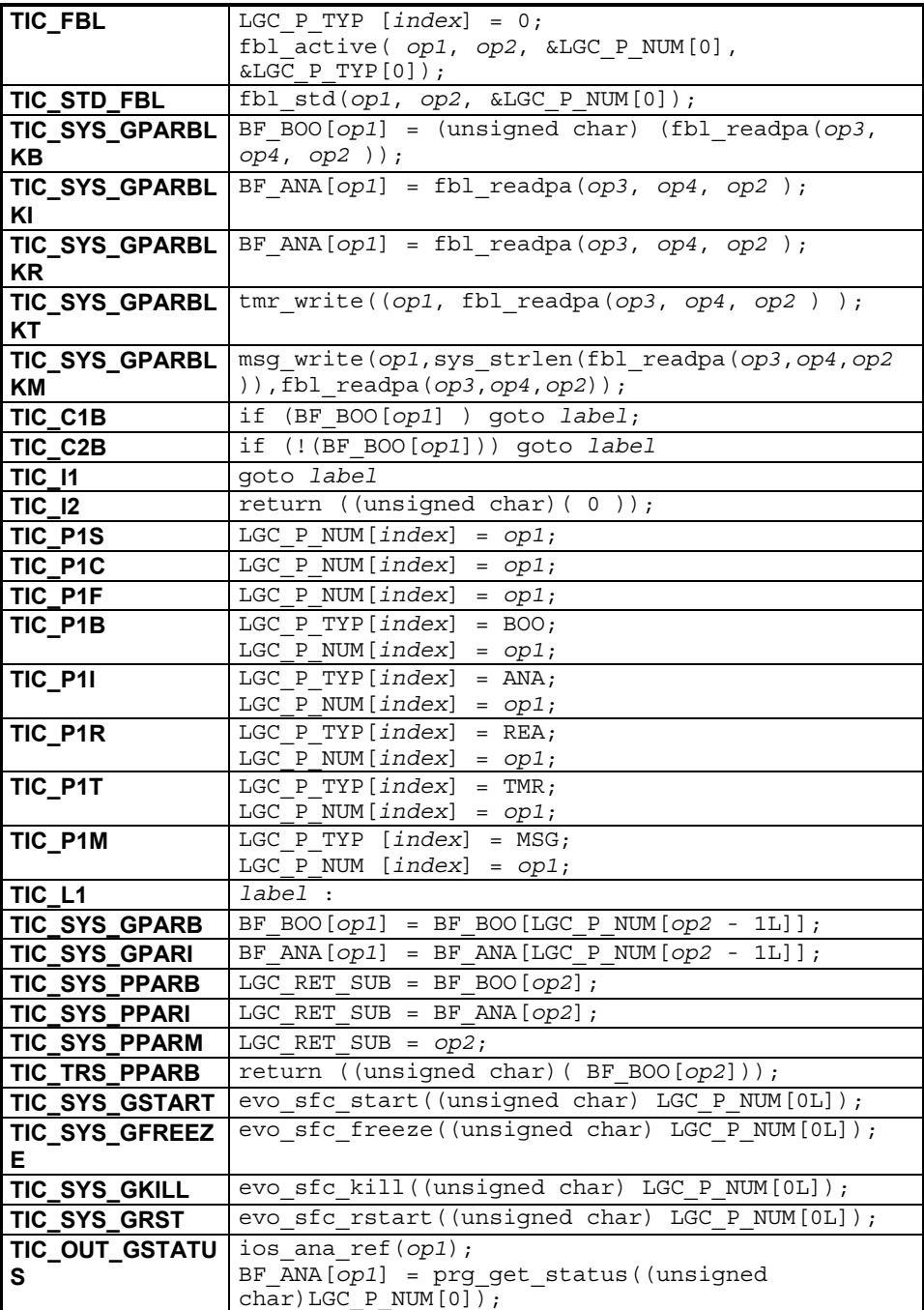

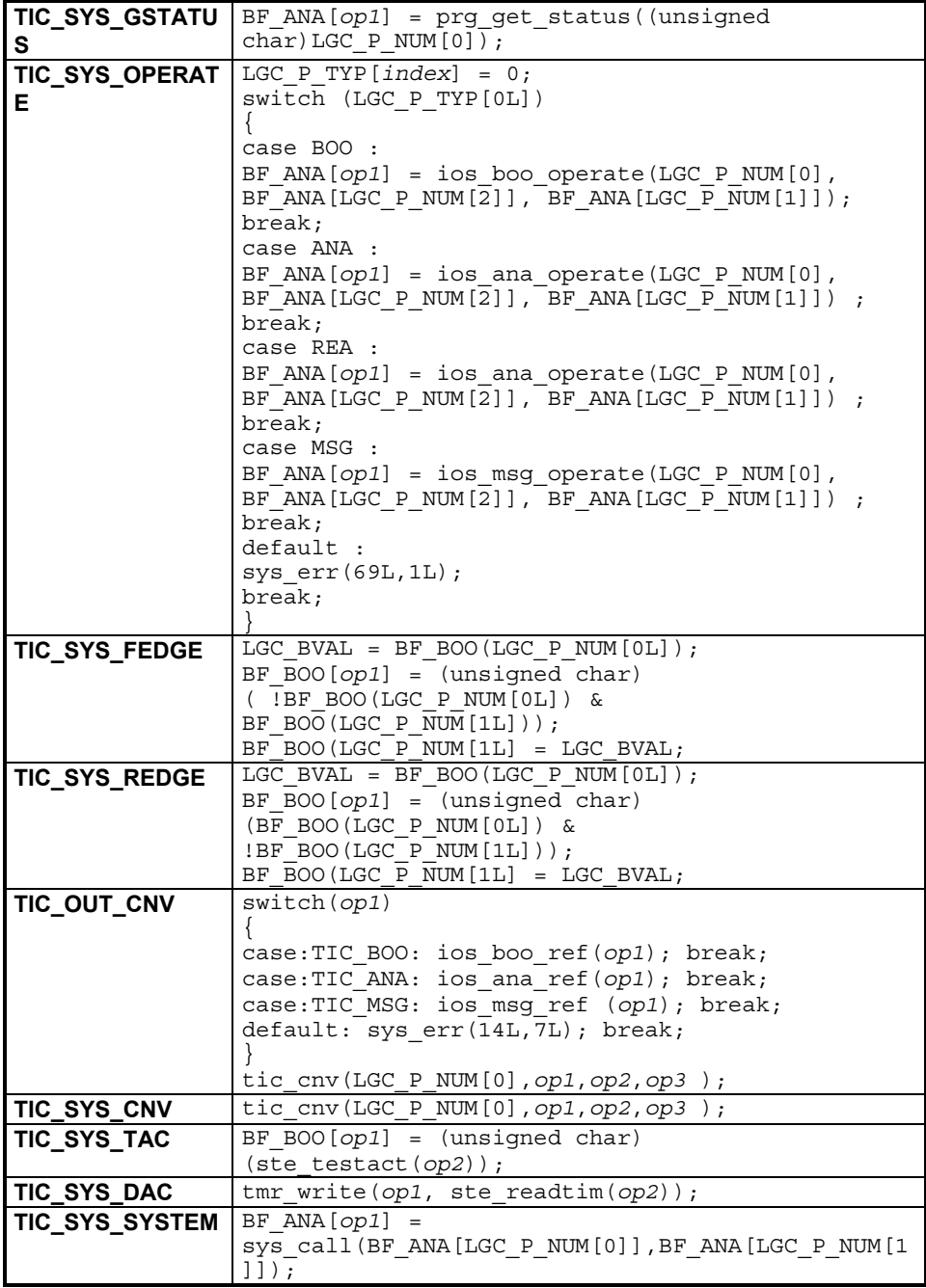

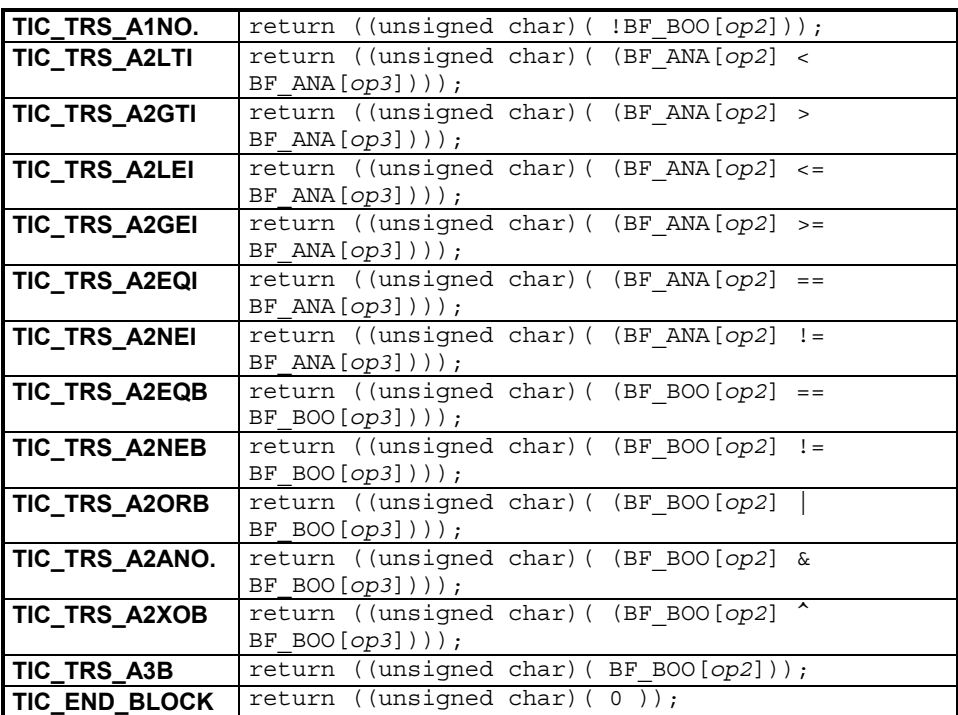

# **G. 4. Description of generated files**

This chapter describes wholly the generated files.

## **G. 4. 1. Appli.h structure**

**Appli.h** contains all the declarations in external mode of data and functions defined in **appli.c** and used by the **Kernel**. Also, it is not necessary to include **appli.h** in **appli.c**.

# **G. 4. 2. Appli.c structure**

**Appli.c** is structured in two parts : a declaration zone and a definition zone. The first part contains all the declarations : data structures, tables, functions etc. The second part consists of functions which contain the application code and the initialization of the data tables.

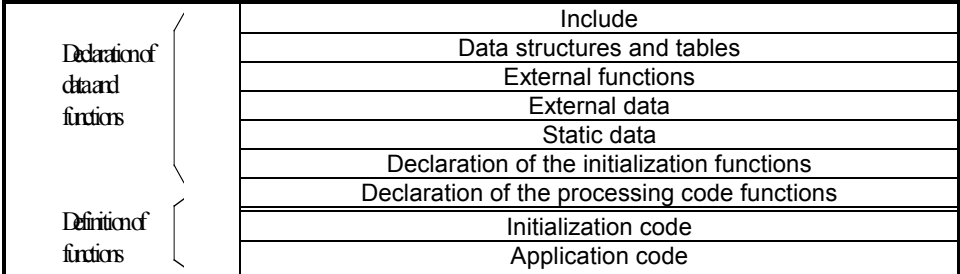

### **G. 4. 2. 1. Include**

This section contains all the target Includes useful for the file compilation. These Includes are the same for all C code files generated.

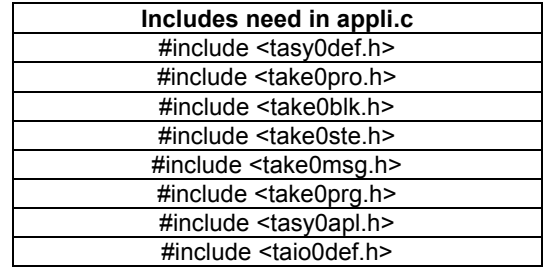

### **G. 4. 2. 2. Data structures and tables**

This section declares the data structures and the tables which contain them. The number and the size of these tables depend on the application.

## **G. 4. 2. 2. 1.** *Specification of the description*

The following table specifies the notation used to describe the tables and data structures.

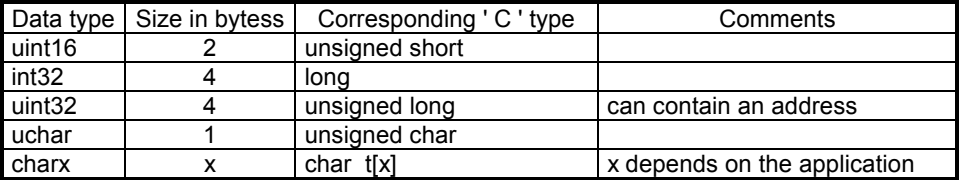

## **G. 4. 2. 2. 2.** *Data structure and table descriptions*

#### **G. 4. 2. 2. 2. 1.** *List of Tables*

The following table contains the list of tables generated in **appli.c**. For each table, the size (in bytes) is calculated. Sometimes, the table size is not fixed, it is application dependant. In these cases, the table size is represented by a formula containing a variable 'x'.

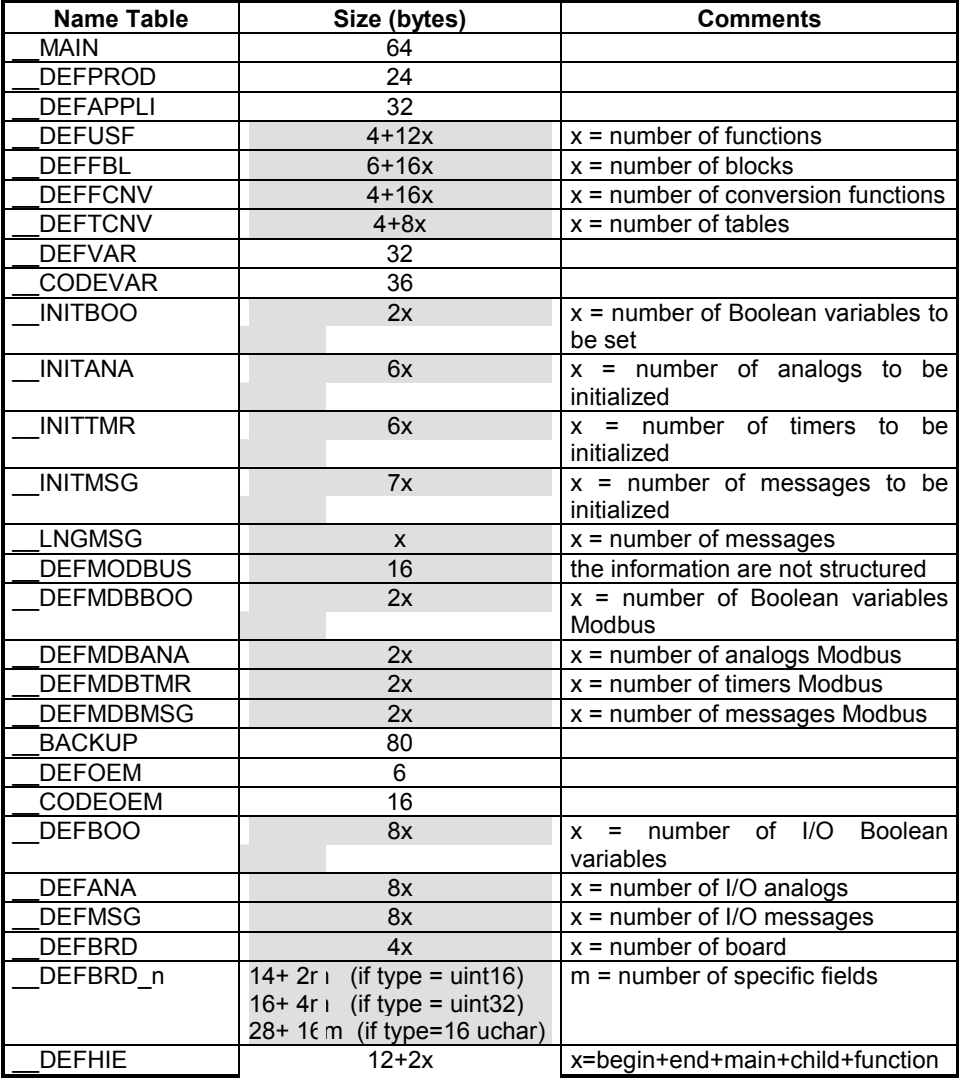

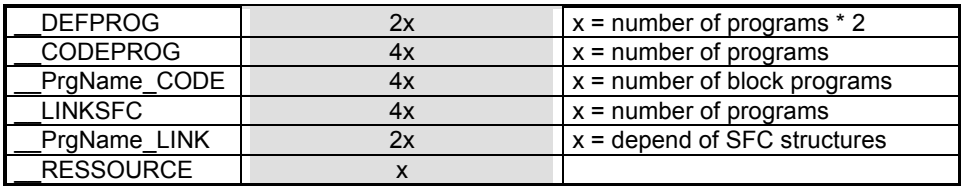

### **G. 4. 2. 2. 2. 2.** *Table hierarchies*

To improve the understanding of the table organization, the following figure presents the hierarchy of the tables.

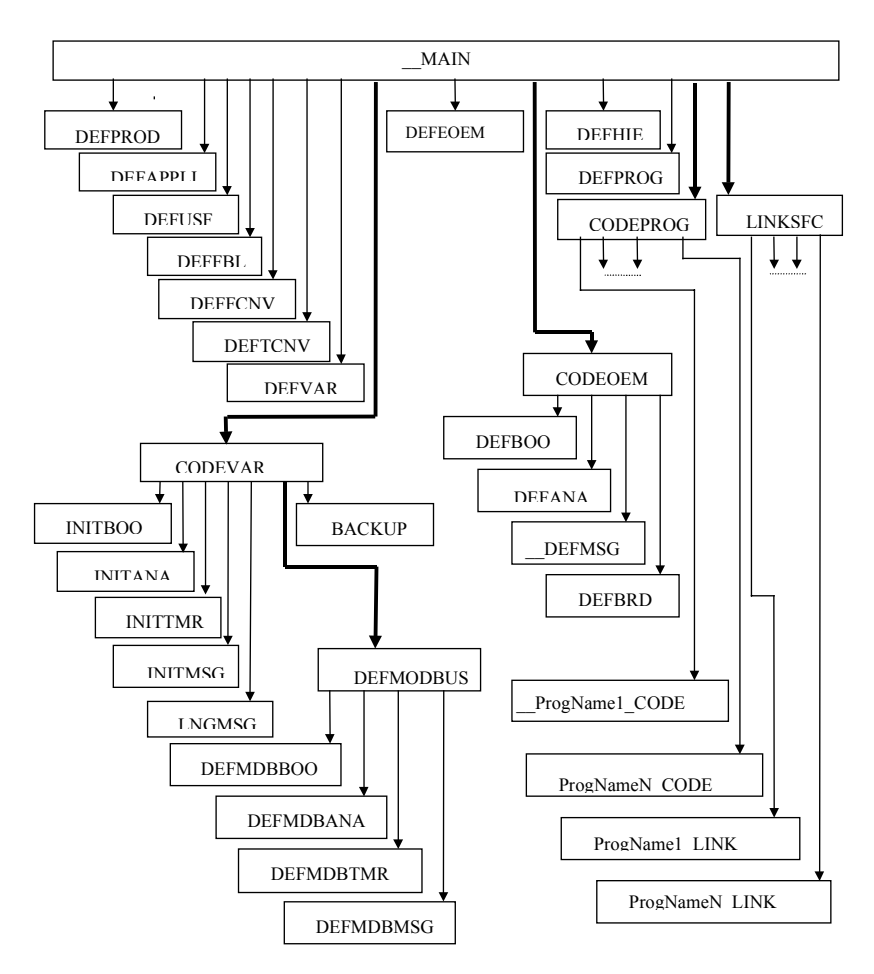

### **G. 4. 2. 2. 2. 3.** *Detailed description*

This chapter describes all the data structures and tables manipulated in **appli.c**. and includes:

- $\blacksquare$  the structure of their elements
- the table declaration
- the table size in bytes

#### **G. 4. 2. 2. 2. 3. 1** *Table name : \_\_MAIN*

#### • **Data structure**

Structure defined in ' tasy0apl.h '

```
typedef struct
{
   uint32 def_flag;
   uint32 def_prod;
   uint32 def_appli;
   uint32 def usf;
   uint32 def_fbl;
   uint32 def_fcnv;
   uint32 def_tcnv;
   uint32 defvar<sub>;</sub>
   uint32 tab_init;
   uint32 def_ios;
   uint32 def_oem;
   uint32 def_hie;
   uint32 def_prog;
   uint32 tab_code;
   uint32 tab_link;
   uint32 def_res;
}
str header;
```
#### • **Table declaration**

str\_header \_\_MAIN;

• **Table Size** 

 $16*4 = 64$ 

### **G. 4. 2. 2. 2. 3. 2** *Table name : \_\_DEFPROD*

• **Data structure** 

Structure defined in ' tasy0apl.h '

```
typedef struct
{
   char name[16];
   char version[8];
}
str def prod;
```
### • **Table declaration**

str\_def\_prod \_\_DEFPROD;

Structure defined in ' tasy0apl.h '

### • **Table Size**

24

**G. 4. 2. 2. 2. 3. 3** *Table name : \_\_DEFAPPLI* 

### • **Data structure**

Structure defined in ' tasy0apl.h '

```
typedef struct
\{char name[16];
   uint32 date;
   uint32 crc;
   uint16 version;
   uint16 error level;
   uint16 start_mode;
   uint16 cycle_duration;
}
str def appli;
```
• **Table declaration** 

str\_def\_appli \_\_DEFAPPLI;

• **Table Size** 

32

### • **Data structure**

Structure defined in ' tasy0apl.h '

```
typedef struct
{
   uint16 libno
   char name[10];
}
str_dfusf;
```
Structure defined in ' appli.c ' and ' appli.h '

```
typedef struct
\{uint16 usfNo.;
  uint16 reserved;
  str dfusf usf[x];
}
str_dfusf_head;
```
• **Table declaration** 

str\_dfusf\_head \_\_DEFUSF;

• **Table Size** 

 $(2+2) + (2+10)^{x}x = 4+12x$ 

## **G. 4. 2. 2. 2. 3. 5** *Table name : \_\_DEFFBL*

### • **Data structure**

Structure defined in ' tasy0apl.h '

```
typedef struct
\{uint16 libno;
   uint16 No.inst;
   char name[12];
}
str_def_fbl;
```
Structure defined in ' appli.c ' and ' appli.h '

```
typedef struct
{
  uint16 fblNo.;
  uint16 reserved;
```

```
str def fbl fbl[x];
  uint16 align16;
}
str def fbl head;
```
#### • **Table declaration**

str\_def\_fbl\_head \_\_DEFFBL;

#### • **Table Size**

 $(2+2) + (2+2+12)^{x}x + 2 = 6+16x$ 

### **G. 4. 2. 2. 2. 3. 6** *Table name : \_\_DEFFCNV*

#### • **Data structure**

Structure defined in ' tasy0apl.h '

```
typedef struct
{
   uint16 libno;
   uint16 reserve;
   char name[10];
   uint16 reserve2;
}
str dfcnv;
```
Structure defined in ' appli.c ' and ' appli.h '

```
typedef struct
{
   uint16 No.;
   uint16 reserve;
   str_dfcnv fcnv[x];
}
str def fcnv head;
```
#### • **Table declaration**

str\_def\_fcnv\_head \_\_DEFFCNV;

#### • **Table Size**

 $(2+2)+(2+2+10+2)*x = 4+16x$ 

### **G. 4. 2. 2. 2. 3. 7** *Table name : \_\_DEFTCNV*

• **Data structure** 

Structure defined in ' taio0tab.c ', ' appli.c ' and ' appli.h '

```
typedef struct
\{floating point x;
   floating point y;
}
str_point;
```
Structure defined in ' appli.c ' and ' appli.h '

```
typedef struct
\{uint16 tabNo.;
   uint16 No.pt;
   str point *pt;
}
str dftcnv;
```
Structure defined in ' appli.c ' and ' appli.h '

```
typedef struct
{
  uint16 No.;
  uint16 reserve;
  str_dftcnv tcnv[x];
}
str def tcnv head;
```
• **Table declaration** 

str\_def\_tcnv\_head \_\_DEFTCNV;

• **Table Size** 

 $(2+2)+(2+2+4)*x = 4+8x$ 

**G. 4. 2. 2. 2. 3. 8** *Table name : \_\_DEFVAR* 

### • **Data structure**

Structure defined in ' tasy0apl.h '

```
typedef struct
{
  uint16 boo_int;
  uint16 boo_inp;
  uint16 boo_out;
  uint16 reserve1;
```

```
uint16 ana_int;
   uint16 ana_inp;
   uint16 ana_out;
   uint16 reserve2;
   uint16 tmr int;
   uint16 reserve3;
   uint16 reserve4;
   uint16 reserve5;
   uint16 msg_int;
   uint16 msg_inp;
   uint16 msg_out;
   uint16 reserve6;
}
str def var;
```
#### • **Table declaration**

str\_def\_var \_\_DEFVAR;

• **Data size** 

 $2*16 = 32$ 

#### **G. 4. 2. 2. 2. 3. 9** *Table name : \_\_CODEVAR*

#### • **Data structure**

Structure defined in ' tasy0apl.h '

```
typedef struct
{
   uint32 init_boo;
   uint32 init_ana;
   uint32 init_tmr;
   uint32 init msg;
   uint32 \ln q msg;
   uint32 def_mdb;
   uint32 retain;
   uint16 No._var_boo;
   uint16 No. var ana;
   uint16 No. var tmr;
   uint16 No. var msg;
}
str_def_init;
```
#### • **Table declaration**

str\_def\_init \_\_CODEVAR;

• **Table Size** 

#### $4*7+4*2=36$

#### **G. 4. 2. 2. 2. 3. 10** *Table name : \_\_INITBOO*

• **Data structure** 

uint16

• **Table declaration** 

uint16 \_\_INITBOO[x];

• **Table Size** 

2x

**G. 4. 2. 2. 2. 3. 11** *Table name : \_\_INITANA* 

#### • **Data structure**

Structure defined in ' appli.c '

```
typedef struct
{
   uint16 No.;
  uint32 value;
}
str init ana;
```
#### • **Table declaration**

str\_init\_ana \_\_INITANA[x];

• **Data size** 

 $(2+4)x = 6x$ 

#### **G. 4. 2. 2. 2. 3. 12** *Table name : \_\_INITTMR*

#### • **Data structure**

Structure defined in ' appli.c '

```
typedef struct
{
  uint16 No.;
```

```
uint32 value;
}
str_init_tmr;
```
### • **Table declaration**

str\_init\_tmr \_\_INITTMR[x];

### • **Table Size**

 $(2+4)x = 6x$ 

### **G. 4. 2. 2. 2. 3. 13** *Table name : \_\_INITMSG*

#### • **Data structure**

Structure defined in ' appli.c '

```
typedef struct
{
   char *mes;
   uint16 No.;
  uchar len;
}
str_init_msq;
```
#### • **Table declaration**

str\_init\_msg \_\_INITMSG[x];

#### • **Table Size**

 $(4+2+1)x = 7x$ 

### **G. 4. 2. 2. 2. 3. 14** *Table name : \_\_LNGMSG*

#### • **Data structure**

unsigned char

• **Table declaration** 

unsigned char LNGMSG [x];

• **Table Size** 

 $1x = x$ 

### **G. 4. 2. 2. 2. 3. 15** *Table name : \_\_DEFMODBUS*

• **Data structure** 

unsigned char

• **Table declaration** 

unsigned char \_\_DEFMODBUS [16];

• **Table Size** 

16

**G. 4. 2. 2. 2. 3. 16** *Table name : \_\_DEFMDBBOO* 

• **Data structure** 

uint16

• **Table declaration** 

uint16 \_\_DEFMDBBOO [x];

• **Table Size** 

2x

**G. 4. 2. 2. 2. 3. 17** *Table name : \_\_DEFMDBANA* 

• **Data structure** 

uint16

• **Table declaration** 

uint16 \_\_ DEFMDBANA [x];

• **Table Size** 

2x

**G. 4. 2. 2. 2. 3. 18** *Table name : \_\_DEFMDBTMR* 

• **Data structure** 

uint16

#### • **Table declaration**

uint16 \_\_DEFMDBTMR [x];

• **Table Size** 

 $2x$ 

**G. 4. 2. 2. 2. 3. 19** *Table name : \_\_DEFMDBMSG* 

• **Data structure** 

uint16

• **Table declaration** 

uint16 \_\_DEFMDBMSG [x];

• **Table Size** 

2x

**G. 4. 2. 2. 2. 3. 20** *Table name : \_\_BACKUP* 

### • **Data structure**

Structure defined in ' tasy0apl.h '

```
typedef struct
{
   char param[64];
   uint16 No. boo;
   uint16 num_boo;
   uint16 No._ana;
   uint16 num_ana;
   uint16 No. tmr;
   uint16 num tmr;
   uint16 No. msg;
  uint16 num_msg;
}
str def retain;
```
• **Table declaration** 

str\_def\_retain \_\_BACKUP;

• **Table Size** 

 $64+(8*2) = 80$ 

### **G. 4. 2. 2. 2. 3. 21** *Table name : \_\_DEFOEM*

#### • **Data structure**

Structure defined in ' tasy0apl.h '

```
typedef struct
\{uint16 inp_brd;
  uint16 out_brd;
  uint16 cnv_real;
}
str def ios;
```
• **Table declaration** 

str\_def\_ios \_\_DEFOEM;

• **Table Size** 

 $2*3 = 6$ 

## **G. 4. 2. 2. 2. 3. 22** *Table name : \_\_CODEOEM*

#### • **Data structure**

Structure defined in ' tasy0apl.h '

```
typedef struct
\{uint32 oem_boo;
  uint32 oem_ana;
  uint32 oem_msg;
  uint32 oem_brd;
}
str def oem;
```
• **Table declaration** 

str\_def\_ oem \_\_ CODEOEM;

• **Table Size** 

 $4*4 = 16$ 

### **G. 4. 2. 2. 2. 3. 23** *Table name : \_\_DEFBOO*

### • **Data structure**

Structure defined in ' taio0def.h '

```
typedef struct
{
   uint16 vnum;
   uchar rack;
   uchar slot;
   uchar channel;
   uchar out;
   uchar conv_len;
   uchar rea_ana;
}
str dfvar;
```
### • **Table declaration**

str\_dfvar DEFBOO[x];

## • **Table Size**

 $(2+6)x = 8x$ 

## **G. 4. 2. 2. 2. 3. 24** *Table name : \_\_DEFANA*

### • **Data structure**

Structure defined in ' taio0def.h '

```
typedef struct
{
   uint16 vnum;
   uchar rack;
   uchar slot;
   uchar channel;
   uchar out;
  uchar conv_len;
   uchar rea_ana;
}
str dfvar;
```
### • **Table declaration**

str\_dfvar \_\_DEFANA[x];

• **Table Size** 

 $(2+6)x = 8x$
## **G. 4. 2. 2. 2. 3. 25** *Table name : \_\_DEFMSG*

#### • **Data structure**

Structure defined in ' taio0def.h '

```
typedef struct
{
  uint16 vnum;
  uchar rack;
  uchar slot;
  uchar channel;
  uchar out;
  uchar conv_len;
  uchar rea ana;
}
str_dfvar;
```
• **Table declaration** 

str\_dfvar \_\_DEFMSG[x];

• **Table Size** 

 $(2+6)x = 8x$ 

**G. 4. 2. 2. 2. 3. 26** *Table name : \_\_DEFBRD* 

• **Data structure** 

uchar \*

• **Table declaration** 

uchar \* DEFBRD[x];

• **Table Size** 

4x

**G. 4. 2. 2. 2. 3. 27** *Table name : \_\_DEFBRD\_n* 

• **Data structure** 

Structure defined in ' appli.c '

```
typedef struct
{
```

```
uint16 total size;
   uint16 oem_key;
   uint16 first var;
   uchar rack;
   uchar slot;
   uchar real;
   uchar type;
   uchar out_brd;
   uchar No.channel ;
   <type> field_0;
          ...
   <type> field_m;
}
str dfbrd n;
```
#### Note :

*<type>* is : uint16 , uint32 or table of 16 uchar.

#### • **Table declaration**

str\_dfbrd\_n \_\_DEFBRD\_n;

#### • **Table Size**

 $3*2 + 6*1 + (m+1)*2 = 14 + 2m$  (if type = uint16)  $3*2 + 6*1 + (m+1)*4 = 16 + 4m$  (if type = uint32)  $3*2 + 6*1 + (m+1)*16 = 28 + 16m$  (if type = 16 uchar)

#### **G. 4. 2. 2. 2. 3. 28** *Table name : \_\_DEFHIE*

#### • **Data structure**

Structure defined in ' appli.c ' and ' appli.h '

```
typedef struct
{
   uint16 begin;
   uint16 end;
   uint16 main;
   uint16 child;
   uint16 function;
   uint16 reserve;
   uint16 numlevel[x];
}
str_dfhie;
```
## • **Table declaration**

str\_dfhie \_\_DEFHIE;

#### • **Table Size**

2\*6+(begin+end+main.child+function)\*2 = 12+(begin+end+main+child+function)\*2

#### **G. 4. 2. 2. 2. 3. 29** *Table name : \_\_DEFPROG*

• **Data structure** 

uint16

• **Table declaration** 

uint16 DEFPROG[x];

• **Table Size** 

 $2x$ 

## **G. 4. 2. 2. 2. 3. 30** *Table name : \_\_CODEPROG*

• **Data structure** 

unsigned char (\*\*)(void);

• **Table declaration** 

unsigned char (\*\*\_\_CODEPROG [x])(void);

• **Table Size** 

4x

#### **G. 4. 2. 2. 2. 3. 31** *Table name : \_\_ ProgName\_CODE*

• **Data structure** 

unsigned char (\*)(void);

#### • **Table declaration**

unsigned char (\*\_\_ProgName\_CODE [x])(void);

#### • **Table Size**

**G. 4. 2. 2. 2. 3. 32** *Table name : \_\_LINKSFC* 

• **Data structure** 

uint16 \*

• **Table declaration** 

uint16 \*\_\_LINKSFC [x];

• **Table Size** 

4x

**G. 4. 2. 2. 2. 3. 33** *Table name : \_\_ ProgName\_LINK* 

## • **Data structure**

uint16

• **Table declaration** 

uint16 \_\_ProgName\_LINK [x];

• **Table Size** 

2x

**G. 4. 2. 2. 2. 3. 34** *Table name : \_\_RESSOURCE* 

• **Data structure** 

uchar

• **Table declaration** 

uchar \_\_RESOURCE [x];

• **Table Size** 

x

# **G. 4. 2. 3. External function**

**Declaration** 

extern void tic\_cnv(unsigned short,unsigned short,unsigned short,unsigned short );

#### **G. 4. 2. 4. External data**

**BF\_BOO** and **BF\_ANA** are the two external variables used in this file. **BF\_BOO** is a pointer to the memory block containing all the Boolean data of the application. **BF\_ANA** is same as **BF\_BOO** for the analog data.

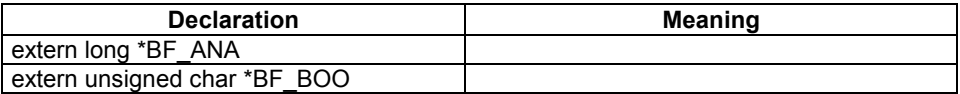

#### **G. 4. 2. 5. Static data**

Local variables are use to store the relative address of function parameters.

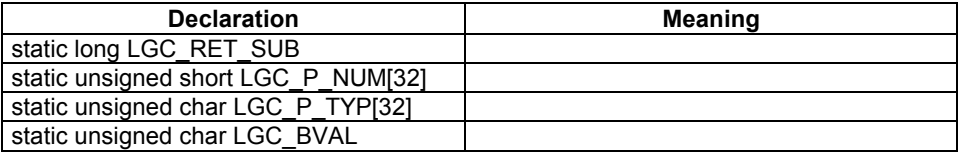

#### **G. 4. 2. 6. Declaration of the initialization function**

This section declares the functions use to initialize the data tables. The number of functions is variable and depends on the application.

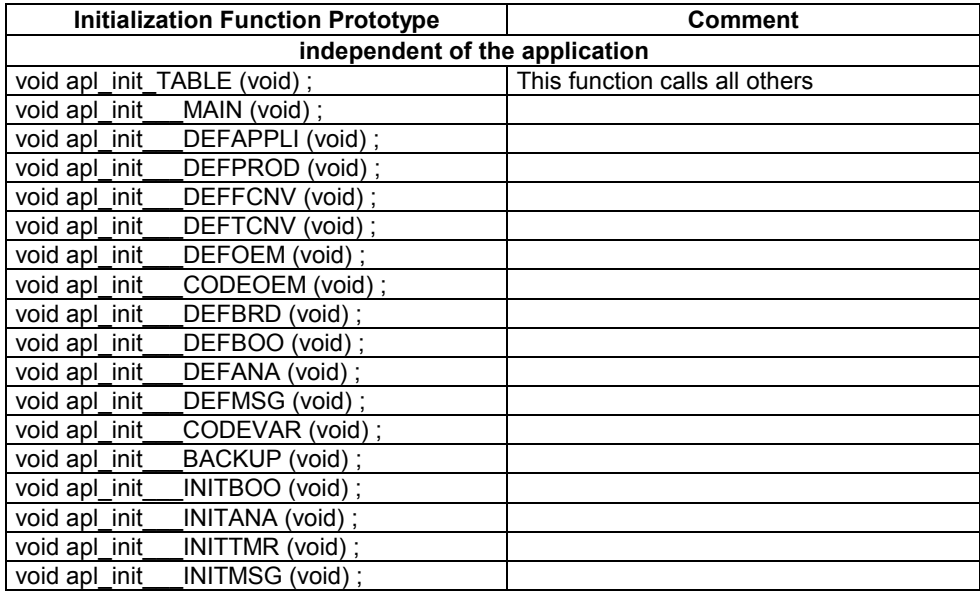

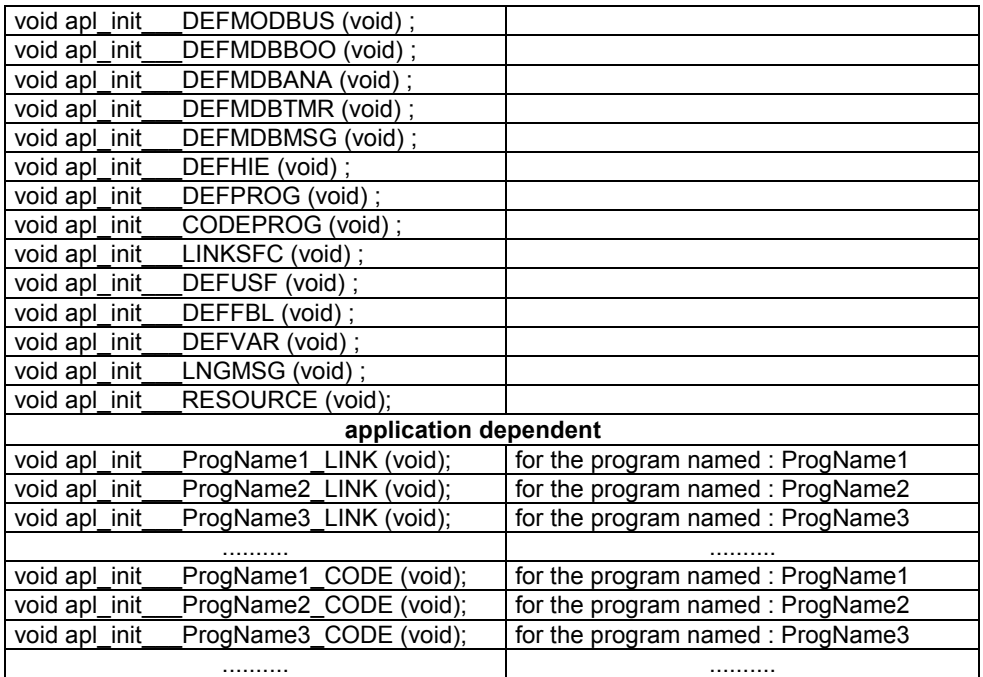

## **G. 4. 2. 7. Declaration of the processing code function**

This section declares the functions containing the application code. The number of functions is variable and depends on the application.

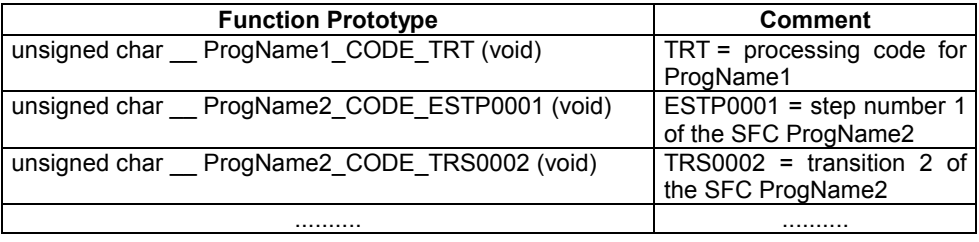

#### NOTE :

*ProgName1* declaration means *ProgName1* is not a SFC (program, function etc.). *ProgName2* declaration means *ProgName2* is a SFC.

## **G. 4. 2. 8. Initialization data**

These functions allow to initialize the data tables.

NOTE : the values used to initialize the tables are just some examples.

#### **G. 4. 2. 8. 1.** *apl\_init\_TABLE*

```
void apl_init_TABLE (void)
{
apl_init___MAIN ();
apl_init___DEFAPPLI ();
apl_init___DEFPROD ();
apl_init___DEFFCNV ();<br>apl_init___DEFTCNV ();
           \overline{\phantom{a}}DEFTCNV ();
apl_init___DEFOEM ();
apl_init ____CODEOEM ();
apl_init___DEFBRD ();
apl init DEFBOO ();
ap1 init DEFANA ();
apl_init___DEFMSG ();<br>apl_init __CODEVAR ()
           CODEVAR ();
apl_init___BACKUP ();
apl_init __ INITBOO ();
ap1 init INITANA ();
apl_init___INITTMR ();<br>apl_init __INITMSG ();
           INITMSG ();
apl_init___DEFMODBUS ();
apl_init___DEFMDBBOO ();
apl_init DEFMDBANA ();
apl_init___DEFMDBTMR ();
apl_init___DEFMDBMSG ();
apl init DEFHIE ();
apl_init___DEFPROG ();
apl_init___CODEPROG ();
apl_init LINKSFC ();
apl_init__DEFUSF ();
apl init DEFBL ();
apl_init___DEFVAR ();
apl_init___LNGMSG ();
apl_init___ ProgName1_LINK ();
apl_init ProgName2_LINK ();
....................................................
apl_init___RESOURCE ();
apl_init___ ProgName1_CODE ();
apl_init ProgName2_CODE ();
......................................................
}
```
#### **G. 4. 2. 8. 2.** *apl\_init\_\_\_MAIN*

```
void apl_init___MAIN (void)
{
MAIN.def flag = 0x00000001;
```

```
__MAIN.def_prod = 0x00000064;
MAIN.def\_appli = 0x00000040;MAIN.def usf = 0x000001f0;
 MAIN.defFbl = 0x000001f4;MAIN.def fcnv = 0x0000007c;
 MAIN.def tcnv = 0x00000080;MAIN.def_{var} = 0x00000348;MAIN.tab init = 0x000000ac;
 MAIN.def ios = 0x00000084;MAIN.def oem = 0x0000008c;
 MAIN.def hie = 0x000001a8;
 MAIN.def prog = 0x000001c0;MAIN.tab code = 0x000001d0;MAIN.tab link = 0x000001e0;
MAIN.def res = 0x0000091c;
```
}

## **G. 4. 2. 8. 3.** *apl\_init\_\_\_DEFAPPLI*

```
void apl_init___DEFAPPLI (void)
\{sys_strcpy(_DEFAPPLI.name, 'rfwash');
 DEFAPPLI.date = 0x32a4ce5a;
 DEFAPPLI.crc = 0x0ae95f5c;
 DEFAPPLI.version = 0x0032;
 DEFAPPLI.error level = 0x0001;
 DEFAPPLI.start mode = 0x0000;
DEFAPPLI.cycle duration = 0x0000;
```
}

#### **G. 4. 2. 8. 4.** *apl\_init\_\_\_DEFPROD*

```
void apl_init___DEFPROD (void)
{
sys_strcpy(_DEFPROD.name, 'CC86M');
sys strcpy( DEFPROD.version, '1.00');
}
```
#### **G. 4. 2. 8. 5.** *apl\_init\_\_\_DEFFCNV*

void apl\_init\_\_\_DEFFCNV (void)

```
{
 DEFFCNV.NO. = 0x0000;DEFFCNV.reserve = 0x0000;
}
```
## **G. 4. 2. 8. 6.** *apl\_init\_\_\_DEFTCNV*

```
void apl_init___DEFTCNV (void)
\{DEFTCNV.NO. = 0x0000;DEFTCNV.reserve = 0x0000;
}
```
## **G. 4. 2. 8. 7.** *apl\_init\_\_\_DEFOEM*

```
void apl_init___DEFOEM (void)
{
 DEFOEM.info\_brd = 0x0000;DEFOEM.out\_brd = 0x0000;DEFOEM.cnv real = 0x0000;
}
```
# **G. 4. 2. 8. 8.** *apl\_init\_\_\_CODEOEM*

```
void apl_init___CODEOEM (void)
{
\angleCODEOEM[0] = 0 \times 0;.....................................
  CODEOM[15]=0x00;}
```
## **G. 4. 2. 8. 9.** *apl\_init\_\_\_DEFBRD*

```
void apl_init___DEFBRD (void)
\{DEFBRD[0] = (void*)0;}
```
## **G. 4. 2. 8. 10.** *apl\_init\_\_\_DEFBOO*

```
void apl_init___DEFBOO (void)
{
 DEFBOO[0].vnum = 0x0000;DEFBOO[0].track = 0x00;DEFBOO[0].slot = 0x00;DEFBOO[0].channel = 0x00;
 DEFBOO[0] .out = 0x00;DEFBOO[0].conv len = 0x00;
 DEFBOO[0].rea ana = 0x00;
}
```
#### **G. 4. 2. 8. 11.** *apl\_init\_\_\_DEFANA*

```
void apl_init___DEFANA (void)
{
DEFANA[0].vnum = 0x0000;DEFANA[0].track = 0x00;DEFANA[0].slot = 0x00;DEFANA[0] .channel = 0x00;DEFANA[0].out = 0x00;DEFANA[0].conv\_len = 0x00;__DEFANA[0].rea_ana = 0x00;
}
```
## **G. 4. 2. 8. 12.** *apl\_init\_\_\_DEFMSG*

```
void apl_init___DEFMSG (void)
{
 DEFMSG[0].vnum = 0x0000;DEFMSG[0].track = 0x00;DEFMSG[0].slot = 0x00;DEFMSG[0].channel = 0x00;
 DEFMSG[0].out = 0x00;DEFMSG[0].conv\_len = 0x00;DEFMSG[0].rea ana = 0x00;
}
```
## **G. 4. 2. 8. 13.** *apl\_init\_\_\_CODEVAR*

```
void apl_init___CODEVAR (void)
{
  CODEVAR.init boo = 0x00000120;
 CODEVAR.init ana = 0x00000124;
 CODEVAR.init tmr = 0x00000150;
  CODEVAR.init_msg = 0x00000164;CODEVAR.Lnq msq = 0x00000164;
 CODEVAR.defmdb = 0x00000168;CODEVAR. \nretain = 0x000000d0;\texttt{\_CODEVAR.No.} \texttt{\_var\_box} = 0x0000;\texttt{\_CODEVAR.No.}\xspace_\texttt{var\_ana = 0x0001};CODEVAR.No. var tmr = 0x0000;CODEVAR.No. var msg = <math>0x0000;</math>}
```
**G. 4. 2. 8. 14.** *apl\_init\_\_\_BACKUP* 

```
void apl_init___BACKUP (void)
{
 BACKUP.param[0] = 0x00;BACKUP.param[1] = 0x00;..............................................
 BACKUP.param[63] = 0x00;BACKUP.No. boo = 0x0000;BACKUP.num boo = 0x0000;BACKUP.No. ana = 0x0000;BACKUP.num ana = 0x0000;
 BACKUP.No. tmr = 0x0000;BACKUP.num tmr = 0x0000;BACKUP.No. msg = 0x0000;BACKUP.num msq = 0x0000;
}
```
#### **G. 4. 2. 8. 15.** *apl\_init\_\_\_INITBOO*

```
void apl_init___INITBOO (void)
{
 INTBOO[0] = 0x000d;INTBOO[1] = 0x0000;.......................................
}
```
#### **G. 4. 2. 8. 16.** *apl\_init\_\_\_INITANA*

```
void apl_init___INITANA (void)
{
\text{INITANA}[0].No. = 0x0001;
INTANA[0].value = 0x00000064;INTFANA[1].No. = 0x0009;INTANA[1].value = 0x00000000;......................................................
}
```
#### **G. 4. 2. 8. 17.** *apl\_init\_\_\_INITTMR*

```
void apl_init___INITTMR (void)
{
 INTTIME[0] .No. = 0x0001;INTTIME[0].value = 0x0000012c;....................................................
}
```
#### **G. 4. 2. 8. 18.** *apl\_init\_\_\_INITMSG*

```
void apl_init___INITMSG (void)
{
INTMSG[0].No. = 0x0000;INTMSG[0].len = 0x00;INTMSG[0].mes = 0x00000000;
 .....................................................
}
```
## **G. 4. 2. 8. 19.** *apl\_init\_\_\_DEFMODBUS*

```
void apl_init___DEFMODBUS (void)
{
DEFMODBUS[0]=0x78;.............................................
 DEFMODBUS[15]=0x00;}
```
## **G. 4. 2. 8. 20.** *apl\_init\_\_\_DEFMDBBOO*

```
void apl_init___DEFMDBBOO (void)
{
DEFMDBBOO[0] = 0x0000;
```

```
................................................
  DEFMDBBOO[5] = 0x0000;}
```
## **G. 4. 2. 8. 21.** *apl\_init\_\_\_DEFMDBANA*

```
void apl_init___DEFMDBANA (void)
{
 DEFMDBANA[0] = 0x0000;...............................................
DEFMDBANA[5] = 0x0000;}
```
#### **G. 4. 2. 8. 22.** *apl\_init\_\_\_DEFMDBTMR*

**G. 4. 2. 8. 23.** *apl\_init\_\_\_DEFMDBMSG* 

```
void apl_init___DEFMDBTMR (void)
{
DEFMDBTMR[0] = 0x0000;................................................
DEFMDBTMR[5] = 0x0000;}
```

```
void apl_init___DEFMDBMSG (void)
{
DEFMDBMSC[0] = 0x0000;..................................................
DEFMDBMSC[5] = 0x0000;}
```
#### **G. 4. 2. 8. 24.** *apl\_init\_\_\_DEFHIE*

```
void apl_init___DEFHIE (void)
\{DEFHIE.begin = <math>0x0000;</math>DEFHIE.end = 0x0001;
 DEFHIE.mainloop = 0x0001;DEFHIE.child = 0x0001;
```

```
DEFHIE.function = 0x0001;
DEFHIE.reserve = 0x0000;
DEFHIE.sfc num = 0x0002;
DEFHIE.sfc level = 0x0000;
}
```
## **G. 4. 2. 8. 25.** *apl\_init\_\_\_DEFPROG*

```
void apl_init___DEFPROG (void)
{
 DEFPROG[0] = 0x0002;...........................................
}
void apl_init___CODEPROG (void)
{
CODEPROG[0] = SIMULATE CODE;
.................................................................
..
}
```
## **G. 4. 2. 8. 26.** *apl\_init\_\_\_LINKSFC*

```
void apl_init___LINKSFC (void)
{
LINKSFC[0]=(void*)0;LINKSFC[1] = WASHMAIN LINK;LINKSFC[2] = AGITATE LINK;LINKSFC[3]=(void*)0;}
```
## **G. 4. 2. 8. 27.** *apl\_init\_\_\_DEFUSF*

```
void apl_init___DEFUSF (void)
{
 DEFUSF.usfNo. = 0x0000;DEFUSF.reserved = 0x0000;
}
```

```
void apl_init___DEFFBL (void)
{
 DEFBL.fblNo. = 0x0015;DEFFBL.reserved = 0x0000;
DEFBL.fbl[0].libno = <math>0x0001;</math>DEFFBL.fbl[0].No.inst = 0x0000;
sys_strcpy(_DEFFBL.fbl[0].name, '#SIG_GEN');
 DEFBL.fbl[1].libno = <math>0x0002</math>;DEFFBL.fbl[1].No.inst = 0x0000;
sys_strcpy(__DEFFBL.fbl[1].name, '#RS');
  DEFBL.fbl[2].libno = <math>0x0003;</math>DEFBL.fbl[2].No.inst = <math>0x0000;</math>sys_strcpy(__DEFFBL.fbl[2].name, '#SR');
 DEFFBL.fbl[3].libno = 0x0004;
 DEFBL.fbl[3].No.inst = <math>0x0000;</math>sys_strcpy(_DEFFBL.fbl[3].name, '#R_TRIG');
 DEFBL.fbl[4].libno = <math>0x0005;</math>DEFBL.fbl[4].No.int = <math>0x0000;</math>sys_strcpy(_DEFFBL.fbl[4].name, '#F_TRIG');
 DEFBL.fbl[5].libno = <math>0x0006;</math>DEFBL.fbl[5].No.int = <math>0x0000;</math>sys_strcpy( DEFFBL.fbl[5].name, '#CTU');
 DEFBL.fbl[6].libno = <math>0x0007;</math>DEFFBL.fbl[6].No.inst = 0x0000;
sys_strcpy(_DEFFBL.fbl[6].name, '#CTD');
 DEFFBL.fbl[7].libno = 0x0008;
DEFBL.fbl[7].No.int = <math>0x0000;</math>sys_strcpy(_DEFFBL.fbl[7].name, '#CTUD');
 DEFFBL.fbl[8].libno = 0x0009;
 DEFFBL.fbl[8].No.inst = 0x0000;
sys strcpy( DEFFBL.fbl[8].name, '#TON');
 DEFFBL.fbl[9].libno = 0x000a;
 DEFBL.fbl[9].No.inst = <math>0x0000;</math>sys strcpy( DEFFBL.fbl[9].name, '#TOF');
 DEFBL.fbl[10].libno = <math>0x000b;</math>DEFBL.fbl[10].No.int = <math>0x0000;</math>sys_strcpy(_DEFFBL.fbl[10].name, '#TP');
 DEFFBL.fbl[11].libno = 0x000c;
 DEFFBL.fbl[11].No.inst = 0x0000;
sys strcpy( DEFFBL.fbl[11].name, '#SEMA');
 DEFBL.fbl[12].libno = <math>0x000d</math>;DEFBL.fbl[12].No.inst = <math>0x0000;</math>sys strcpy( DEFFBL.fbl[12].name, '#CMP');
 DEFBL.fbl[13].libno = <math>0x000e</math>;DEFBL.fbl[13].No.inst = <math>0x0000;</math>sys_strcpy(_DEFFBL.fbl[13].name, '#STACKINT');
 DEFFBL.fbl[14].libno = 0x000f;
 DEFBL.fbl[14].No.inst = 0x0000;
sys_strcpy(_DEFFBL.fbl[14].name, '#DERIVATE');
 DEFFBL.fbl[15].libno = 0x0010;
DEFBL.fbl[15].No.inst = <math>0x0000;</math>sys strcpy( DEFFBL.fbl[15].name, '#HYSTER');
 DEFBL.fbl[16].libno = <math>0x0011;</math>
```

```
DEFBL.fbl[16].No.inst = 0x0000;
sys_strcpy(_DEFFBL.fbl[16].name, '#AVERAGE');
 DEFFBL.fbl[17].libno = 0x0012;
 DEFBL.fbl[17].No.inst = 0x0000;
sys_strcpy(_DEFFBL.fbl[17].name, '#LIM_ALRM');
  DEFFBL.fbl[18].libno = 0x0013;
DEFBL.fbl[18].No.inst = 0x0000;
sys_strcpy(_DEFFBL.fbl[18].name, '#BLINK');
DEFBL.fbl[19].libno = <math>0x0014</math>;DEFBL.fbl[19].No.inst = <math>0x0000;</math>sys_strcpy(_DEFFBL.fbl[19].name, '#INTEGRAL');
 DEFBL.fbl[20].libno = <math>0x0015</math>;DEFBL.fbl[20].No.int = <math>0x0000;</math>sys strcpy( DEFFBL.fbl[20].name, '#PID');
}
```
## **G. 4. 2. 8. 29.** *apl\_init\_\_\_DEFVAR*

```
void apl_init___DEFVAR (void)
{
 DEFVAR.boo int = 0x0011;
 DEFVAR.boo inp = 0x0000;
 DEFVAR.boo out = 0x0000;
 DEFVAR.reserved = <math>0x0000;</math>DEFVAR.ana int = 0x0012;
 DEFVAR.ana\_inp = 0x0000;DEFVAR.ana out = 0x0000;
  DEFVAR.reserve2 = 0x0000;
  DEFVAR.tmr int = 0x0009;
 DEFVAR.reserve3 = 0x0000;
 DEFVAR.reserve4 = 0x0000;
 DEFVAR. reserve5 = 0x0000;DEFVAR.msgint = 0x0000;DEFVAR.msg inp = 0x0000;DEFVAR.msq out = 0x0000;
  DEFVAR.reserve6 = 0x0000;
}
```
## **G. 4. 2. 8. 30.** *apl\_init\_\_\_LNGMSG*

```
void apl_init___LNGMSG (void)
{
 LNGMSG[0]=0x00;....................................
}
```
## **G. 4. 2. 8. 31.** *apl\_init\_\_\_ProgName1\_LINK*

void apl\_init ProgName1\_LINK (void) {  $\sum$  ProgName1\_LINK[0] = 0x0001; .................................... }

#### **G. 4. 2. 8. 32.** *apl\_init\_\_\_ProgName2\_LINK*

```
void apl_init ProgName2_LINK (void)
{
\sum ProgName2\sumLINK[0] = 0x000e;
......................................
\frac{1}{2}
```
#### **G. 4. 2. 8. 33.** *apl\_init\_\_\_RESOURCE*

void apl\_init\_\_\_RESOURCE (void) {  $RESOURCE[0]=0x00;$ ....................................... }

## **G. 4. 2. [8. 34.](#page-364-0)** *apl\_init\_\_\_ProgName\_CODE*

```
void apl_init___ProgName1_CODE (void)
{
__ ProgName1 _CODE[0]=__ ProgName1_CODE_TRT;
...............................................
}
void apl_init___ ProgName2_CODE (void)
{
__ ProgName2_CODE[0]=__ ProgName2_CODE_BSTP0000;
\sum ProgName2_CODE[1]=\overline{(void *)} 0;...............................................
}
```
#### **G. 4. 2. 9. Application code**

These functions contain the code of the application. The details of the C instructions representing the body of these functions are defined in chapter C.

## **G. 4. 2. 9. 1.** *\_\_ ProgName\_CODE\_Name*

```
unsigned char ProgName1 CODE TRT(void)
{
........ processing code of the application
........ see chapter G. 3. for detail of C code
}
unsigned char __ ProgName2_CODE_BSTP0000(void)
{
........ processing code of the application
........ see chapter G. 3. for detail of C code
}
```
# **G. 5. EXAMPLE : RFWASH**

This chapter shows an example of C code generated by ISaGRAF V3.20. For this example C code is produced for the application RFWASH (as delivered with the product). RFWASH is compiled without optimization.

# **G. 5. 1. Appli.h**

```
#ifndef LGC_VERS2
typedef struct
\{uint32 def_flag;
   uint32 def_prod;
   uint32 def appli;
   uint32 def usf;
   uint32 def fbl;
   uint32 def_fcnv;
   uint32 def_tcnv;
   uint32 def var;
   uint32 tab_init;
   uint32 def ios;
   uint32 def_oem;
   uint32 def<sup>hie;</sup>
   uint32 def_prog;
   uint32 \tan \overline{code};
   uint32 tab_link;
   uint32 def_res;
}
str header;
#endif
extern str header __ MAIN;
extern str def appli DEFAPPLI;
extern str<sup>def_prod __DEFPROD;</sup>
```

```
#ifndef LGC_VERS2
typedef struct
{
   uint16 libno;
   uint16 reserve;
   char name[10];
   uint16 reserve2;
}
str_dfcnv;
#endif
typedef struct
{
   uint16 No.;
   uint16 reserve;
   str dfcnv fcnv[1];
}
str def fcnv head;
extern str def fcnv head DEFFCNV;
typedef struct
{
   floating point x;
   floating point y;
}
str_point;
typedef struct
{
   uint16 tabNo.;
   uint16 No.pt;
   str point *pt;
}
str_dftcnv;
typedef struct
{
   uint16 No.;
   uint16 reserve;
   str dftcnv tcnv[1];
}
str def tcnv head;
extern str def tcnv head DEFTCNV;
extern str-def~ios DEFOEM;
extern unsigned char  CODEOEM [16];
typedef struct
{
   uint16 total size;
   uint16 oem_key;
   uint16 first var;
   uchar rack;
   uchar slot;
   uchar real;
   uchar type;
   uchar out_brd;
   uchar No.channel;
}
```

```
str dfbrd 0;
extern str_dfbrd_0 _DEFBRD_0;
typedef struct
{
   uint16 total_size;
   uint16 oem_key;
   uint16 first var;
   uchar rack;
   uchar slot;
  uchar real;
   uchar type;
  uchar out brd;
   uchar No.channel;
}
str_dfbrd_1;
extern str dfbrd 1 DEFBRD 1;
extern uchar \star DEFBRD[2];
extern str_dfvar __DEFBOO[16];
extern str_dfvar __DEFANA[1];
extern str_dfvar __DEFMSG[1];
extern str_def_init __CODEVAR;
extern str def retain BACKUP;
extern uint16 __INITBOO[2];
typedef struct
{
  uint16 No.;
  uint32 value;
}
str init ana;
extern str_init_ana __ INITANA[1];
typedef struct
{
  uint16 No.;
  uint32 value;
}
str_init_tmr;
extern str_init_tmr __ INITTMR[1];
typedef struct
\{char *mes;
   uint16 No.;
   uchar len;
}
str_init_msg;
extern str_init_msg __INITMSG[1];
extern unsigned char  DEFMODBUS [16];
extern uint16 __DEFMDBBOO[6];
extern uint16 __DEFMDBANA[6];
extern uint16 __DEFMDBTMR[6];
extern uint16 __DEFMDBMSG[6];
extern str def hie DEFHIE;
extern uint16 __DEFPROG[4];
extern unsigned char (** CODEPROG [2])(void);
```
Workbench Target Interface Reference 417

```
extern uint16 * LINKSFC [2];
#ifndef LGC_VERS2
typedef struct
{
  uint16 libno;
  char name[10];
}
str_dfusf;
#endif
typedef struct
\{uint16 usfNo.;
  uint16 reserved;
}
str dfusf head;
extern str dfusf head DEFUSF;
#ifndef LGC_VERS2
typedef struct
\left\{ \right.uint16 libno;
  uint16 No.inst;
  char name[12];
}
str def fbl;
#endif
typedef struct
{
  uint16 fblNo.;
  uint16 reserved;
   str def_fbl fbl[20];
}
str def fbl head;
extern str def fbl head DEFFBL;
extern str<sup>def</sup> var DEFVAR;
extern unsigned char LNGMSG [4];
extern uint16 RUNSTOP LINK[46];
extern unsigned char __RESOURCE [8];
extern unsigned char (*__COMMAND_CODE [1])(void);
extern unsigned char (*__RUNSTOP_CODE [13])(void);
extern void apl init TABLE (void);
```
# **G. 5. 2. Appli.c**

#### INCLUDE

#include <tasy0def.h> #include <take0pro.h> #include <take0blk.h> #include <take0ste.h> #include <take0msg.h> #include <take0prg.h>

```
#include <tasy0apl.h>
#include <taio0def.h>
                    DATA STRUCTURES AND TABLES 
#ifndef LGC_VERS2
typedef struct
{
   uint32 def_flag;
   uint32 def_prod;
   uint32 def appli;
   uint32 def\overline{u}sf;
   uint32 def_fbl;
   uint32 def_fcnv;
   uint32 def tcnv;
   uint32 def var;
   uint32 \tanhinit;
   uint32 def_ios;
   uint32 def oem;
   uint32 def_hie;
   uint32 def_prog;
   uint32 tab_code;
   uint32 tab_link;
   uint32 def_res;
}
str header;
#endif
str header __ MAIN;
str\_def\_app\overline{1i} _DEFAPPLI;
str def prod DEFPROD;
#ifndef LGC_VERS2
typedef struct
{
   uint16 libno;
   uint16 reserve;
   char name[10];
   uint16 reserve2;
}
str_dfcnv;
#endif
typedef struct
{
   uint16 No.;
   uint16 reserve;
   str dfcnv fcnv[1];
}
str_def_fcnv_head;
str_def_fcnv_head __DEFFCNV;
typedef struct
{
   floating point x;
   floating point y;
}
```

```
str point;
typedef struct
\{uint16 tabNo.;
   uint16 No.pt;
   str_point *pt;
}
str_dftcnv;
typedef struct
{
   uint16 No.;
   uint16 reserve;
   str dftcnv tcnv[1];
}
str def tcnv head;
str_def_tcnv_head __DEFTCNV;
str_def_ios __DEFOEM;
unsigned char ___ CODEOEM [16];
typedef struct
{
   uint16 total_size;
   uint16 oem_key;
   uint16 first var;
   uchar rack;
   uchar slot;
   uchar real;
   uchar type;
   uchar out_brd;
   uchar No.channel;
}
str_dfbrd_0;
str dfbrd_0 __DEFBRD_0;
typedef struct
\{uint16 total size;
   uint16 oem_key;
   uint16 first var;
   uchar rack;
   uchar slot;
   uchar real;
   uchar type;
   uchar out_brd;
   uchar No.channel;
}
str_dfbrd_1;
str dfbrd 1 DEFBRD 1;
uchar * DEFBRD[2];
str_dfvar __DEFBOO[16];
str_dfvar __DEFANA[1];
str_dfvar __DEFMSG[1];
str_def_init __CODEVAR;
str_def_retain __BACKUP;
uint16 \overline{\phantom{0}} INITBOO[2];
```

```
typedef struct
{
   uint16 No.;
   uint32 value;
}
str_init_ana;
str_init_ana ___INITANA[1];
typedef struct
{
   uint16 No.;
  uint32 value;
}
str_init_tmr;
str_init_tmr __ INITTMR[1];
typedef struct
{
   char *mes;
   uint16 No.;
   uchar len;
}
str_init_msg;
str_init_msg __INITMSG[1];
unsigned char __DEFMODBUS [16];
uint16 __DEFMDBBOO[6];
uint16 __DEFMDBANA[6];
uint16 __DEFMDBTMR[6];
uint16 __DEFMDBMSG[6];
str_def_hie __DEFHIE;
uint16 <u>DEFPROG[4]</u>;
unsigned char (** CODEPROG [2])(void);
uint16 * LINKSFC [2];
#ifndef LGC_VERS2
typedef struct
\{uint16 libno;
   char name[10];
}
str dfusf;
#endif
typedef struct
{
   uint16 usfNo.;
   uint16 reserved;
}
str dfusf head;
str dfusf head DEFUSF;
#ifndef LGC_VERS2
typedef struct
{
   uint16 libno;
   uint16 No.inst;
   char name[12];
}
```

```
str def fbl;
#endif
typedef struct
\{uint16 fblNo.;
   uint16 reserved;
   str def fbl fbl[20];
}
str def fbl head;
str def fbl head DEFFBL;
str_def_var __DEFVAR;
unsigned char LNGMSG [4];
uint16 \overline{RUNSTOP} LINK[46];
unsigned char RESOURCE [8];
unsigned char (* COMMAND CODE [1])(void);
unsigned char (*
RUNSTOP
CODE [13])(void);
```
#### EXTERNAL FUNCTION

extern void tic cnv(unsigned short,unsigned short,unsigned short,unsigned short );

#### EXTERNAL DATA

#ifndef DEF\_NO\_GLOBALS extern long \*BF\_ANA; extern unsigned char \*BF BOO; #endif

#### STATIC DATA

static long LGC RET SUB; static unsigned short LGC P NUM[32]; static unsigned char LGC P TYP[32]; static unsigned char LGC\_BVAL;

#### DECLARATION OF THE INITIALIZATION FUNCT ONS

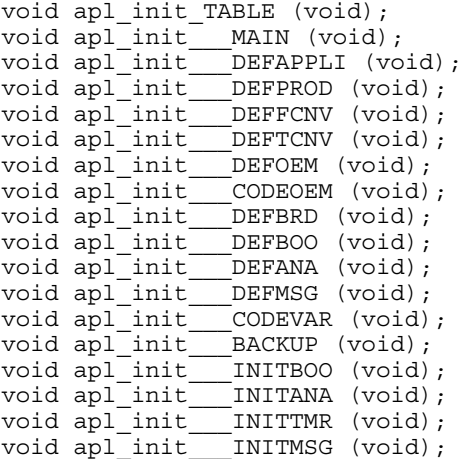

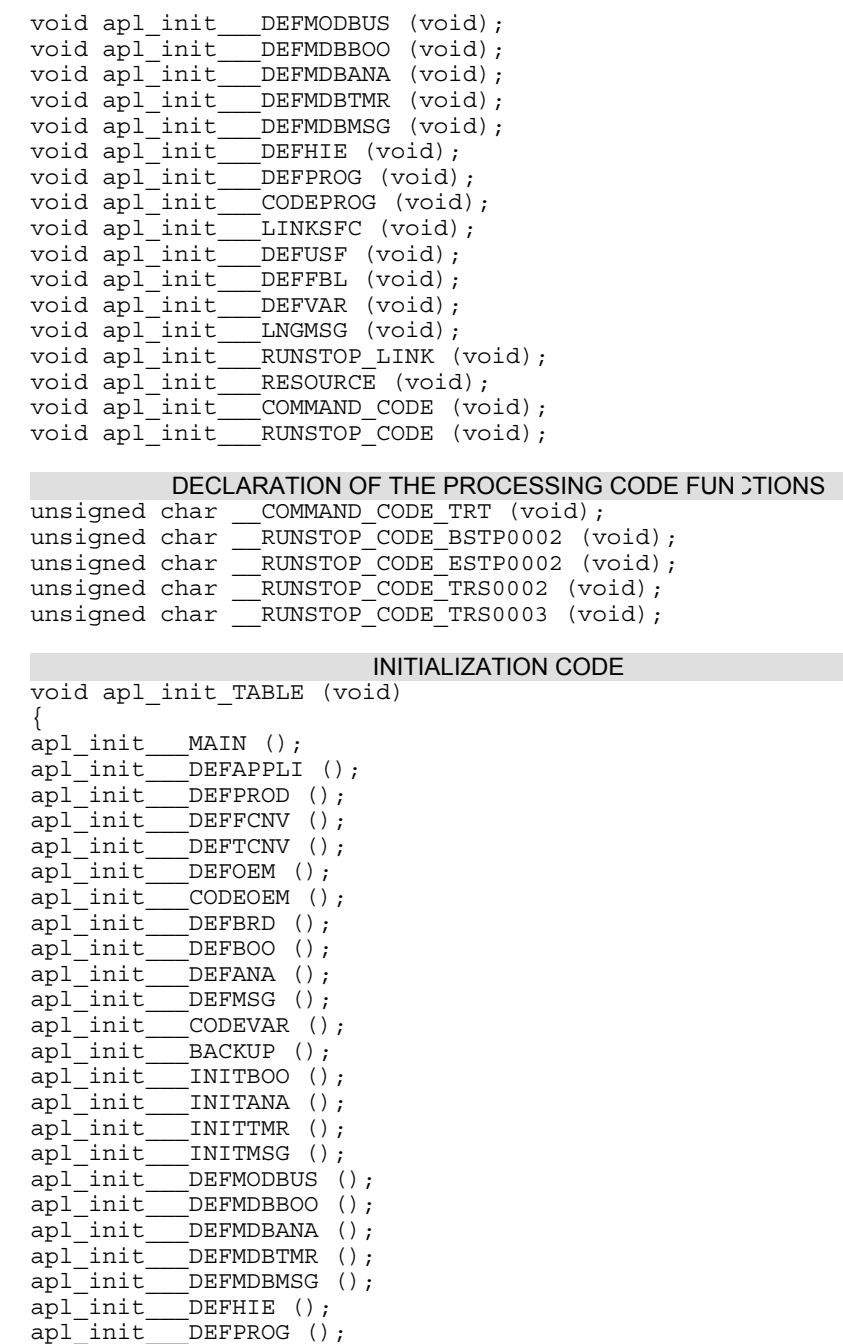

```
apl_init___CODEPROG ();
apl_init___LINKSFC ();
apl_init__DEFUSF ();
apl_init DEFFBL ();
apl_init___DEFVAR ();
apl_init___LNGMSG ();
apl_init ____RUNSTOP_LINK ();
apl_init___RESOURCE ();
apl_init___COMMAND_CODE ();
apl_init___RUNSTOP_CODE ();
}
void apl_init___MAIN (void)
{
 MAIN.def flag = 0x00000001;MATN.def_prod = 0x00000064;MAIN.def appli = 0x00000040;
 MAIN.def usf = 0x00000230;
 MAIN.def fb1 = 0x00000234;MAIN.def fcnv = 0x0000007c;
 MAIN.def_tcnv = 0x00000080;MAIN.def var = 0x00000378;\text{MAIN.tab} init = 0x00000140;
 \texttt{MAIN.def} ios = 0x00000084;
 MAIN.def oem = 0x0000008c;
 MAIN.def_hie = 0x00000204;MAIN.def prog = 0x00000218;
 MAIN.tab code = <math>0x00000220;</math>MAIN.tab link = 0x00000228;
MAIN.def\_res = 0x00000470;
}
void apl_init___DEFAPPLI (void)
\{sys strcpy( DEFAPPLI.name, 'rfsample');
 DEFAPPLI.date = 0x32a86613;
 DEFAPPLI.crc = 0x0034eb4e;
 DEFAPPLI.version = 0x0009;
__DEFAPPLI.error_level = 0x0010;
DEFAPPLI.start mode = 0x0000;
DEFAPPLI.cycle duration = 0x0000;
}
void apl_init___DEFPROD (void)
\{sys_strcpy(_DEFPROD.name, 'CC86M');
sys_strcpy(__DEFPROD.version, '1.00');
}
void apl_init___DEFFCNV (void)
{
 DEFFCNV.No. = 0x0000;
 DEFFCNV.reserve = 0x0000;
```

```
}
void apl_init___DEFTCNV (void)
{
 DEFTCNV.No. = 0x0000;DEFTCNV.reserve = 0x0000;
}
void apl_init___DEFOEM (void)
{
 DEFOEM.info\_brd = 0x0001;DEFOEM.out brd = 0x0001;
DEFOEM.cnv real = 0x0000;
}
void apl init CODEOEM (void)
{
 CODEOEM[0]=0xb8; CODEOEM[1]=0x00; CODEOEM[2]=0x00; CODEOEM[3]]=0x00;\texttt{CODEOEM}[4] = 0x38; \quad \texttt{CODEOEM}[5] = 0x01; \quad \texttt{CODEOEM}[6] = 0x00; \quad \texttt{CODEOEM}[7]]=0x00;CODEOEM[8]=0x3c; CODEOEM[9]=0x01; CODEOEM[10]=0x00; CODEOEM11] = 0\times00;
  CODEOEM[12]=0x9c; CODEOEM[13]=0x00; CODEOEM[14]=0x00; CODEOEM[15]=0x00;}
void apl_init___DEFBRD (void)
{
  DEFBRD[0] = (uchar *)\& DEFBRD 0;
 DEFBRD 0.total size = 0x000c;
 DEFBRD 0.\text{oem} key = 0x0000;DEFBRD 0.first var = 0x0001;DEFBRD 0.rack = 0x00;DEFBRD 0.slot = 0x00;DEFBRD 0.read = 0x01;DEFBRD 0.type = 0x01;
 DEFBRD_0.out brd = 0x00;
 DEFBRD 0.No.channel = <math>0x08;</math>DEFBRD[1] = (\text{uchar *})& DEFBRD 1;
 DEFBRD 1.total size = 0x000c;
  DEFBRD 1.oem key = 0x0000;DEFBRD 1.first var = 0x0009;
 DEFBRD 1.\text{rack} = 0x00;DEFBRD 1.slot = 0x01;DEFBRD 1.read = 0x01;DEFBRD_1.type = 0x01;DEFBRD 1.out brd = 0x01;
DEFBRD 1.No.channel = <math>0x08;</math>}
void apl_init___DEFBOO (void)
{
```

```
DEFBOO[0].vnum = 0x0001;DEFBOO[0].track = 0x00;DEFBOO[0].slot = 0x00;DEFBOO[0].channel = 0x00;
DEFBOO[0].out = 0x00;DEFBOO[0].conv len = 0x00;
DEFBOO[0].rea ana = 0x00;
DEFBOO[1].vnum = 0x0002;
DEFBOO[1].track = 0x00;DEFBOO[1].slot = 0x00;DEFBOO[1].channel = 0x01;
DEFBOO[1].out = 0x00;DEFBOO[1].convlen = 0x00;DEFBOO[1].rea ana = 0x00;
DEFBOO[2] . vnum = 0x0003;DEFBOO[2].rack = 0x00;
DEFBOO[2].slot = 0x00;DEFBOO[2] .channel = 0x02;DEFBOO[2] .out = 0x00;DEFBOO[2].conv len = 0x00;
DEFBOO[2].rea ana = 0x00;
DEFBOO[3]. vnum = 0x0004;
DEFBOO[3].rack = 0x00;
DEFBOO[3].slot = 0x00;DEFBOO[3].channel = 0x03;
DEFBOO[3] .out = 0x00;DEFBOO[3].conv len = 0x00;
DEFBOO[3].rea ana = 0x00;
DEFBOO[4].vnum = 0x0005;
DEFBOO[4].rack = 0x00;
DEFBOO[4].slot = 0x00;DEFBOO[4].channel = 0x04;
DEFBOO[4].out = 0x00;
DEFBOO[4].conv len = 0x00;
DEFBOO[4].rea ana = 0x00;
DEFBOO[5] . vnum = 0x0006;DEFBOO[5].rack = 0x00;
DEFBOO[5].slot = 0x00;DEFBOO[5].channel = 0x05;
DEFBOO[5] . out = 0x00;DEFBOO[5].conv len = 0x00;
DEFBOO[5].rea ana = 0x00;
DEFBOO[6].vnum = 0x0007;
DEFBOO[6].rack = 0x00;
DEFBOO[6].slot = 0x00;
DEFBOO[6].channel = 0x06;
DEFBOO[6] .out = 0x00;DEFBOO[6].conv len = 0x00;
DEFBOO[6].rea ana = 0x00;
DEFBOO[7] . vnum = 0x0008;DEFBOO[7].rack = 0x00;
DEFBOO[7].slot = 0x00;DEFBOO[7].channel = 0x07;
```

```
DEFBOO[7] .out = 0x00;DEFBOO[7].conv len = 0x00;
DEFBOO[7].rea ana = 0x00;
DEFBOO[8].vnum = 0x0009;
DEFBOO[8].rack = 0x00;
DEFBOO[8].slot = 0x01;DEFBOO[8].channel = 0x00;
DEFBOO[8].out = 0x01;DEFBOO[8].convlen = 0x00;DEFBOO[8].rea ana = 0x00;
DEFBOO[9].vnum = 0x000a;
DEFBOO[9].rack = 0x00;
DEFBOO[9].slot = 0x01;DEFBOO[9].channel = 0x01;
DEFBOO[9] .out = 0x01;DEFBOO[9].conv len = 0x00;
DEFBOO[9].rea ana = 0x00;
DEFBOO[10] . vnum = 0x000b;DEFBOO[10].rack = 0x00;DEFBOO[10].slot = 0x01;
DEFBOO[10].channel = 0x02;
DEFBOO[10].out = 0x01;
DEFBOO[10].conv len = 0x00;
DEFBOO[10].rea ana = 0x00;
DEFBOO[11]. vnum = 0x000c;
DEFBOO[11].rack = 0x00;
DEFBOO[11].slot = 0x01;
DEFBOO[11].channel = 0x03;
DEFBOO[11] . out = 0x01;DEFBOO[11].convlen = <math>0x00;</math>DEFBOO[11].rea ana = 0x00;
DEFBOO[12] .vnum = 0x000d;
DEFBOO[12].rack = 0x00;
DEFBOO[12].slot = 0x01;
DEFBOO[12].channel = 0x04;
DEFBOO[12] . out = 0x01;DEFBOO[12].conv len = 0x00;
DEFBOO[12].rea ana = 0x00;
DEFBOO[13] . vnum = 0x000e;DEFBOO[13].rack = 0x00;
DEFBOO[13].slot = 0x01;
DEFBOO[13].channel = 0x05;
DEFBOO[13] .out = 0x01;DEFBOO[13].conv len = 0x00;
DEFBOO[13].rea ana = 0x00;
DEFBOO[14] .vnum = 0x000f;DEFBOO[14].rack = 0x00;
DEFBOO[14].slot = 0x01;DEFBOO[14].channel = 0x06;
DEFBOO[14] . out = 0x01;DEFBOO[14].conv len = 0x00;
DEFBOO[14].rea ana = 0x00;
DEFBOO[15] . vnum = 0x0010;
```

```
DEFBOO[15].rack = 0x00;
 DEFBOO[15].slot = 0x01;
 DEFBOO[15].channel = 0x07;
 DEFBOO[15].out = 0x01;
 DEFBOO[15].conv len = 0x00;
DEFBOO[15].rea_ana = 0x00;
}
void apl_init___DEFANA (void)
{
 DEFANA[0].vnum = 0x0000;DEFANA[0].track = 0x00;DEFANA[0].slot = 0x00;DEFANA[0].channel = 0x00;DEFANA[0].out = 0x00;DEFANA[0].conv len = 0x00;
DEFANA[0].rea ana = 0x00;
}
void apl_init___DEFMSG (void)
{
 DEFMSG[0] .vnum = 0x0000;
 DEFMSG[0].rack = 0x00;DEFMSG[0].slot = 0x00;DEFMSG[0] .channel = 0x00;DEFMSG[0].out = 0x00;DEFMSG[0].conv len = 0x00;DEFMSG[0].rea ana = 0x00;
}
void apl_init___CODEVAR (void)
{
CODEVAR.init boo = 0x000001b4;
 CODEVAR.init ana = 0x000001b8;
 CODEVAR.init tmr = 0x000001bc;
 CODEVAR.init msg = 0x000001c0;
  CODEVAR.Lng msg = 0x000001c0;CODEVAR.defmdb = 0x000001c4;CODEVAR. \nretain = 0x00000164;__CODEVAR.No._var_boo = 0x0000;
\text{CODEVAR.No.} var ana = 0x0000;
 \text{COMEXAR.No.} \text{var} \text{tmr} = 0x0000;CODEVAR.No. var msg = <math>0x0000;</math>}
void apl_init___BACKUP (void)
{
 BACKUP.param[0] = 0x00;BACKUP.param[1] = 0x00;BACKUP.param[2] = 0x00;BACKUP.param[3] = 0x00;\texttt{BACKUP.param[4]} = 0x00;BACKUP.param[5] = 0x00;
```
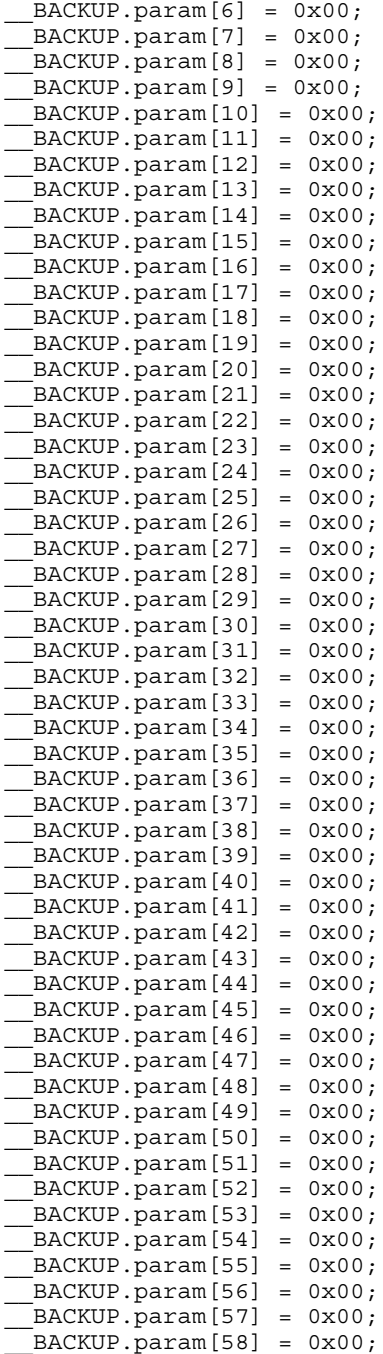

```
BACKUP.param[59] = 0x00;BACKUP.param[60] = 0x00;BACKUP.param[61] = 0x00;BACKUP.param[62] = 0x00;BACKUP.param[63] = 0x00;BACKUP.No. boo = 0x0000;BACKUP.num boo = 0x0000;
 BACKUP.No. ana = 0x0000;BACKUP.num ana = 0x0000;BACKUP.No. tmr = 0x0000;BACKUP.num tmr = 0x0000;BACKUP.No. msg = 0x0000;BACKUP.num msg = 0x0000;}
void apl_init___INITBOO (void)
{
 INTBOO[0] = 0x0012;INTBOO[1] = 0x0000;}
void apl_init___INITANA (void)
{
 INTANA[0].No. = 0x0000;
 INTANA[0].value = 0x00000000;}
void apl_init___INITTMR (void)
{
 INTTIME[0].No. = 0x0000;
 INTTIME[0] .value = 0x00000000;}
void apl_init___INITMSG (void)
{
__INITMSG[0].No. = 0x0000;
 INTMSG[0].len = 0x00;INTMSG[0].mes = 0x00000000;}
void apl_init___DEFMODBUS (void)
{
 DEFMODBUS[0]=0xd4; DEFMODBUS[1]=0x01; DEFMODBUS[2]=0x00; DEF
MODBUS[3] = 0 \times 00;DEFMODBUS[4] = 0xe0; DEFMODBUS[5] = 0x01; DEFMODBUS[6] = 0x00; DEF
MODBUS[7]=0x00;DEFMODBUS[8]=0xec; DEFMODBUS[9]=0x01; DEFMODBUS[10]=0x00; DE
FMODBUS[11] = 0 \times 00;DEFMODBUS[12]=0xf8; DEFMODBUS[13]=0x01; DEFMODBUS[14]=0x00;
DEFMODBUS[15]=0x00;
}
void apl_init___DEFMDBBOO (void)
```

```
DEFMDBBOO[0] = 0x0000;DEFMDBBOO[1] = 0x0000;\overline{DEFMDBBOO[2]} = 0x0000;DEFMDBBOO[3] = 0x0000;DEFMDBBOO[4] = 0x0000;DEFMDBBOO[5] = 0x0000;}
void apl_init___DEFMDBANA (void)
{
 DEFMDBANA[0] = 0x0000;DEFMDBANA[1] = 0x0000;DEFMDBANA[2] = 0x0000;DEFMDBANA[3] = 0x0000;DEFMDBANA[4] = 0x0000;DEFMDBANA[5] = 0x0000;}
void apl_init___DEFMDBTMR (void)
{
 DEFMDBTMR[0] = 0x0000;DEFMDBTMR[1] = 0x0000;DEFMDBTMR[2] = 0x0000;DEFMDBTMR[3] = 0x0000;DEFMDBTMR[4] = 0x0000;DEFMDBTMR[5] = 0x0000;}
void apl_init___DEFMDBMSG (void)
{
 DEFMDBMSC[0] = 0x0000;\overline{\phantom{a}}DEFMDBMSG[1] = 0x0000;
DEFMDBMSG[2] = 0x0000;DEFMDBMSG[3] = 0x0000;DEFMDBMSC[4] = 0x0000;DEFMDBMSC[5] = 0x0000;}
void apl_init___DEFHIE (void)
{
 DEFHIE.begin = <math>0x0001;</math>DEFHIE.end = <math>0x0000;
DEFHIE.mainloop = 0x0001;\sqrt{DEFHIE.child} = 0x0000;__DEFHIE.function = 0x0000;
DEFHIE. reserve = 0x0000;DEFHIE.sfc num = 0x0002;
DEFHIE.sfc level = 0x0000;
}
void apl_init___DEFPROG (void)
{
```
{

```
DEFPROG[0] = 0x0001;DEFPROG[1] = 0x0000;DEFPROG[2] = 0x0003;DEFPROG[3] = 0x0000;}
void apl_init___CODEPROG (void)
{
 __CODEPROG[0]=__COMMAND_CODE;__CODEPROG[1]=__RUNSTOP_CODE;
}
void apl_init___LINKSFC (void)
{
 LINKSFC[0] = (void*)0; LINKSFC[1] = RUNSTOP LINK;
}
void apl_init___DEFUSF (void)
{
 DEFUSF.usfNo. = 0x0000;DEFUSF.reserved = 0x0000;
}
void apl_init___DEFFBL (void)
{
 DEFBL.fblNo. = 0x0014;DEFFBL.reserved = 0x0000;
 DEFBL.fbl[0].libno = <math>0x0001;</math>DEFBL.fbl[0].No.int = <math>0x0000;</math>sys_strcpy(_DEFFBL.fbl[0].name, '#SIG_GEN');
 DEFBL.fbl[1].libno = <math>0x0002</math>;DEFBL.fbl[1].No.int = <math>0x0000;</math>sys_strcpy(__DEFFBL.fbl[1].name, '#RS');
DEFBL.fbl[2].libno = <math>0x0003;</math>DEFBL.fbl[2].No.inst = <math>0x0000;</math>sys_strcpy(__DEFFBL.fbl[2].name, '#SR');
 DEFFBL.fbl[3].libno = 0x0004;
 DEFBL.fbl[3].No.inst = <math>0x0000;</math>sys_strcpy(_DEFFBL.fbl[3].name, '#R_TRIG');
 DEFFBL.fbl[4].libno = 0x0005;
DEFBL.fbl[4].No.int = <math>0x0000;</math>sys_strcpy(_DEFFBL.fbl[4].name, '#F_TRIG');
 DEFBL.fbl[5].libno = <math>0x0006</math>;DEFFBL.fbl[5].No.inst = 0x0000;
sys strcpy( DEFFBL.fbl[5].name, '#CTU');
 DEFBL.fbl[6].libno = <math>0x0007;</math>DEFBL.fbl[6].No.int = <math>0x0000;</math>sys_strcpy(_DEFFBL.fbl[6].name, '#CTD');
 DEFBL.fbl[7].libno = <math>0x0008</math>;DEFBL.fbl[7].No.inst = <math>0x0000;</math>sys strcpy( DEFFBL.fbl[7].name, '#CTUD');
 DEFBL.fbl[8].libno = <math>0x0009;</math>DEFFBL.fbl[8].No.inst = 0x0000;
sys_strcpy(__DEFFBL.fbl[8].name, '#TON');
```

```
DEFBL.fbl[9].libno = <math>0x000a</math>;DEFBL.fbl[9].No.inst = <math>0x0000;</math>sys strcpy( DEFFBL.fbl[9].name, '#TOF');
 DEFBL.fbl[10].libno = <math>0x000b</math>:DEFBL.fbl[10].No.inst = <math>0x0000;</math>sys strcpy( DEFFBL.fbl[10].name, '#TP');
 DEFBL.fbl[11].libno = <math>0x000c</math>;DEFBL.fbl[11].No.int = <math>0x0000;</math>sys_strcpy(_DEFFBL.fbl[11].name, '#SEMA');
 DEFBL.fbl[12].libno = <math>0x000d</math>;DEFBL.fbl[12].No.inst = <math>0x0000;</math>sys_strcpy(_DEFFBL.fbl[12].name, '#CMP');
 DEFBL.fbl[13].libno = 0x000e;
 DEFBL.fbl[13].No.inst = <math>0x0000;</math>sys_strcpy(_DEFFBL.fbl[13].name, '#STACKINT');
  DEFBL.fbl[14].libno = <math>0x000f;</math>DEFBL.fbl[14].No.inst = <math>0x0000;</math>sys_strcpy(_DEFFBL.fbl[14].name, '#DERIVATE');
 DEFFBL.fbl[15].libno = 0x0010;
 DEFBL.fbl[15].No.inst = 0x0000;
sys_strcpy(_DEFFBL.fbl[15].name, '#HYSTER');
 DEFBL.fbl[16].libno = 0x0011;
 DEFFBL.fbl[16].No.inst = 0x0000;
sys_strcpy(_DEFFBL.fbl[16].name, '#AVERAGE');
 DEFFBL.fbl[17].libno = 0x0012;
 DEFFBL.fbl[17].No.inst = 0x0000;
sys_strcpy(_DEFFBL.fbl[17].name, '#LIM_ALRM');
 DEFBL.fbl[18].libno = <math>0x0013</math>;DEFBL.fbl[18].No.inst = <math>0x0000;</math>sys_strcpy(__DEFFBL.fbl[18].name, '#BLINK');
 DEFFBL.fbl[19].libno = 0x0014;
 DEFFBL.fbl[19].No.inst = 0x0000;
sys_strcpy(_DEFFBL.fbl[19].name, '#INTEGRAL');
}
void apl_init___DEFVAR (void)
{
 DEFVAR.boo int = 0x0004;
 DEFVAR.boo inp = 0x0008;DEFVAR.boo out = 0x0008;
 DEFVAR.reserve1 = 0x0000;
  DEFVAR.ana int = 0x0001;
 DEFVAR.ana inp = 0x0000;DEFVAR.ana out = 0x0000;DEFVAR.reserve2 = 0x0000;
 DEFVAR.tmr int = 0x0000;
  DEFVAR.reserve3 = 0x0000;DEFVAR.reserve4 = 0x0000;DEFVAR.reserves = <math>0x0000;</math>DEFVAR.msgint = 0x0000;DEFVAR.msg inp = 0x0000;DEFVAR.msg\_out = 0x0000;DEFVAR.reserve6 = 0x0000;
```
```
}
void apl_init___LNGMSG (void)
{
 LMGMSC[0] = 0x00; LMGMSC[1] = 0x00; LMGMSC[2] = 0x00; LMGMSC[3] = 0x00;
}
void apl_init___RUNSTOP_LINK (void)
\{RUNSTOP LINK[0] = 0x0001;RUNSTOP LINK[1] = 0x0004;RUNSTOP LINK[2] = 0x0001;RUNSTOP LINK[3] = 0x0003;RUNSTOP LINK[4] = 0x0024:
 RUNSTOP LINK[5] = 0x0028;RUNSTOP LINK[6] = 0x002c;
 RUNSTOP LINK[7] = 0x0032;
 RUNSTOP LINK[8] = 0x0036;RUNSTOP LINK[9] = 0x003a;RUNSTOP_LINK[10] = 0x0000;RUNSTOP LINK[11] = 0x003e;RUNSTOP LINK[12] = 0x0042;
 RUNSTOP LINK[13] = 0x0046;RUNSTOP LINK[14] = 0x004a;RUNSTOP LINK[15] = 0x004e;RUNSTOP LINK[16] = 0x0052;RUNSTOP LINK[17] = 0x0056;
 RUNSTOP LINK[18] = 0x0001;
 RUNSTOP LINK[19] = 0x0000;RUNSTOP LINK[20] = 0x0002;RUNSTOP LINK[21] = 0x0000;RUNSTOP LINK[22] = 0x0004;RUNSTOP LINK[23] = 0x0002;RUNSTOP LINK[24] = 0x0000;RUNSTOP LINK[25] = 0x0003;RUNSTOP LINK[26] = 0x0000;RUNSTOP LINK[27] = 0x0003;RUNSTOP LINK[28] = 0x0000;
 RUNSTOP LINK[29] = 0x0004;RUNSTOP LINK[30] = 0x0000;RUNSTOP LINK[31] = 0x0001;RUNSTOP LINK[32] = 0x0000;RUNSTOP LINK[33] = 0x0001;RUNSTOP LINK[34] = 0x0000;RUNSTOP LINK[35] = 0x0002;
 RUNSTOP LINK[36] = 0x0000;RUNSTOP LINK[37] = 0x0002;
 RUNSTOP LINK[38] = 0x0000;RUNSTOP LINK[39] = 0x0003;RUNSTOP LINK[40] = 0x0000;RUNSTOP LINK[41] = 0x0003;RUNSTOP LINK[42] = 0x0000;
```

```
RUNSTOP LINK[43] = 0x0002;RUNSTOP LINK[44] = 0x0000;RUNSTOP LINK[45] = 0x0000;}
void apl_init___RESOURCE (void)
{
 RESOURCE[0]=0x00; RESOURCE[1]=0x00; RESOURCE[2]=0x00; RESOUR
CE[3] = 0 \times 00;RESOURCE[4]=0xa2;__RESOURCE[5]=0xf3;__RESOURCE[6]=0xf1;__RESOUR
CE[7]=0xff;}
void apl_init___COMMAND_CODE (void)
{
 COMMAND CODE[0] = COMMAND CODE TRT;
}
void apl_init ______RUNSTOP_CODE (void)
{
 RUNSTOP_CODE[0]=(void*)0; RUNSTOP_CODE[1]=(void*)0; RUNSTOP_C
\overline{ODE}[2] = (void*) 0; RUNSTOP CODE[3] = (void*) 0;RUNSTOP CODE[4]=(void*)0; RUNSTOP CODE[5]=(void*)0; RUNSTOP C
ODE[6]= RUNSTOP CODE BSTP0002; RUNSTOP CODE[7]=(void*)0;
 RUNSTOP CODE[8]= RUNSTOP CODE ESTP0002; RUNSTOP CODE[9]=(void
*)0;__RUNSTOP_CODE[10]=(void*)0;__RUNSTOP_CODE[11]=__RUNSTOP_CODE
_TRS0002;
 RUNSTOP CODE[12]= RUNSTOP CODE TRS0003;
}
unsigned char __RUNSTOP_CODE_BSTP0002 (void)
{
ios boo ref(9);
BF BOO[9] = BF BOO[18];return ((unsigned char)(0));
}
                        APPLICATION CODE 
unsigned char ____COMMAND_CODE_TRT (void)
{
BF_BOO[20] = (unsigned char)(BF_BOO[1] & BF_BOO[2]);
BF_BOO[17] = BF_0O[20];_LAB1:;
return ((unsigned char)(0));
}
unsigned char ___RUNSTOP_CODE_ESTP0002 (void)
{
ios boo ref(9);
BF BOO[9] = BF BOO[19];
return ((unsigned char)(0));
```

```
}
unsigned char __RUNSTOP_CODE_TRS0002 (void)
{
return ((unsigned char)(BF_BOO[17]));
}
unsigned char __RUNSTOP_CODE_TRS0003 (void)
{
BF_BOO[20] = ! BF_BOO[17];
return ((unsigned char)(BF_BOO[20]));
}
```